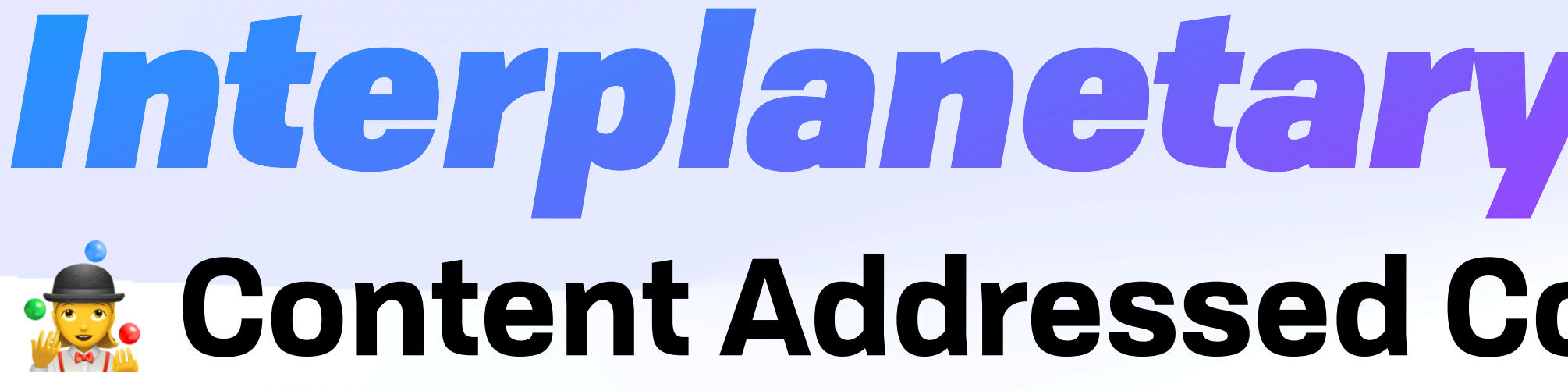

github.com/ipvm-wg lu.ma/ipvm

## *Interplanetary Virtual Machine* **Ref. Content Addressed Compute for an Open World &**

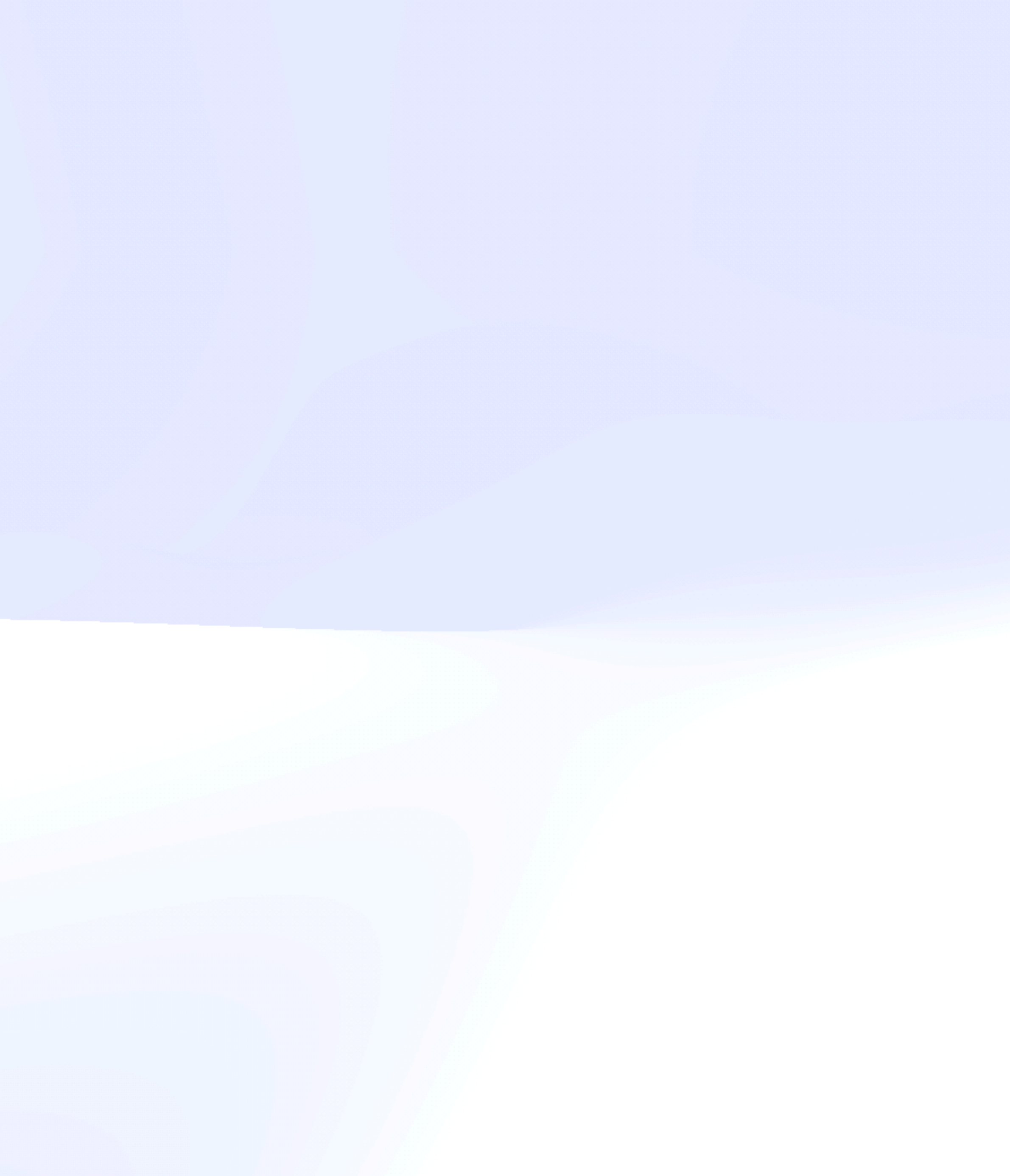

#### Alan Perlis, Epigrams on Programming #44

# Sometimes I think *the only universal* in the computing field is the *fetch-execute-cycle*.

#### *Brooklyn Zelenka @expede* IPVM

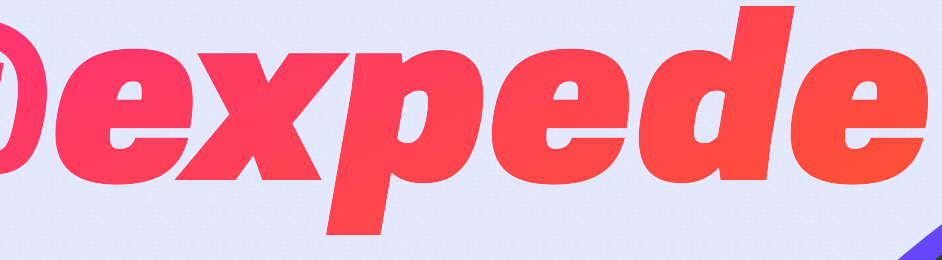

#### github.com/expede

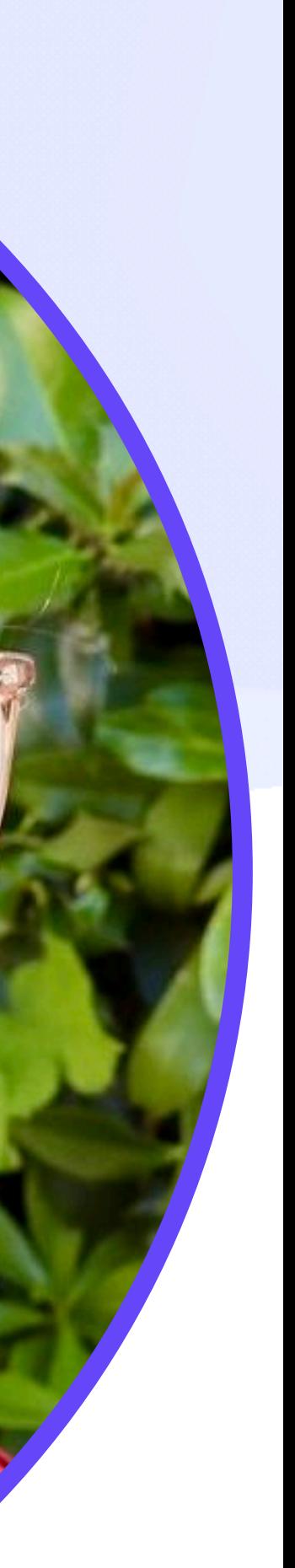

#### *Brooklyn Zelenka @expede* IPVM

- Cofounder & CTO at Fission
	- discord.gg/fissioncodes
	- @fission@plnetwork.xyz
- IPVM Spec Wrangler github.com/ipvm-wg

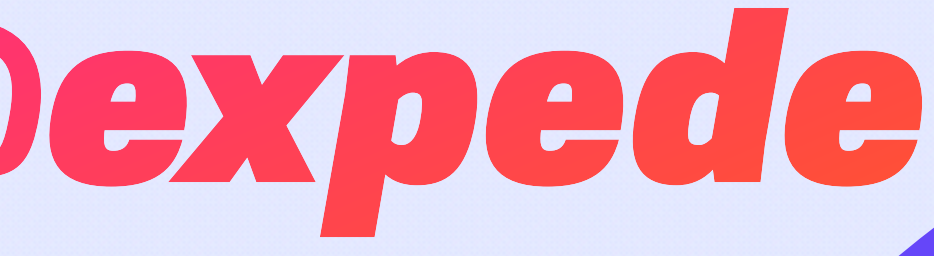

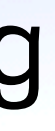

#### github.com/expede

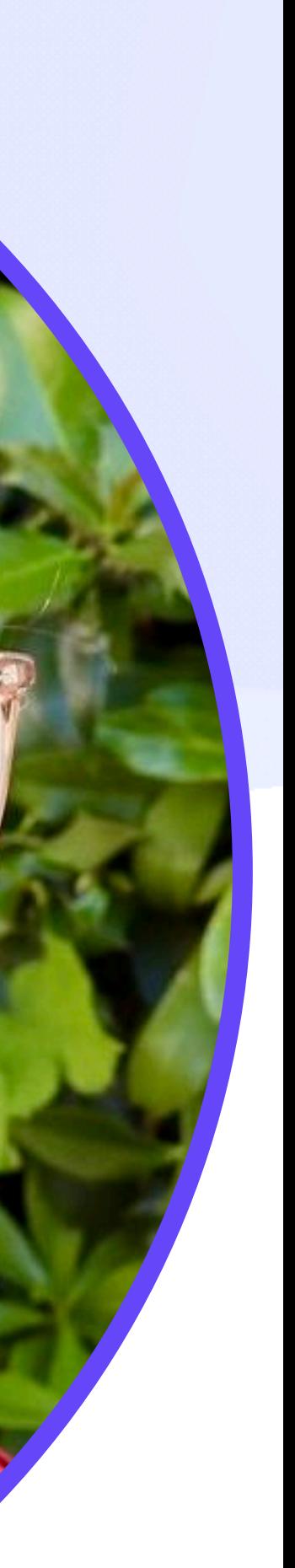

#### *Brooklyn Zelenka @expede* IPVM

- Cofounder & CTO at Fission
	- discord.gg/fissioncodes
	- @fission@plnetwork.xyz
- IPVM Spec Wrangler github.com/ipvm-wg

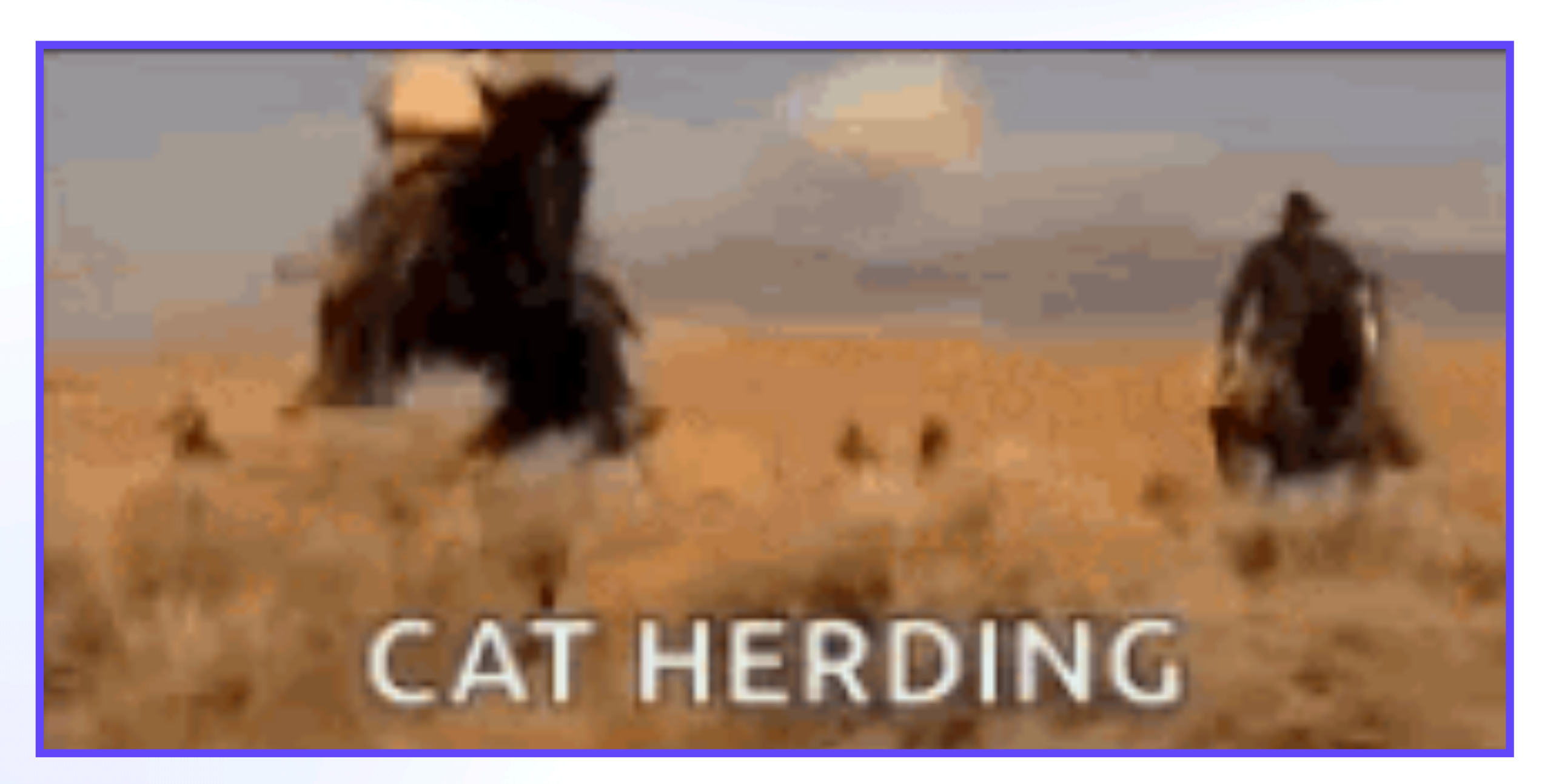

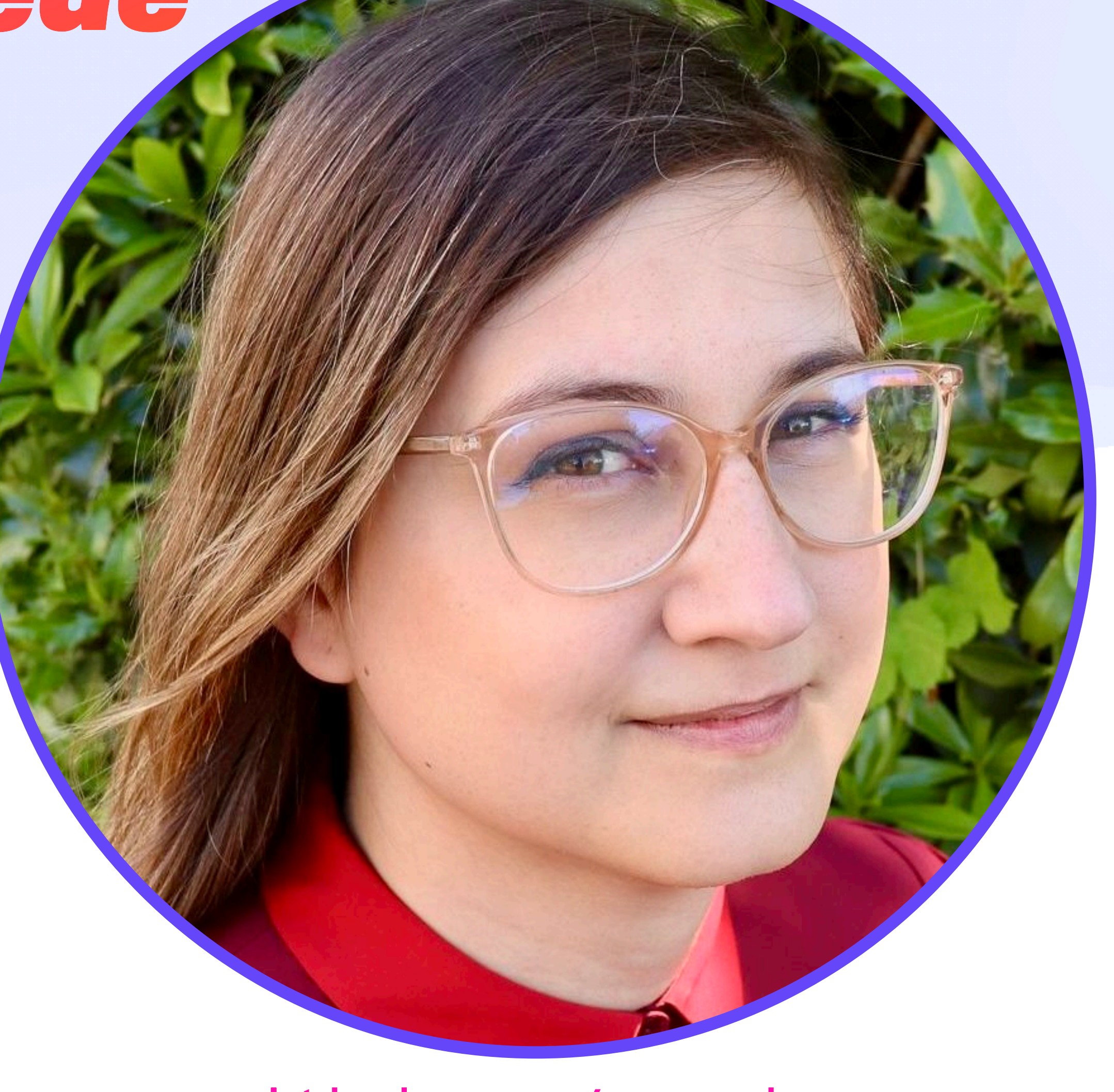

#### github.com/expede

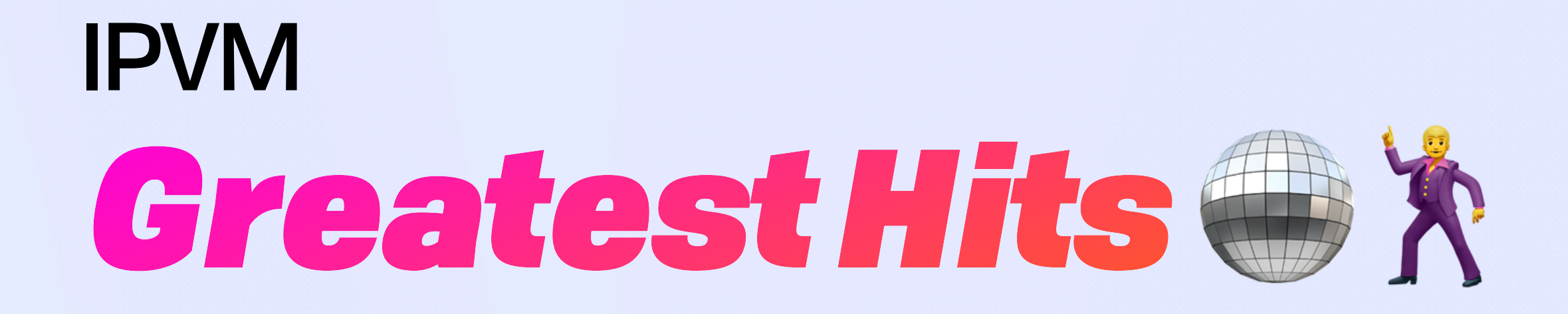

# How we got here

# What is an "IPVM" anyway?

# What we've learned

How to get involved

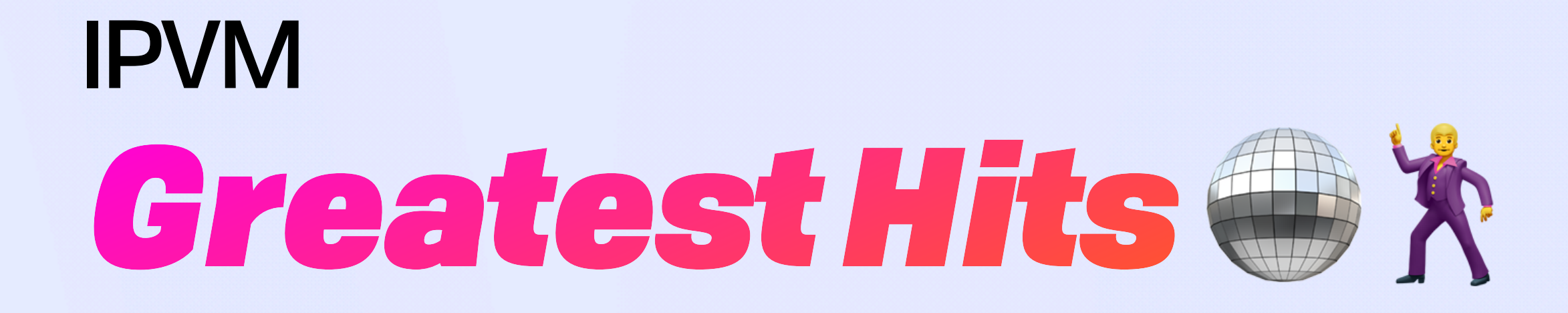

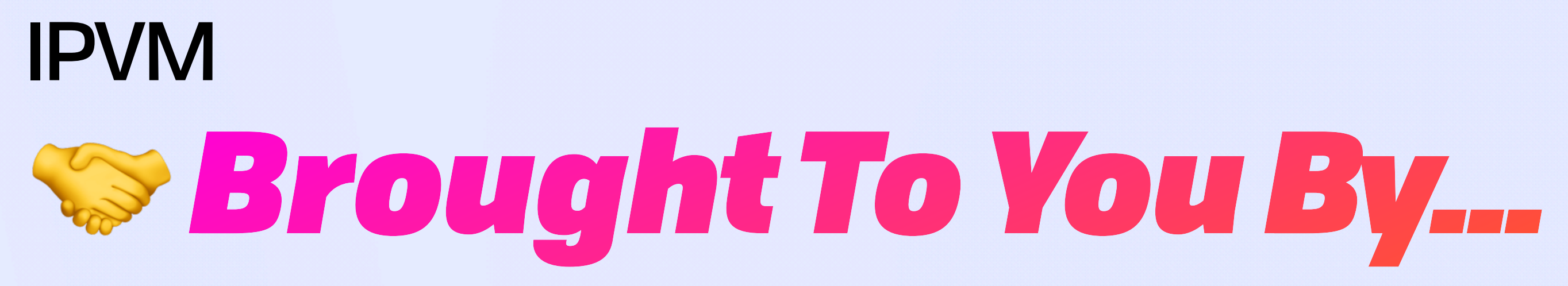

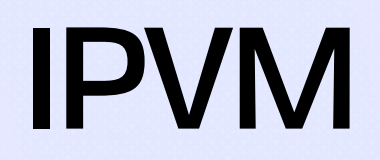

# *Brought To You By...*

## **IPVM Working Group**

Working Group for the Interplanetary Virtual Machine

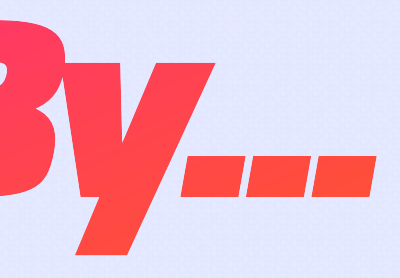

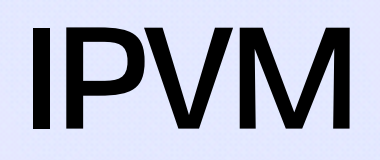

# S Brought To You By...

# **IPVM Working Group**

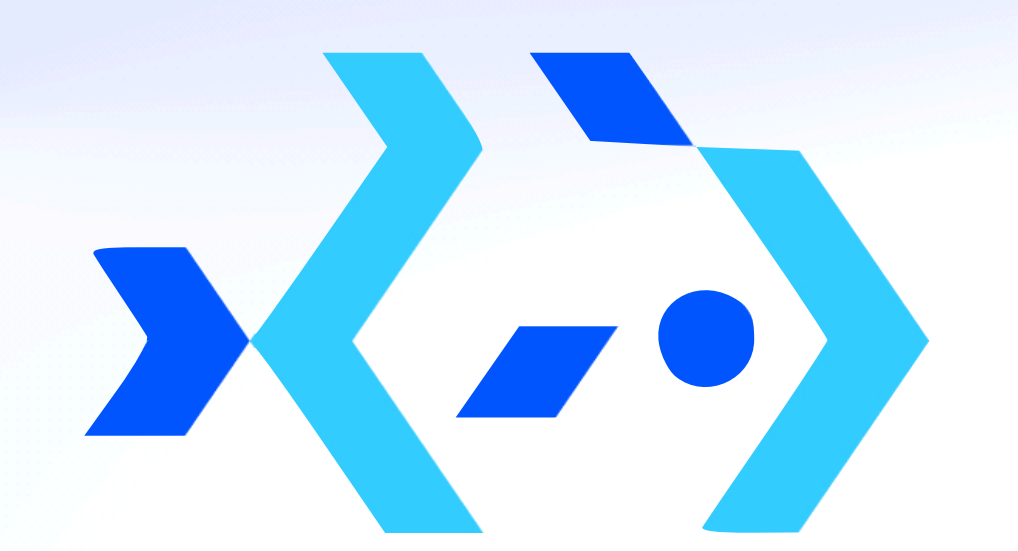

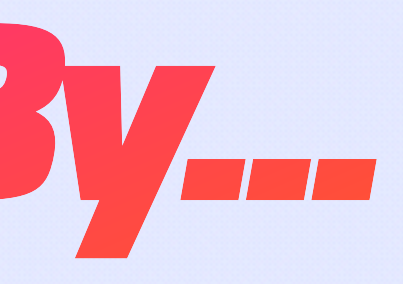

#### Working Group for the Interplanetary Virtual Machine

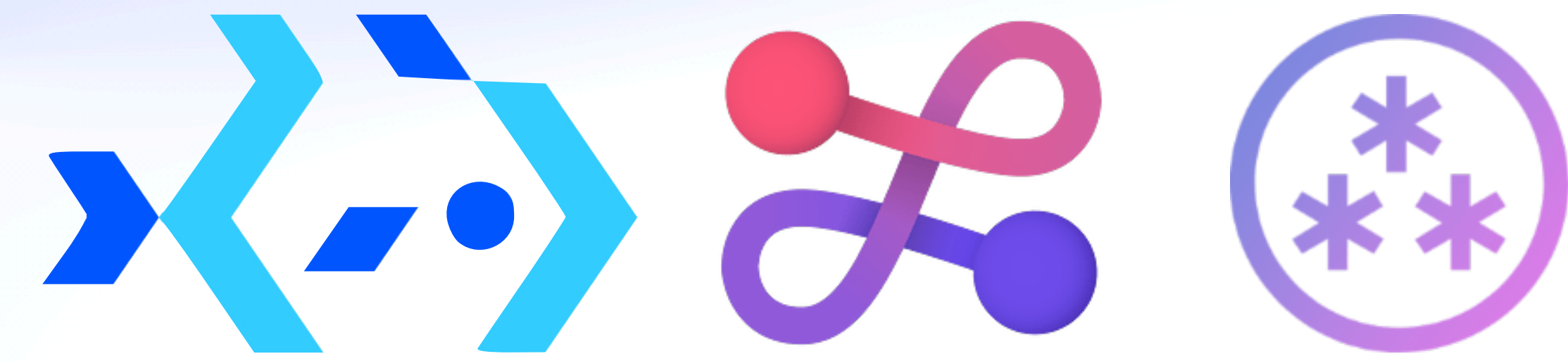

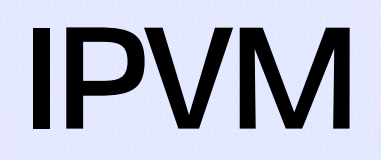

# S Brought To You By...

# **IPVM Working Group**

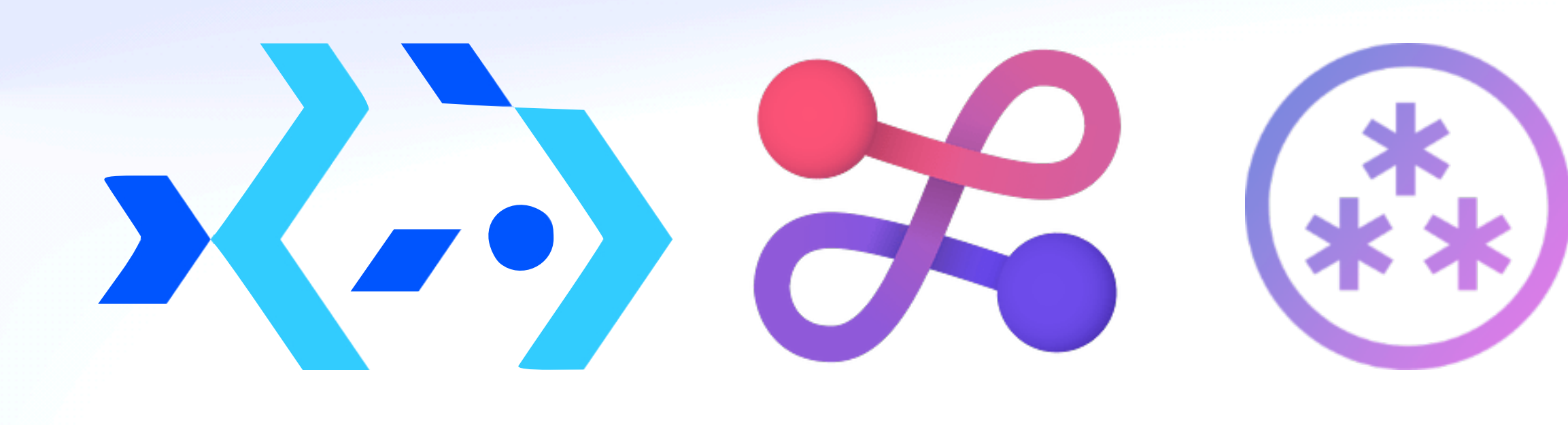

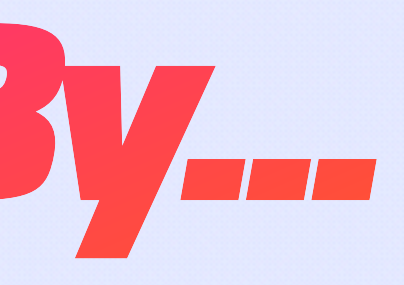

Working Group for the Interplanetary Virtual Machine

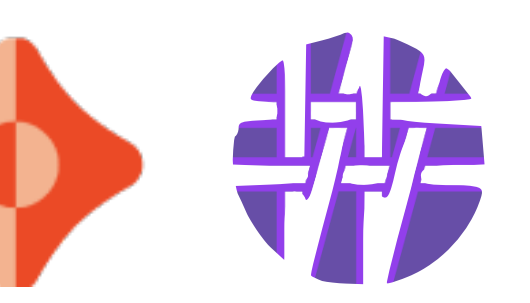

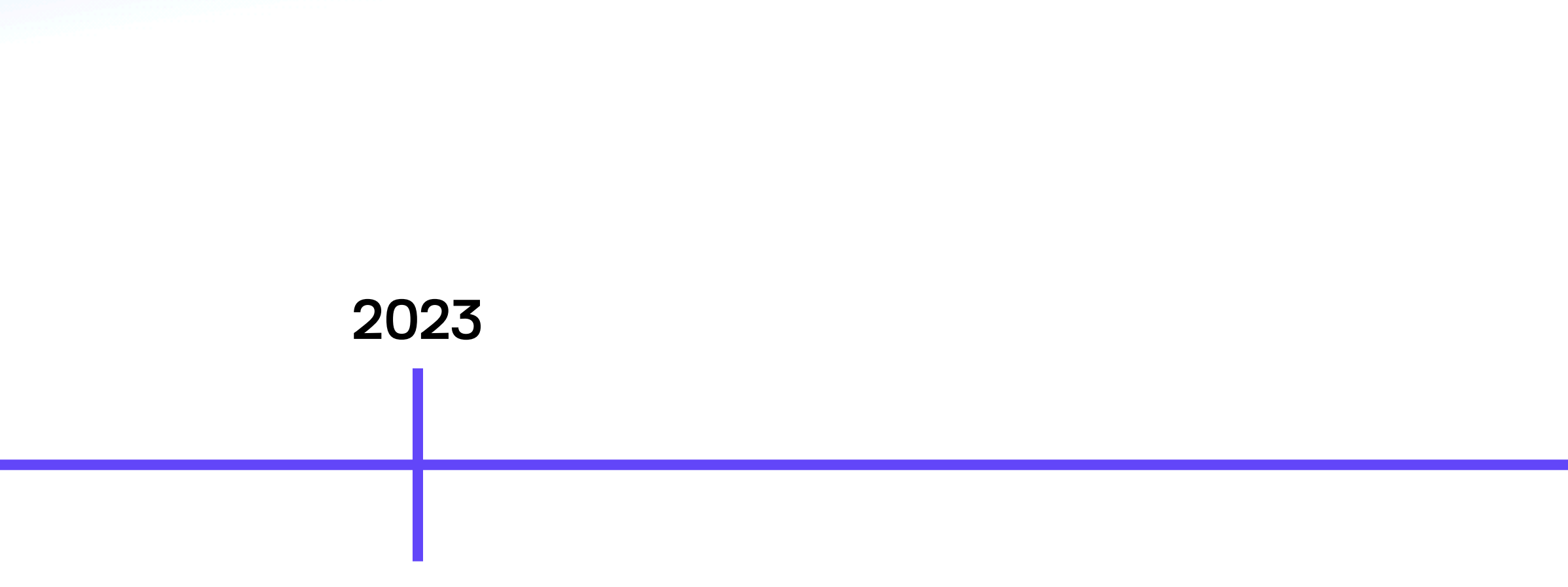

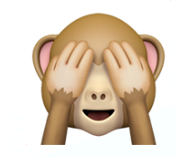

IPFS þing

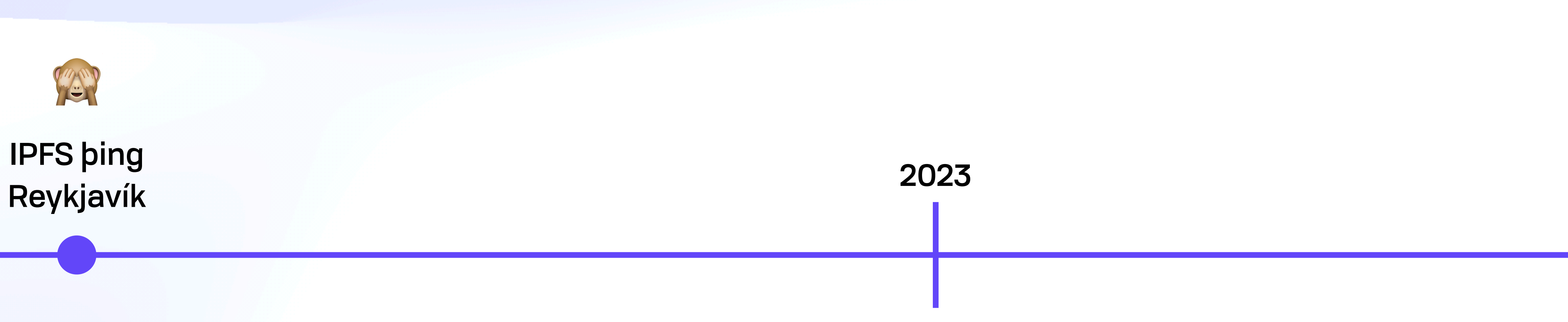

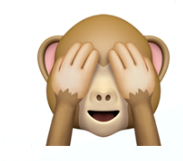

**IPFS bing** Reykjavík

<crickets>

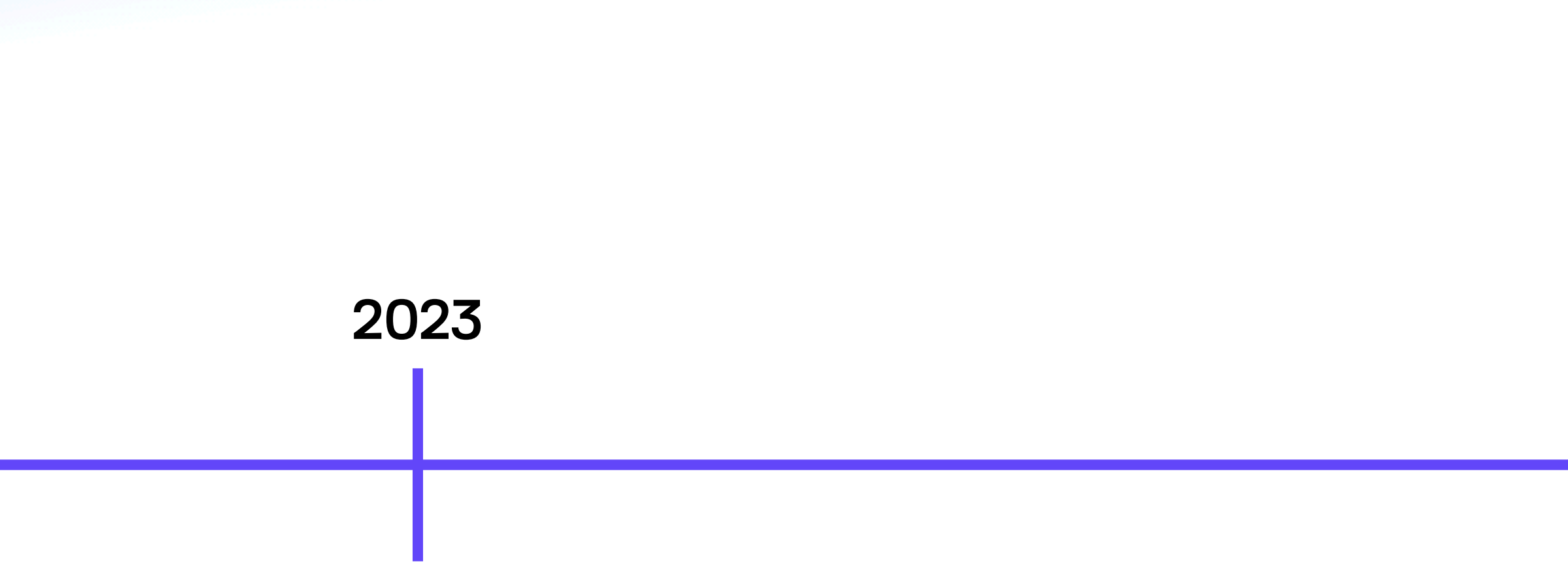

#### **IPVM** TheThe

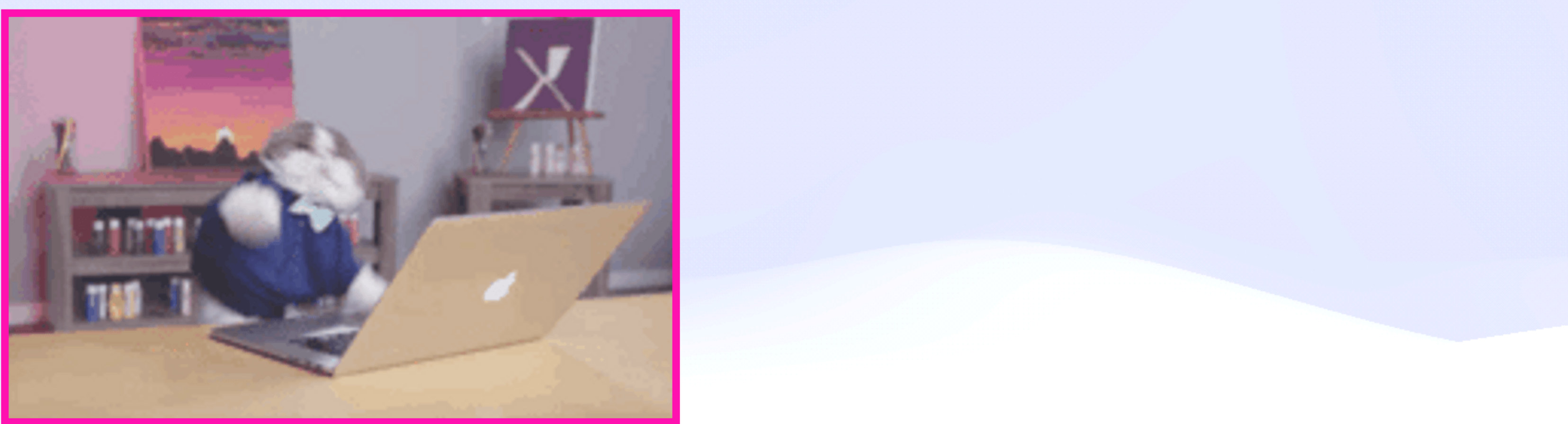

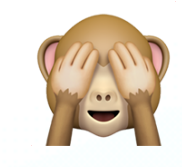

**IPFS ping** Reykjavík

**Specs v0.1** Varsig, Invocation, **Task, Workflow** 

<crickets>

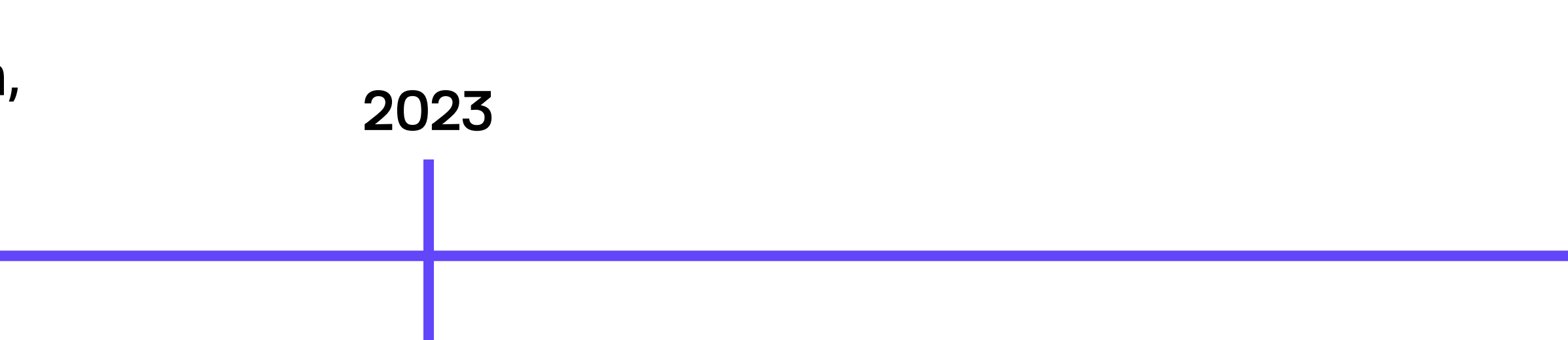

#### **IPVM** TheThe

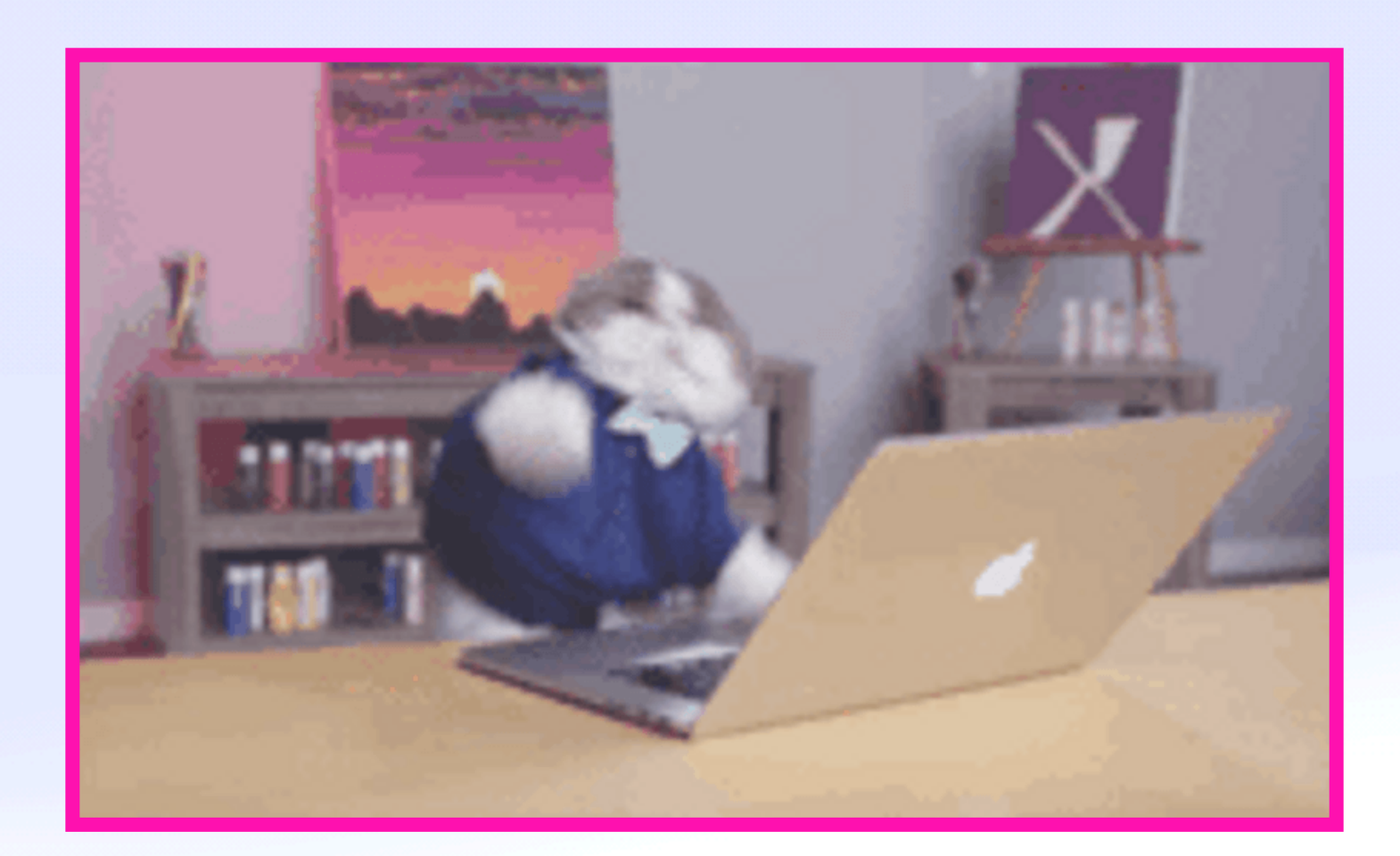

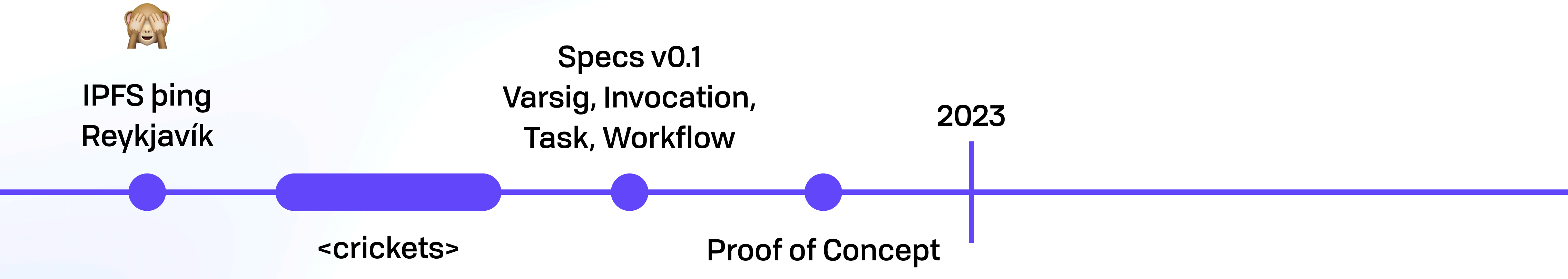

#### **IPVM** TheThe

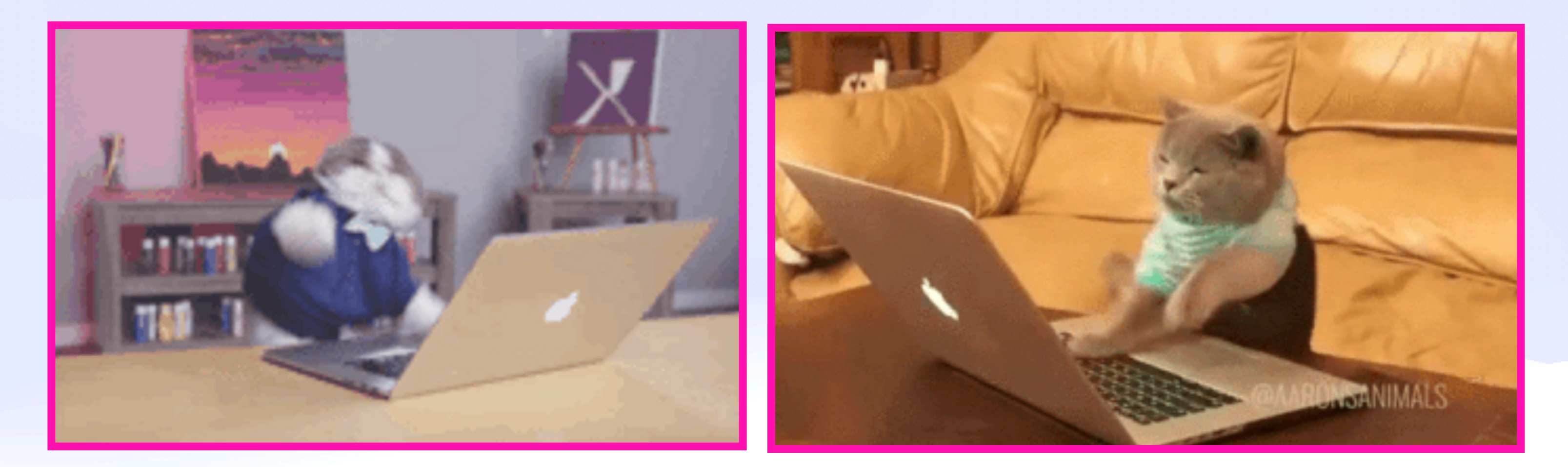

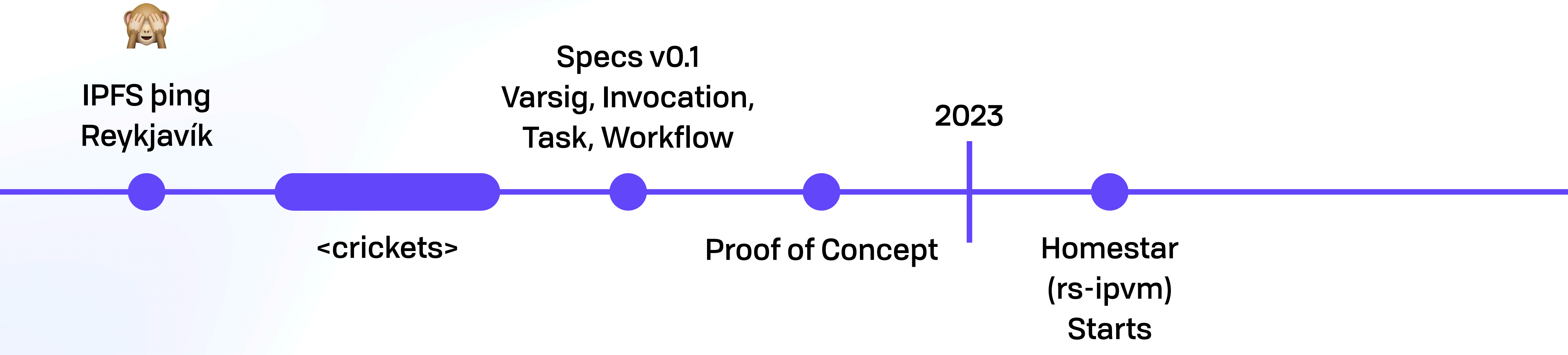

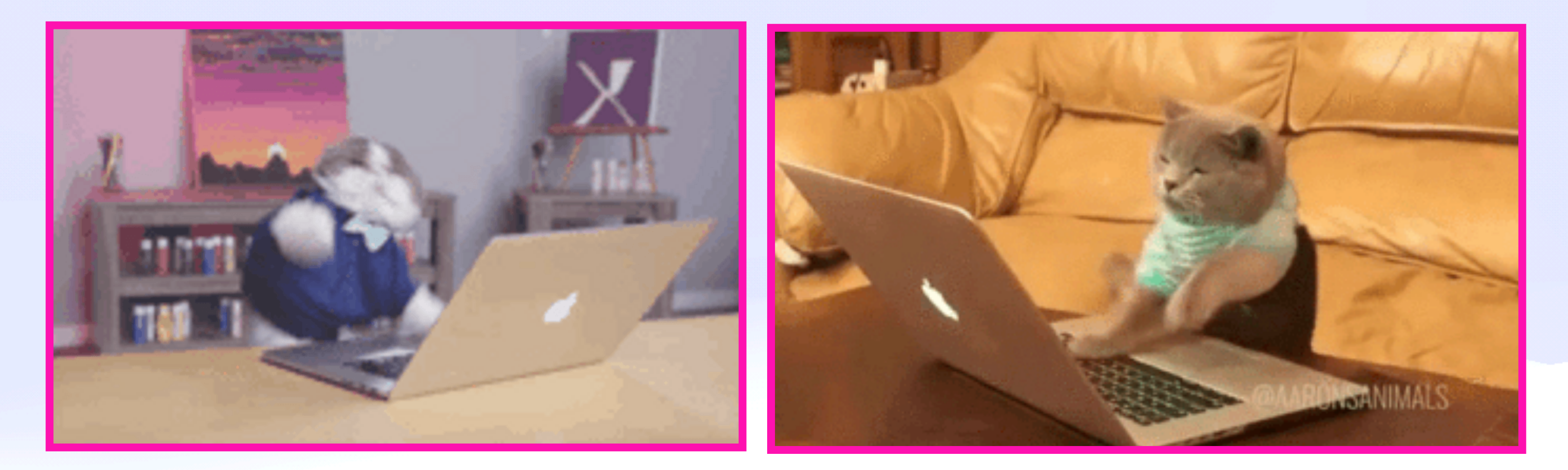

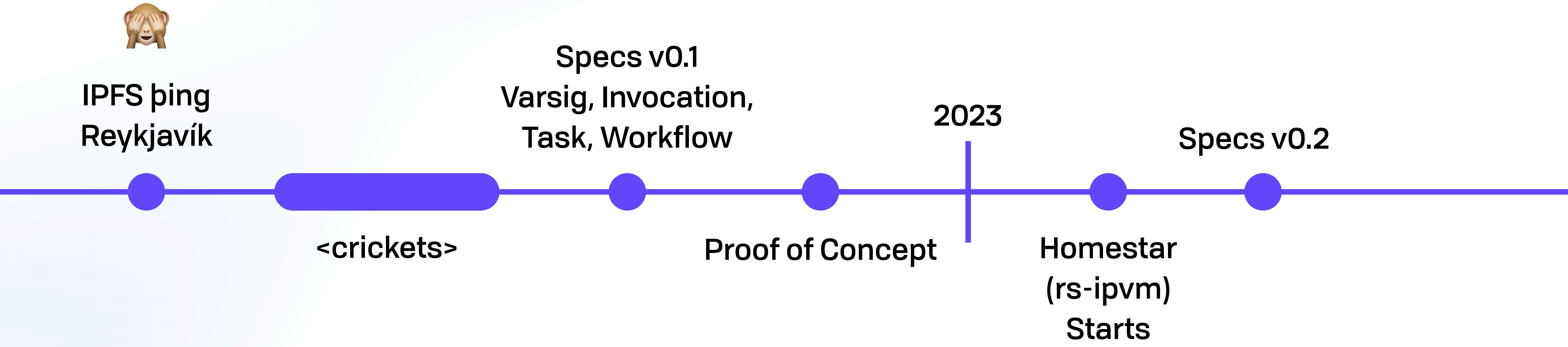

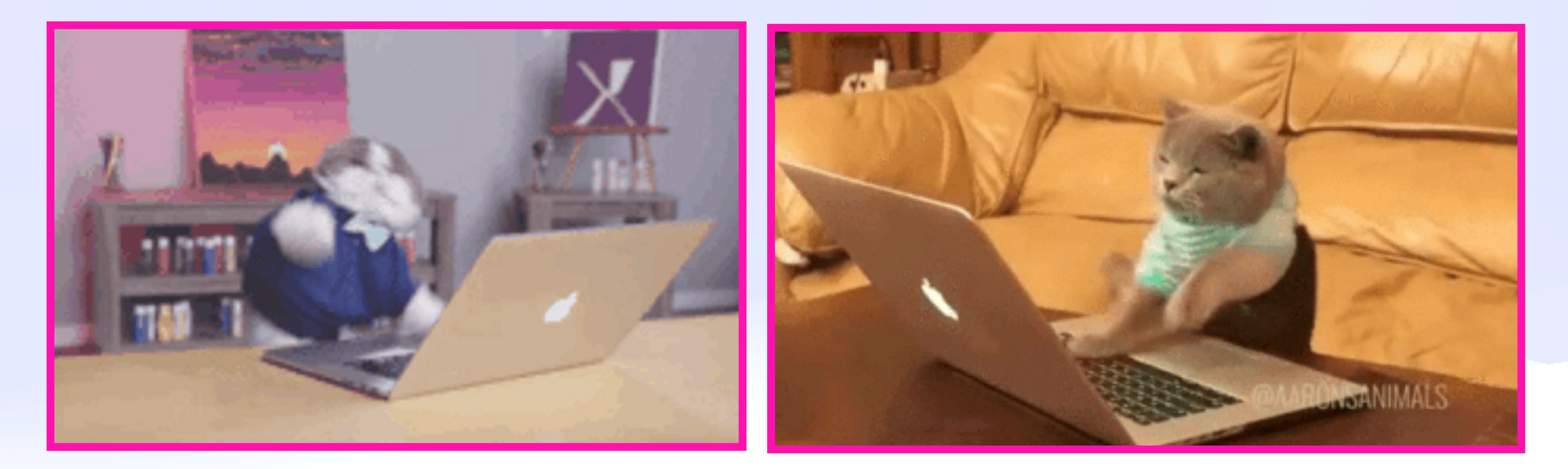

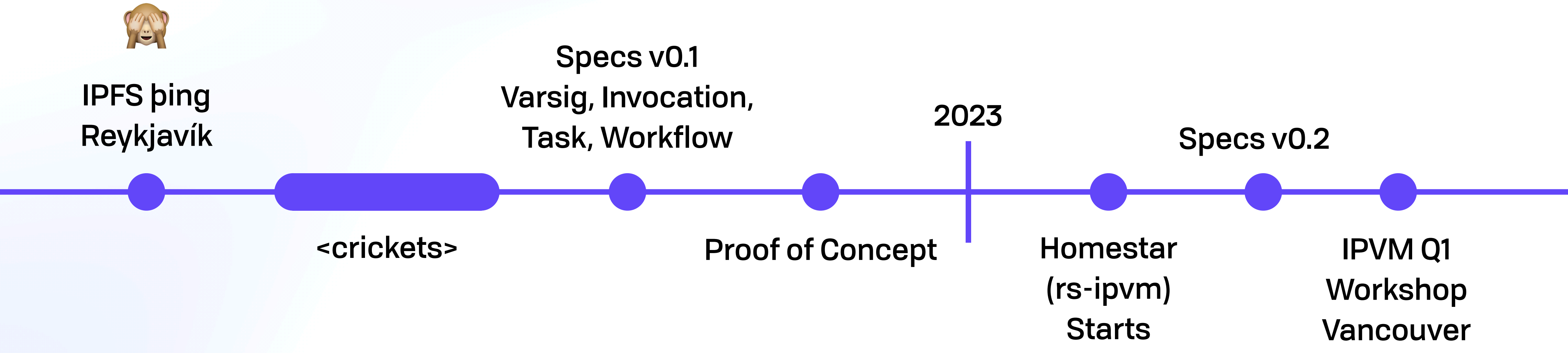

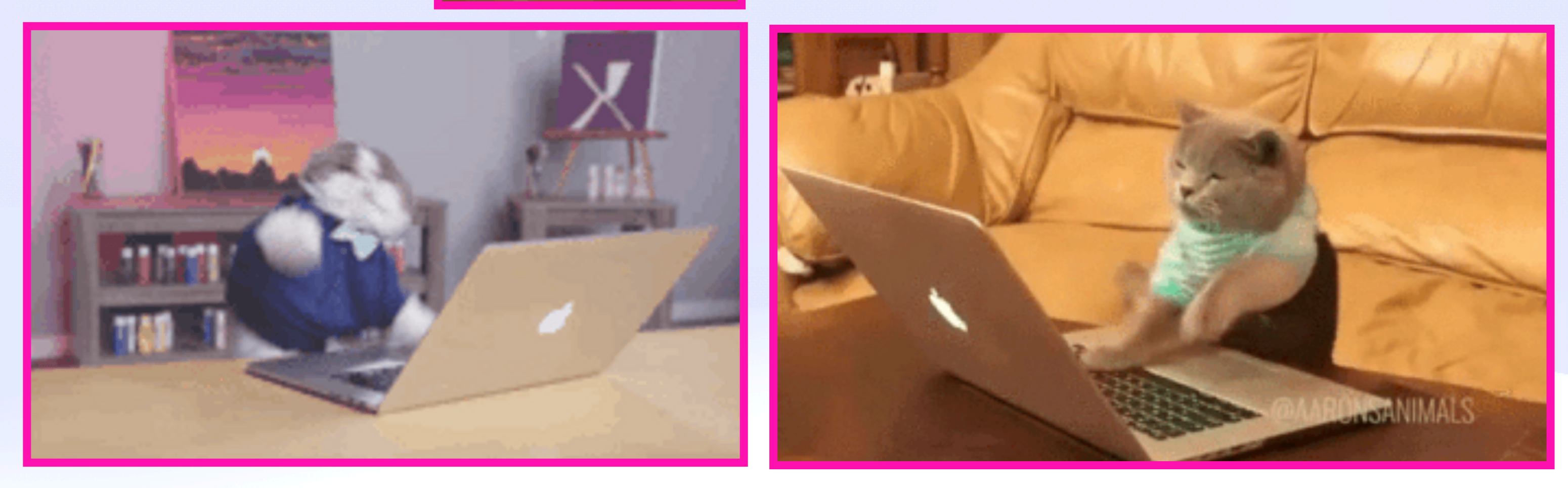

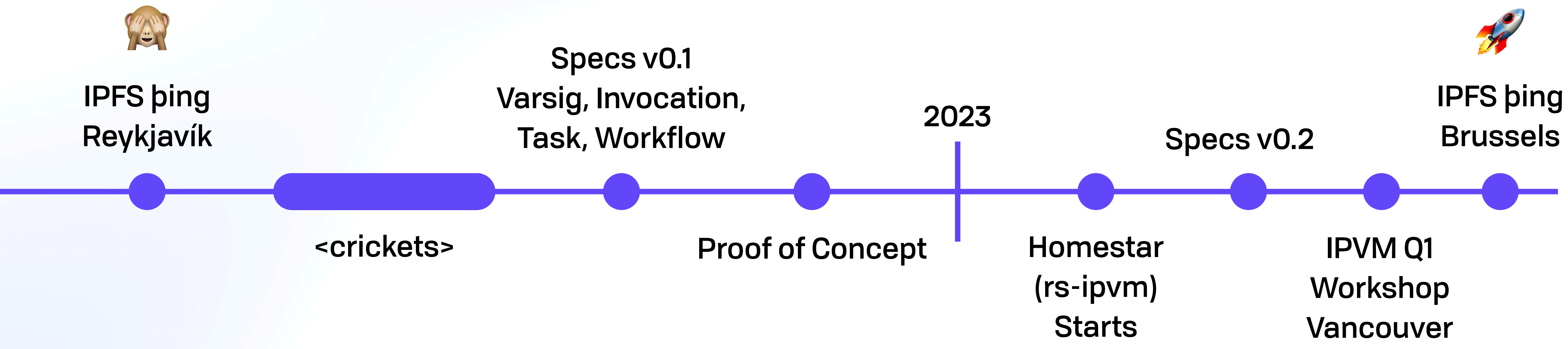

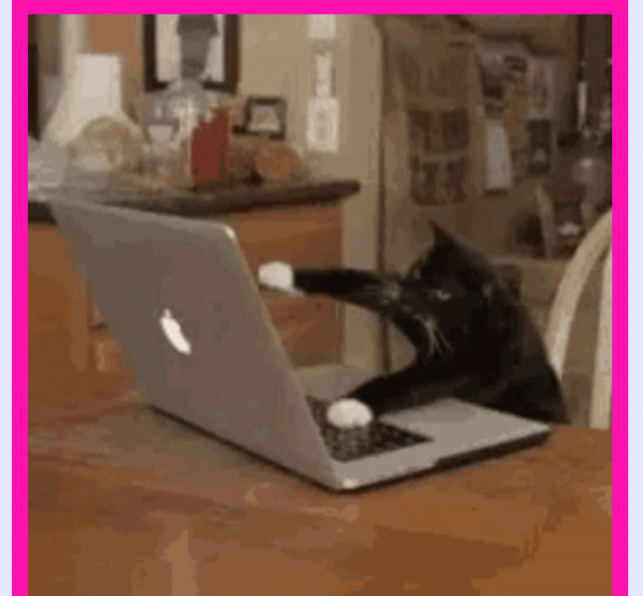

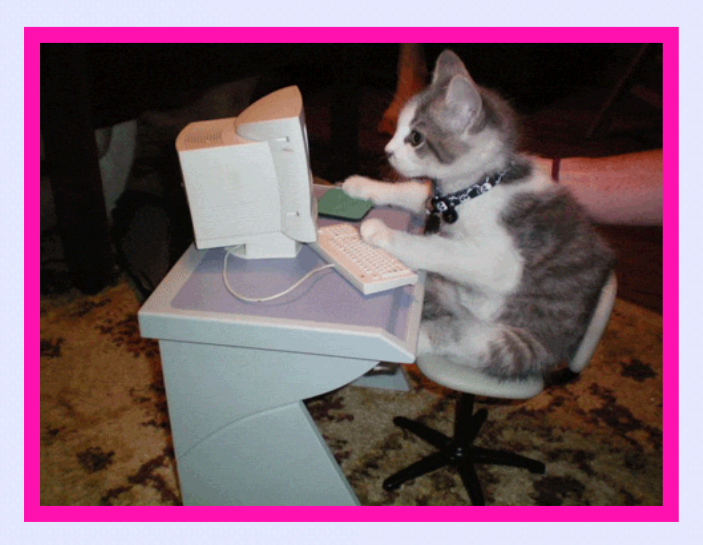

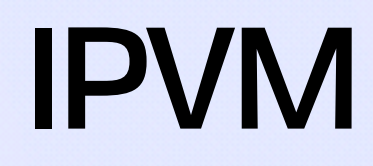

# *What Is An IPVM?*

 $\begin{pmatrix} 2 & 1 \\ 0 & 1 \end{pmatrix}$ 

## What is an IPVM *The HTTP of Compute*

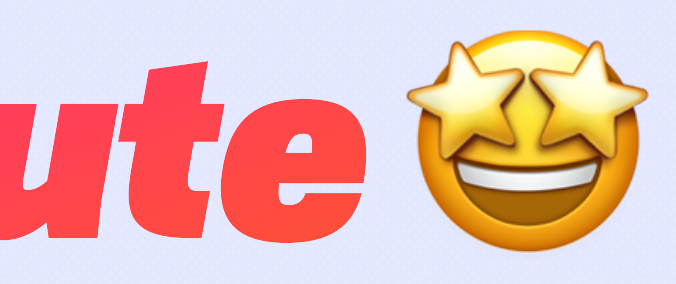

## What is an IPVM *The HTTP of Compute*

- Compute like data should be a **ubiquitous** commodity
- End users & IPFS teams can **depend** on having compute around
- Fully **consistent** functionality between clients
- **Replace** (e.g.) AWS Lambda with an **open protocol & nodes**

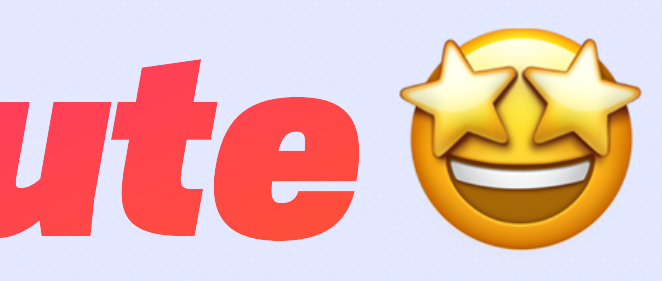

### **UCAN Decentralize Auth** Everywhere

#### **UCAN Decentralize Auth** Everywhere

#### **Commons**

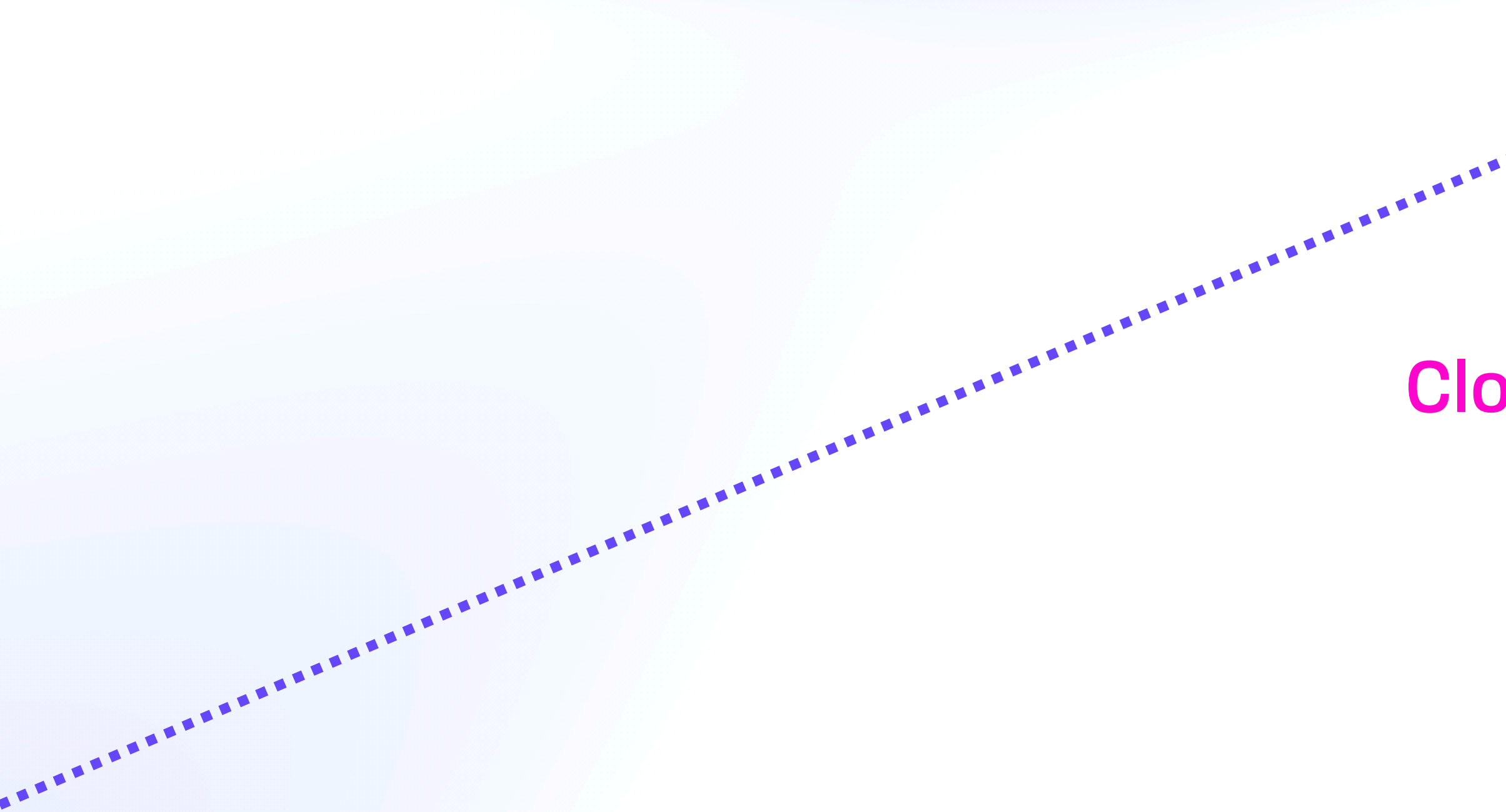

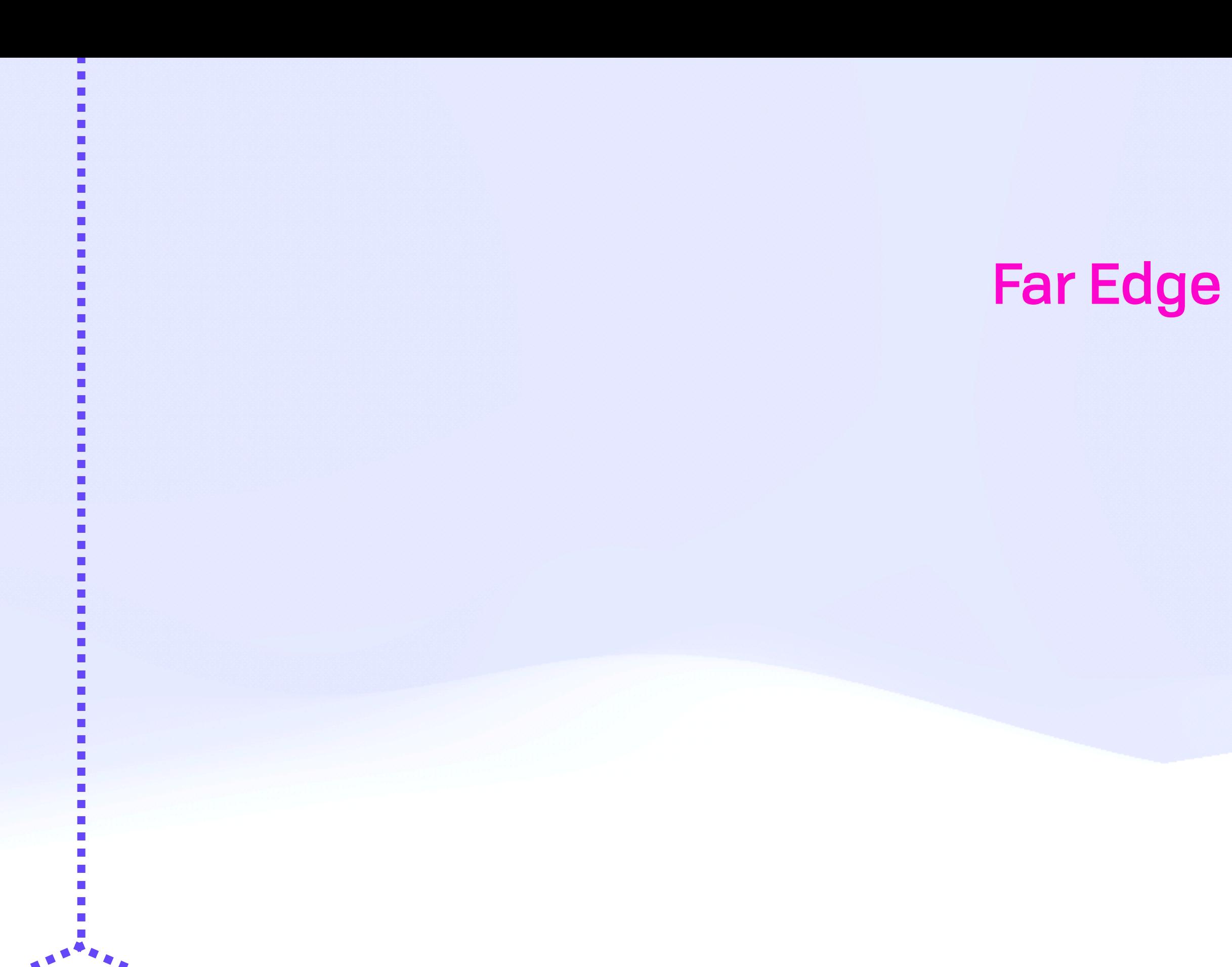

#### **Cloud & Edge**

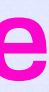

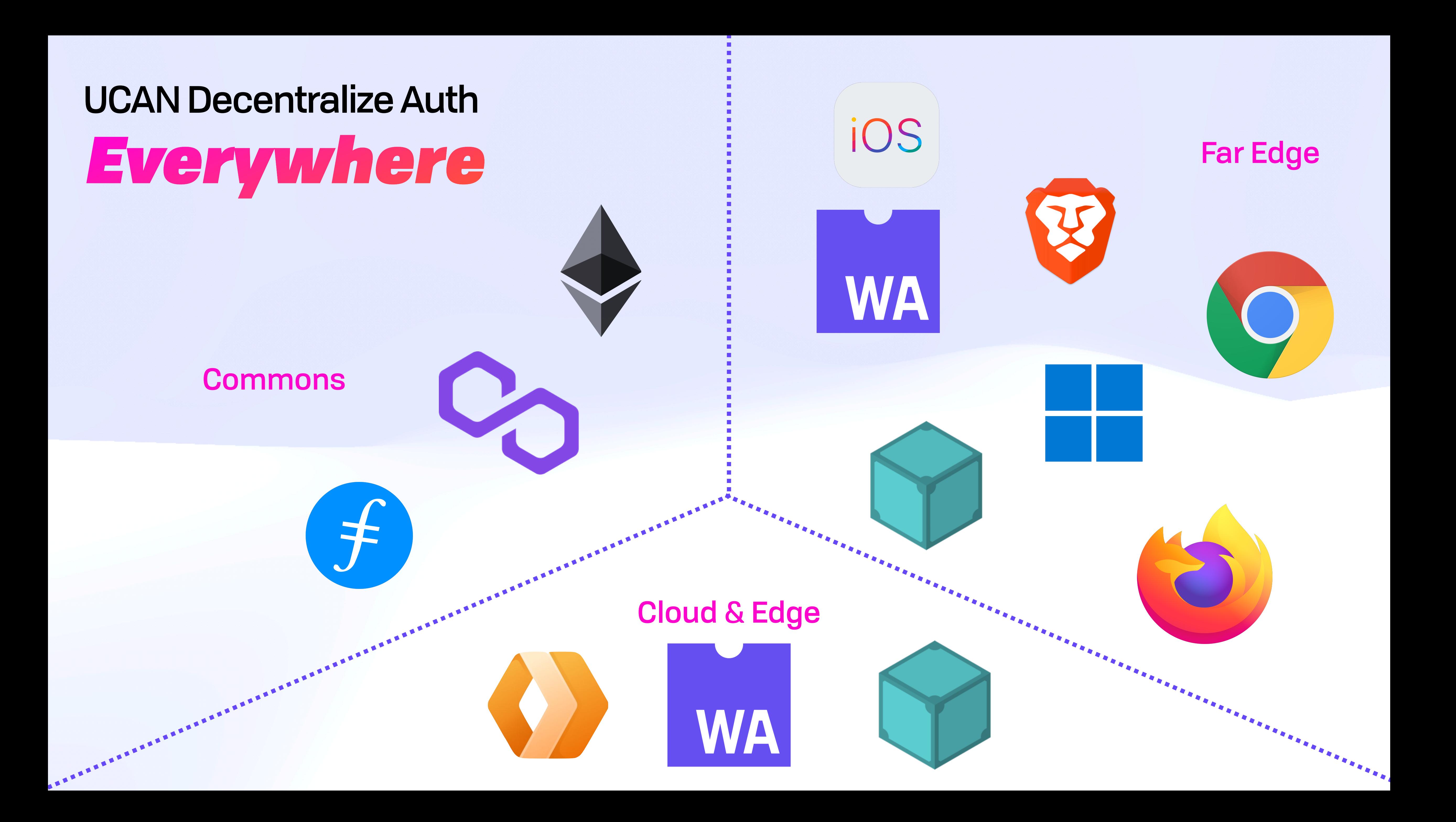

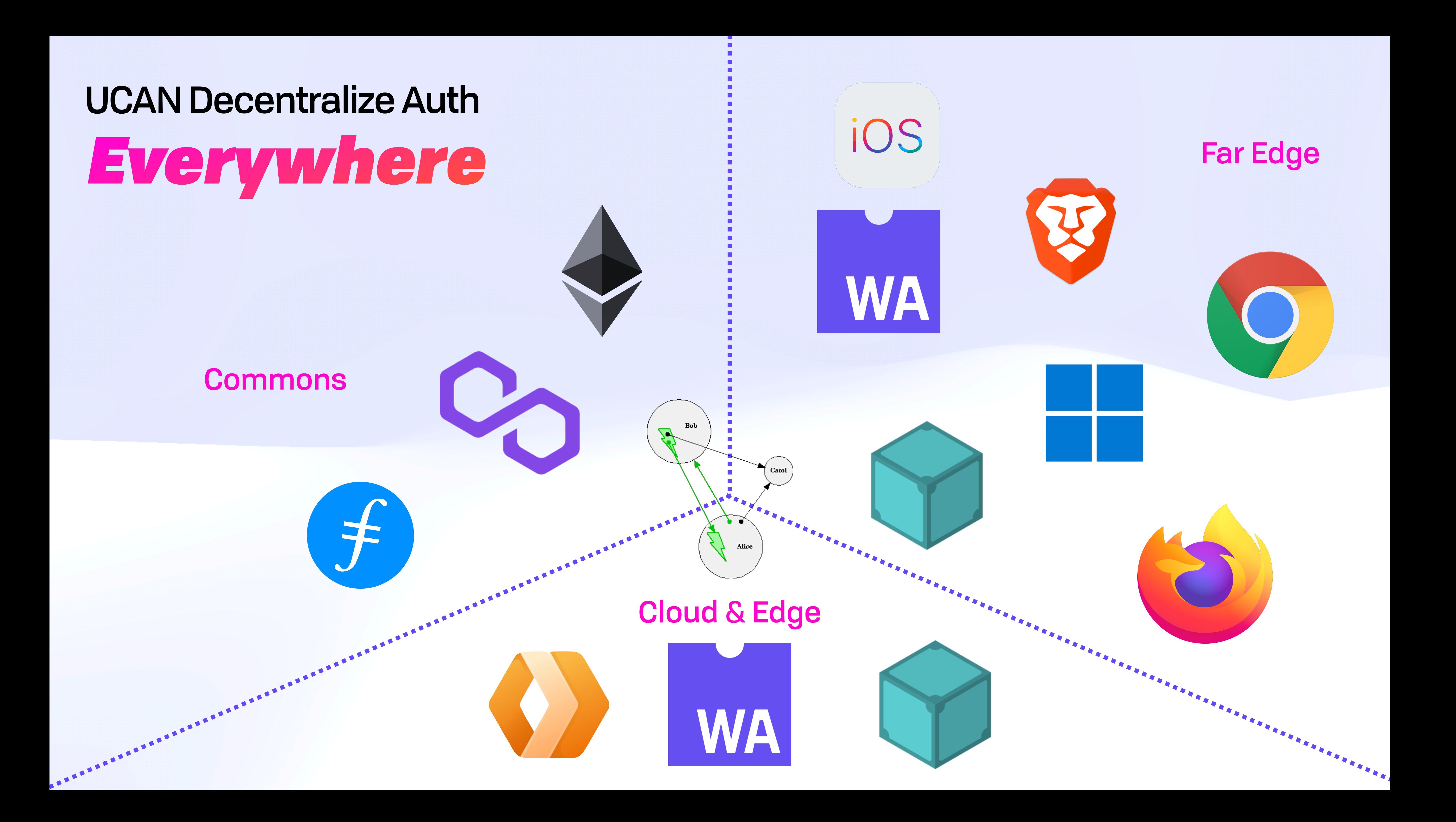

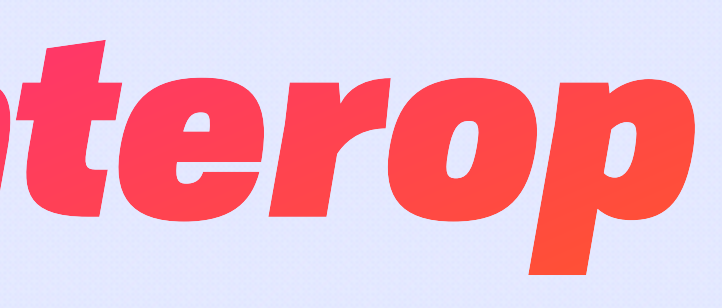

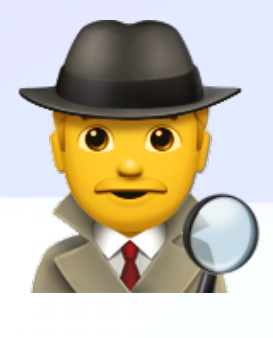

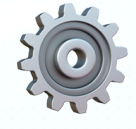

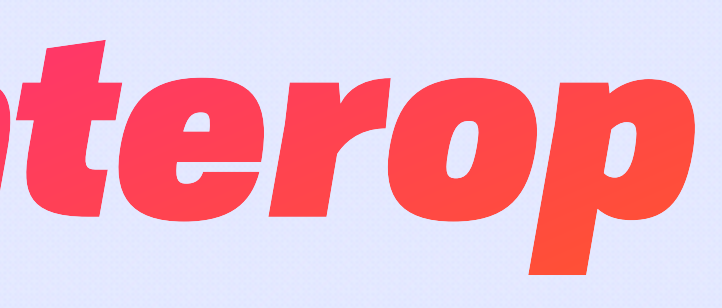

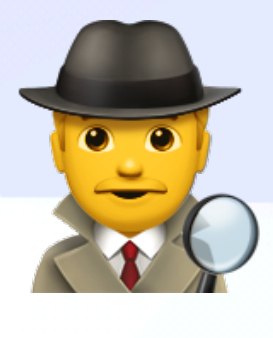

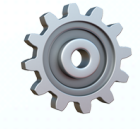

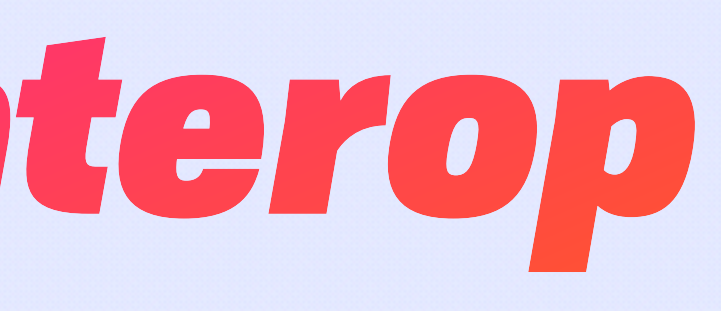

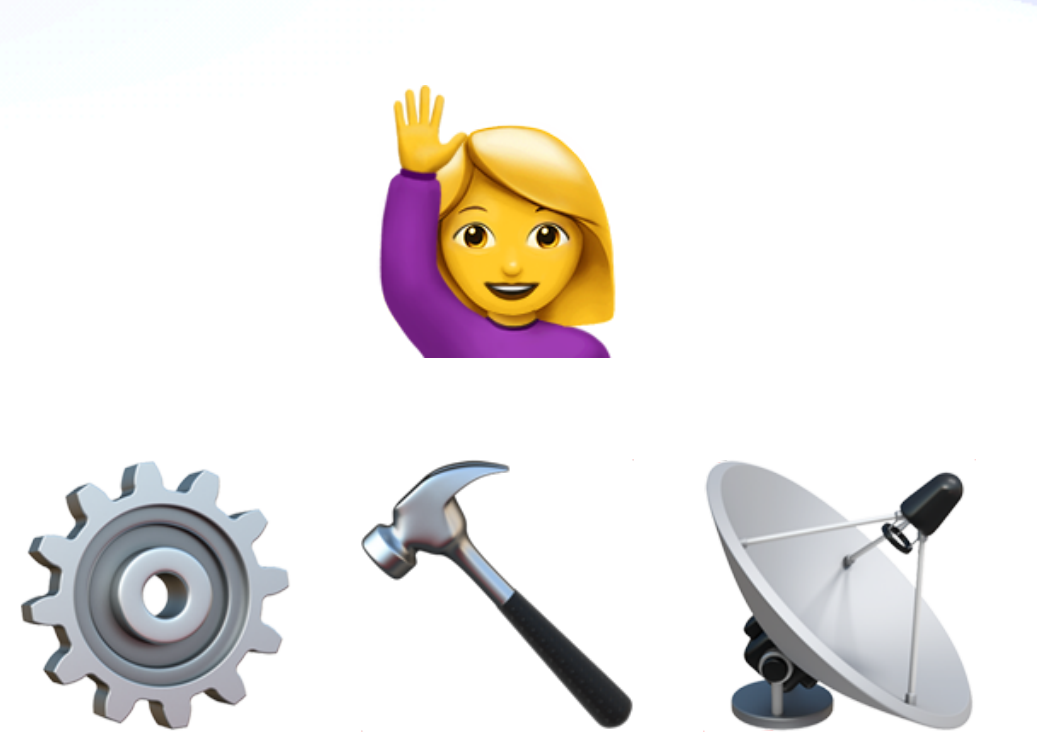

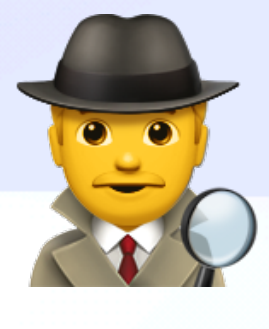

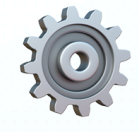

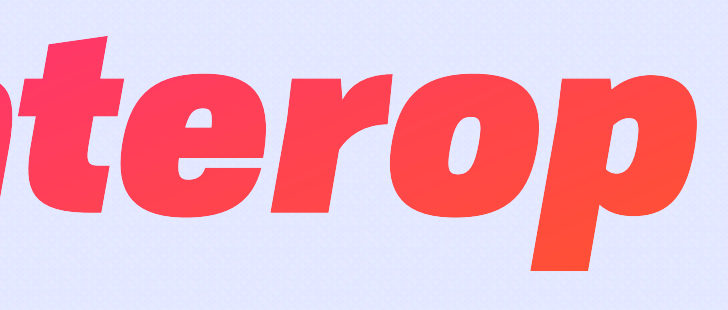

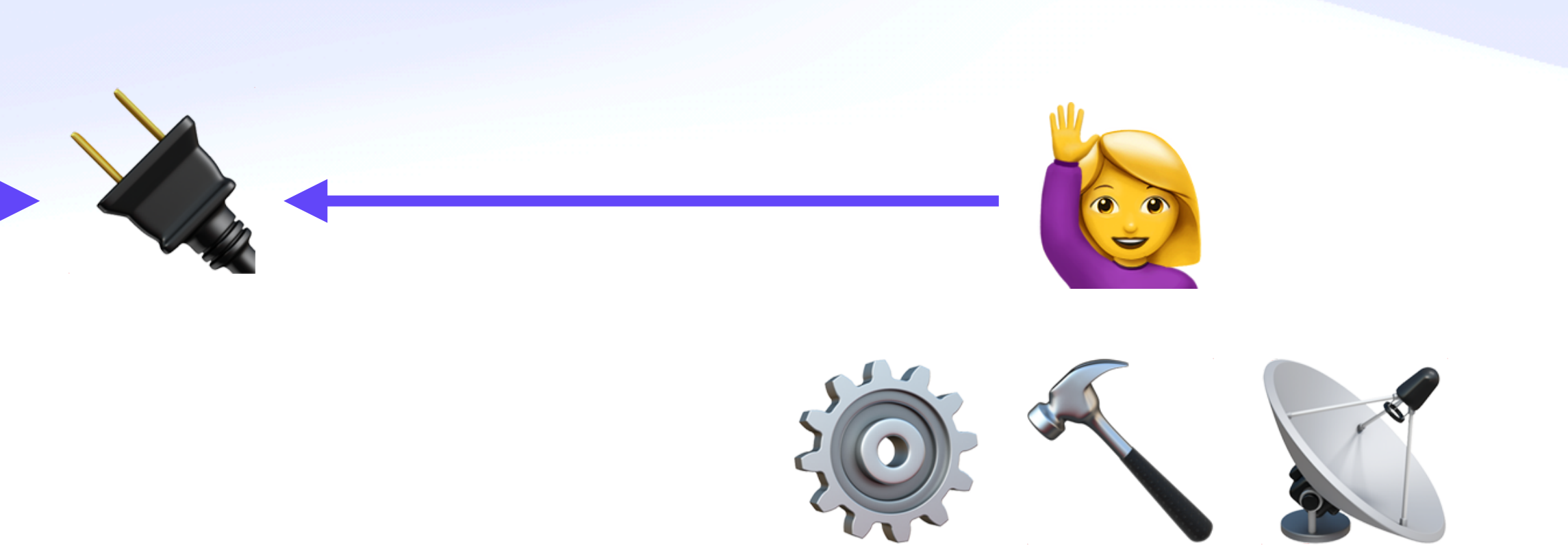

### What is an IPVM *With Their Powers Combined*

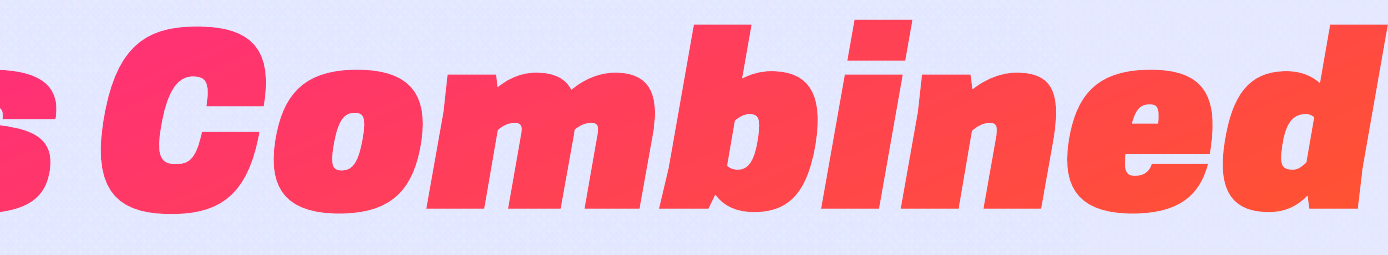

### What is an IPVM **With Their Powers Combined**

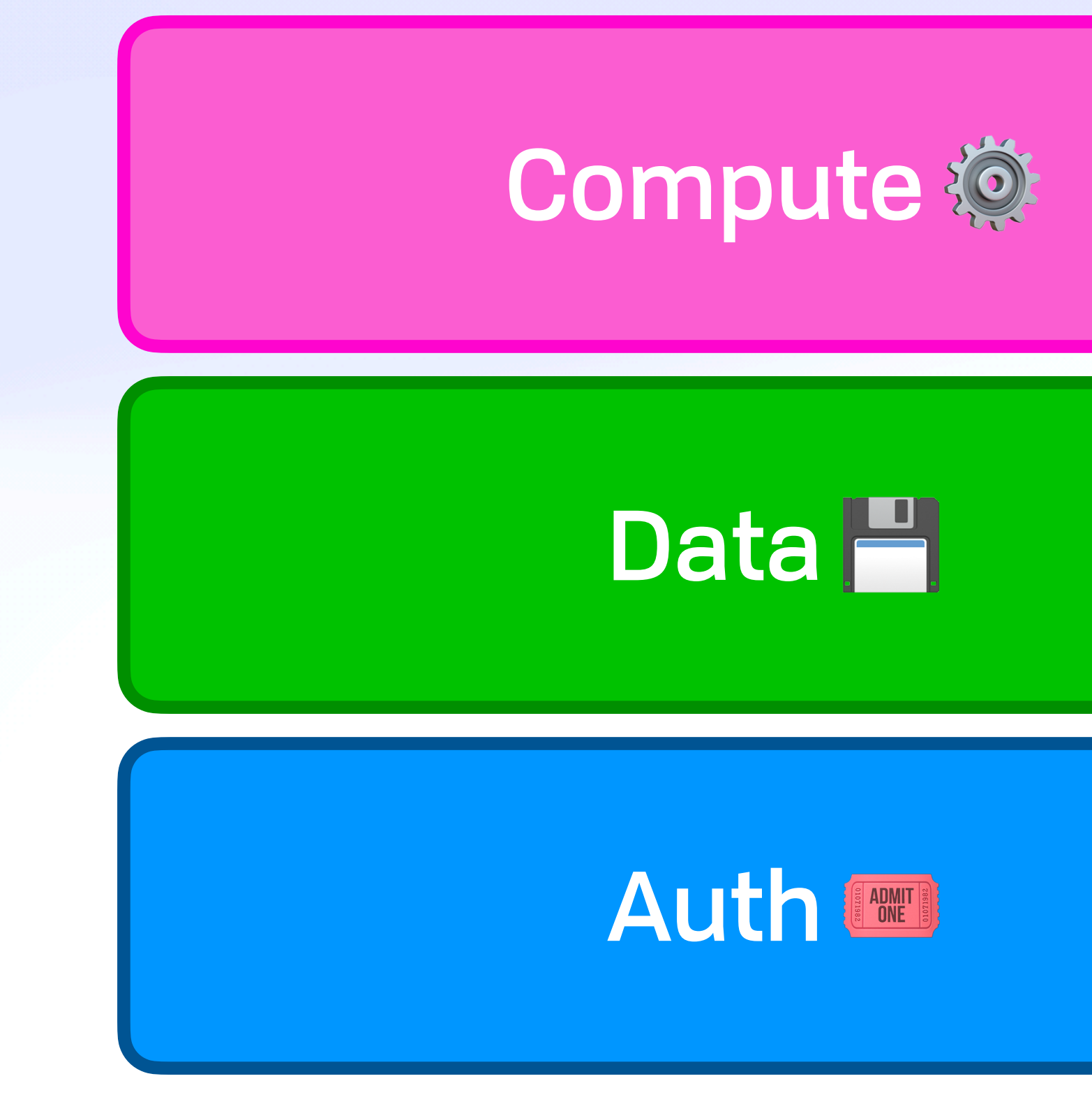

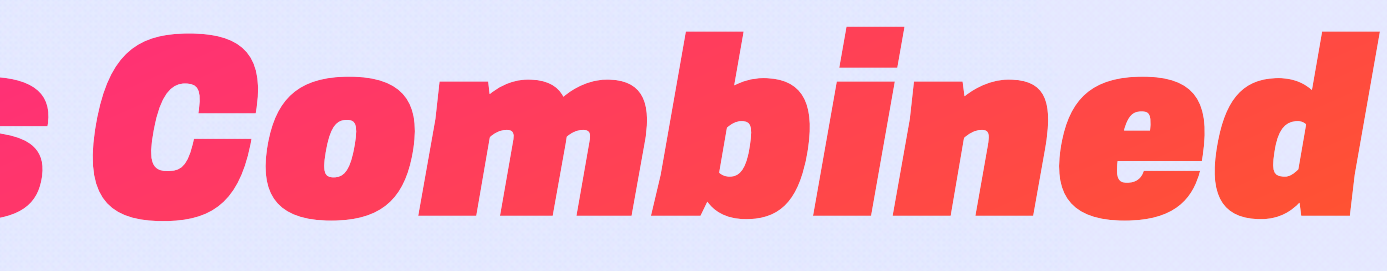

### What is an IPVM **With Their Powers Combined**

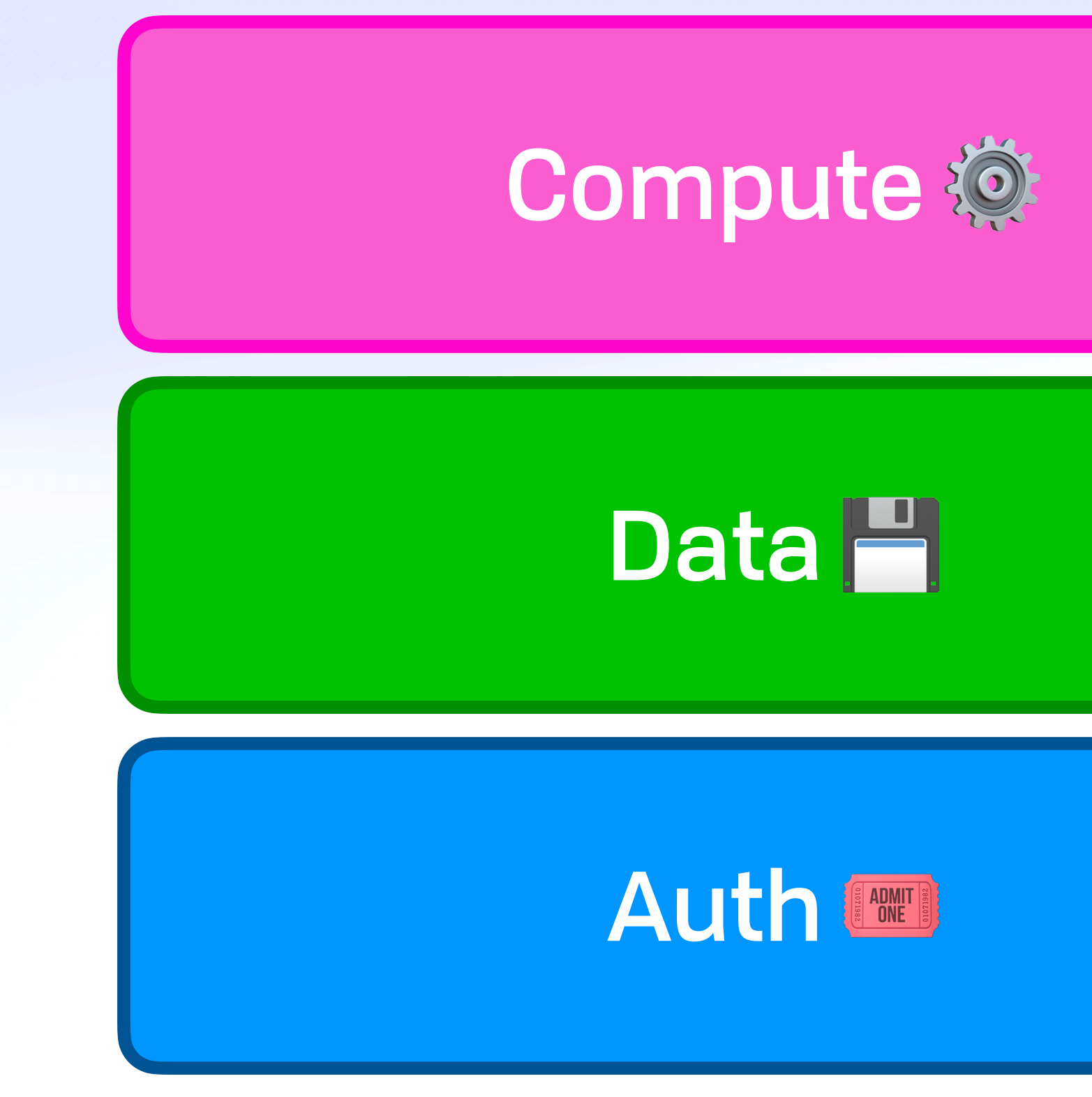

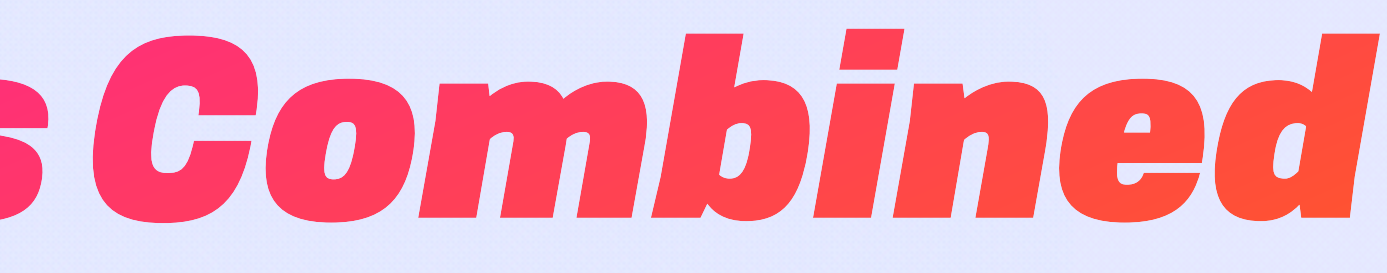

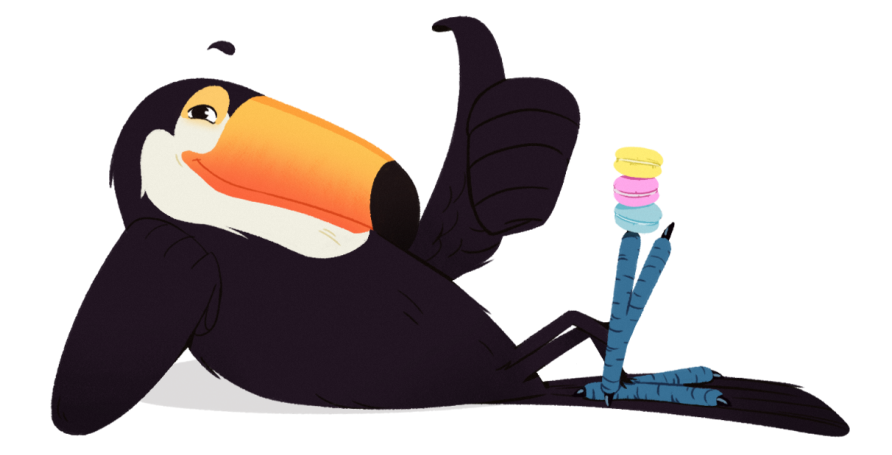
### What is an IPVM **With Their Powers Combined**

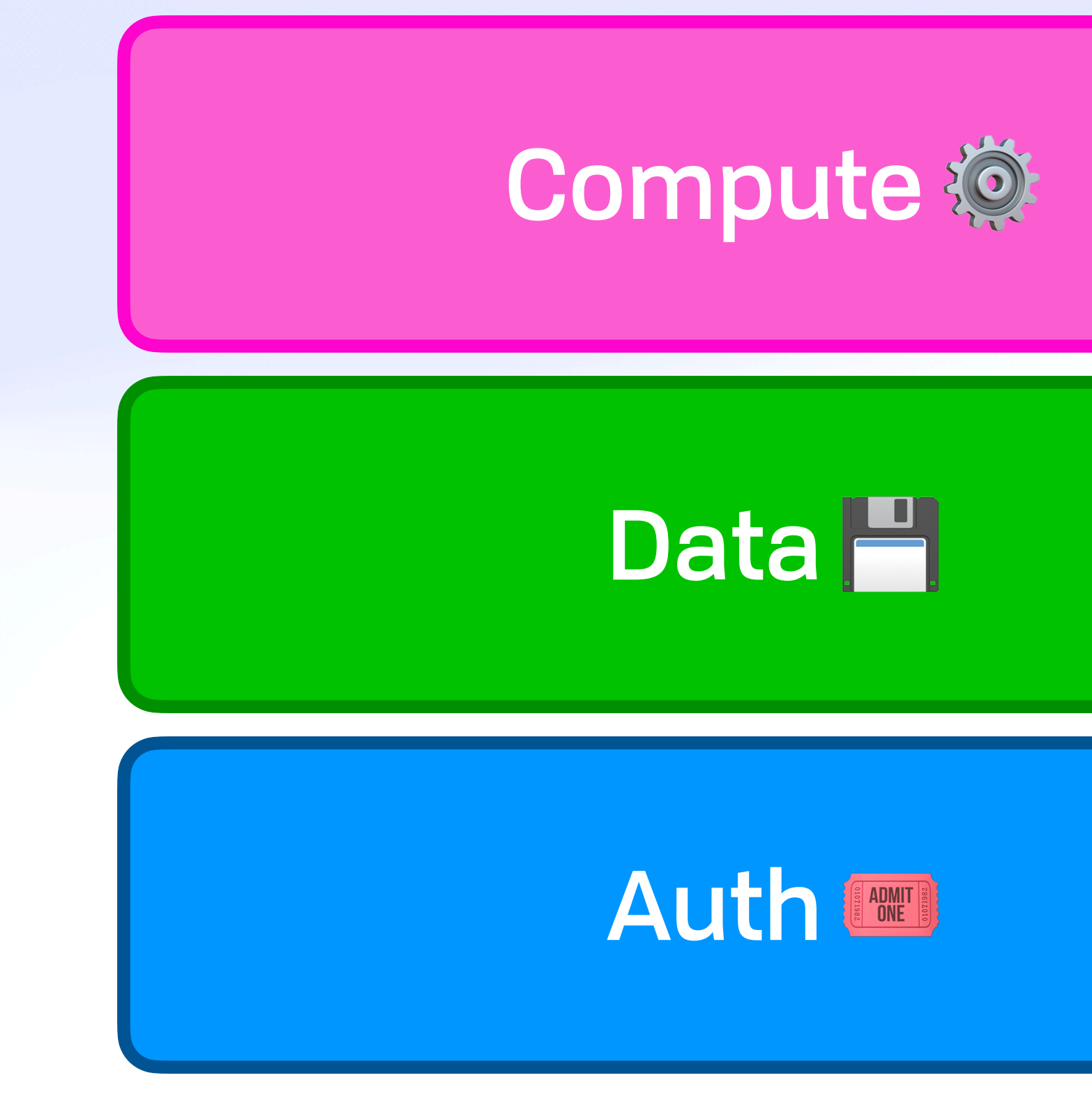

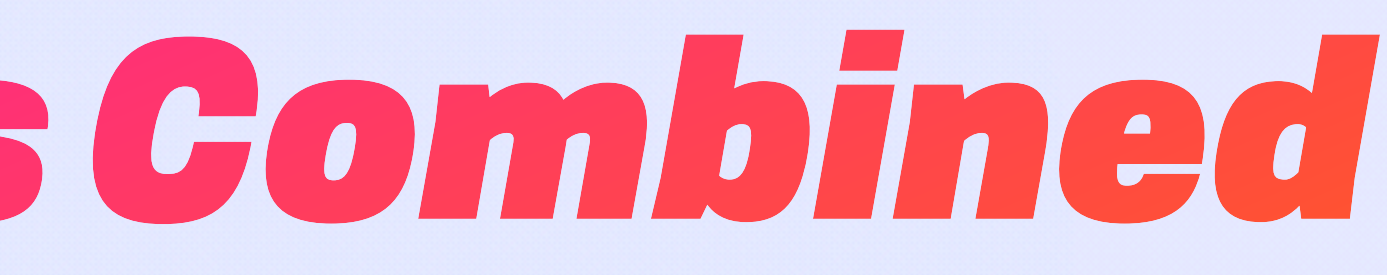

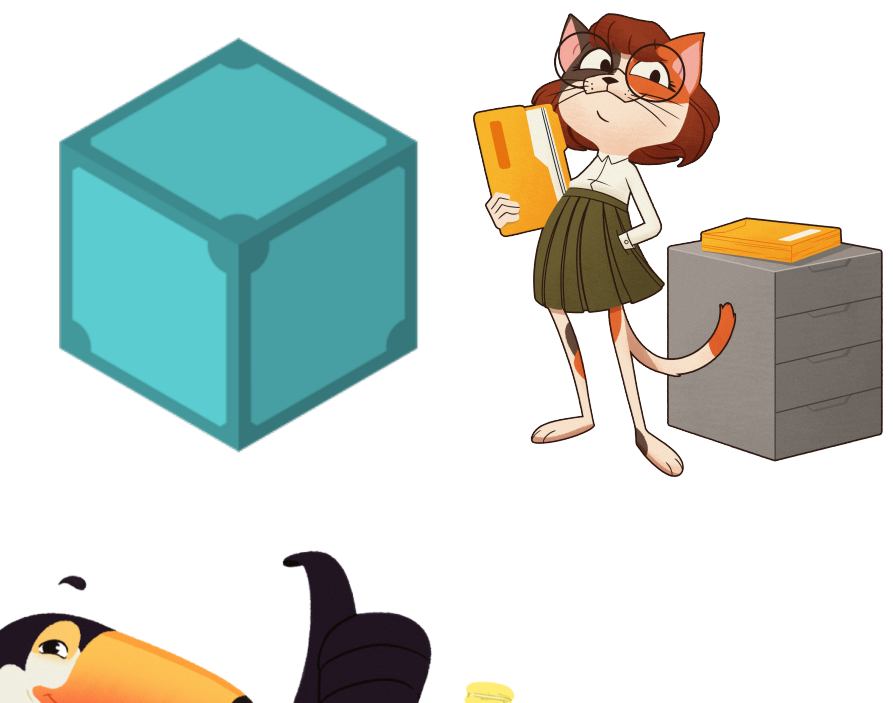

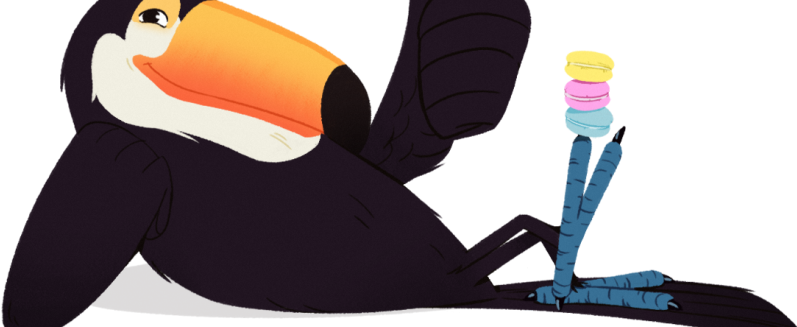

### What is an IPVM **With Their Powers Combined**

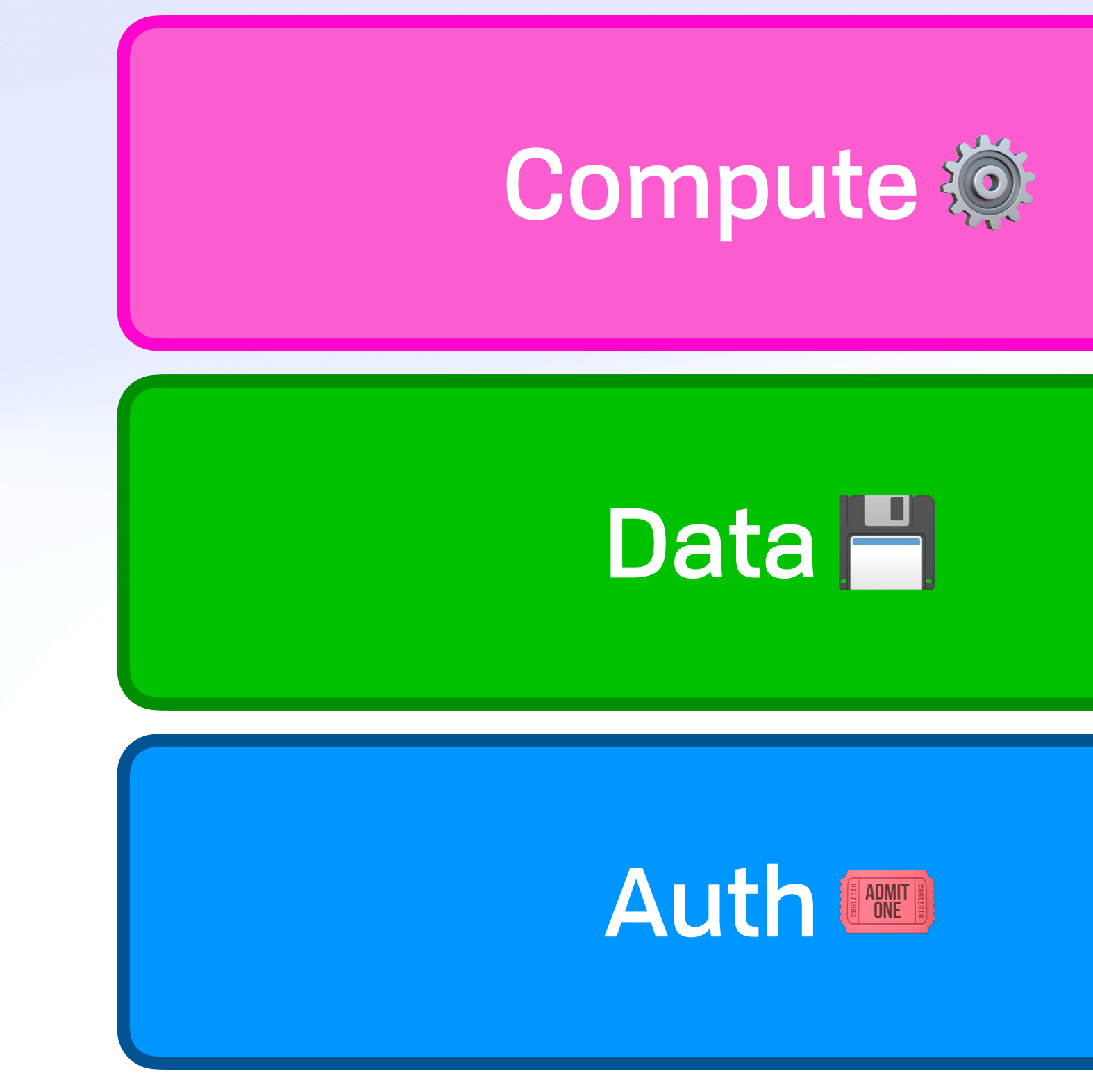

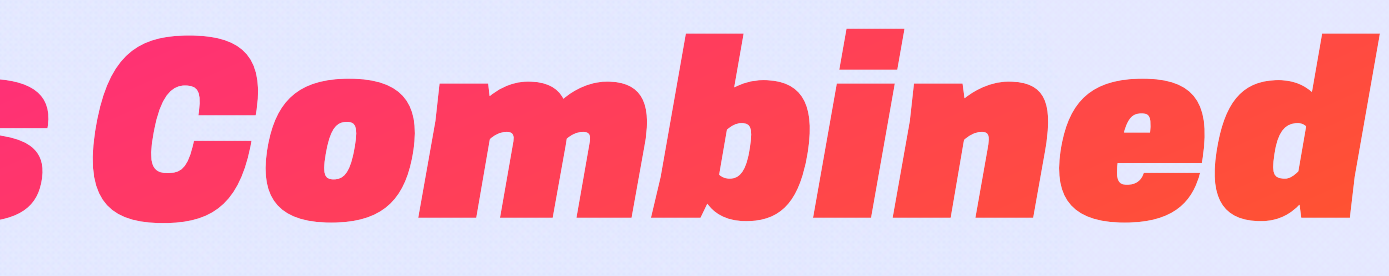

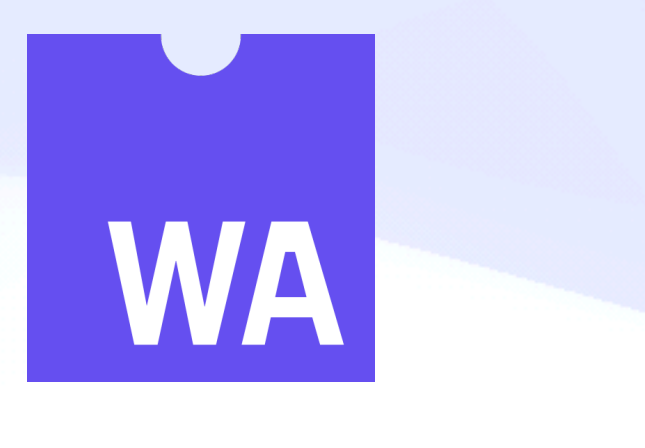

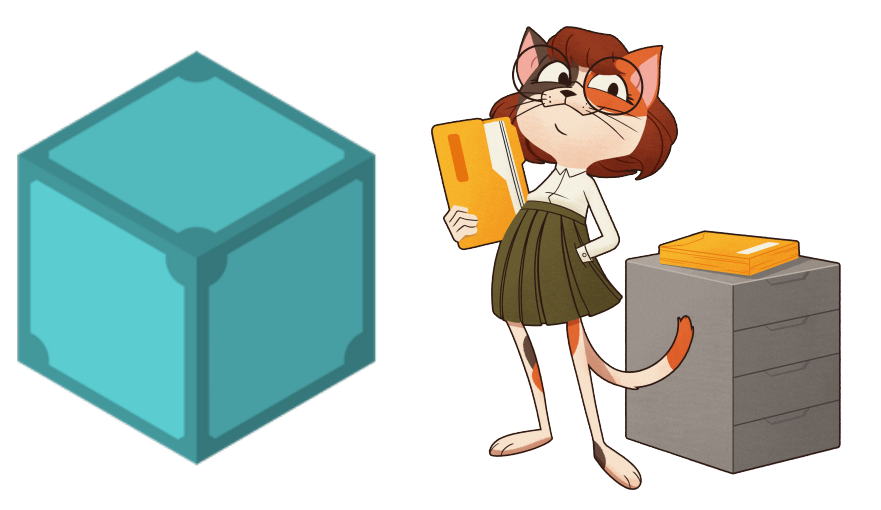

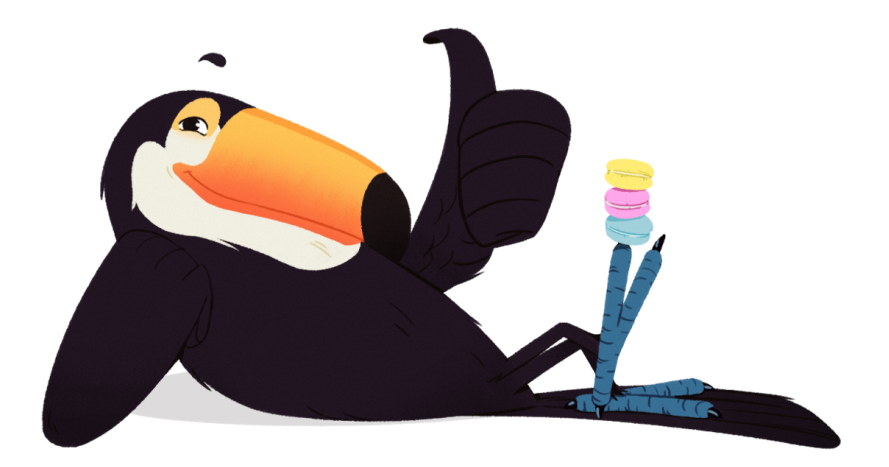

### What is an IPVM **With Their Powers Combined**

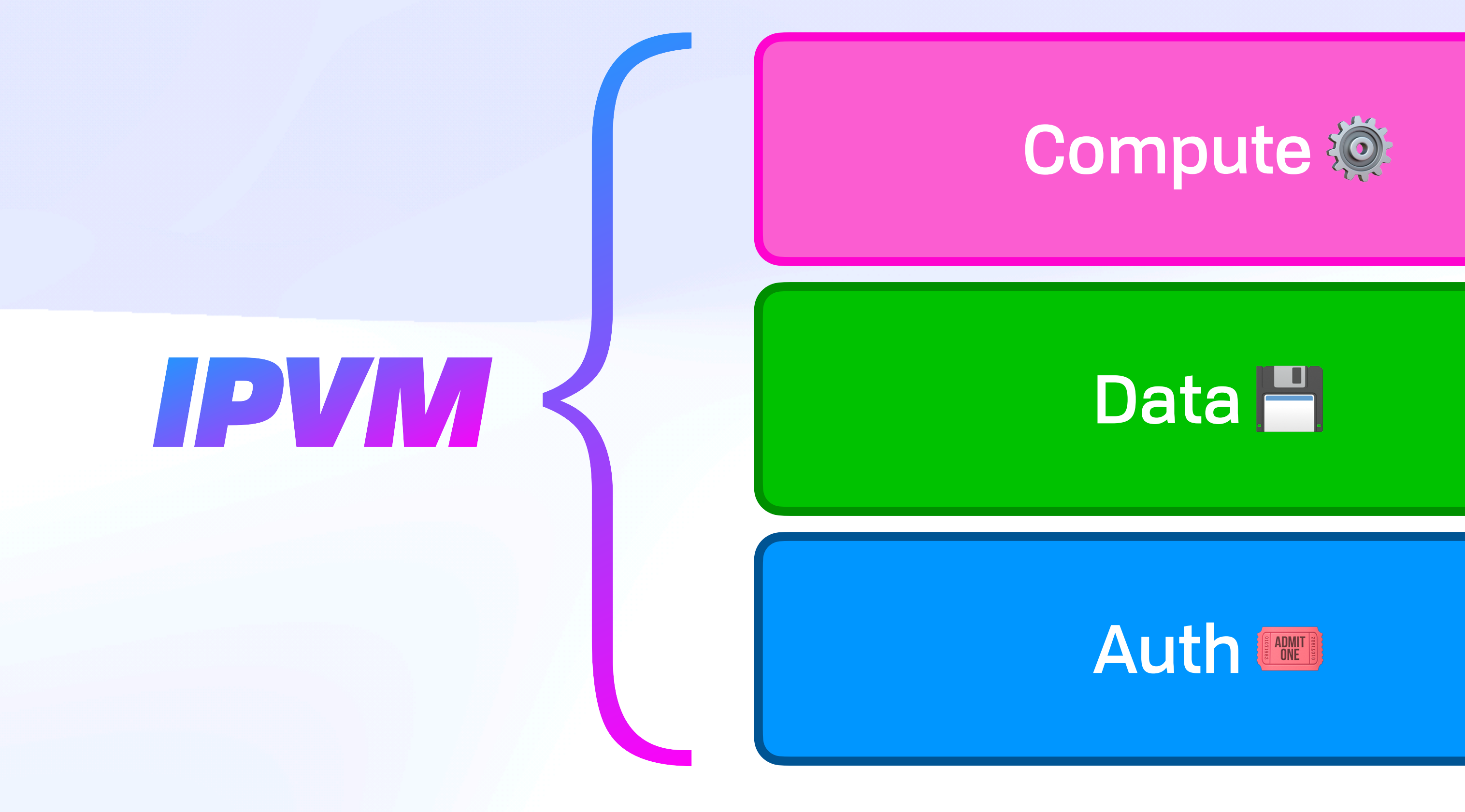

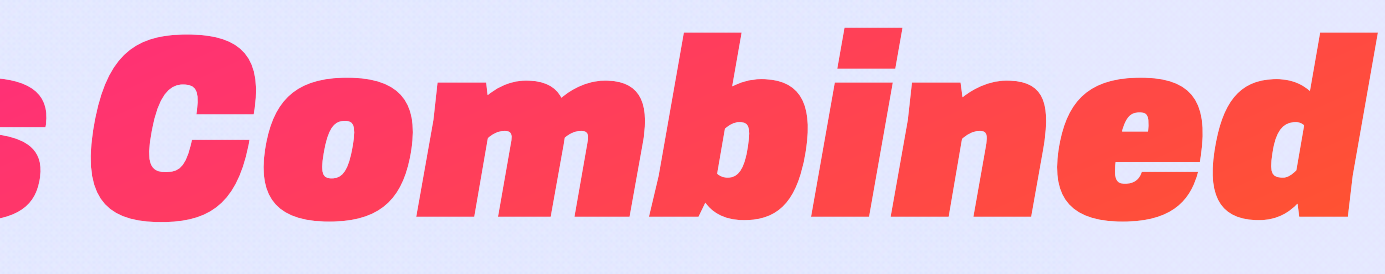

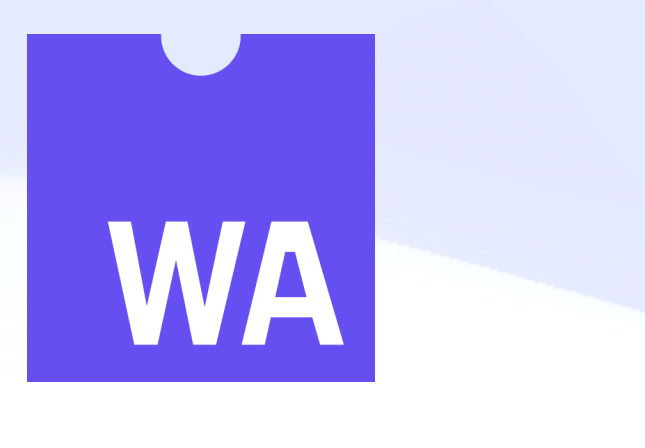

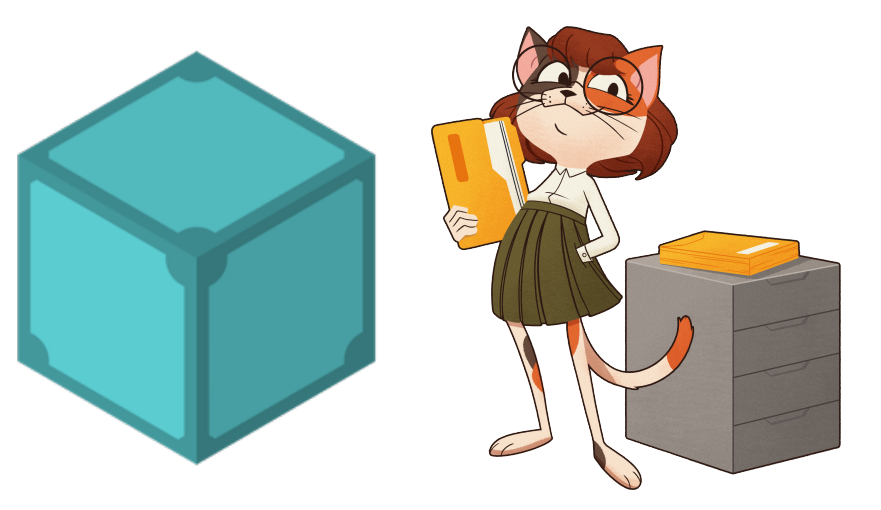

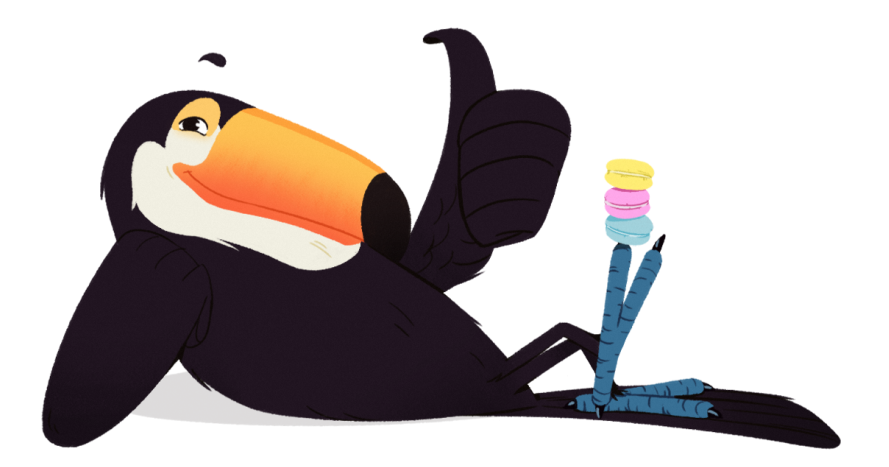

### What is an IPVM

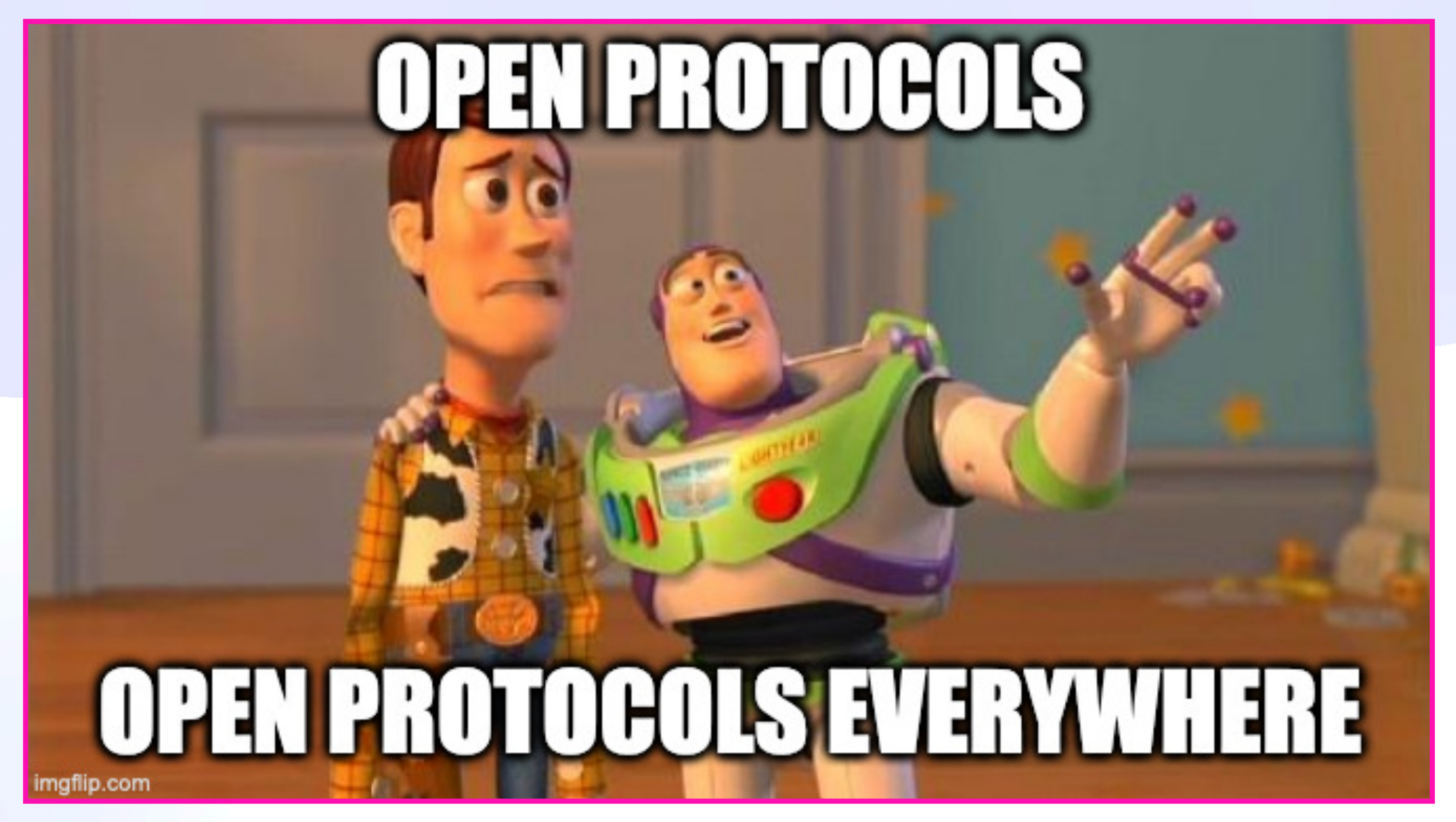

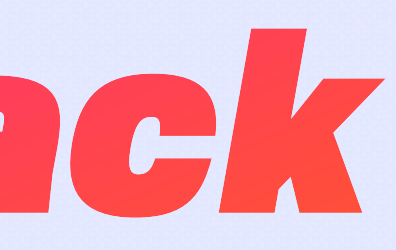

#### UCAN Core<sup>lla</sup> **Distributed Authority**

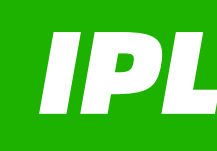

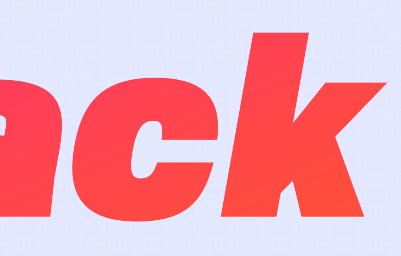

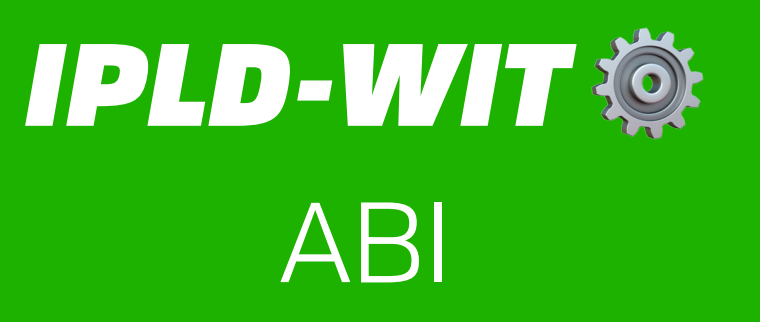

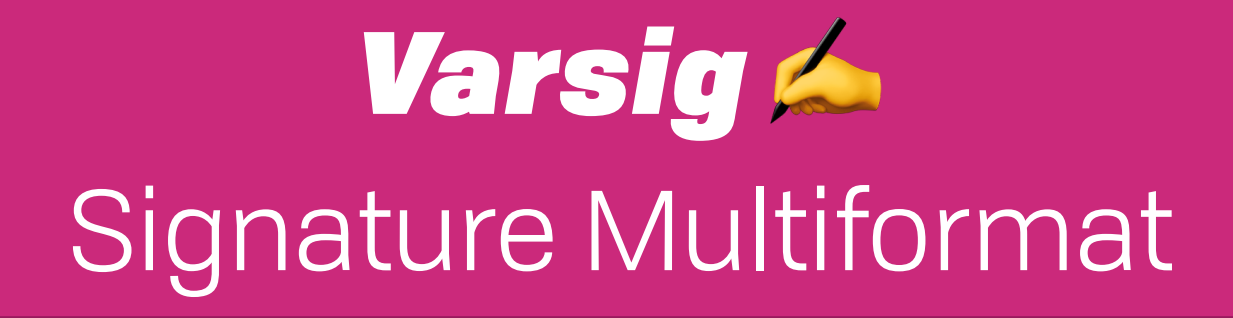

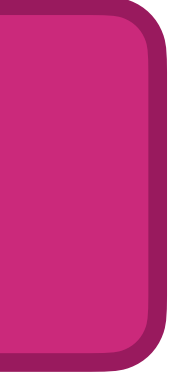

*UCAN Core*  Distributed Authority

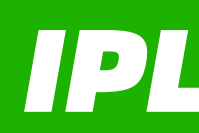

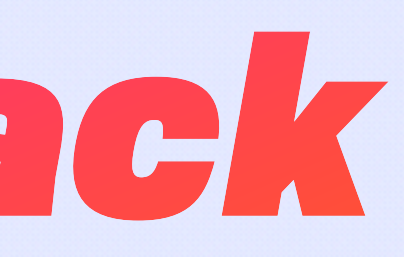

### *UCAN Invocation*  Input Addressing, Execution, Memoization, etc

### *UCAN Pipeline*  Call Graph, Awaits, etc

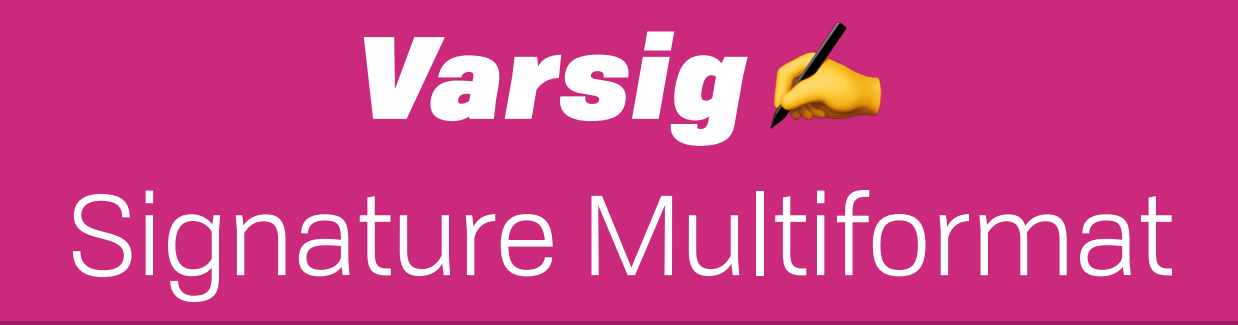

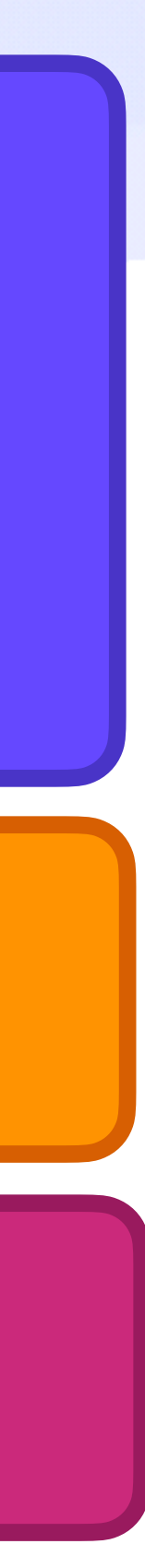

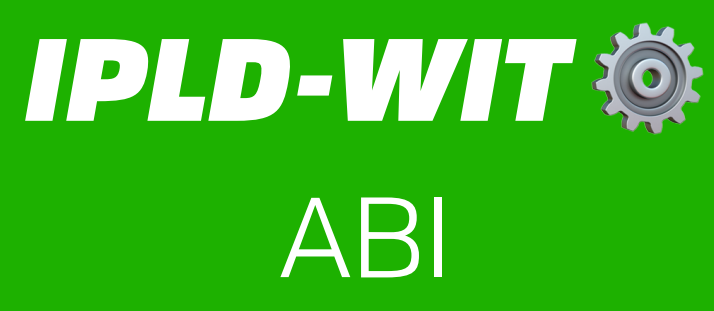

*UCAN Core*  Distributed Authority

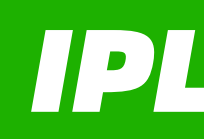

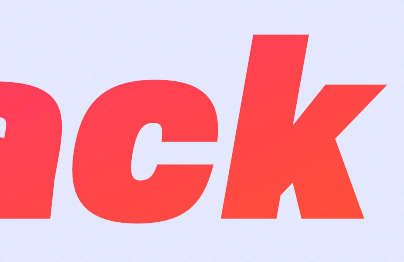

### *UCAN Invocation*  Input Addressing, Execution, Memoization, etc

### **VM Config, Verification, etc UCAN Pipeline**  $\epsilon$ Call Graph, Awaits, etc

## *IPVM Task* ⚙

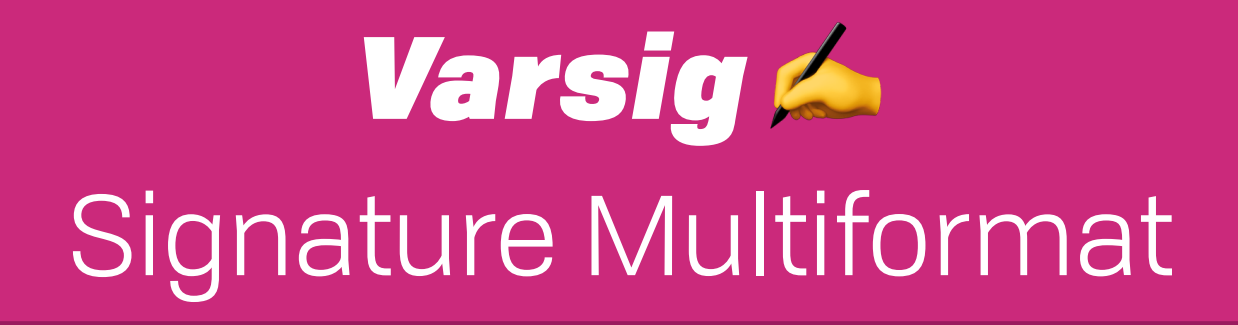

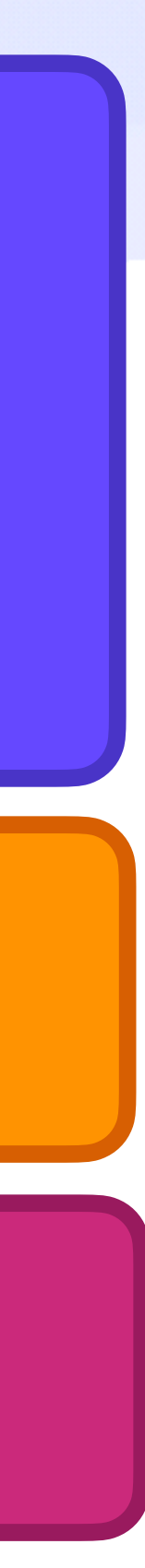

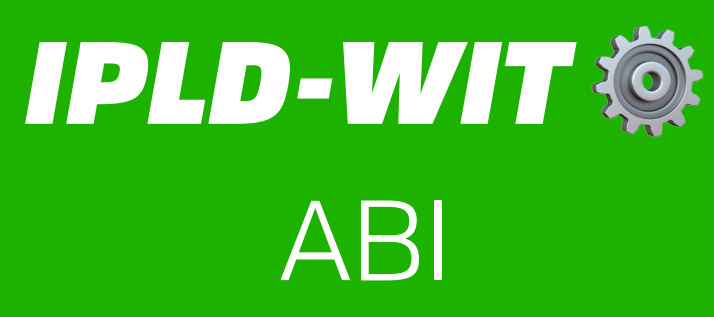

*UCAN Core*  Distributed Authority

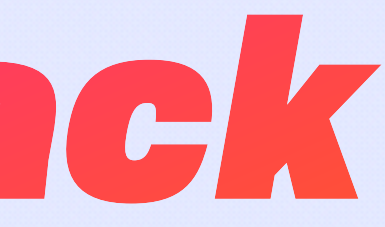

*UCAN Invocation*  Input Addressing, Execution, Memoization, etc

#### *IPVM Task* ⚙ VM Config, Verification, etc

### *IPVM Workflow*  Transactions, Error Handling, Defaults

### *UCAN Pipeline*  Call Graph, Awaits, etc

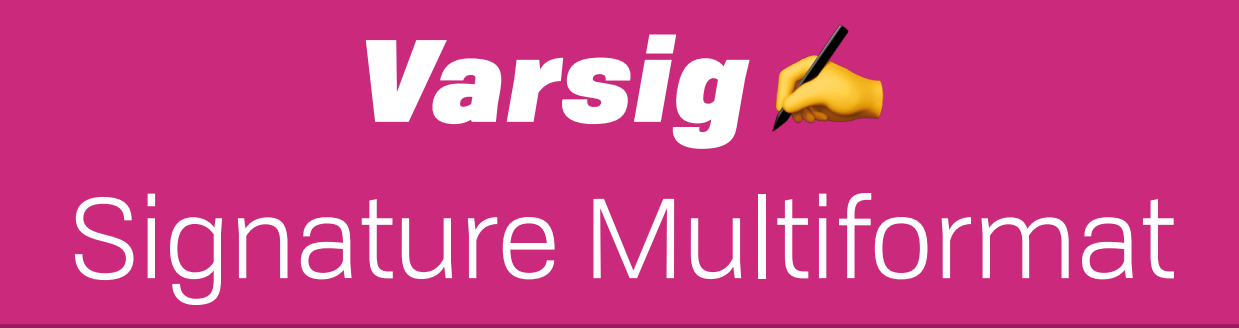

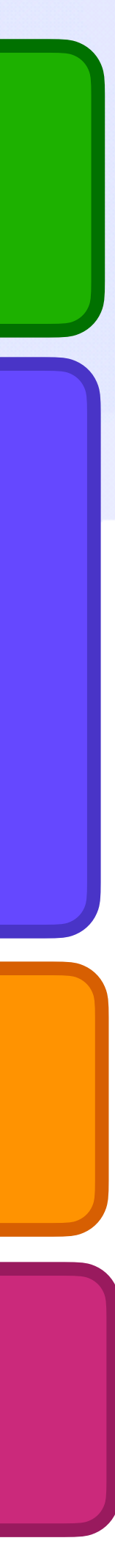

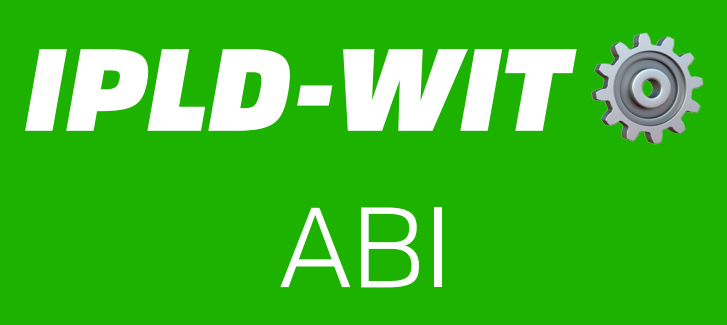

#### **IPVM Task**  $\ddot{\otimes}$

**VM Config, Verification, etc.** 

### UCAN-Chan/ユーキャンちゃん Payments

**UCAN Invocation /\*** Input Addressing, Execution, Memoization, etc

UCAN Core **MIN Distributed Authority** 

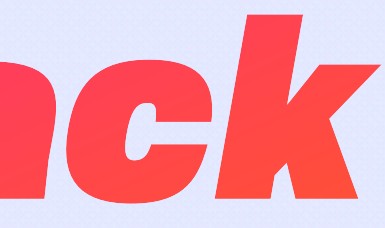

### **IPVM Workflow && Transactions, Error Handling, Defaults**

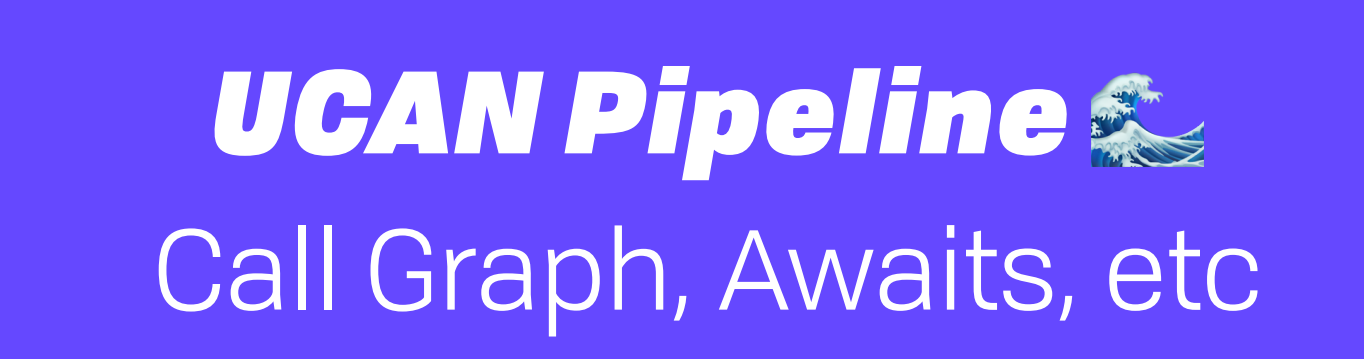

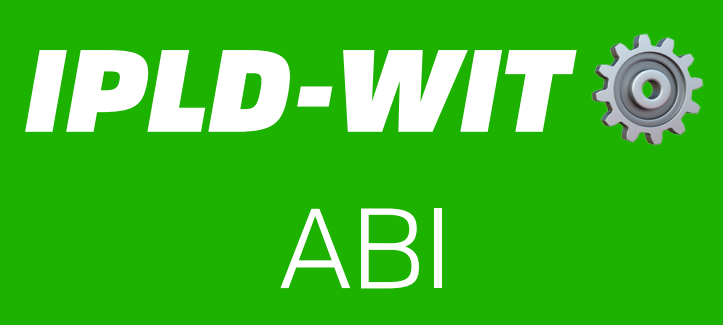

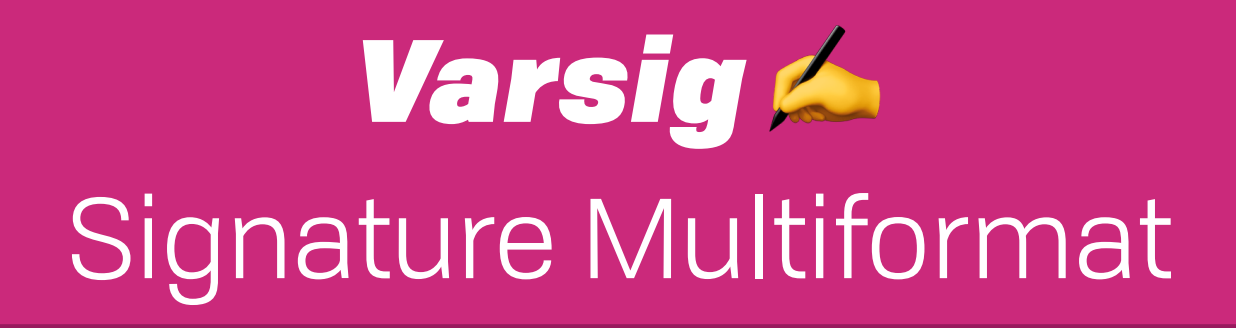

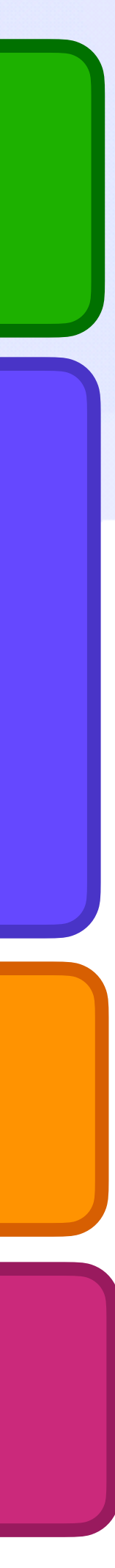

## What is an IPVM *The Friends You Made Along the Way*

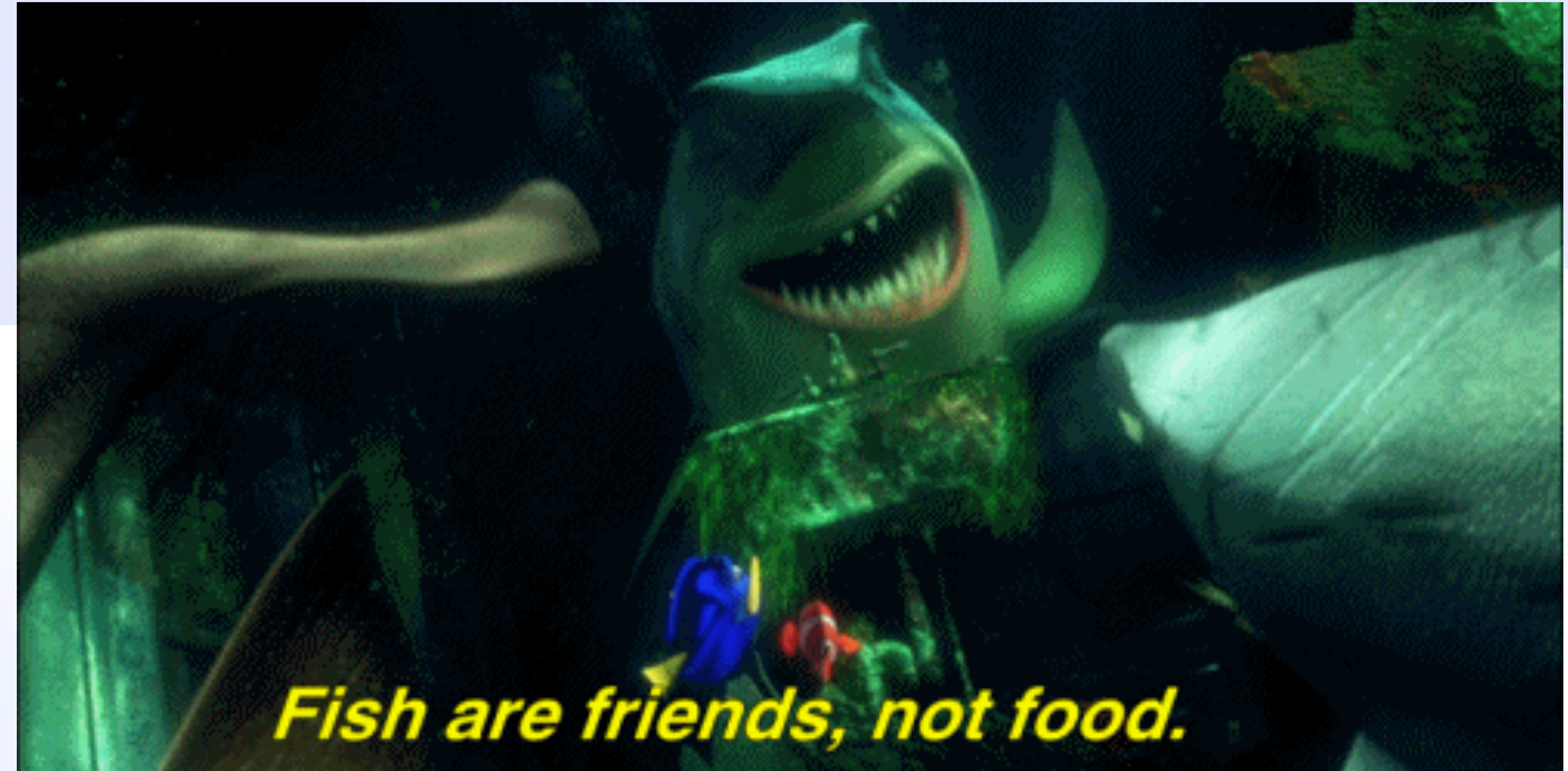

## What is an IPVM *The Friends You Made Along the Way*

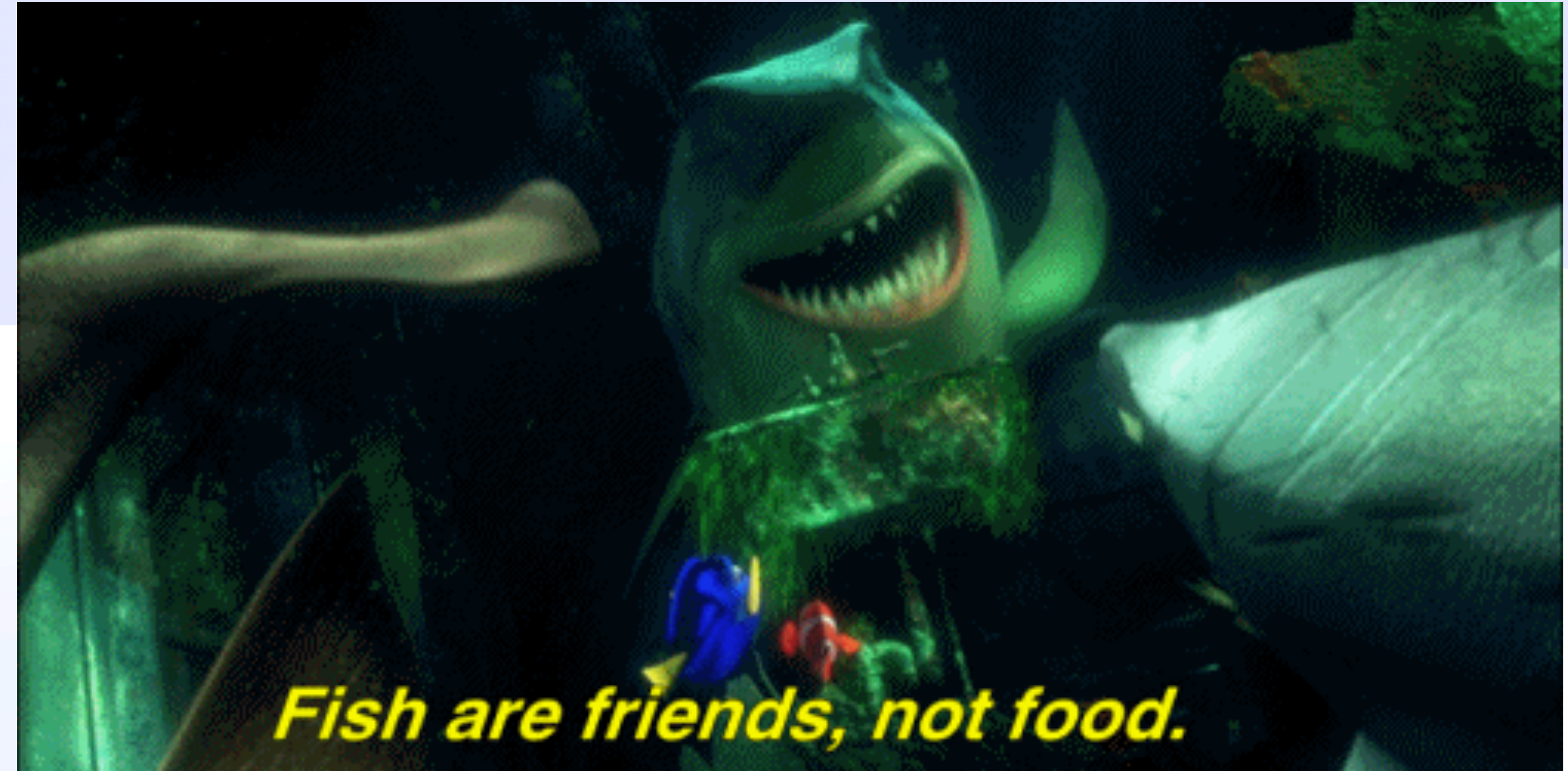

## What is an IPVM *The Friends You Made Along the Way*

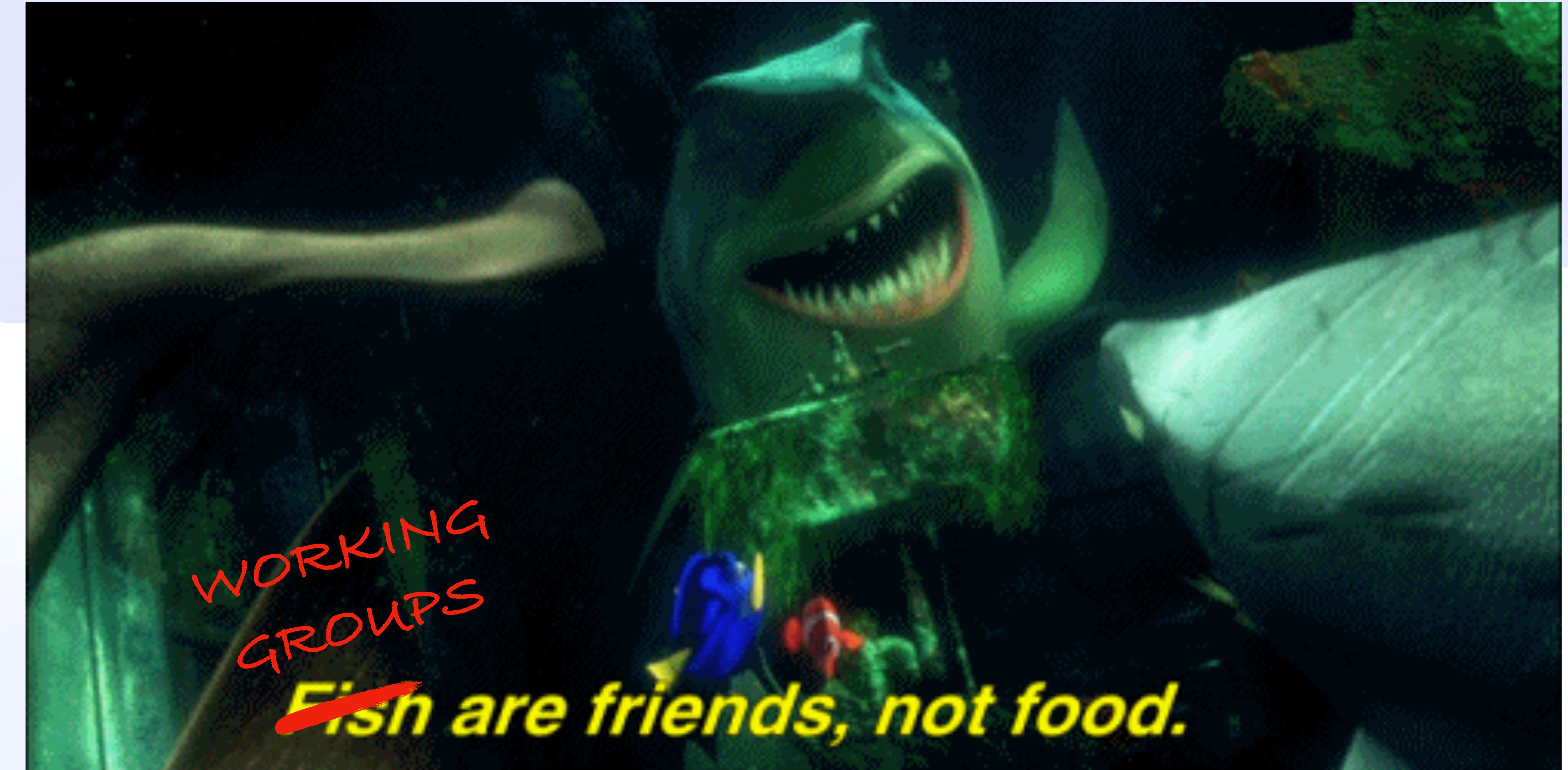

## *Invocation-as-IPLD* UCAN Invocation Spec

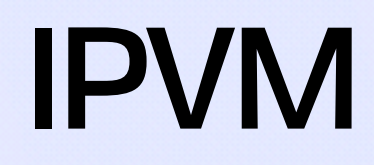

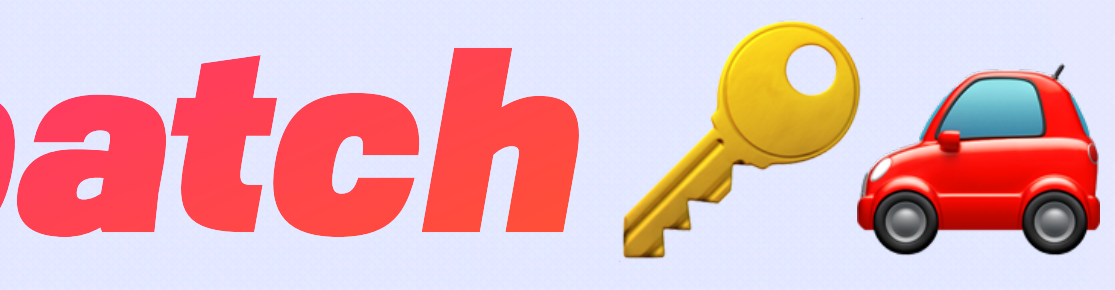

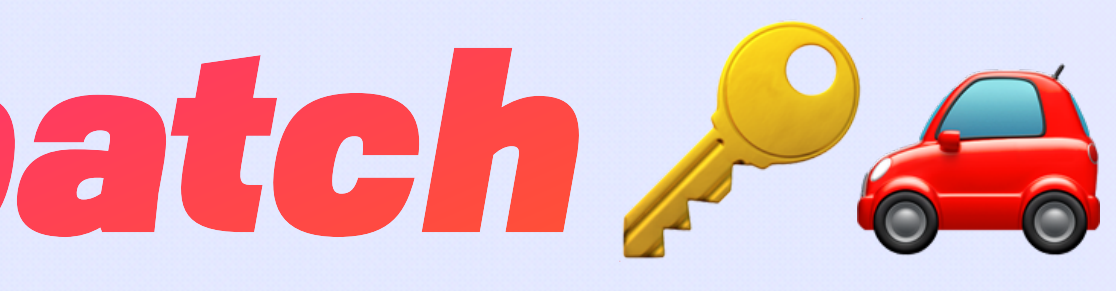

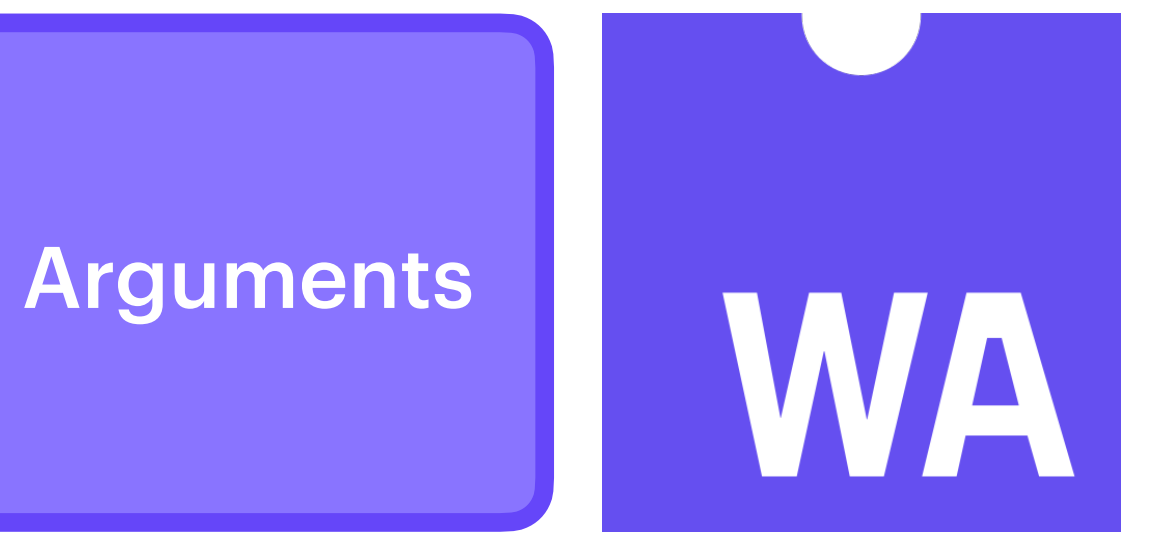

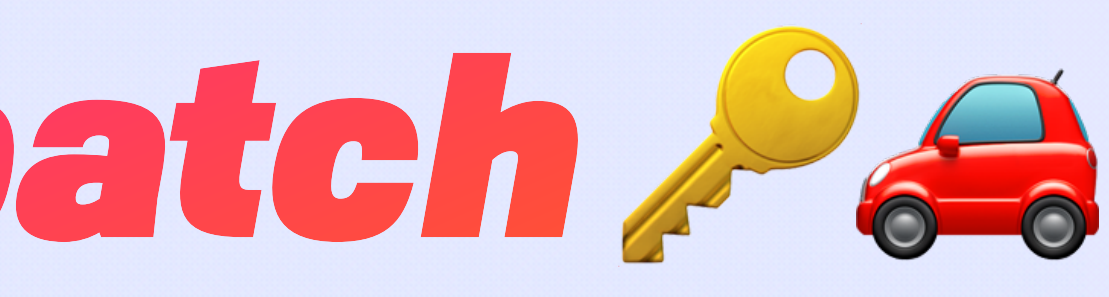

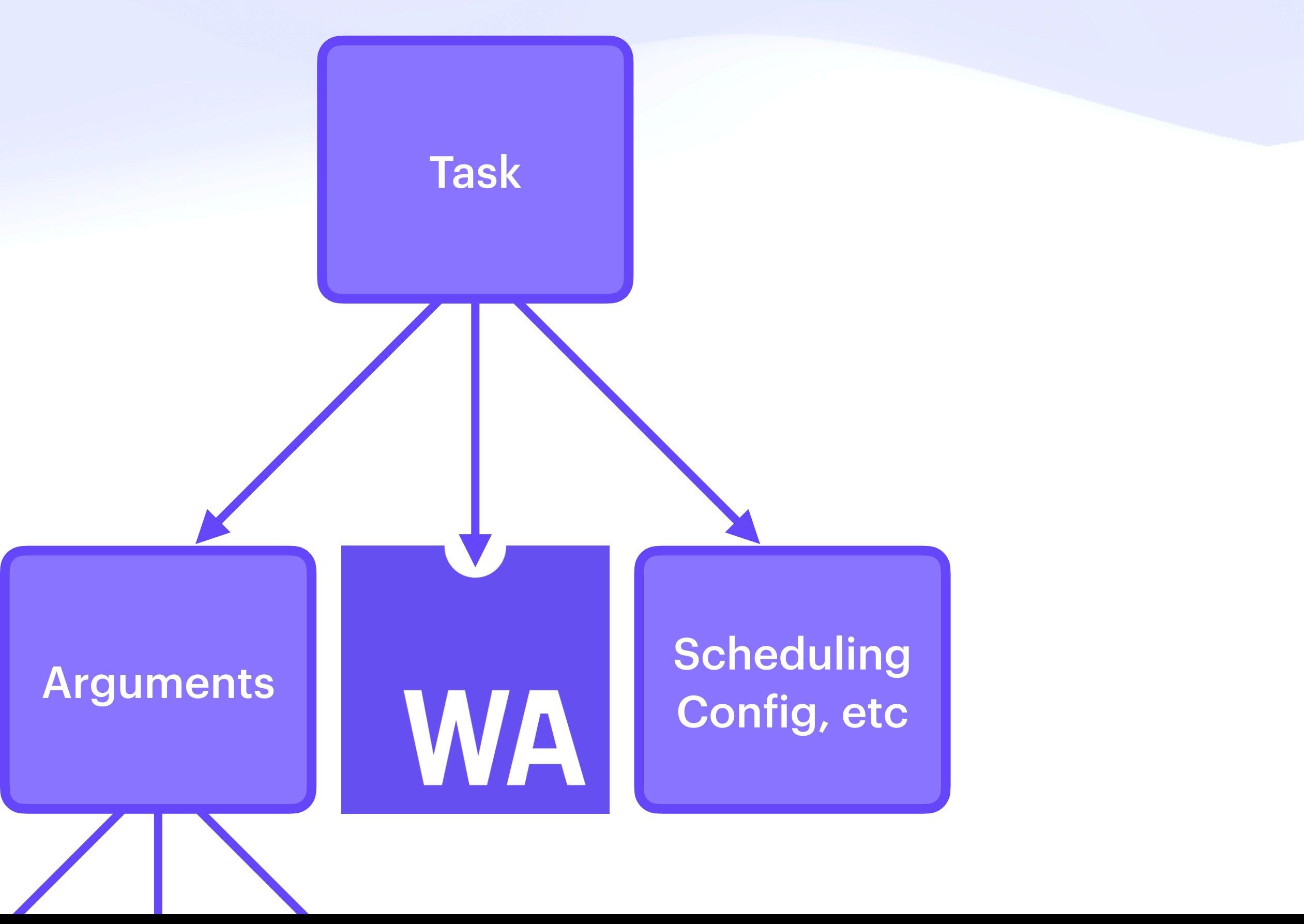

#### const message =  $() \Rightarrow$  alert("hello world")

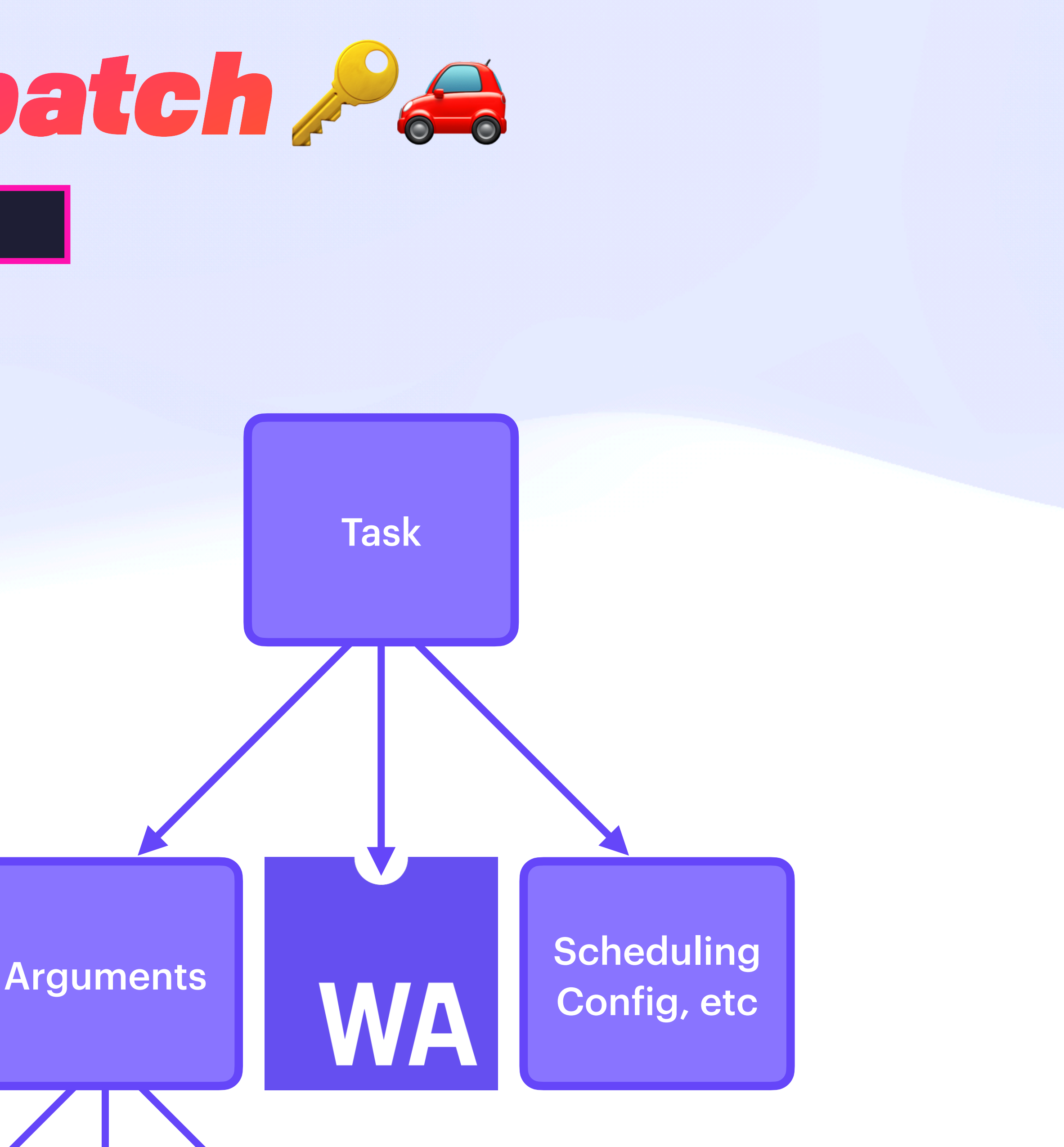

#### const message =  $() \Rightarrow$  alert("hello world")

 $\sqrt{m}$ essage // Nothing happens

![](_page_54_Figure_3.jpeg)

#### $\vert$  const message = ()  $\Rightarrow$  alert("hello world")

message // Nothing happens

 $message()$  // A message interrupts the user

2023.ipfs-thing.io says

hello world

![](_page_55_Figure_6.jpeg)

#### $\vert$  const message = ()  $\Rightarrow$  alert("hello world")

message // Nothing happens

 $message()$  // A message interrupts the user

2023.ipfs-thing.io says

hello world

![](_page_56_Figure_6.jpeg)

#### $\vert$  const message = ()  $\Rightarrow$  alert("hello world")

 $message$  // Nothing happens

 $message()$  // A message interrupts the user

2023.ipfs-thing.io says

hello world

![](_page_57_Figure_6.jpeg)

### Invocation-as-IPLD **IPLD Schema**

### *IPLD Schema* Invocation-as-IPLD

![](_page_59_Picture_20.jpeg)

Instruction (Closure)

### *IPLD Schema* Invocation-as-IPLD

![](_page_60_Picture_33.jpeg)

د

![](_page_60_Picture_2.jpeg)

#### struct  $\{$ **&Instruction** {String : Any} [&UCAN] optional &Receipt

### Invocation-as-IPLD **IPLD Schema**

![](_page_61_Picture_27.jpeg)

![](_page_61_Figure_2.jpeg)

![](_page_61_Figure_3.jpeg)

![](_page_61_Picture_4.jpeg)

### Invocation-as-IPLD **IPLD Schema**

![](_page_62_Picture_34.jpeg)

![](_page_62_Figure_2.jpeg)

![](_page_62_Figure_3.jpeg)

# Invocation-as-IPLD

![](_page_63_Figure_1.jpeg)

![](_page_63_Figure_2.jpeg)

![](_page_64_Picture_1.jpeg)

- $\bullet$  Null
- Boolean
- Integer
- Float
- String
- Bytes
- List
- $\bullet$  Map
- $\bullet$  Link
- Union
- Struct
- Enum
- Copy

![](_page_65_Picture_14.jpeg)

- $\bullet$  Null
- Boolean
- Integer
- Float
- String
- Bytes
- List
- $\bullet$  Map
- $\bullet$  Link
- Union
- Struct
- Enum
- Copy

![](_page_66_Picture_55.jpeg)

![](_page_66_Picture_15.jpeg)

![](_page_66_Picture_16.jpeg)

- $\bullet$  Null
- Boolean
- Integer
- Float
- String
- Bytes
- $\bullet$  List
- $\bullet$  Map
- $\bullet$  Link
- Union
- Struct
- $\bullet$  Enum
- Copy  $\bullet$

![](_page_67_Picture_71.jpeg)

### This directory will contain the formal Component Model specification,

![](_page_67_Picture_16.jpeg)

![](_page_67_Picture_17.jpeg)

Add skeleton Explainer.md containing only AST and Binary.md defining ...

![](_page_67_Picture_18.jpeg)

- $\bullet$  Null
- Boolean
- Integer
- Float
- String
- $\bullet$  Bytes
- $\bullet$  List
- $\bullet$  Map
- $\bullet$  Link
- Union
- Struct
- Enum
- Copy  $\bullet$

![](_page_68_Picture_65.jpeg)

#### e.g. 2 IPLD numerics < 10 WIT numerics

![](_page_68_Picture_66.jpeg)

### This directory will contain the formal Component Model specification,

![](_page_68_Picture_19.jpeg)

- $\bullet$  Null
- Boolean
- Integer
- Float
- $\bullet$  String
- $\bullet$  Bytes
- $\bullet$  List
- $\bullet$  Map
- $\bullet$  Link
- Union
- Struct
- Enum
- Copy

![](_page_69_Picture_63.jpeg)

### This directory will contain the formal Component Model specification,

![](_page_69_Picture_16.jpeg)

#### e.g. 2 IPLD numerics < 10 WIT numerics

![](_page_69_Picture_18.jpeg)

```
"run": \{"op": "wasm/run",
    "input": \{"args": ["hello", "world"]
},
"meta": \{"limits": \{"fuel": 10000
    },
    "tags": ["demo", "wasm", "ucan", "ipvm"],
    "author": "@expede@octodon.social"
```
![](_page_70_Picture_2.jpeg)

#### "rsc": "ipfs://bafkreigpbimktgowom47jv7frt3xvhb7ati4upgguykyn2cuunt32l63ya"

![](_page_70_Picture_5.jpeg)

![](_page_71_Picture_2.jpeg)

![](_page_71_Picture_0.jpeg)
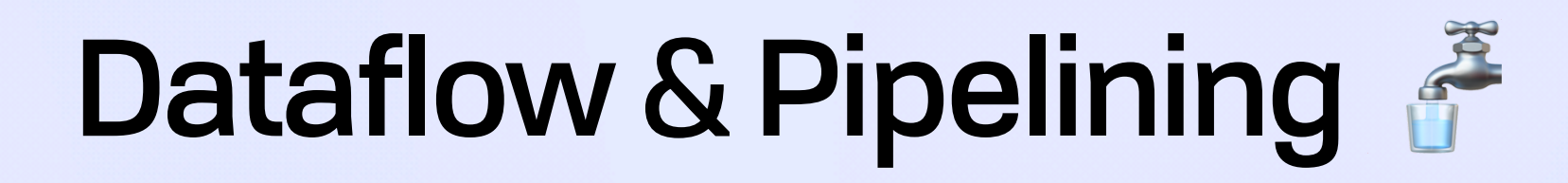

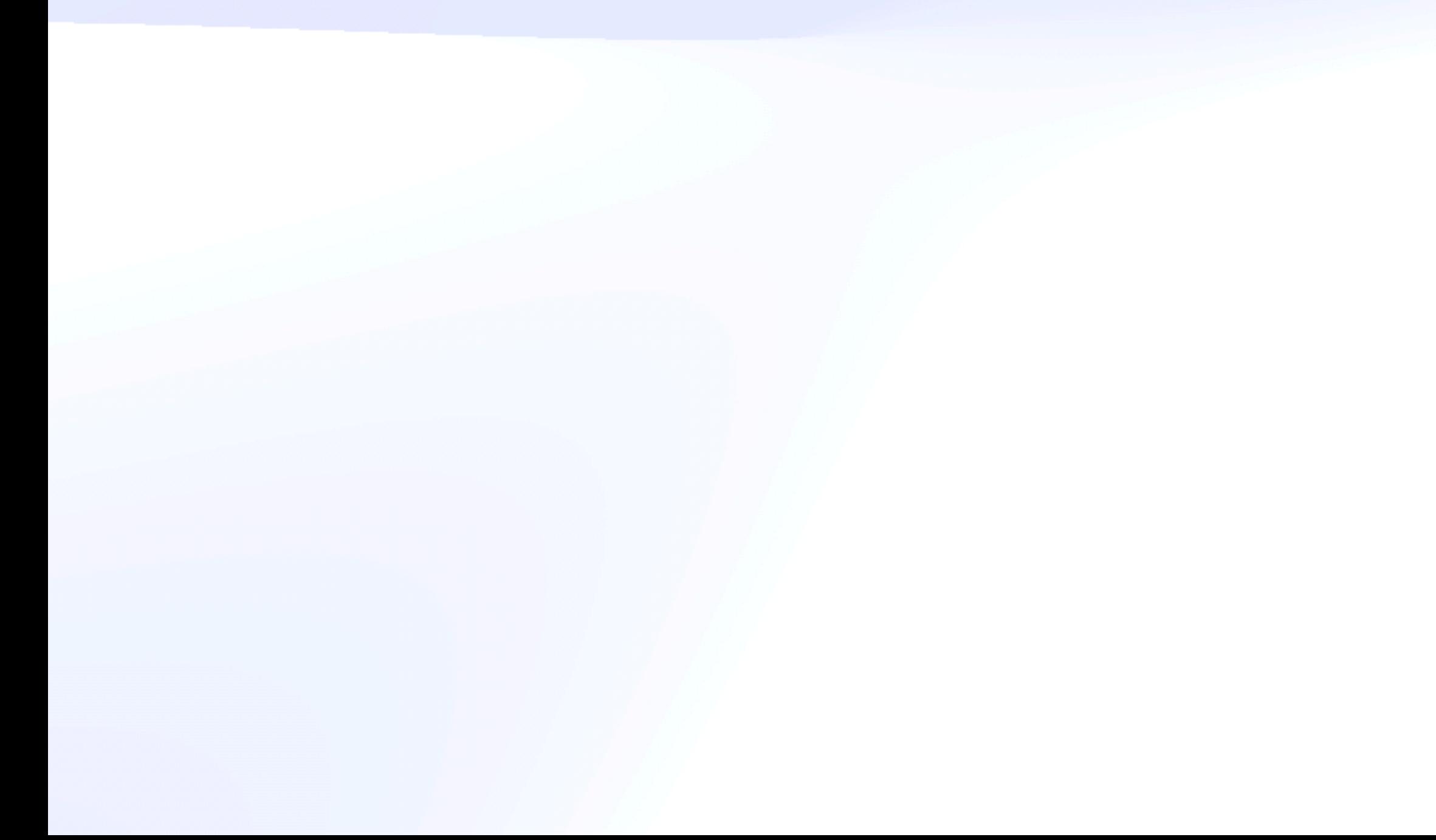

J. Paul Morrison, Flow-Based Programming

Their recommendation, which I feel was prescient, was that [dataflow] seemed to them *more like a law of nature*, which is not patentable.

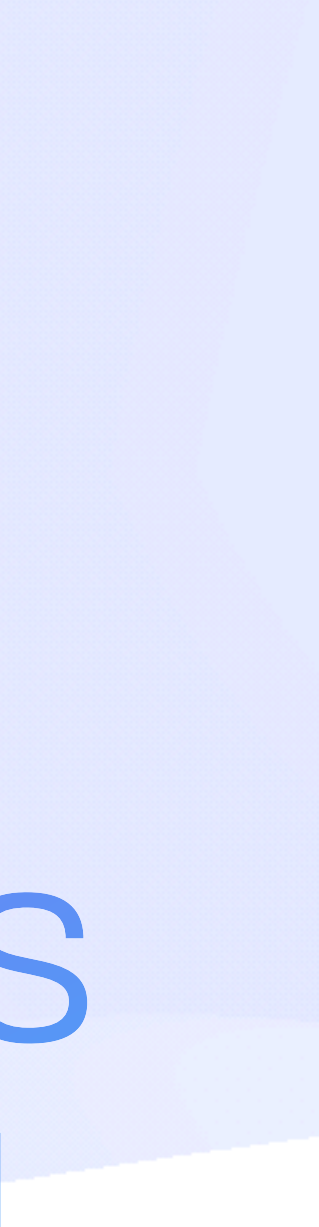

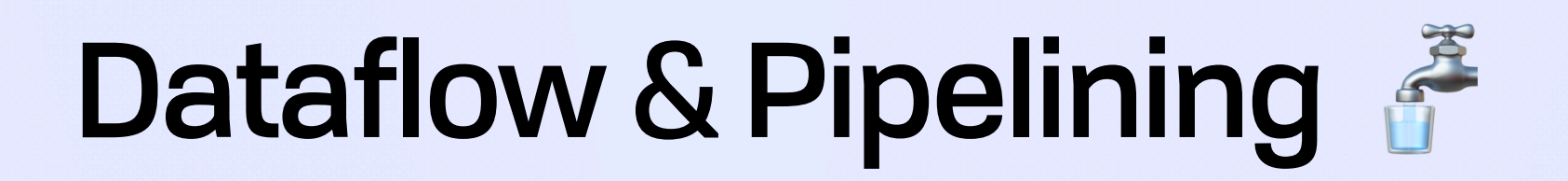

# Dataflow & Pipelining *Solving for Data Gravity*

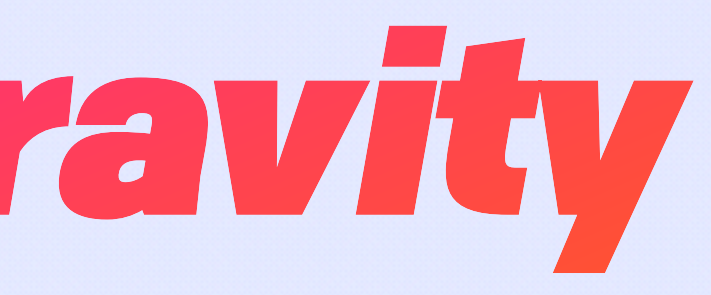

# Dataflow & Pipelining *Solving for Data Gravity*

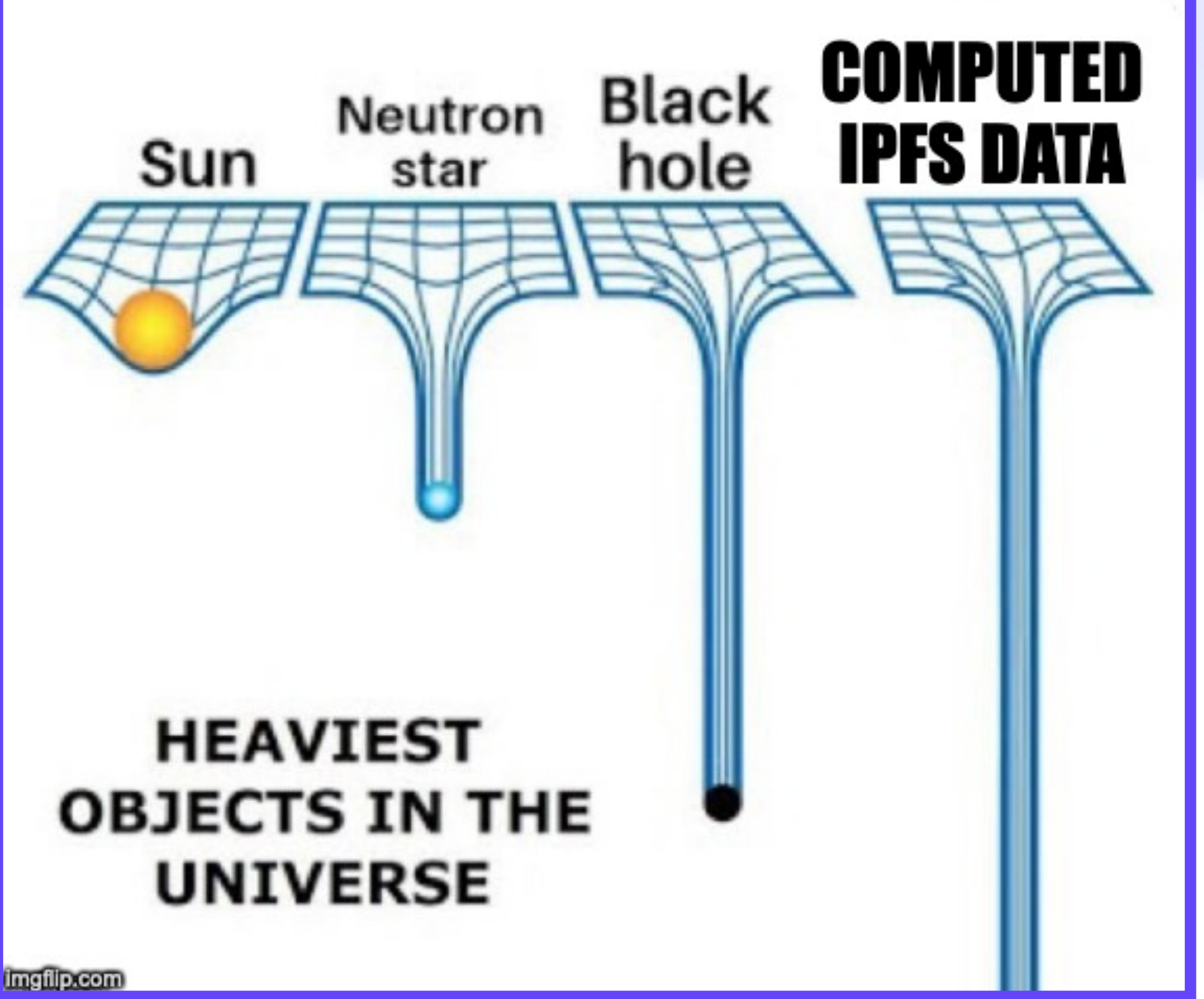

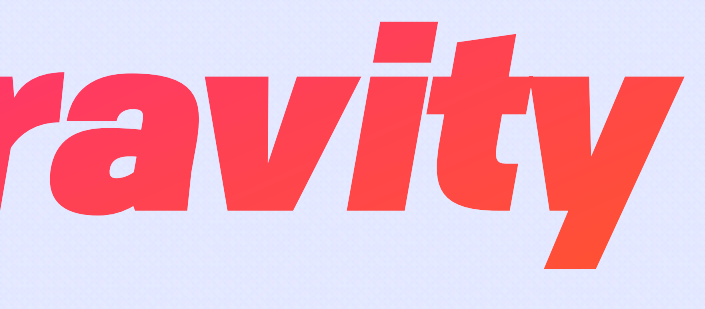

# Dataflow & Pipelining *Solving for Data Gravity*

- 1. Fetch data
- 2. Compute on data
- 3. Output more data
- 4. GOTO step 1

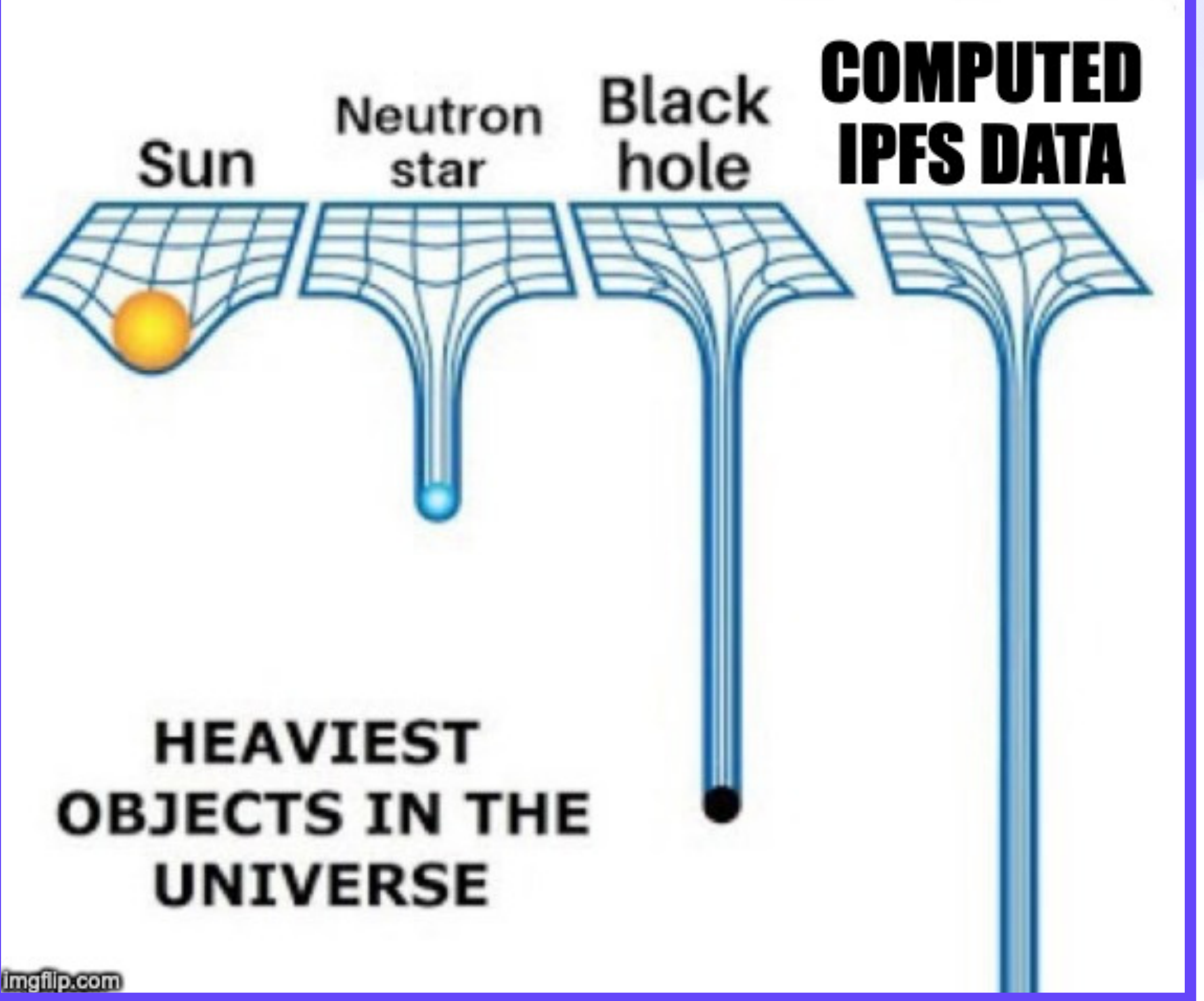

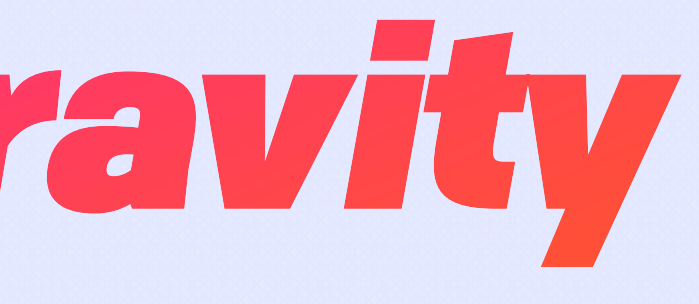

#### Dataflow & Pipelining **Transfer Authority**

# Dataflow & Pipelining &<br>Transfer Authority

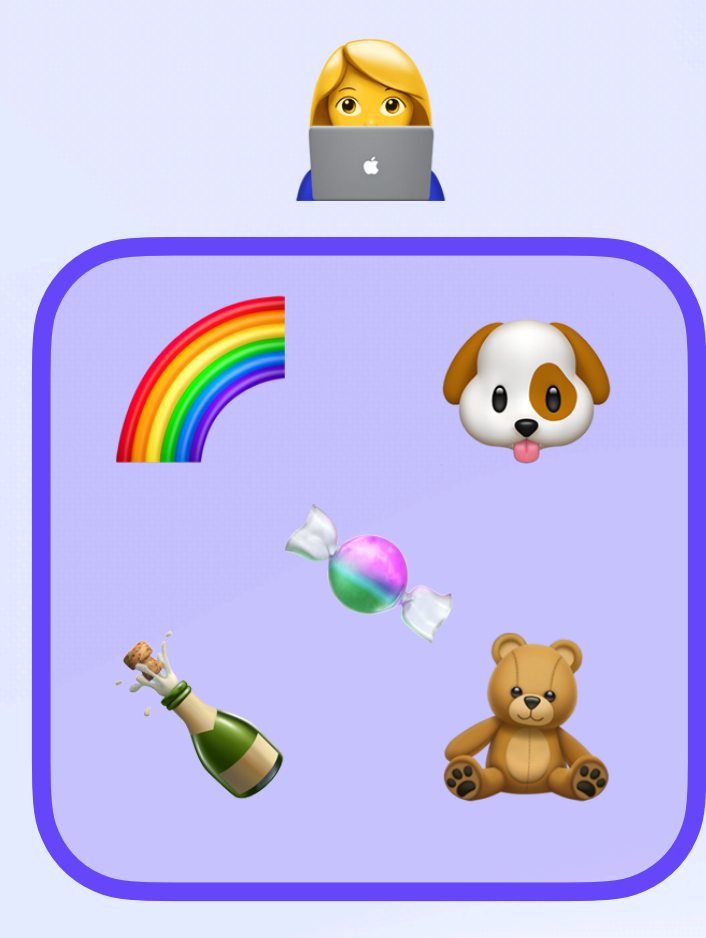

#### *Transfer Authority* Dataflow & Pipelining

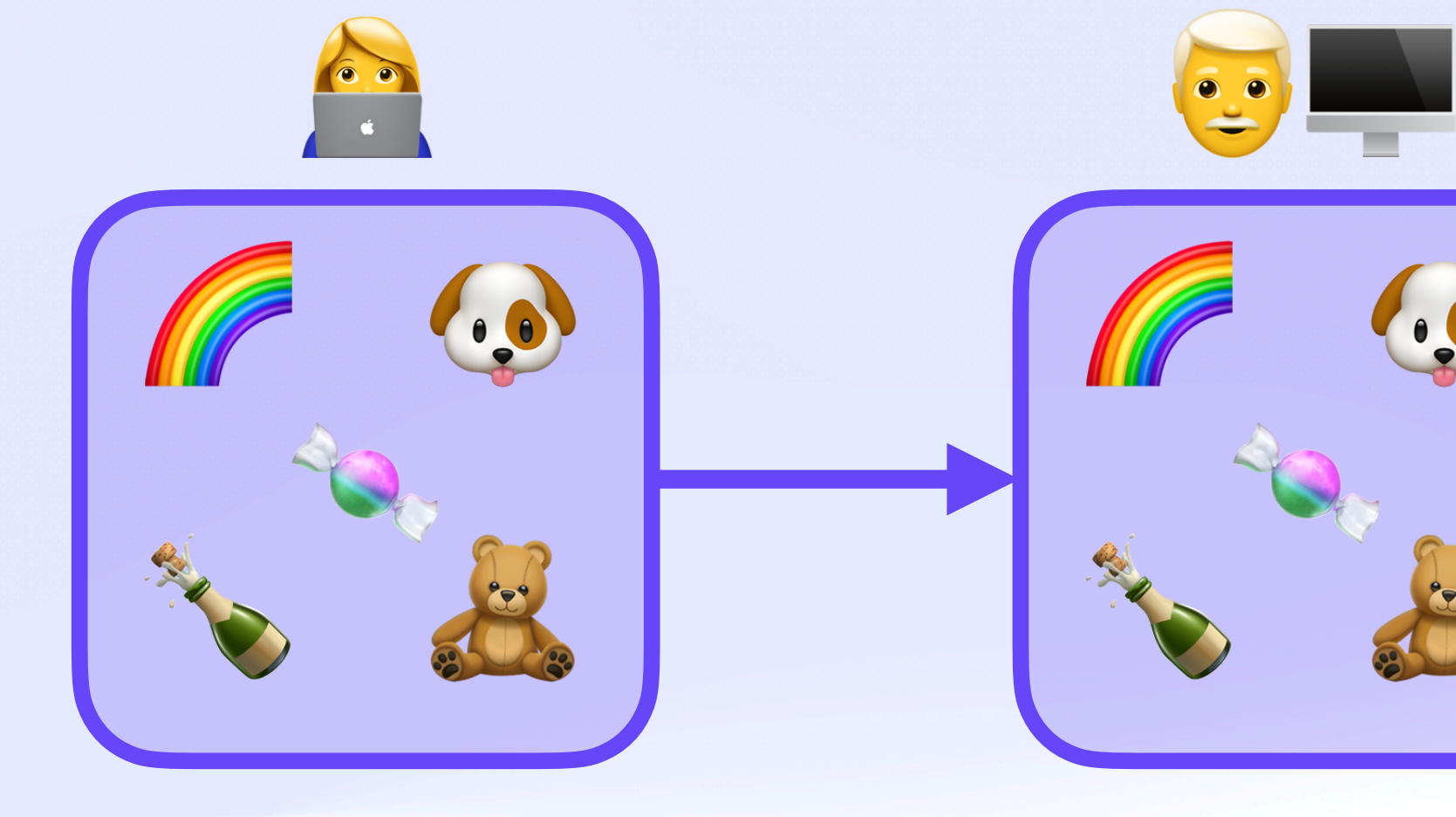

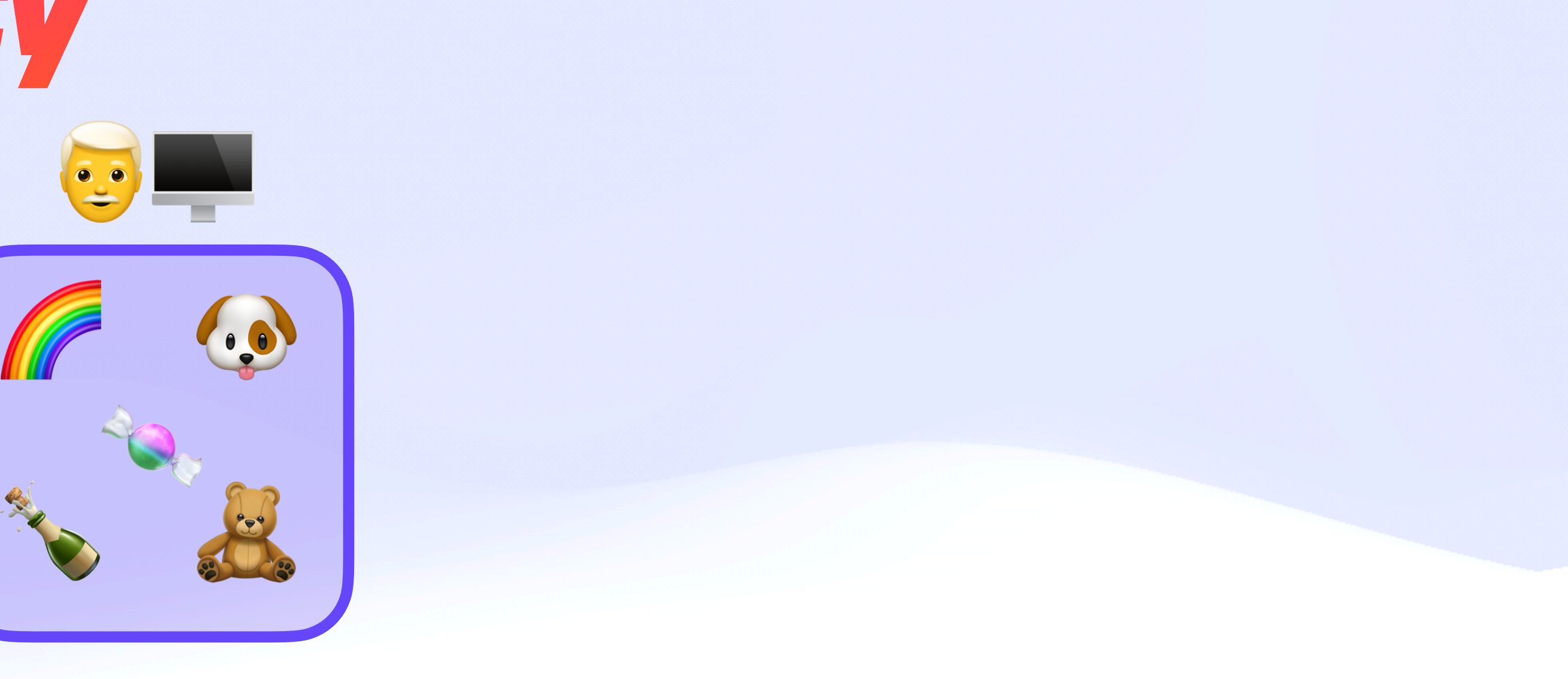

#### *Transfer Authority* Dataflow & Pipelining

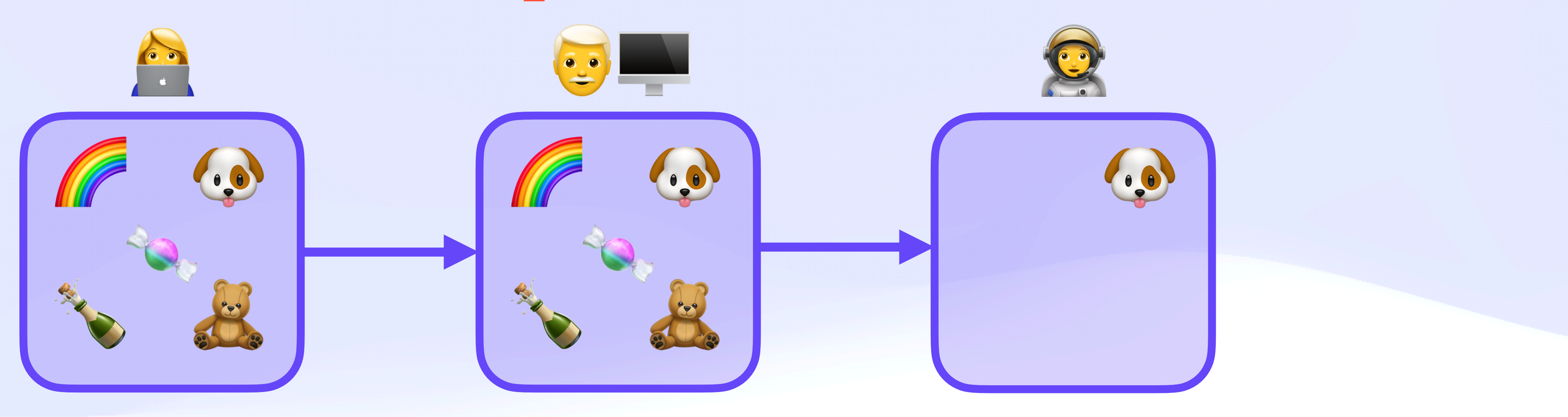

#### *Transfer Authority* Dataflow & Pipelining  $\tilde{\delta}$

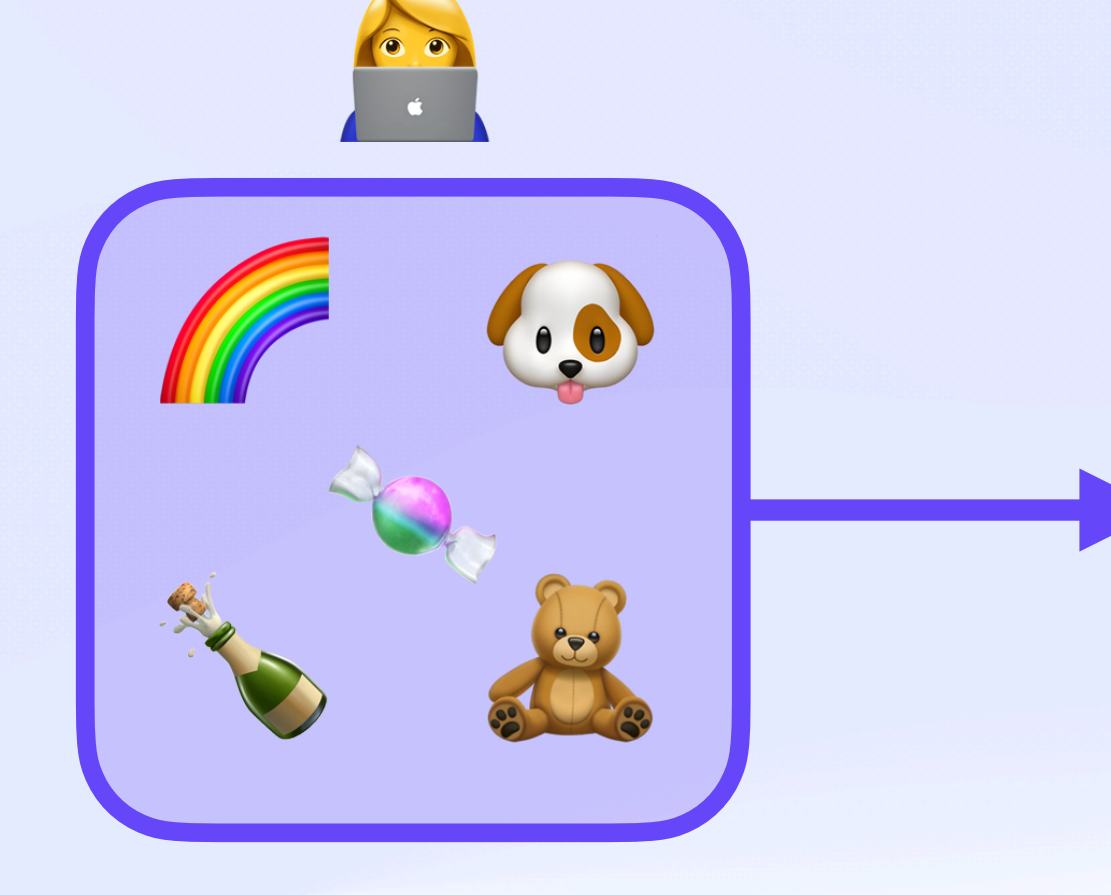

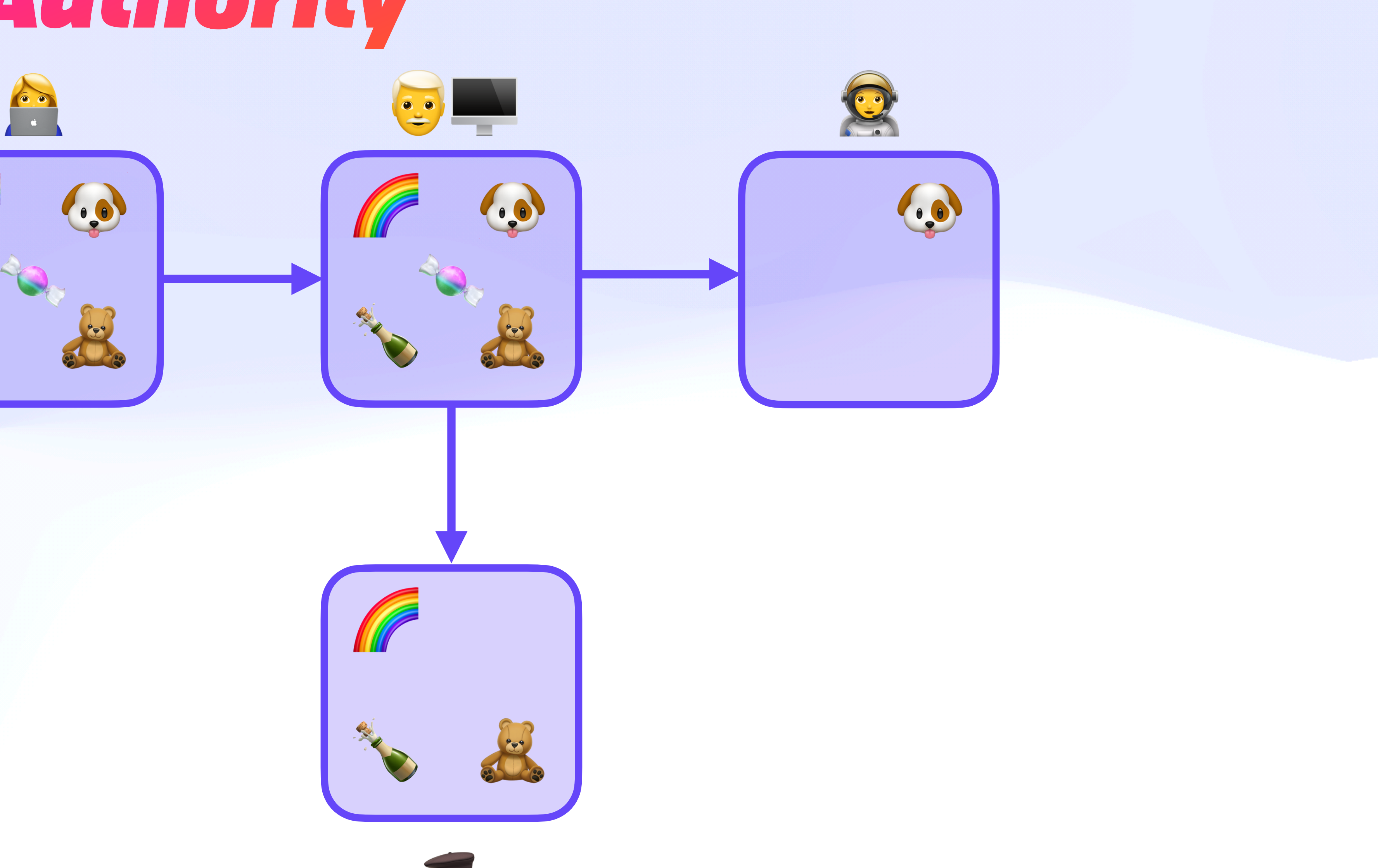

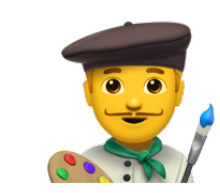

#### *Transfer Authority* Dataflow & Pipelining

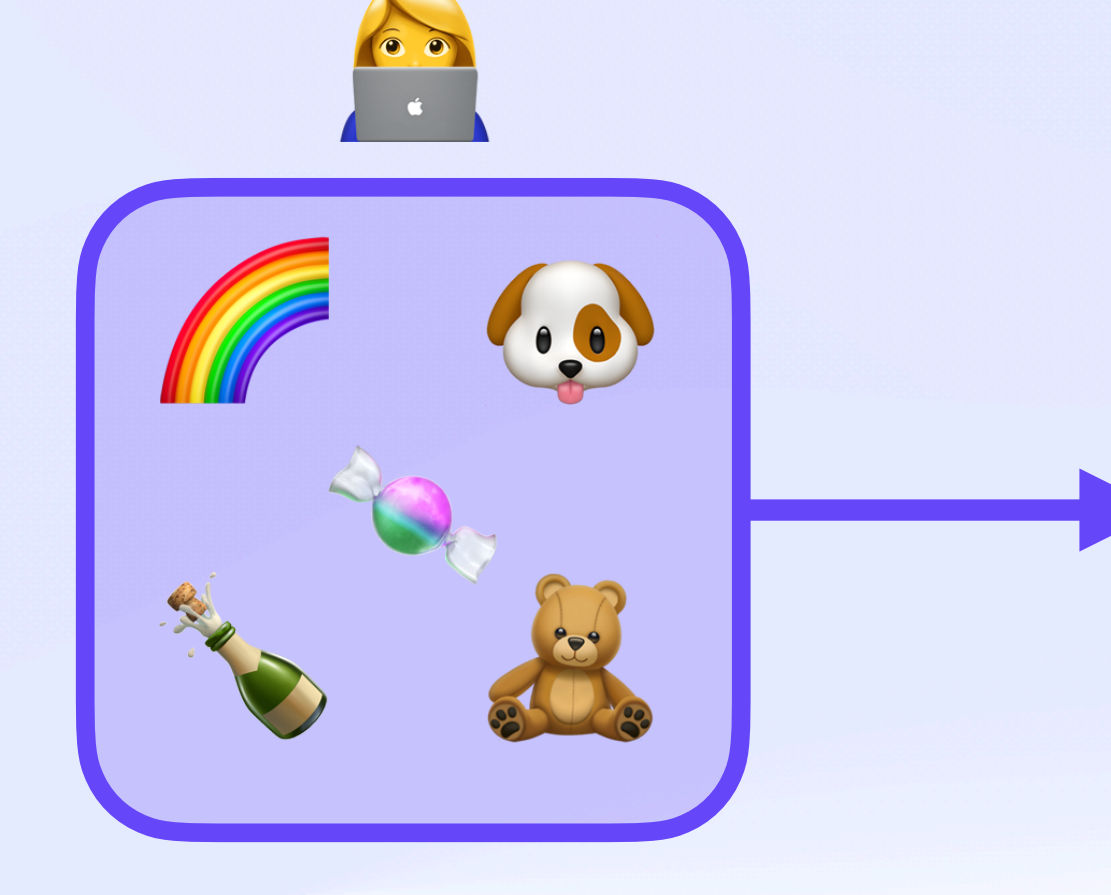

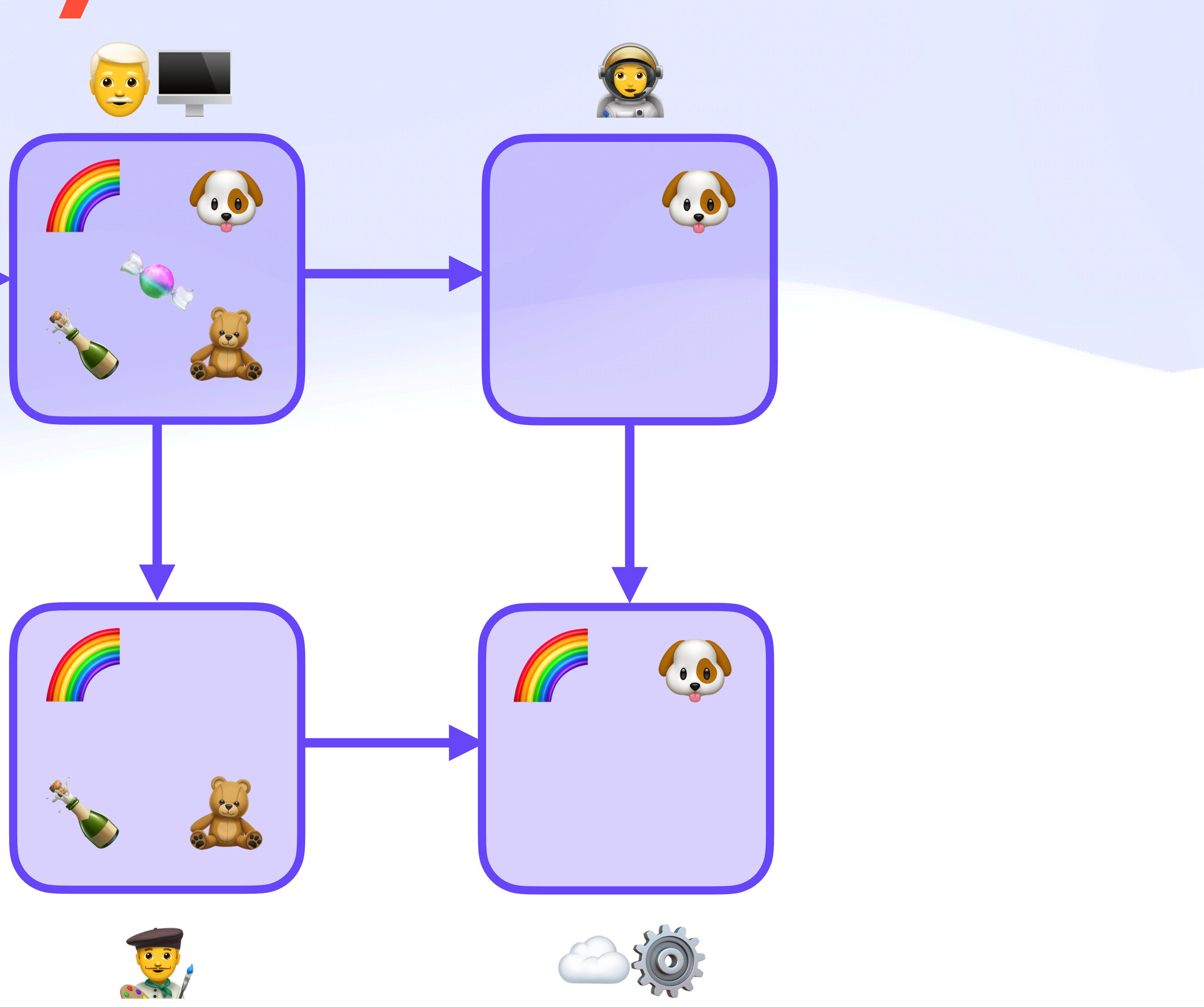

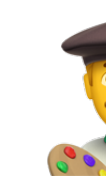

#### Dataflow & Pipelining  $\tilde{\sigma}$ **Distributed Invocation**

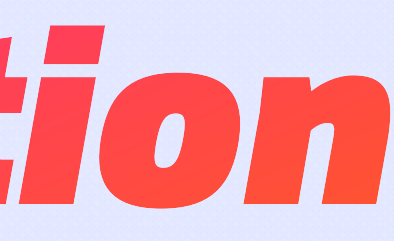

#### Dataflow & Pipelining *Distributed Invocation*

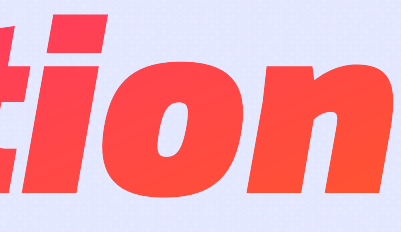

#### dns:example.com/TYPE=TXT crud/update

#### Dataflow & Pipelining  $f^2$ *Distributed Invocation*

await

#### dns:example.com/TYPE=TXT crud/update

#### mailto:alice@example.com msg/send {to: bob@example.com}

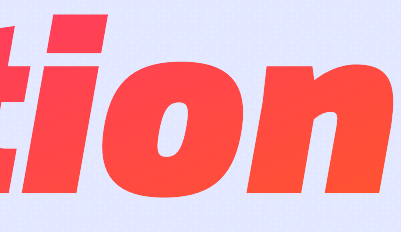

#### Dataflow & Pipelining *Distributed Invocation*

#### dns:example.com/TYPE=TXT crud/update

#### await await

#### mailto:alice@example.com msg/send {to: bob@example.com}

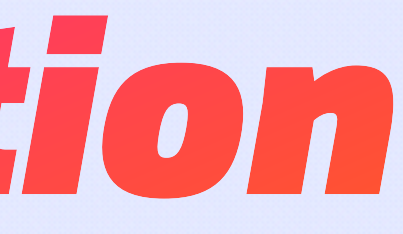

#### mailto:alice@example.com msg/send {to: carol@example.com}

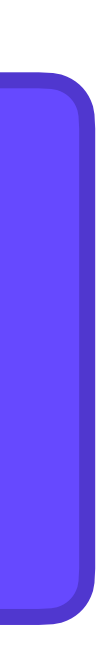

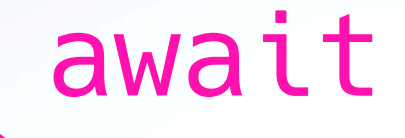

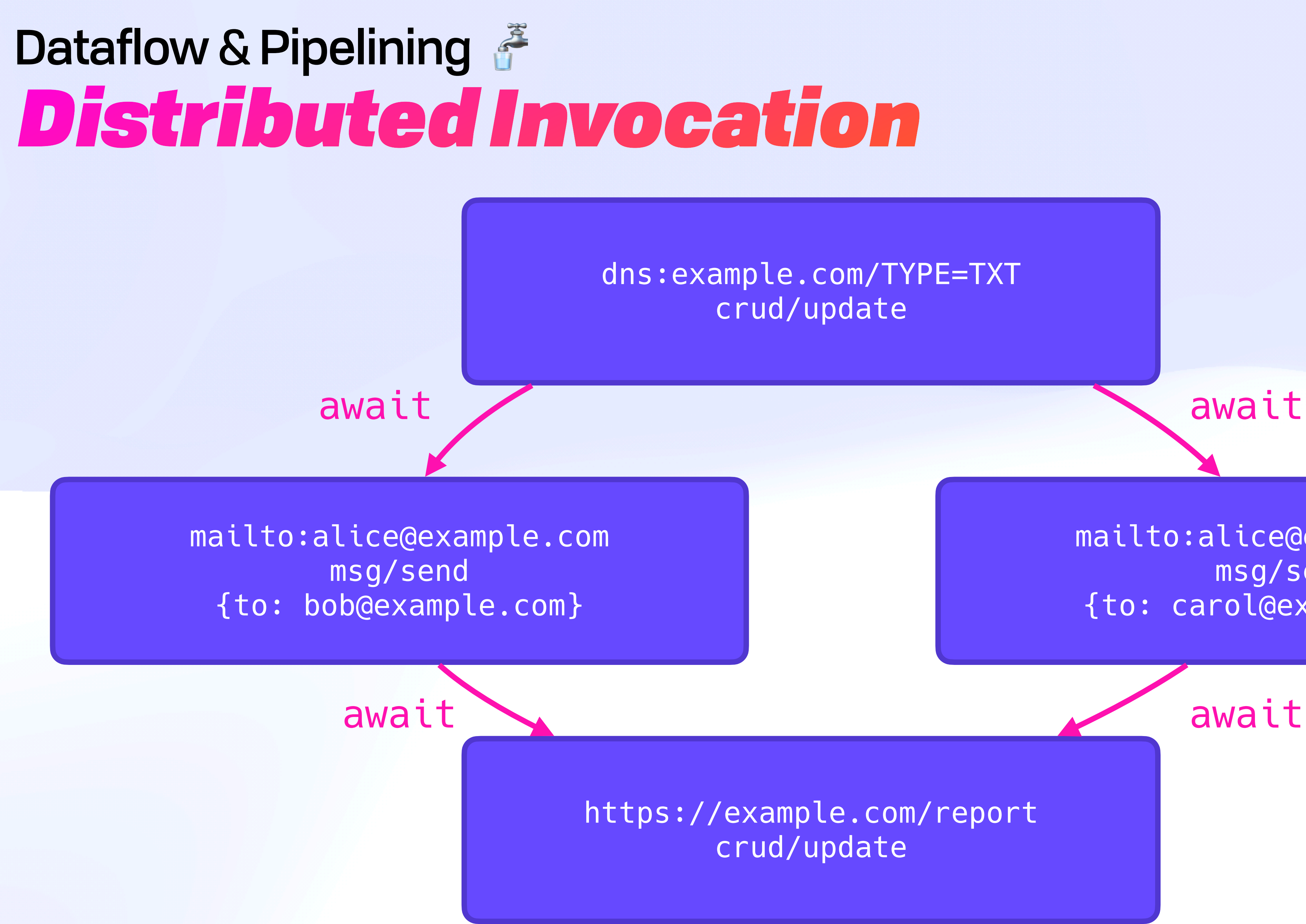

#### mailto:alice@example.com msg/send {to: carol@example.com}

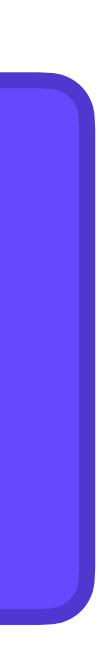

#### *Distributed Invocation* Dataflow & Pipelining

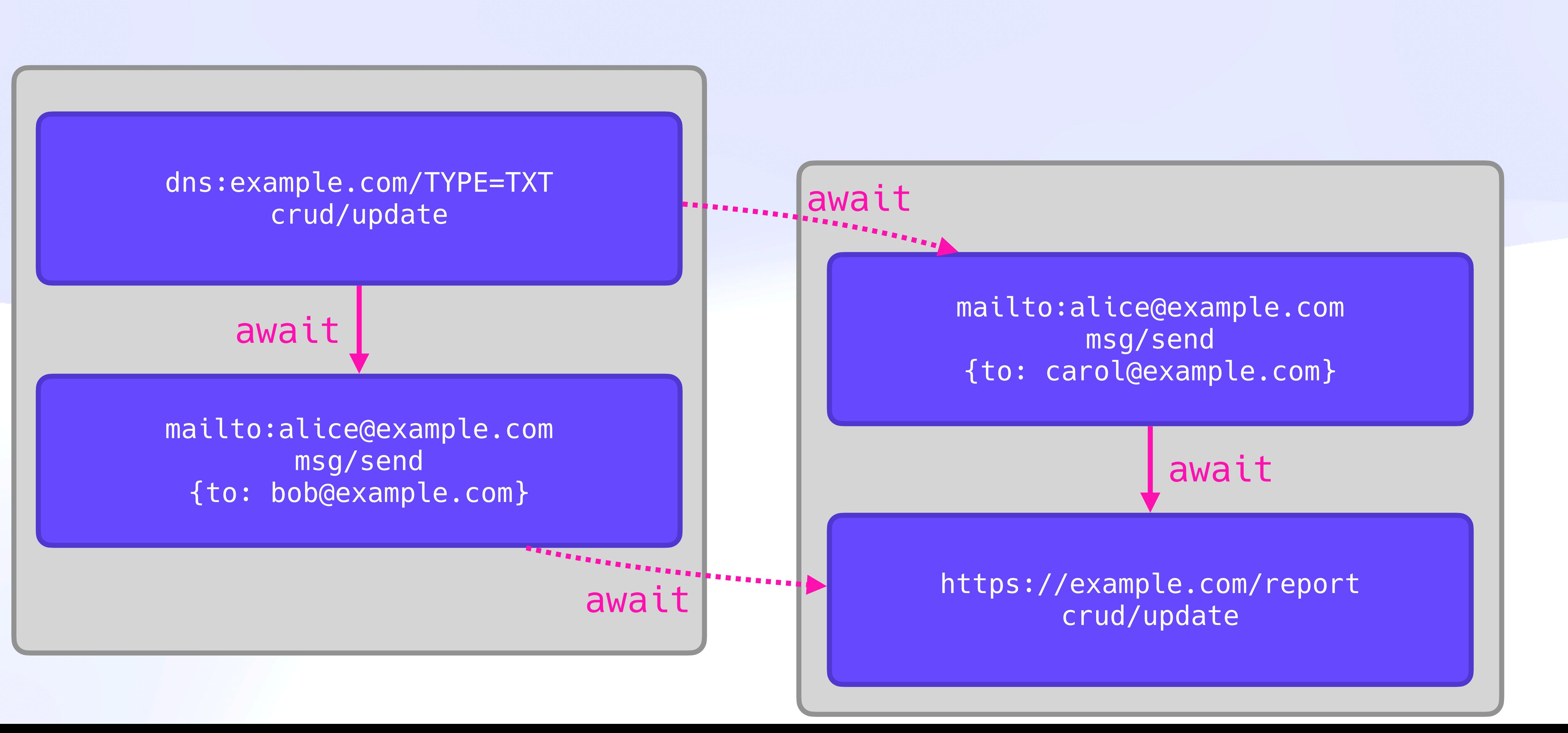

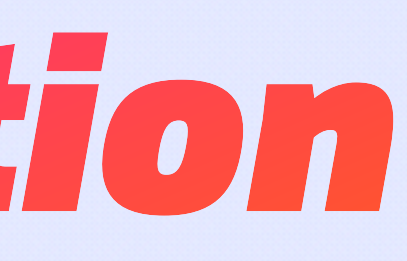

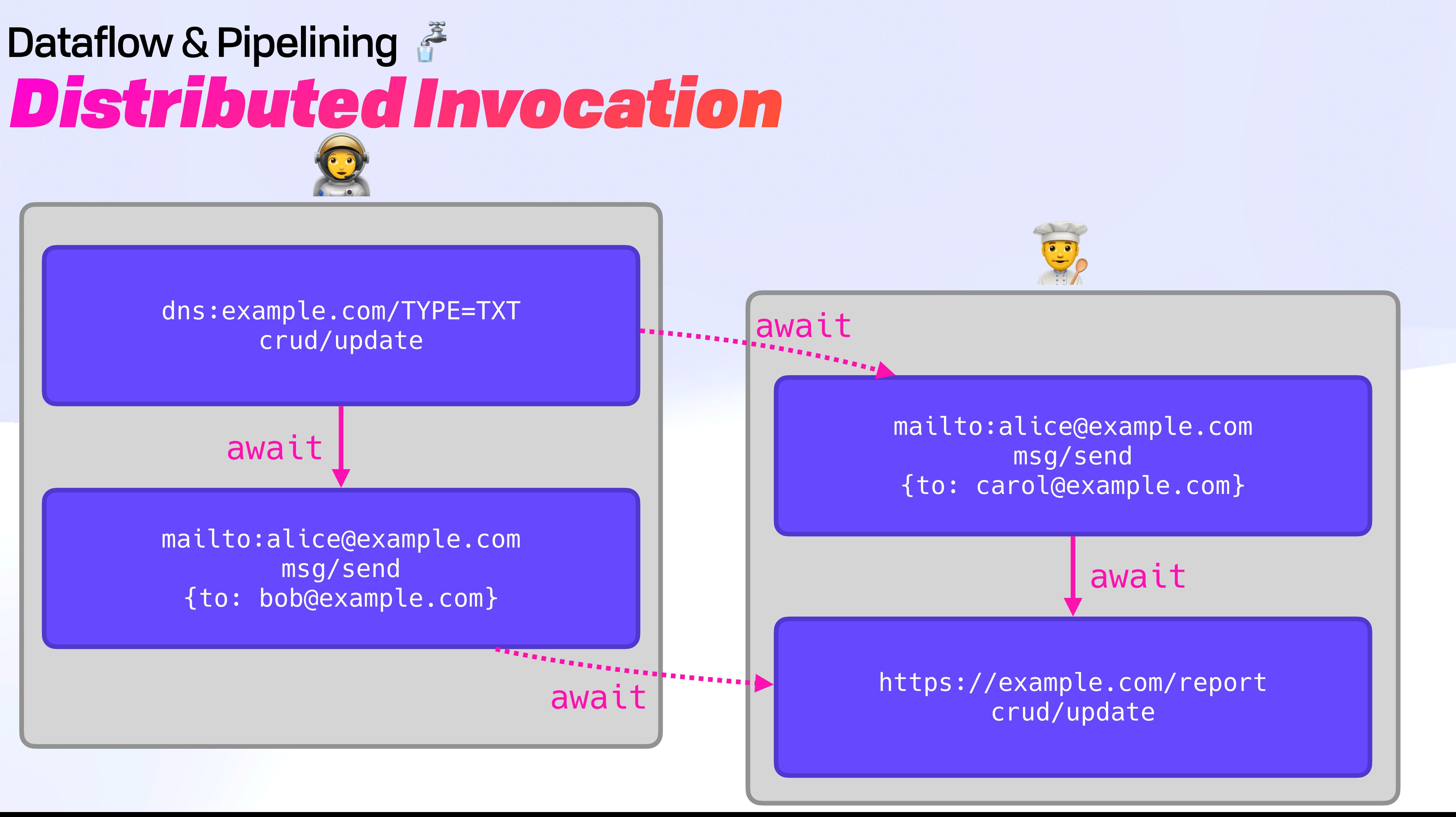

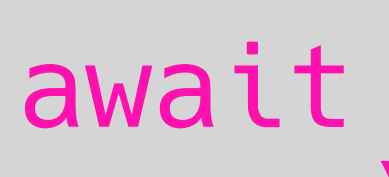

#### *Abstract Resolution Cycle* Dataflow & Pipelining  $\tilde{\sigma}$

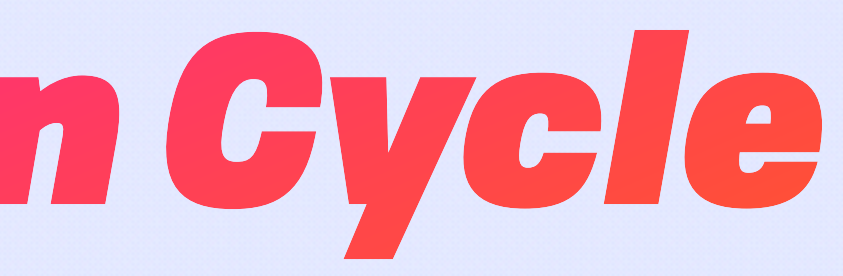

#### *Abstract Resolution Cycle* Dataflow & Pipelining

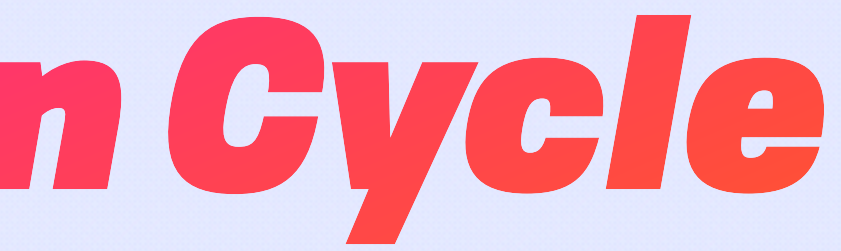

type Await union {  $&Instruction$  "await/\*" &Instruction "await/ok" &Instruction "await/error" representation keyed

#### *Abstract Resolution Cycle* Dataflow & Pipelining  $\tilde{\sigma}$

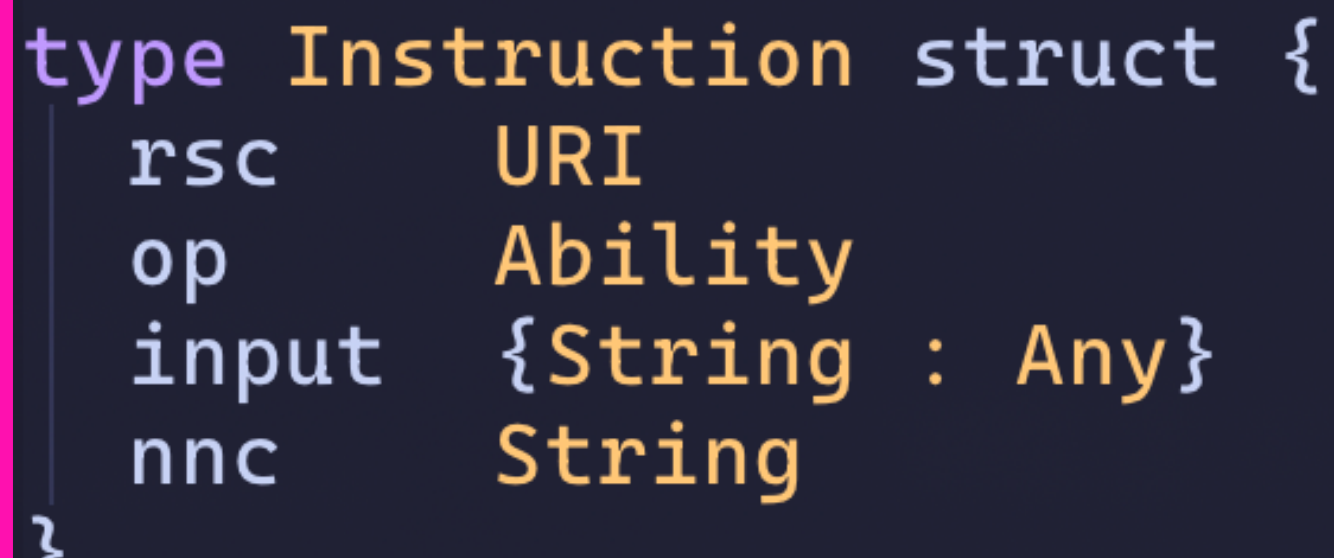

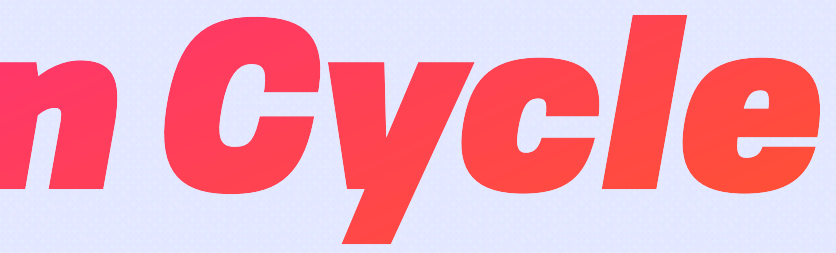

type Await union { & Instruction "await/\*" &Instruction "await/ok" &Instruction "await/error" representation keyed

#### Dataflow & Pipelining **Abstract Resolution Gycle**

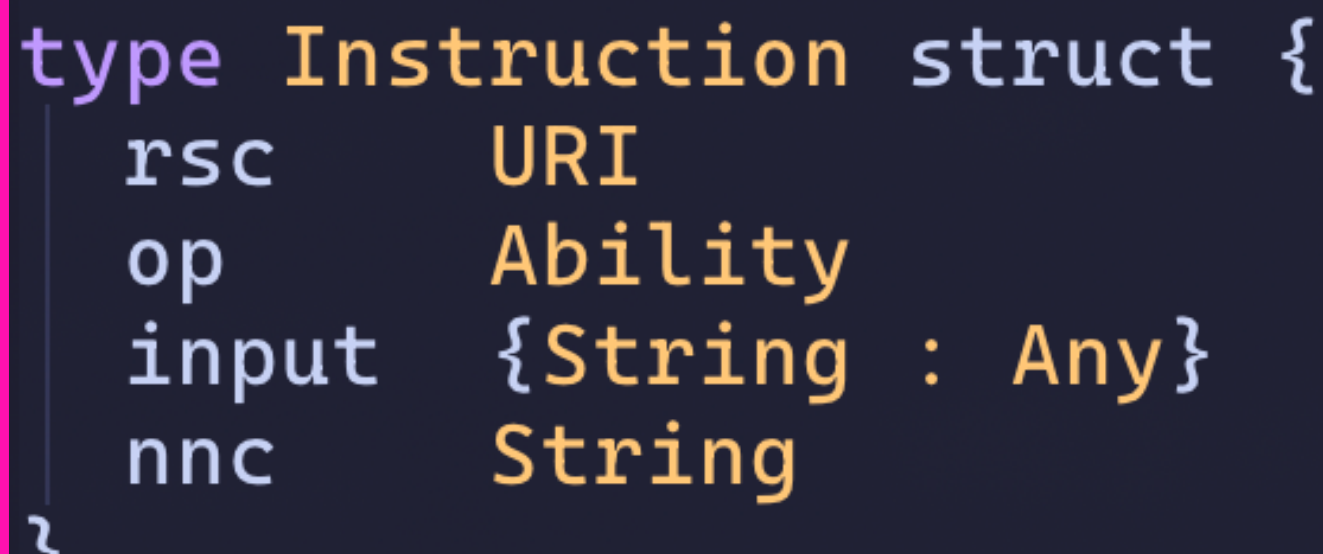

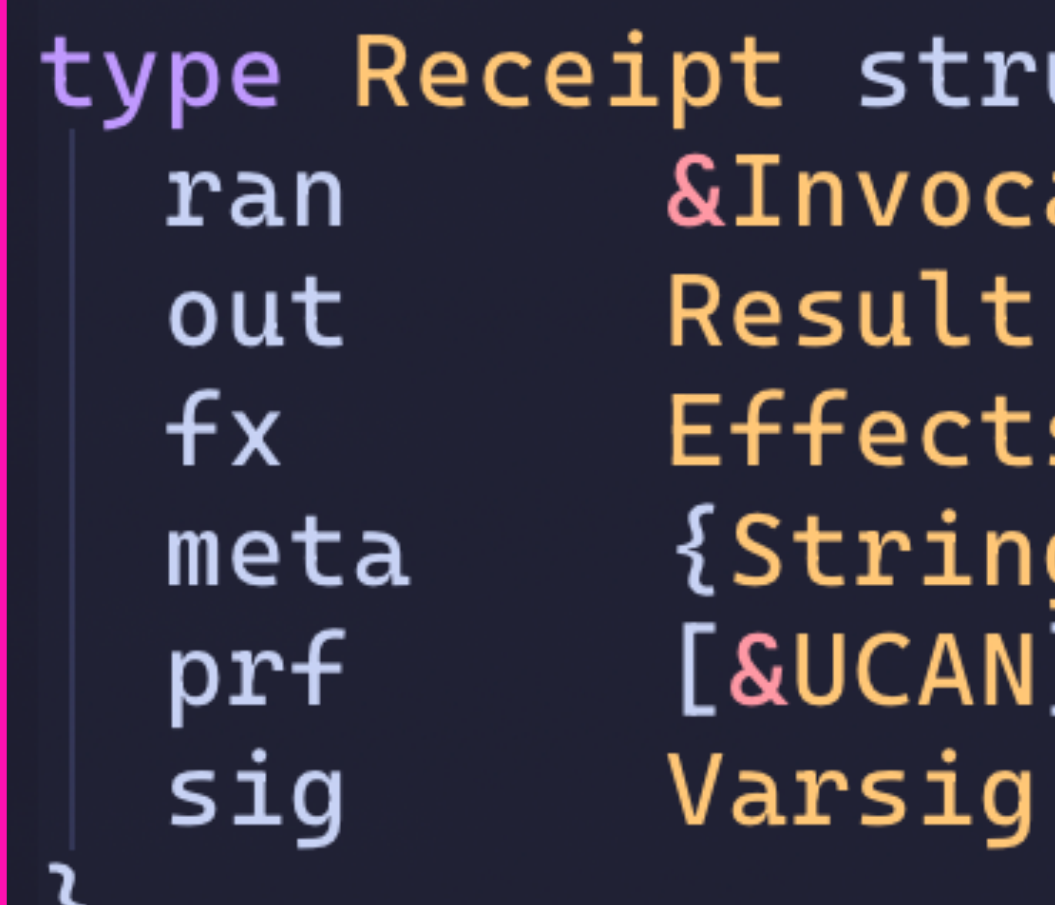

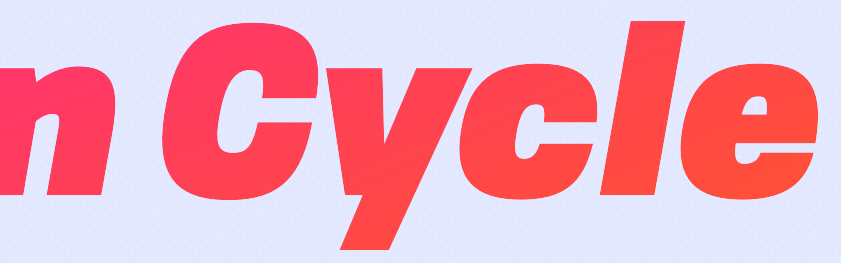

type Await union { & Instruction "await/\*" &Instruction "await/ok" &Instruction "await/error" representation keyed

uct { ation

Any,

#### Dataflow & Pipelining **Abstract Resolution Gycle**

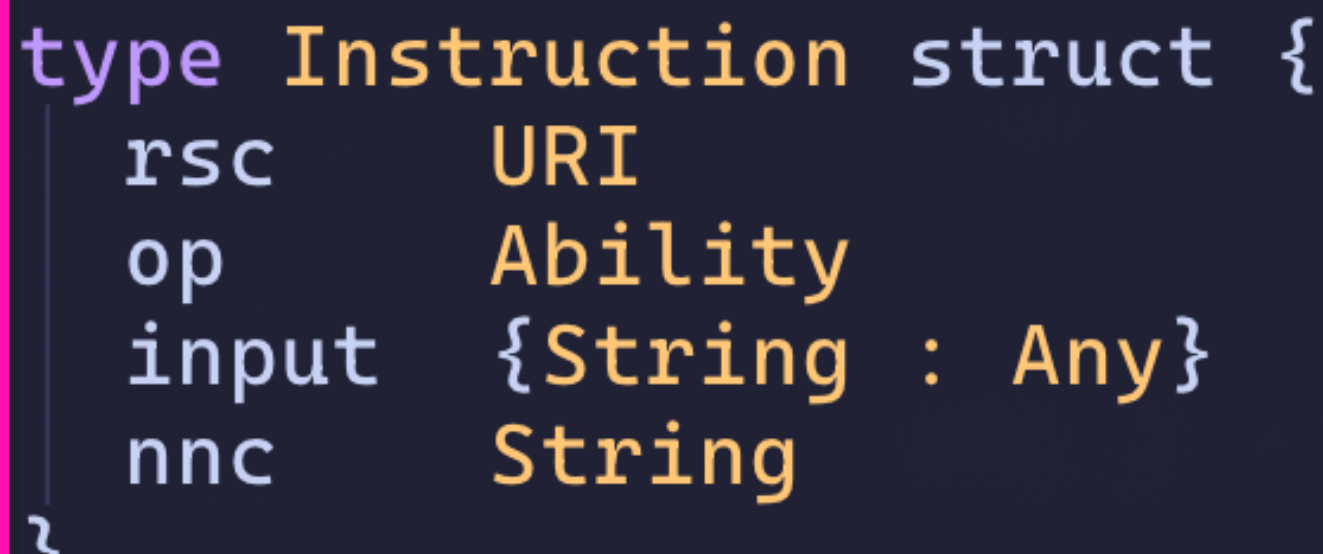

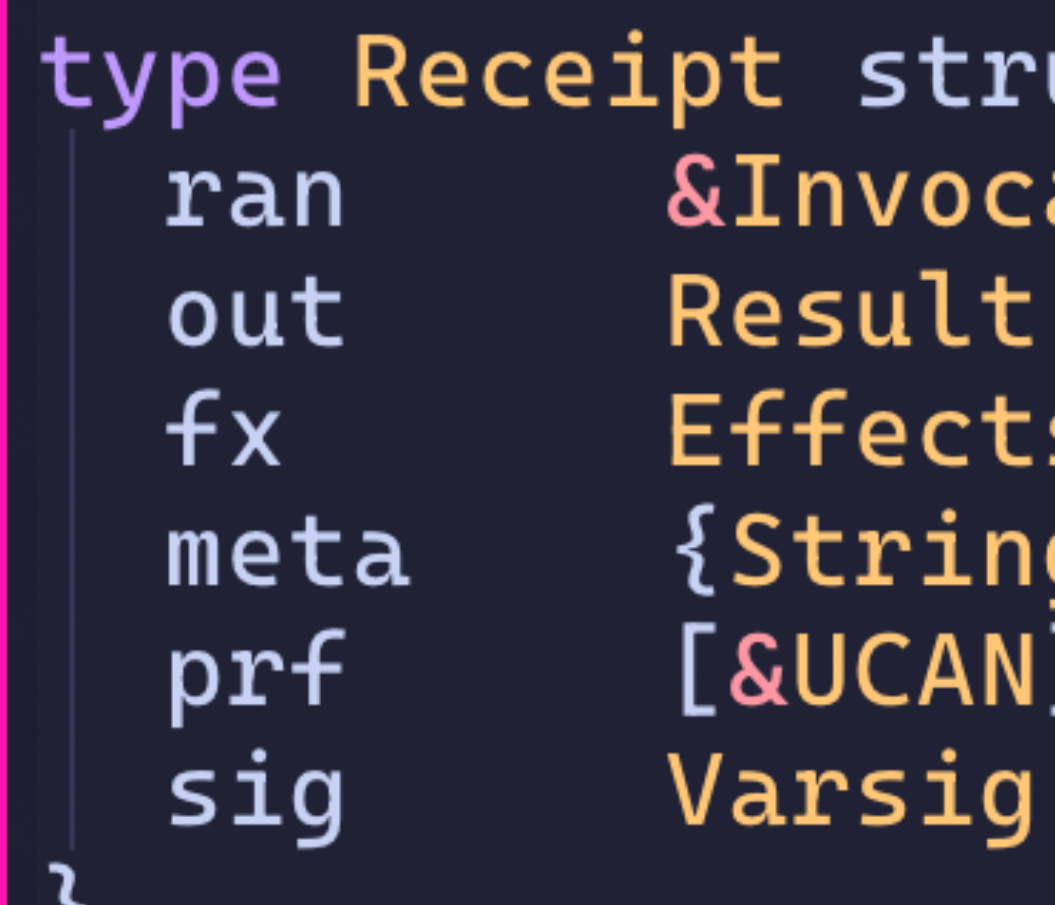

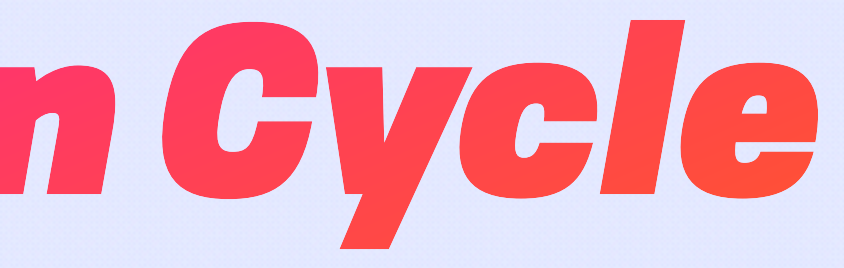

type Await union { & Instruction "await/\*" &Instruction "await/ok" &Instruction "await/error" representation keyed

uct { ation

Any.

#### Dataflow & Pipelining **Abstract Resolution Gycle**

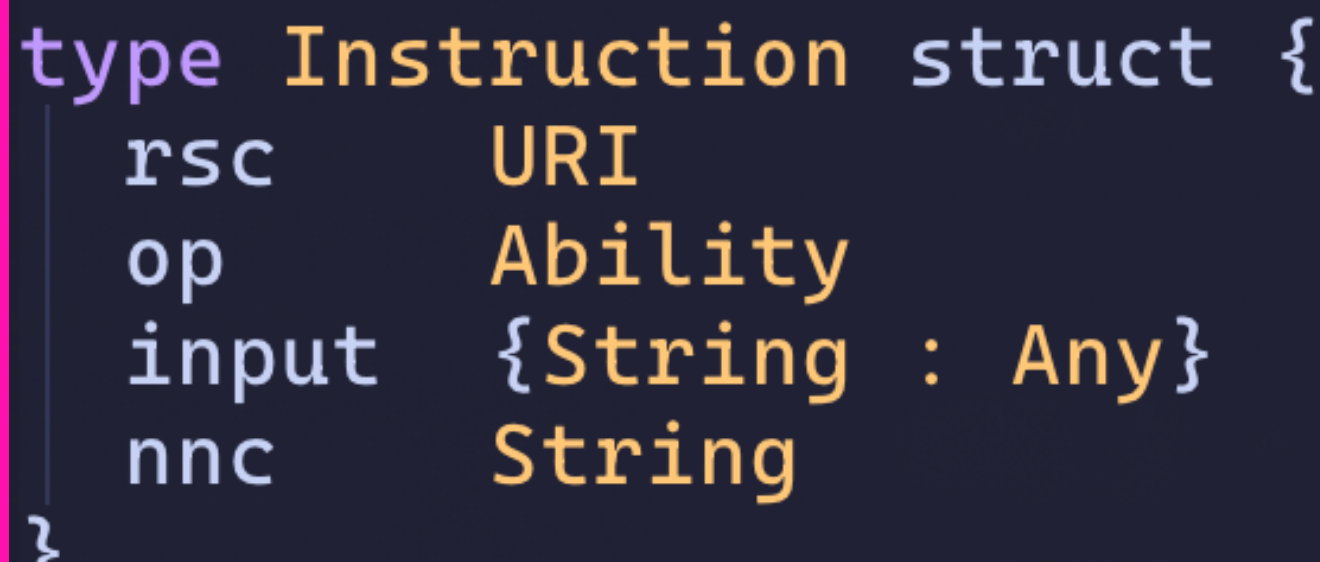

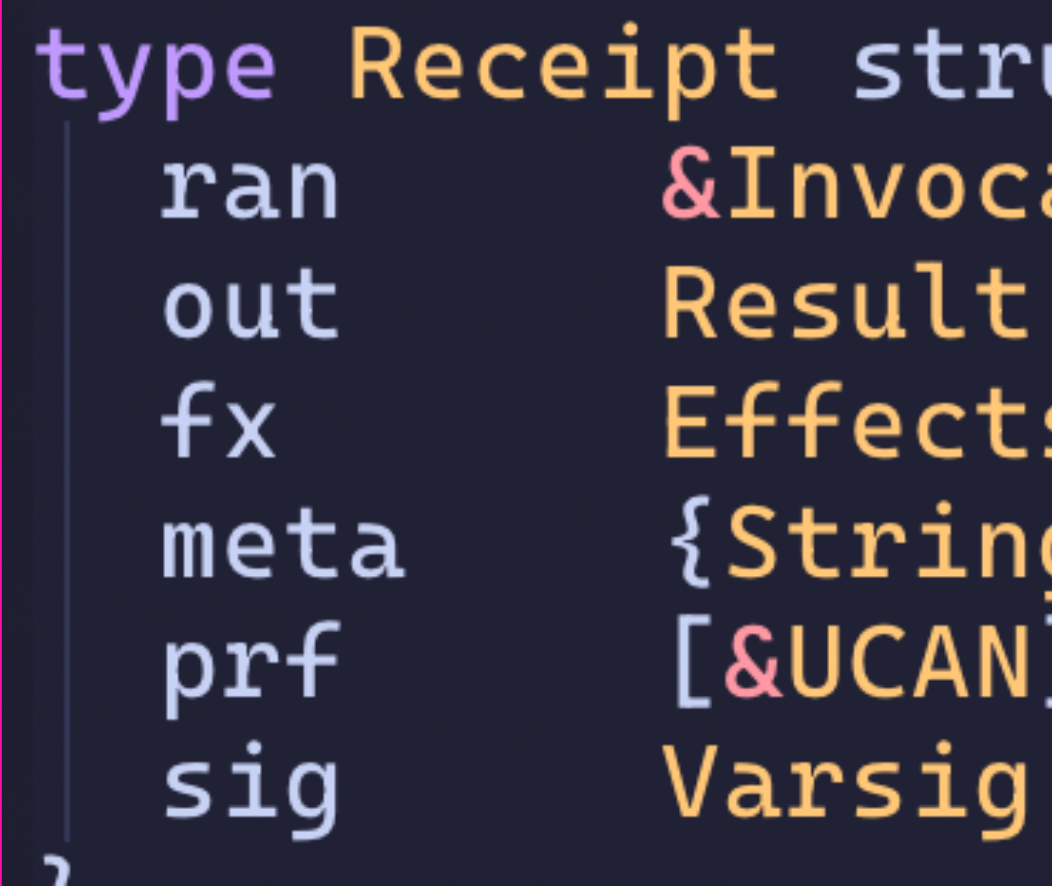

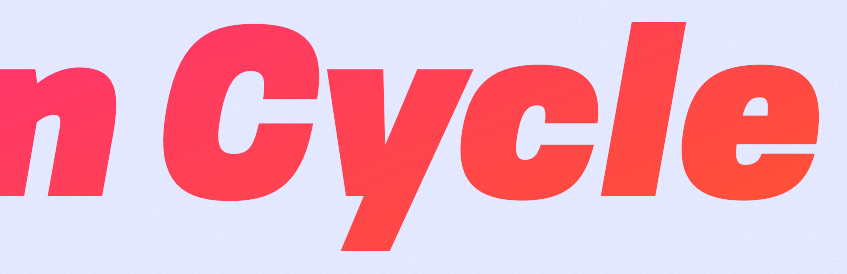

type Await union { & Instruction "await/\*" &Instruction "await/ok" &Instruction "await/error" representation keyed

uct { ation

Any

### Dataflow & Pipelining  $\tilde{\epsilon}$ **Input Addressing**

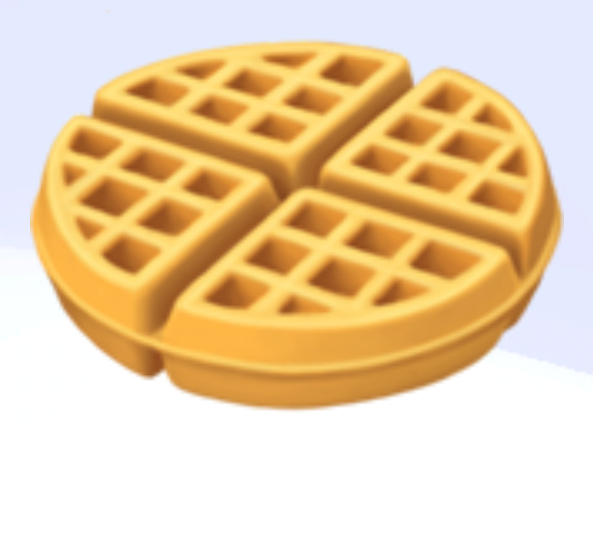

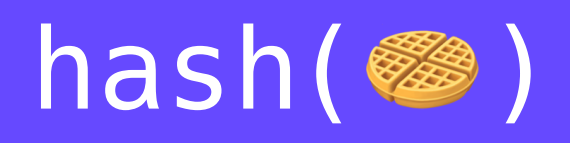

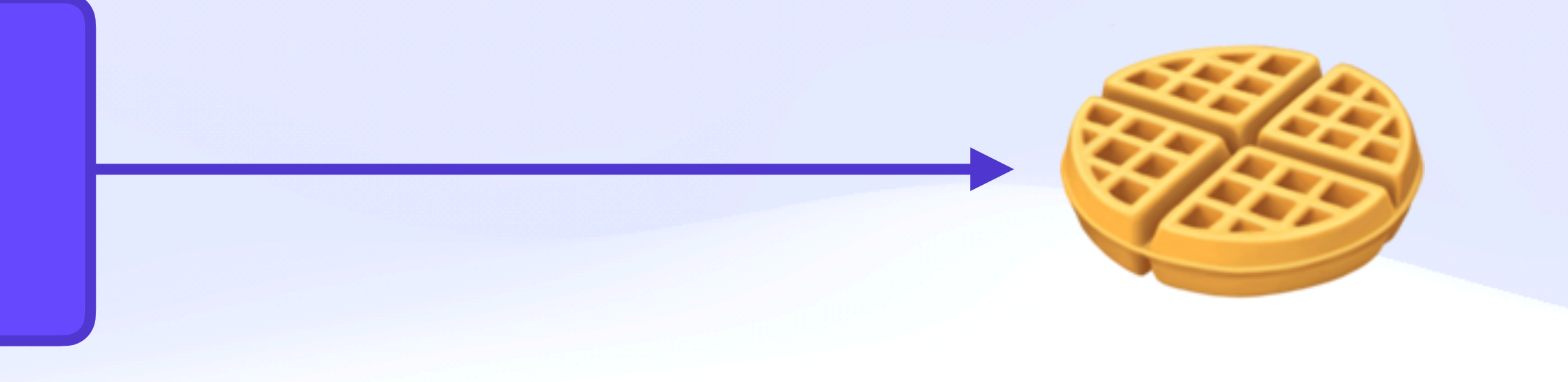

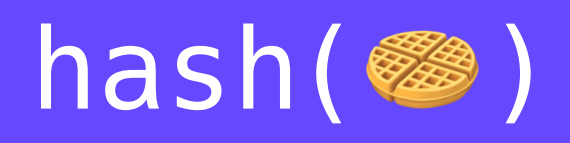

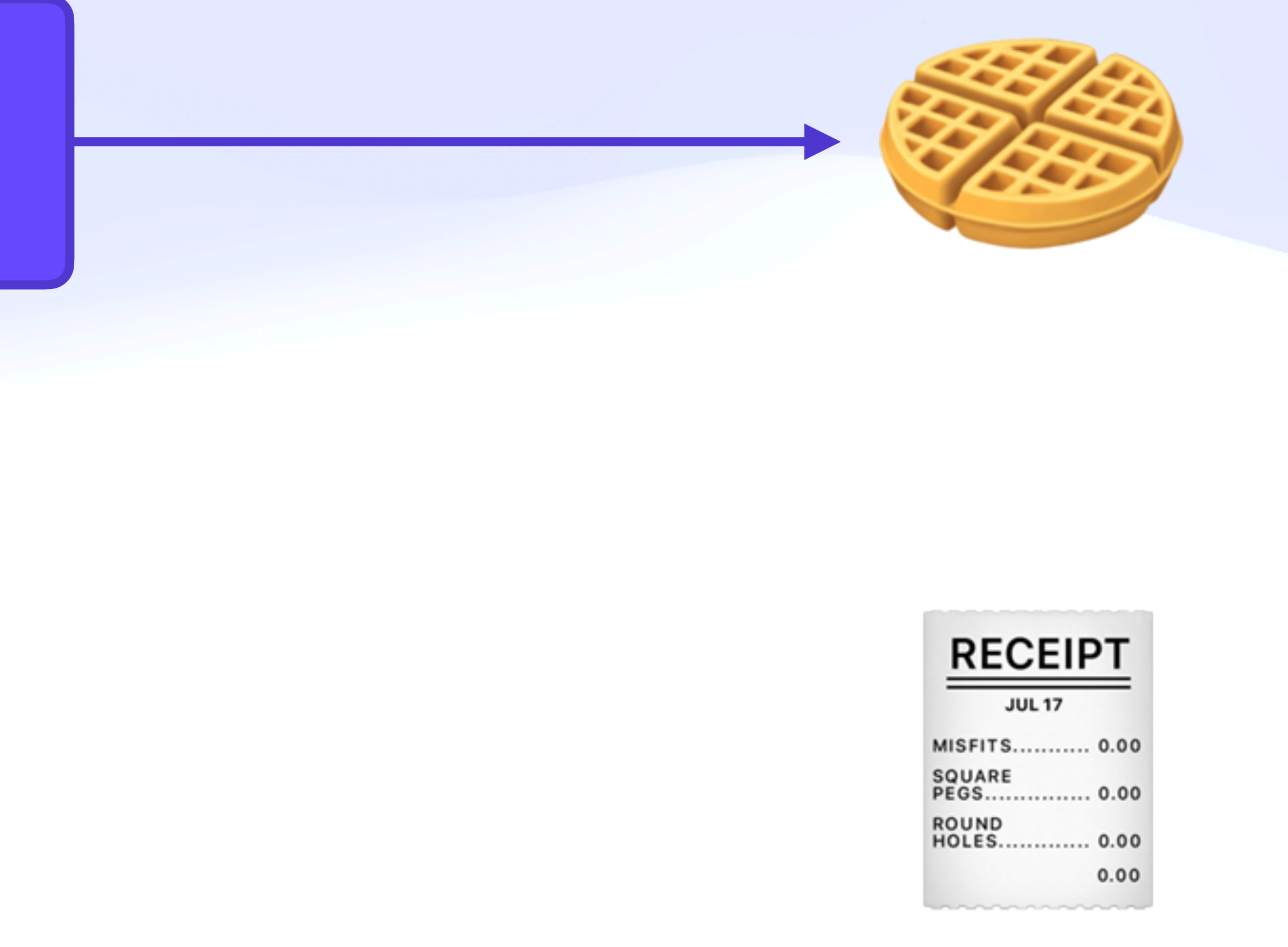

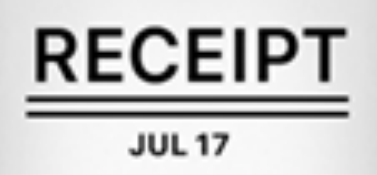

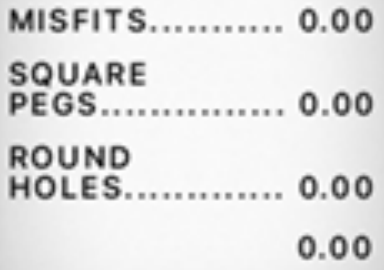

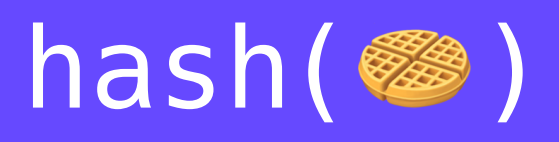

#### hash({ rsc: "dns:example.com" op: "crud/update" input: {foo: "bar"} })

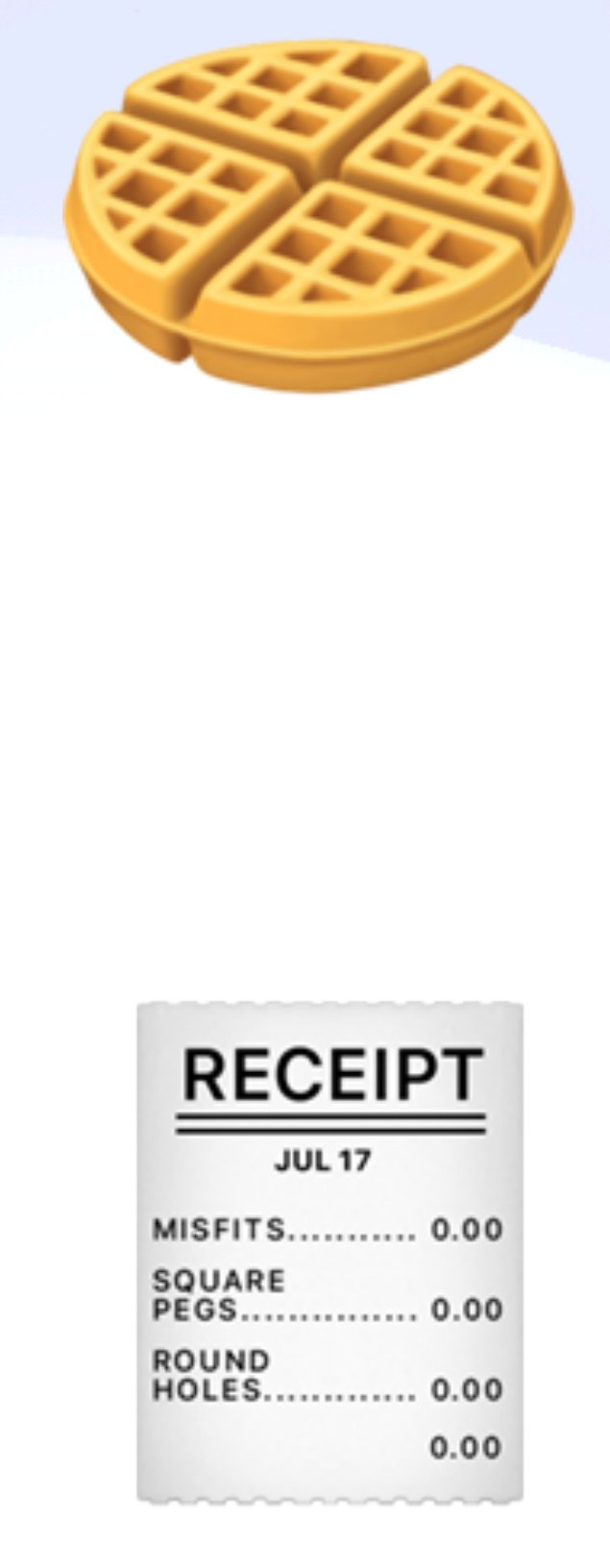

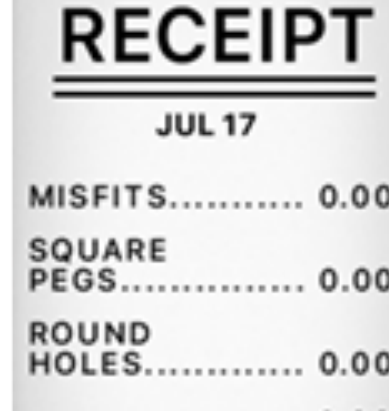

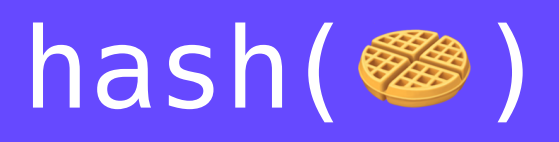

#### hash({ rsc: "dns:example.com" op: "crud/update" input: {foo: "bar"} })

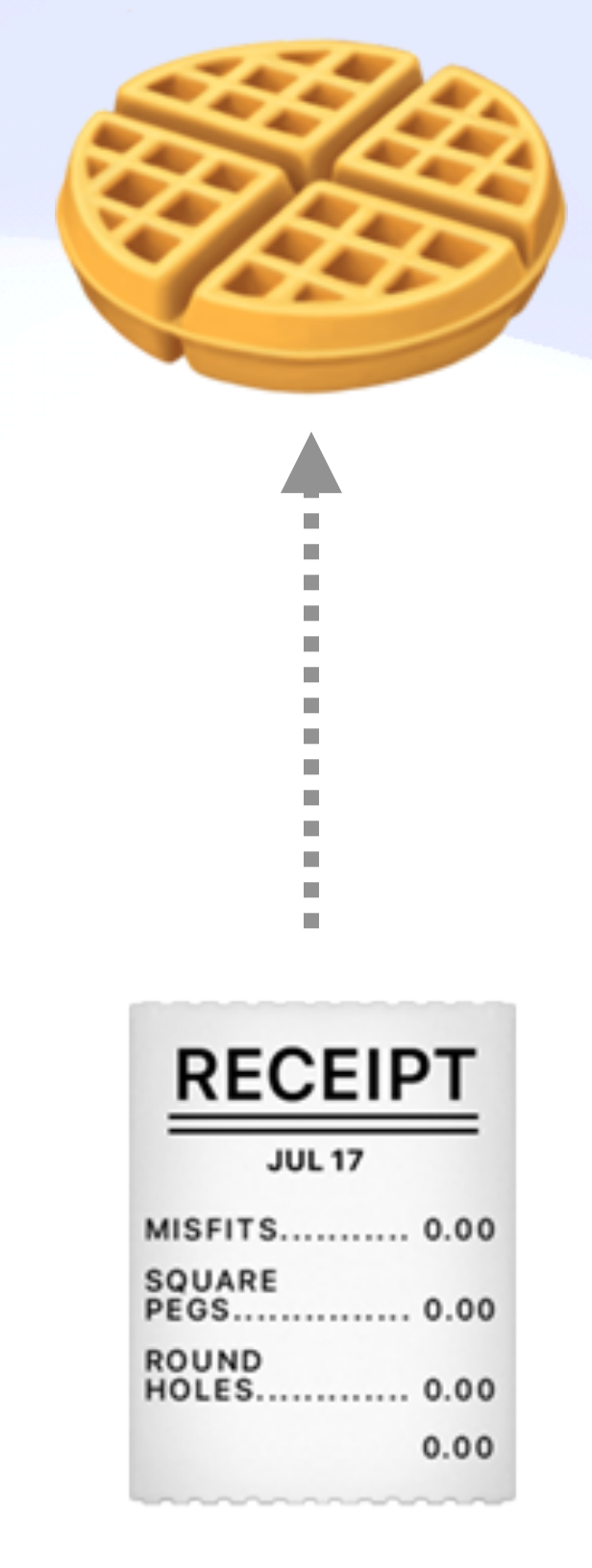

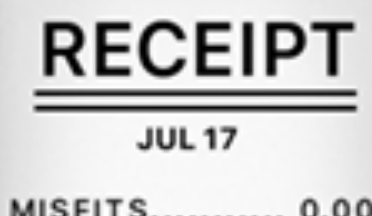

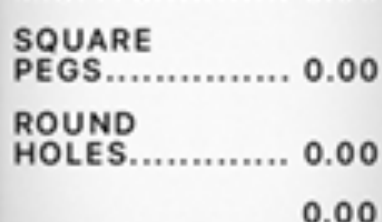

### Dataflow & Pipelining *Cache Intermediate Results*

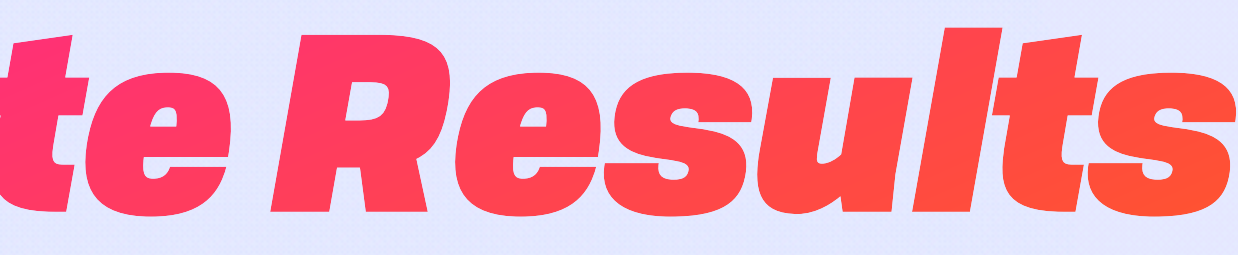

### Dataflow & Pipelining  $\tilde{\sigma}$ *Cache Intermediate Results*

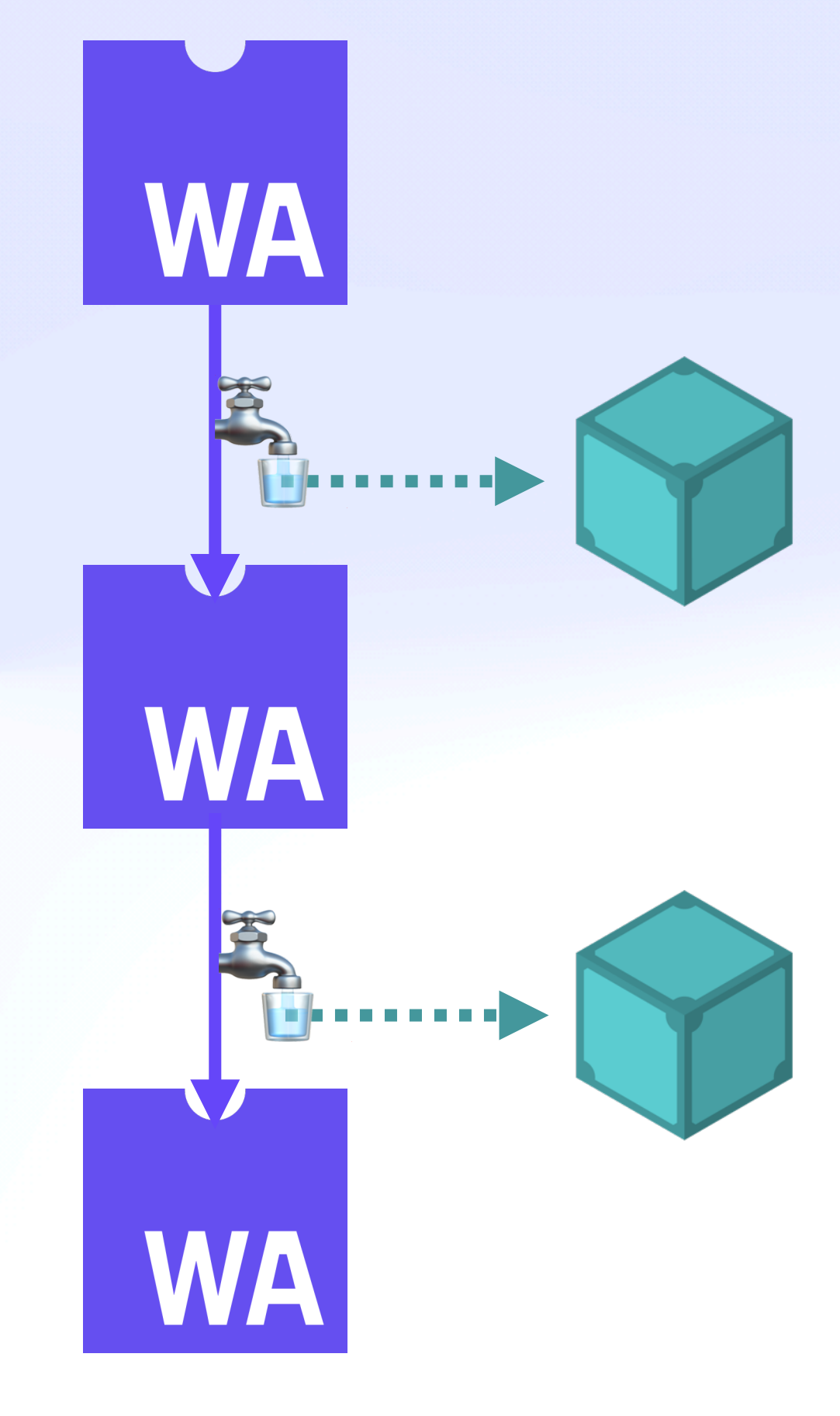

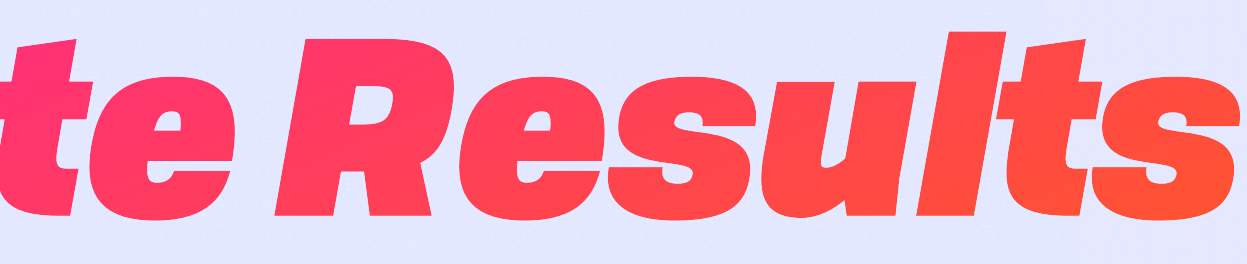

### Dataflow & Pipelining *Cache Intermediate Results*

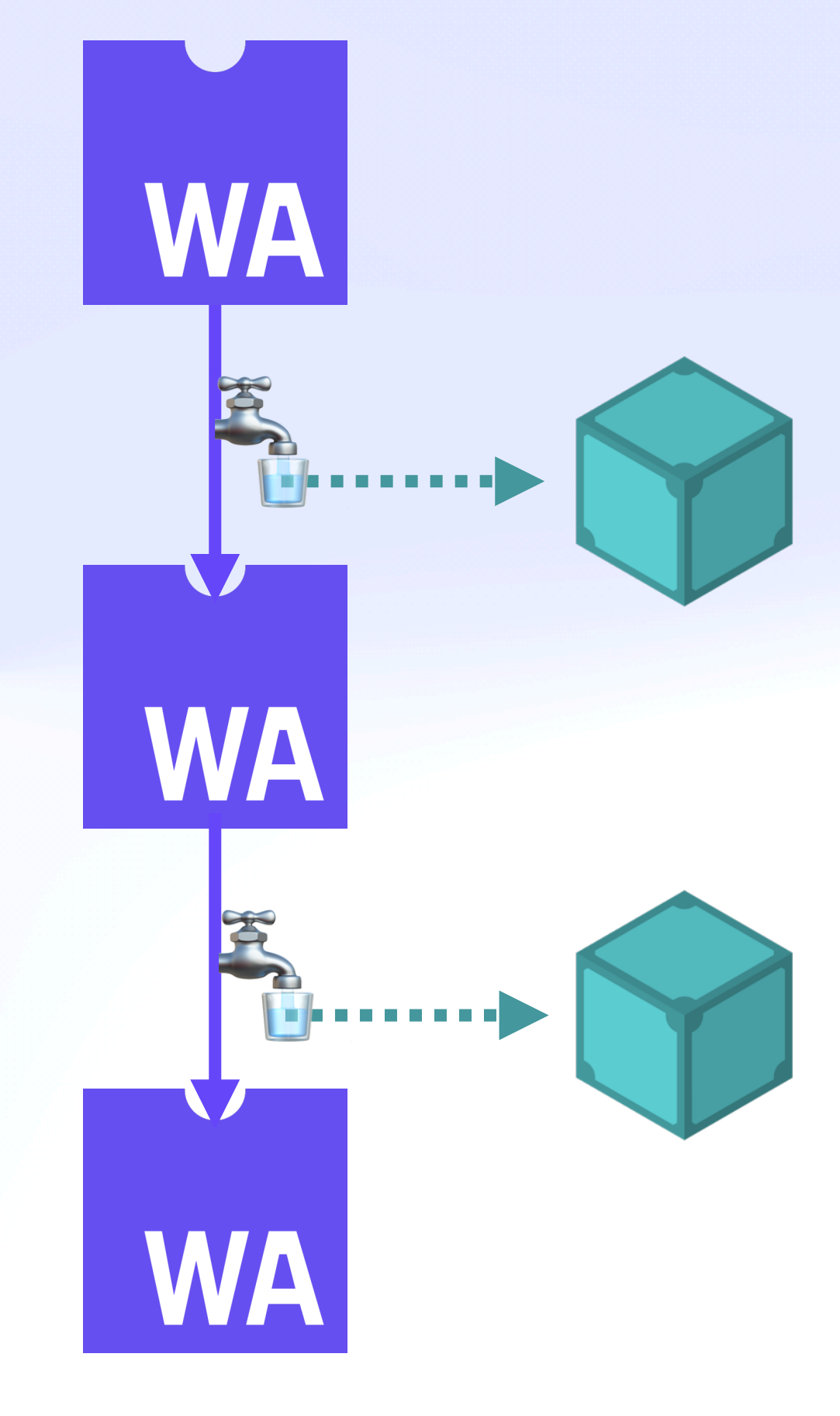

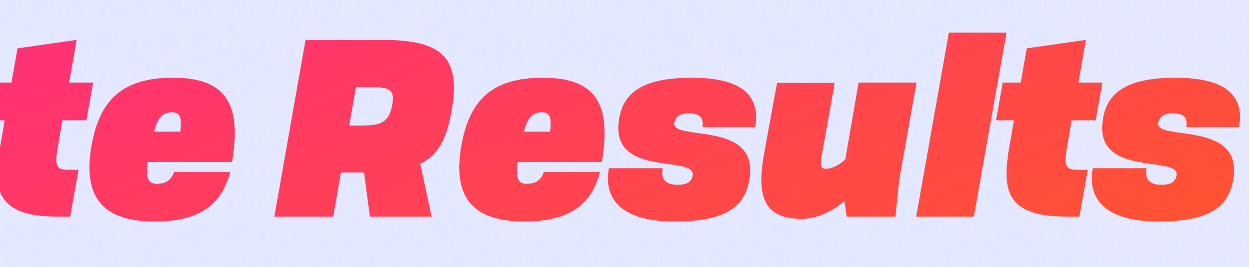

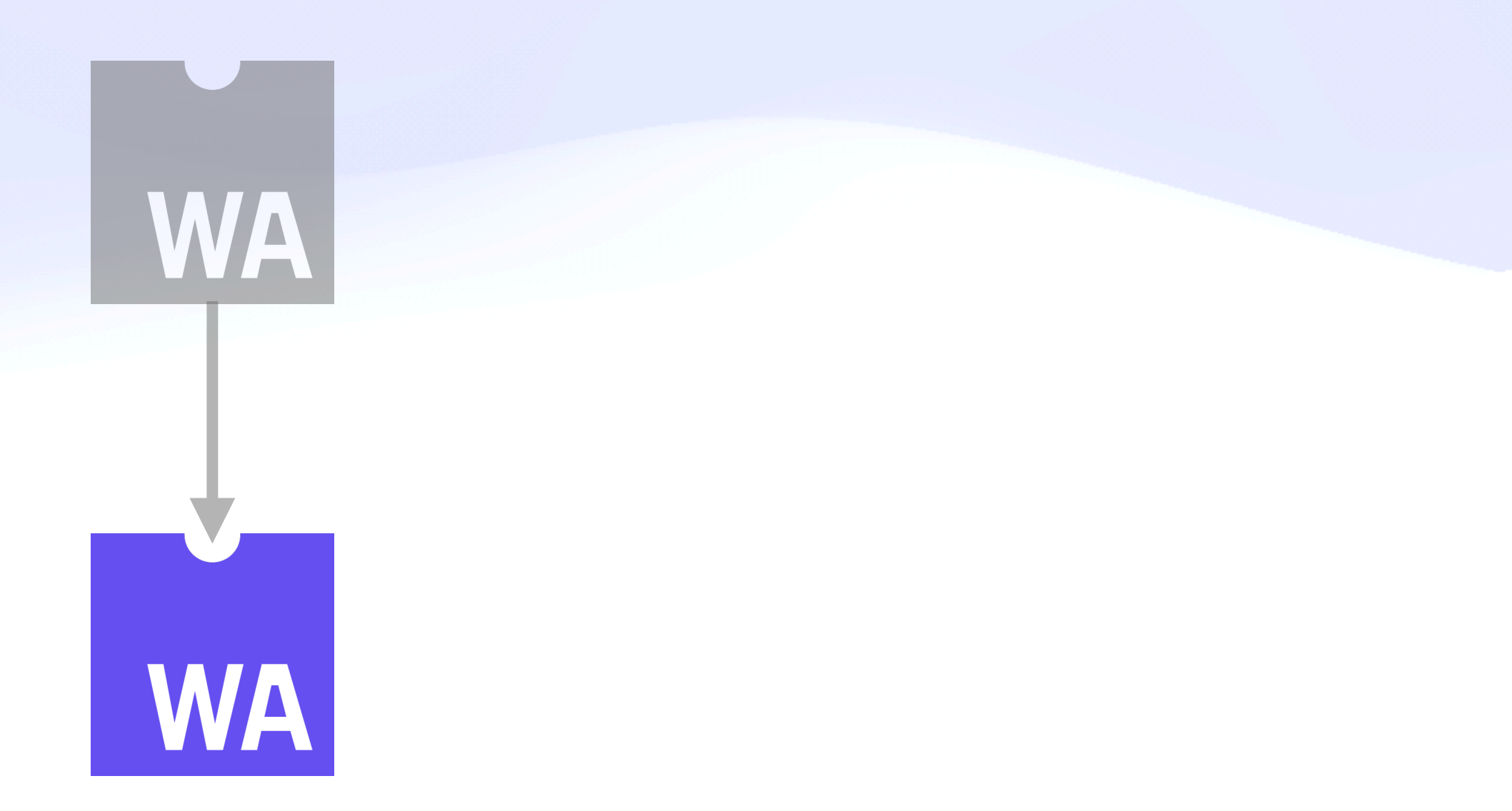

### Dataflow & Pipelining *Cache Intermediate Results*

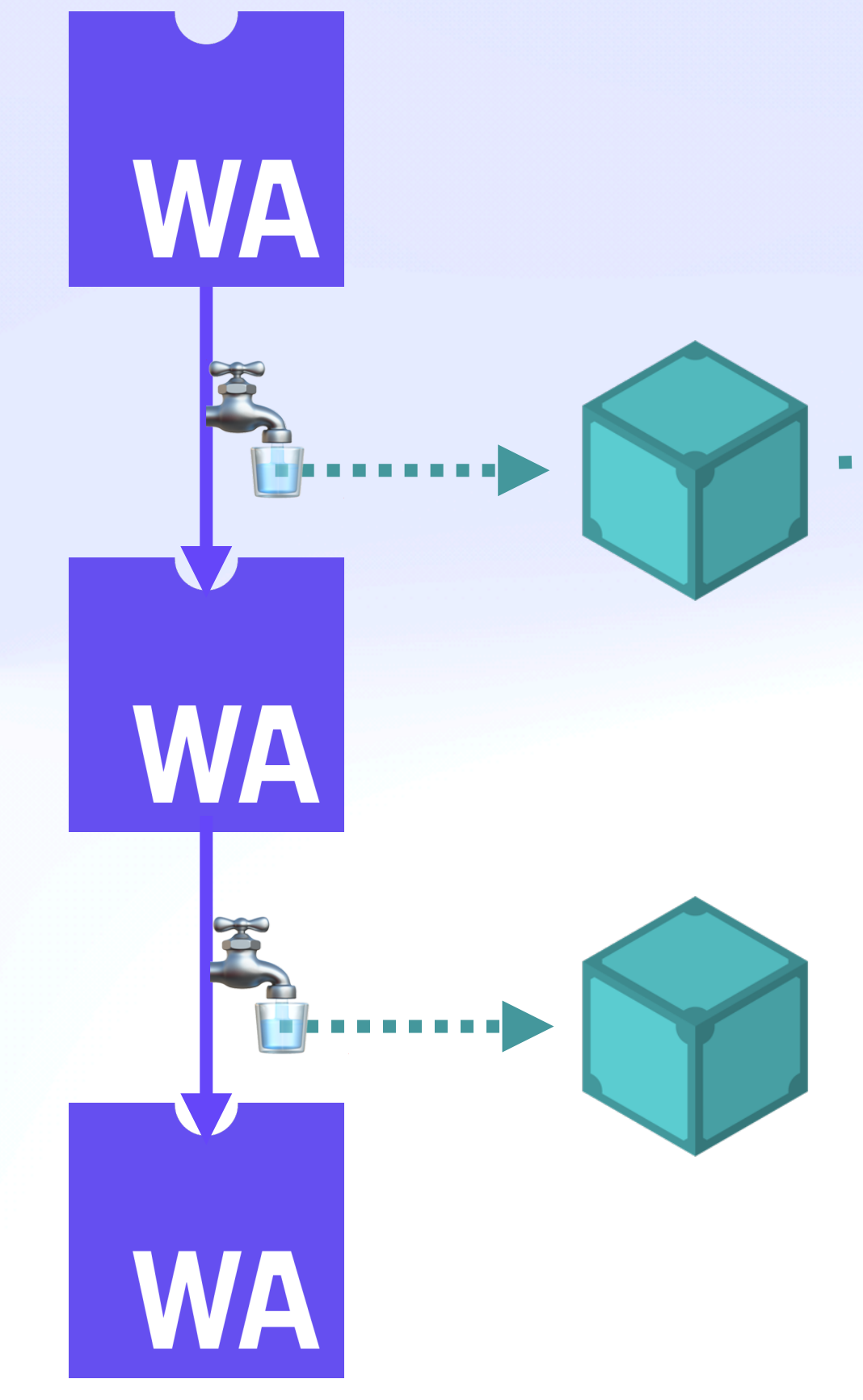

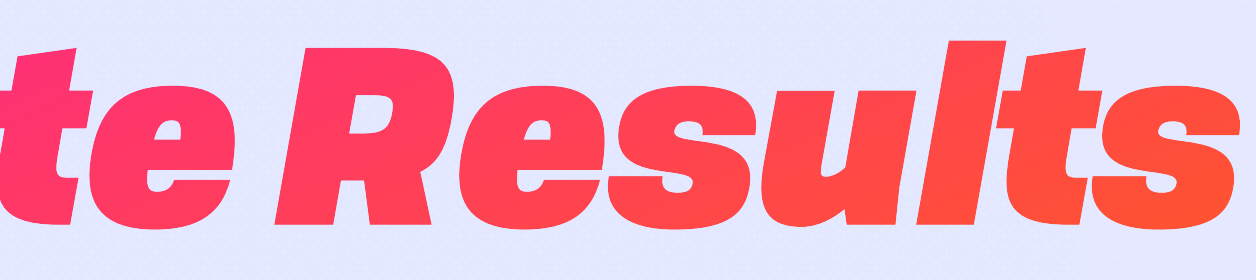

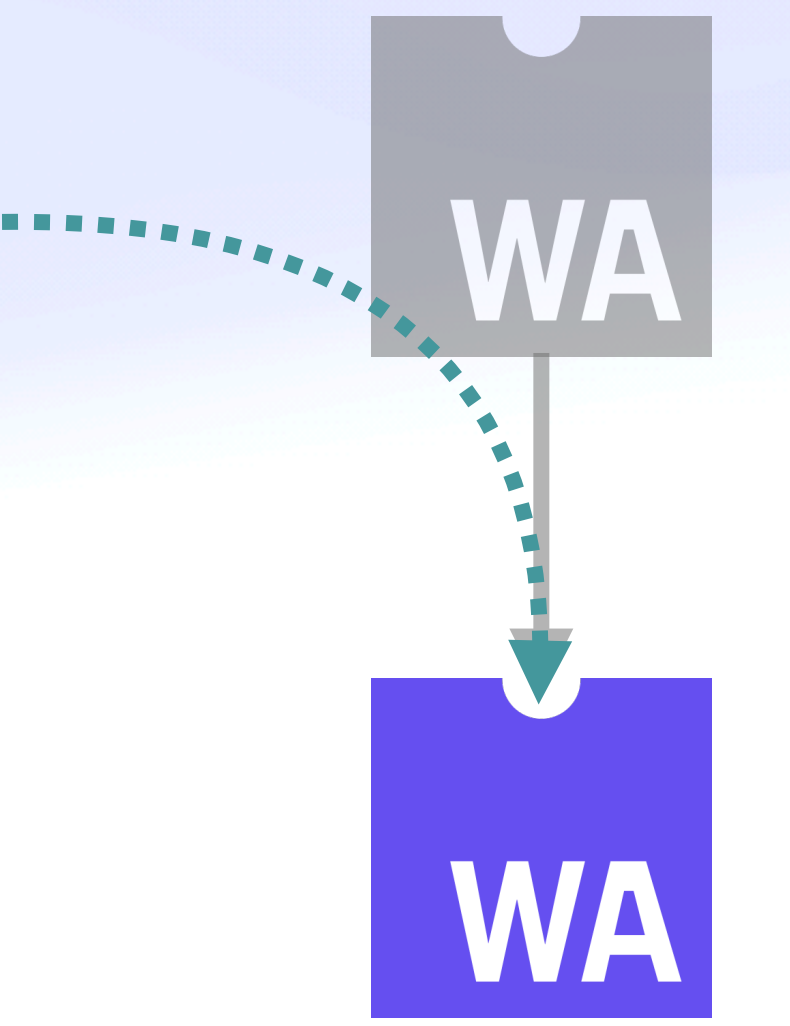

### Dataflow & Pipelining  $\tilde{\sigma}$ *Cache Intermediate Results*

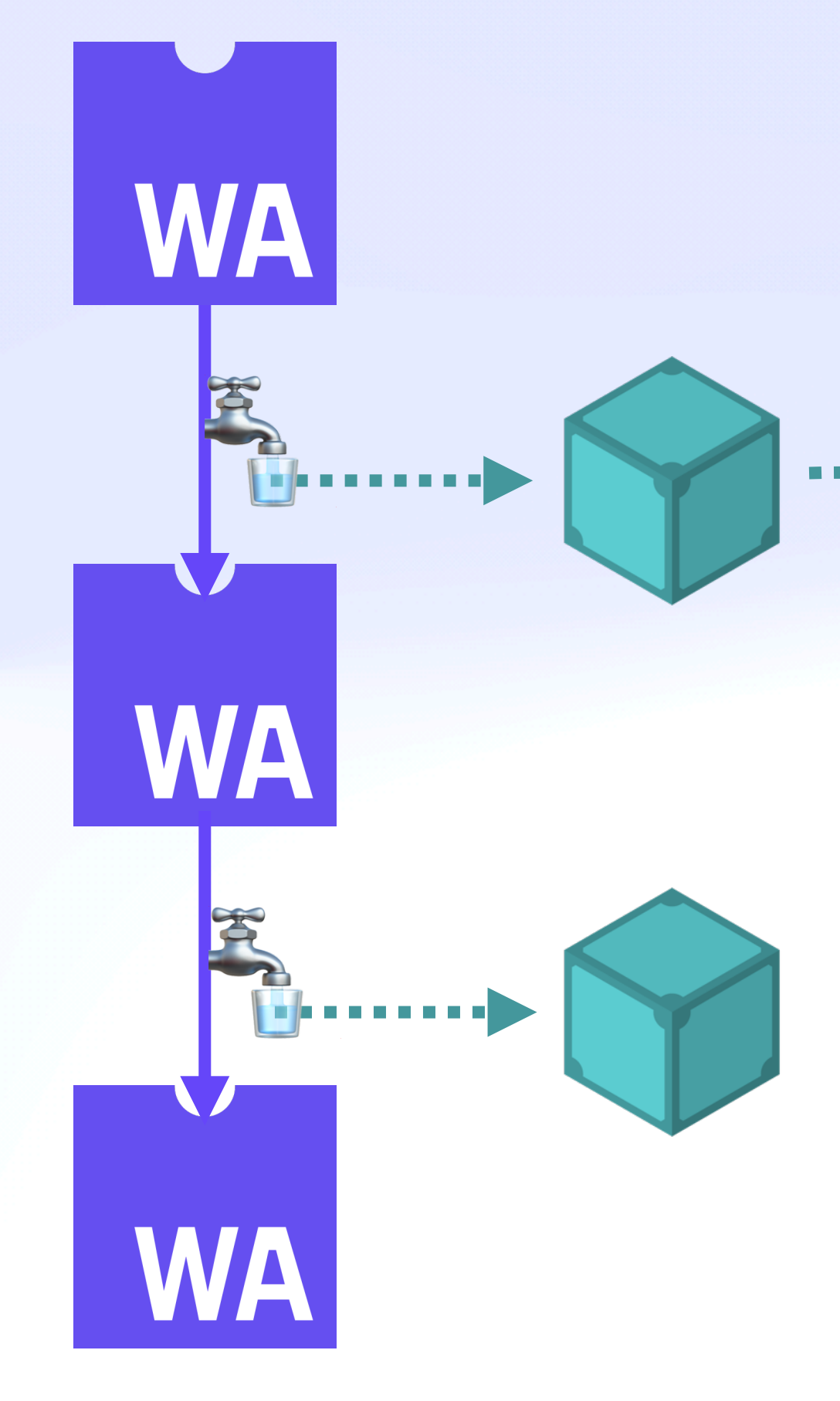

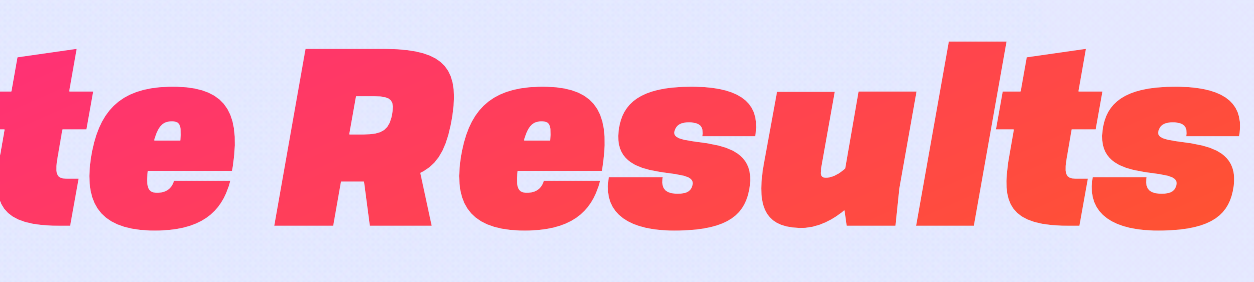

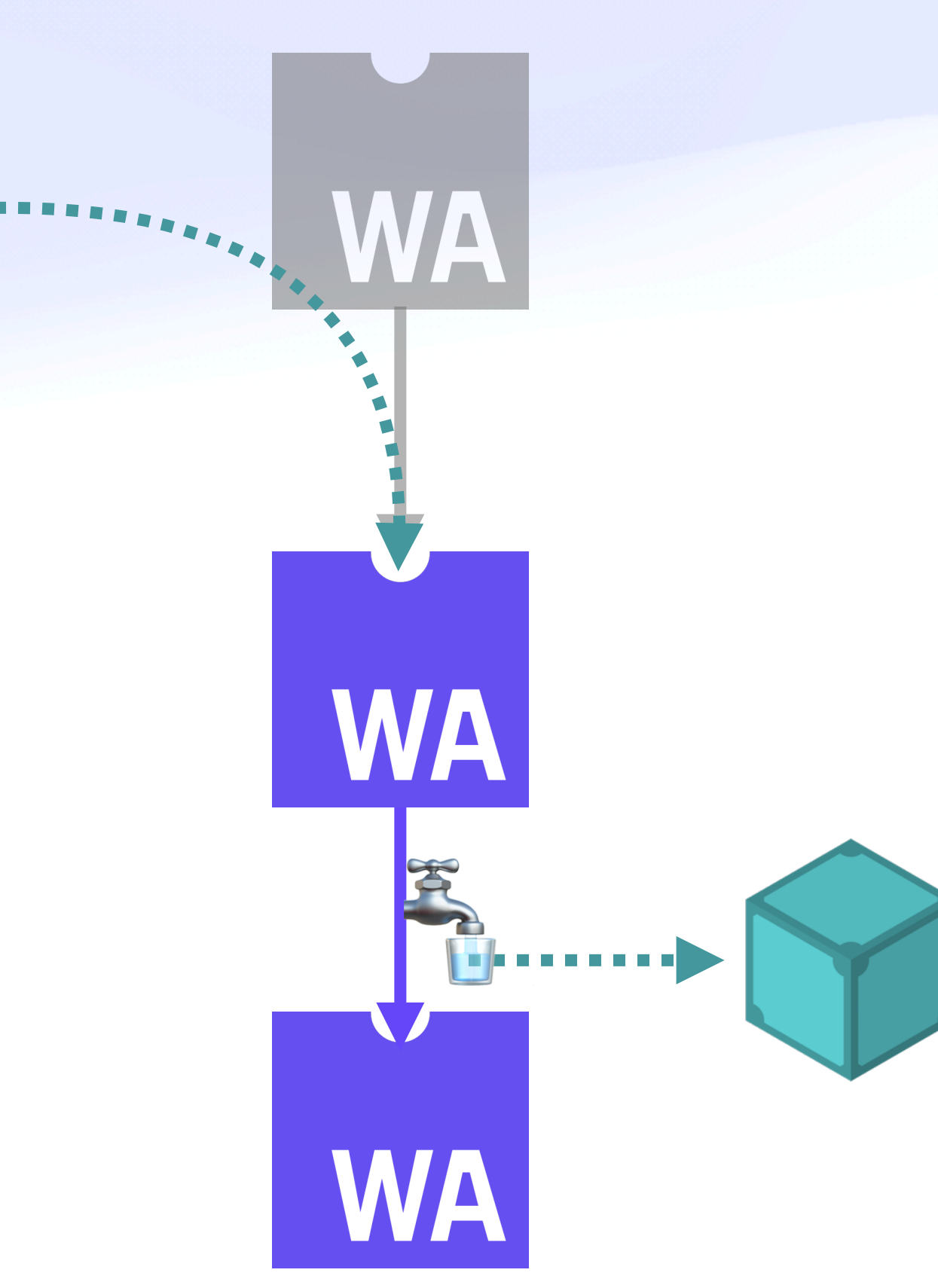

# Dataflow & Pipelining Reduce, Resume, Recycle &

#### **IPVM Homestar Demo**

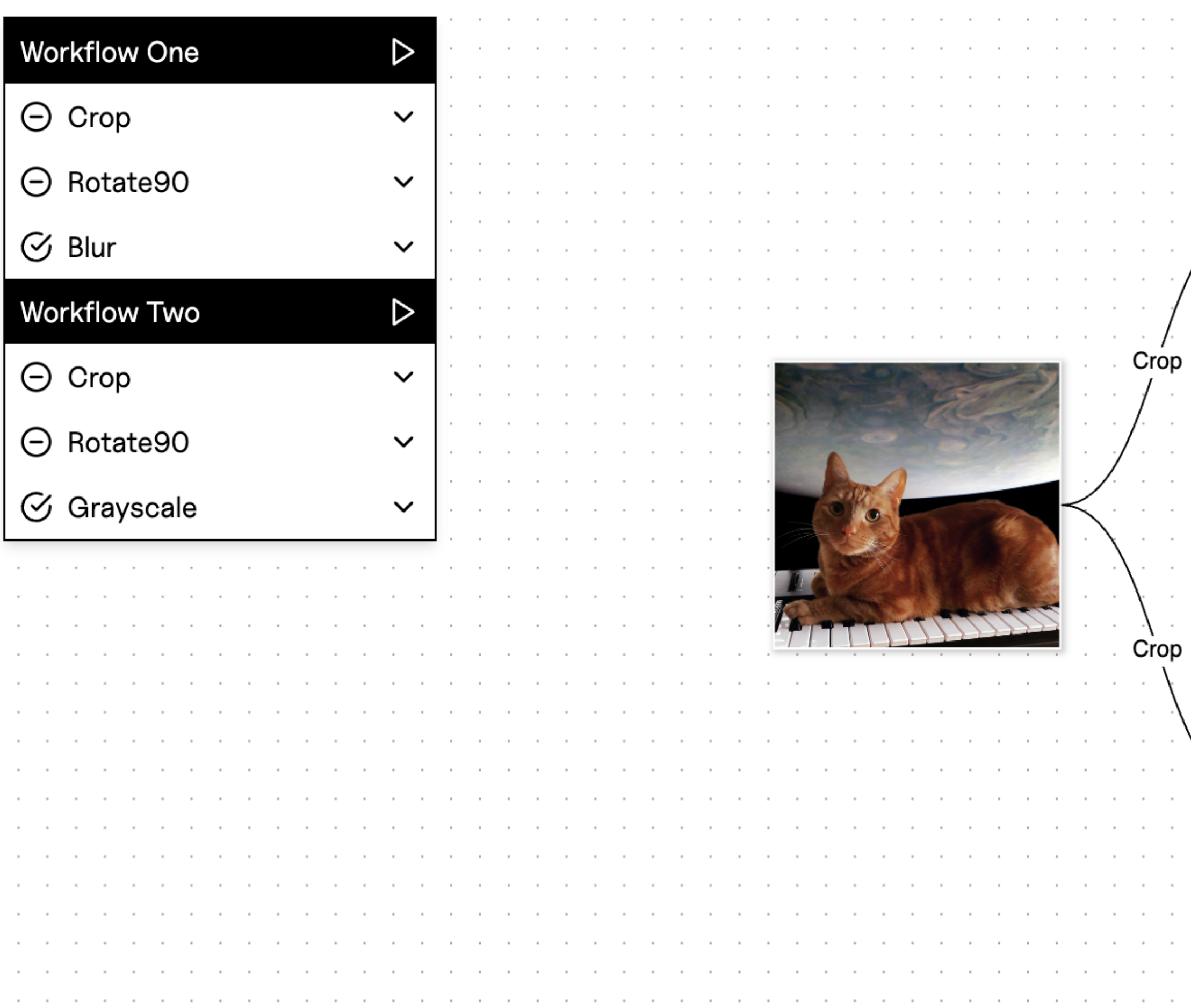

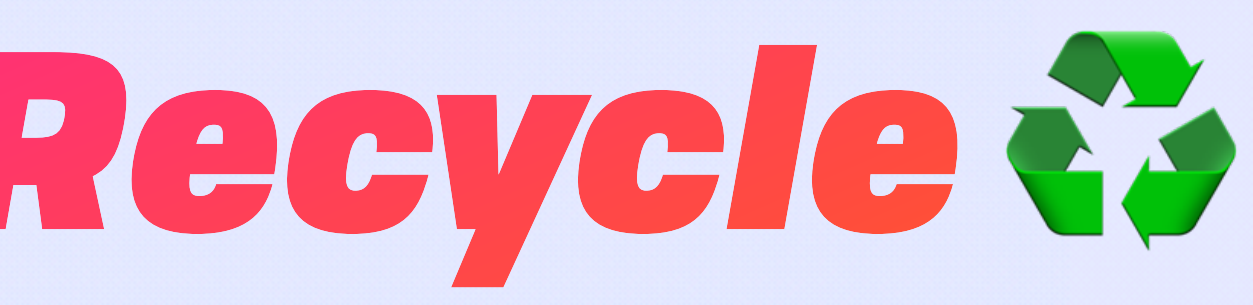

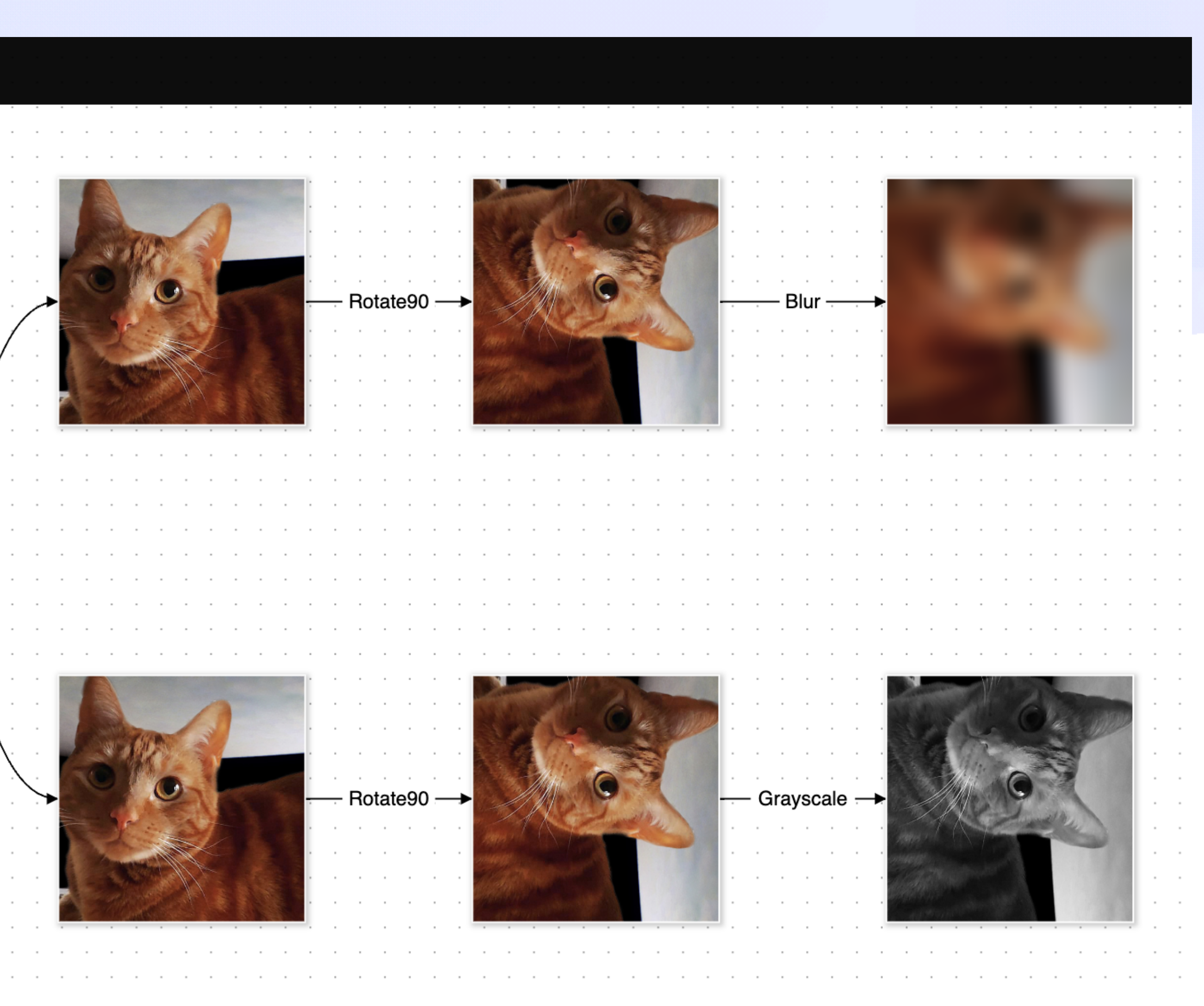
### Dataflow & Pipelining Reduce, Resume, Recycle &

#### **IPVM Homestar Demo**

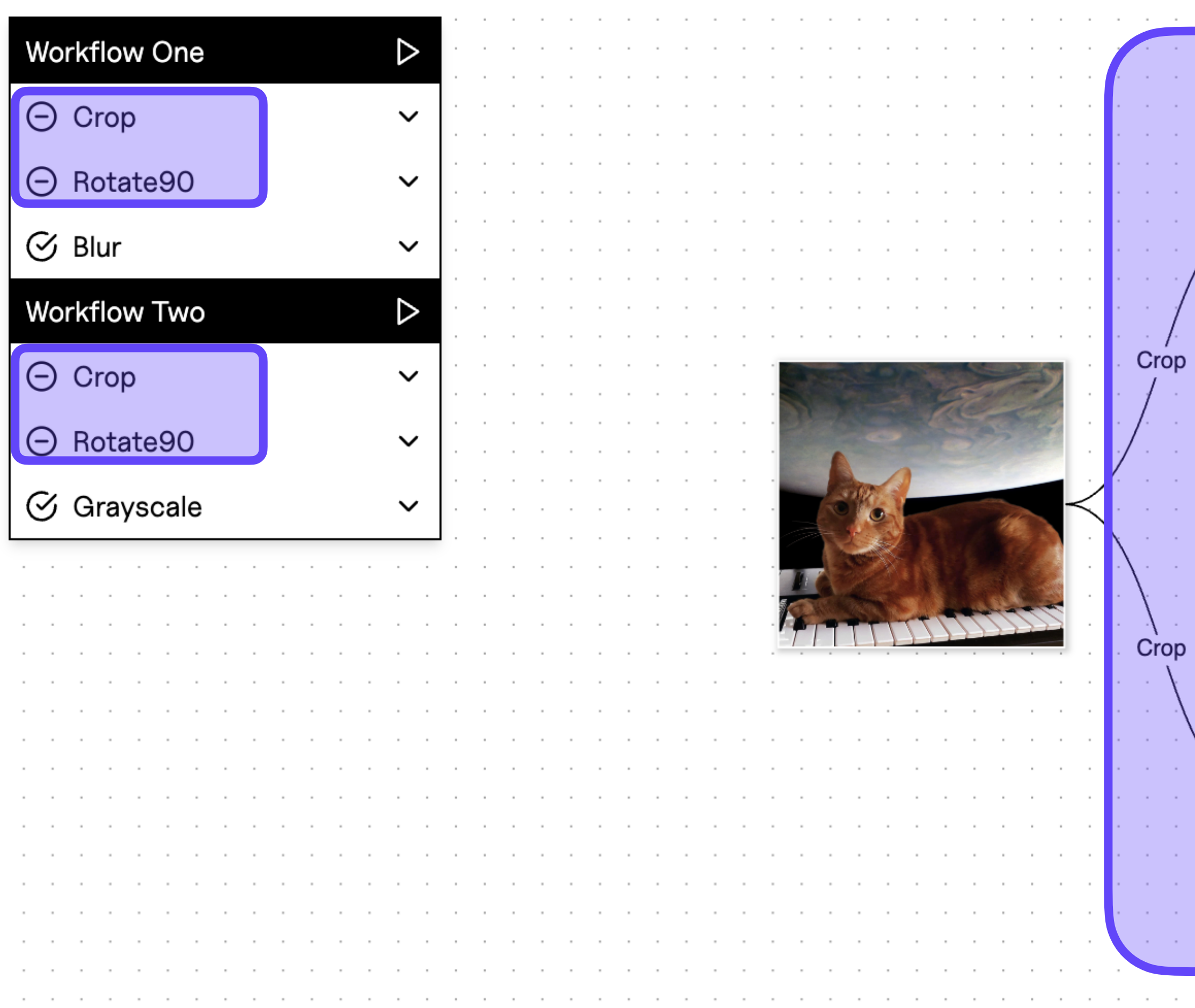

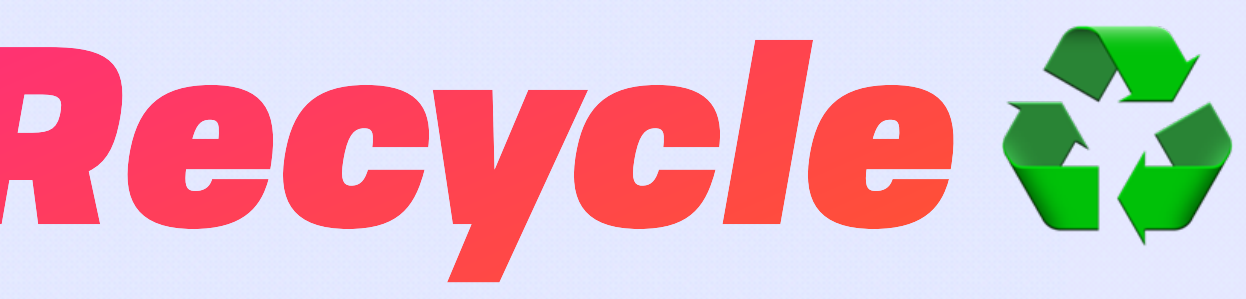

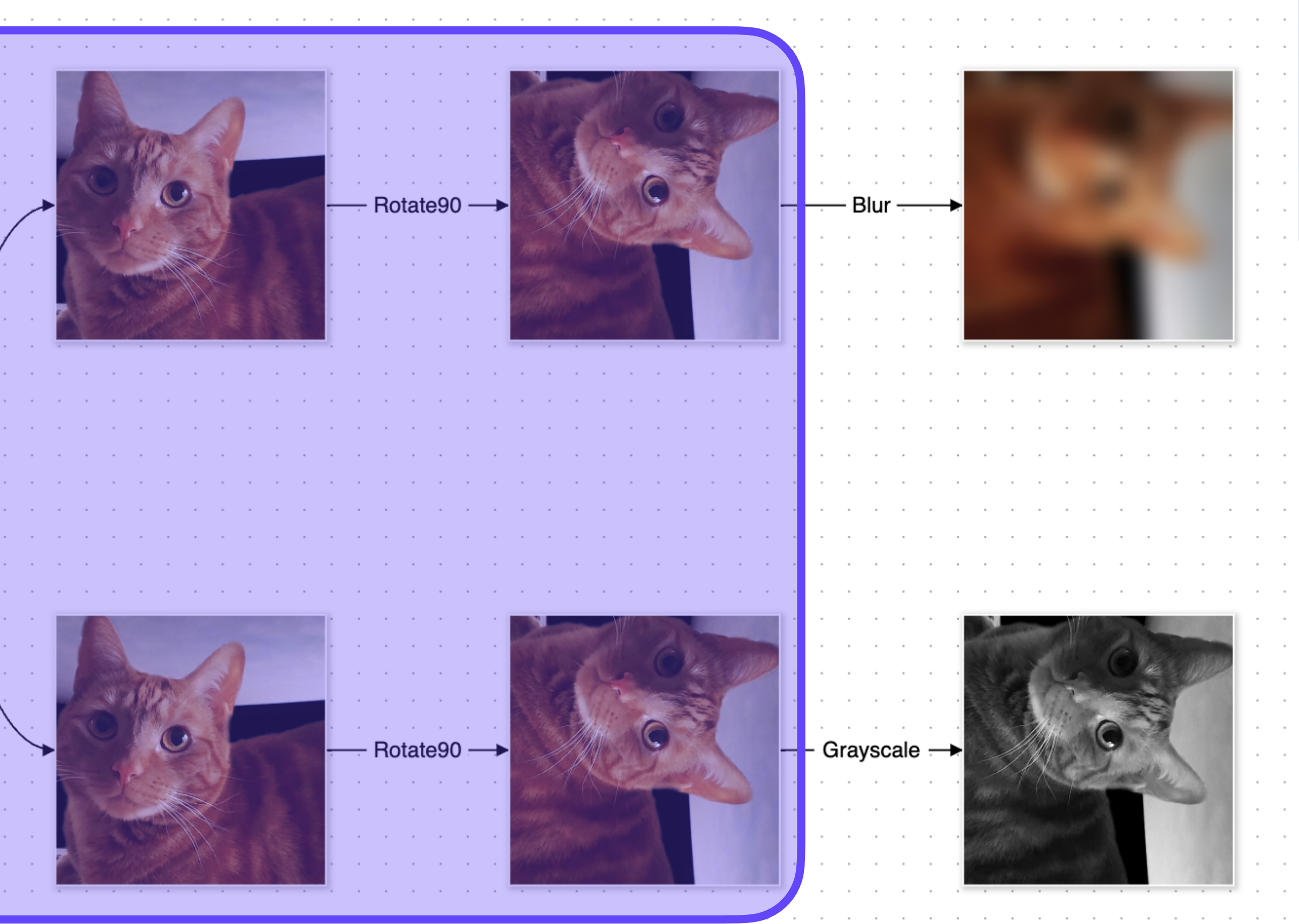

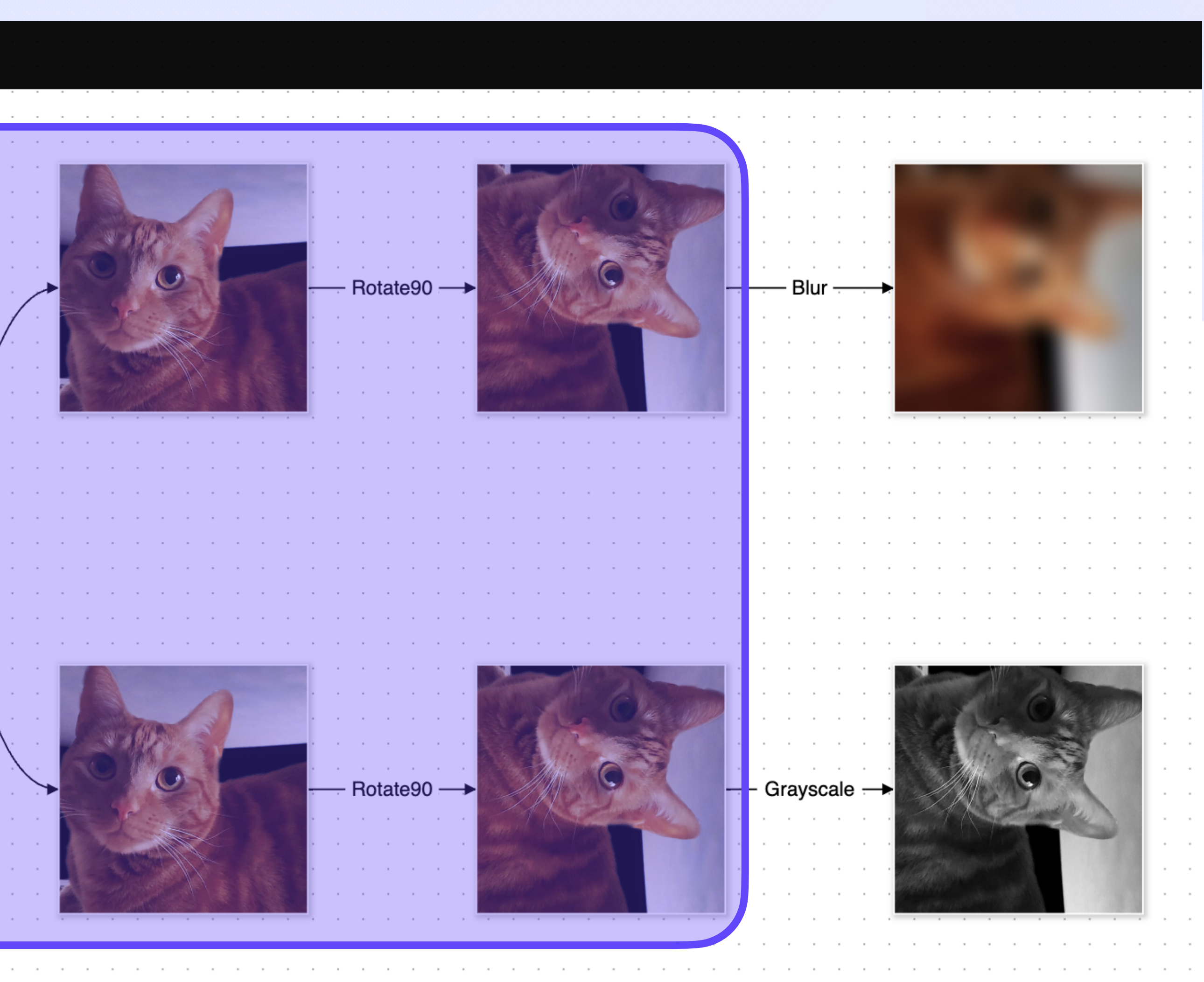

### Dataflow & Pipelining Reduce, Resume, Recycle &

#### **IPVM Homestar Demo**

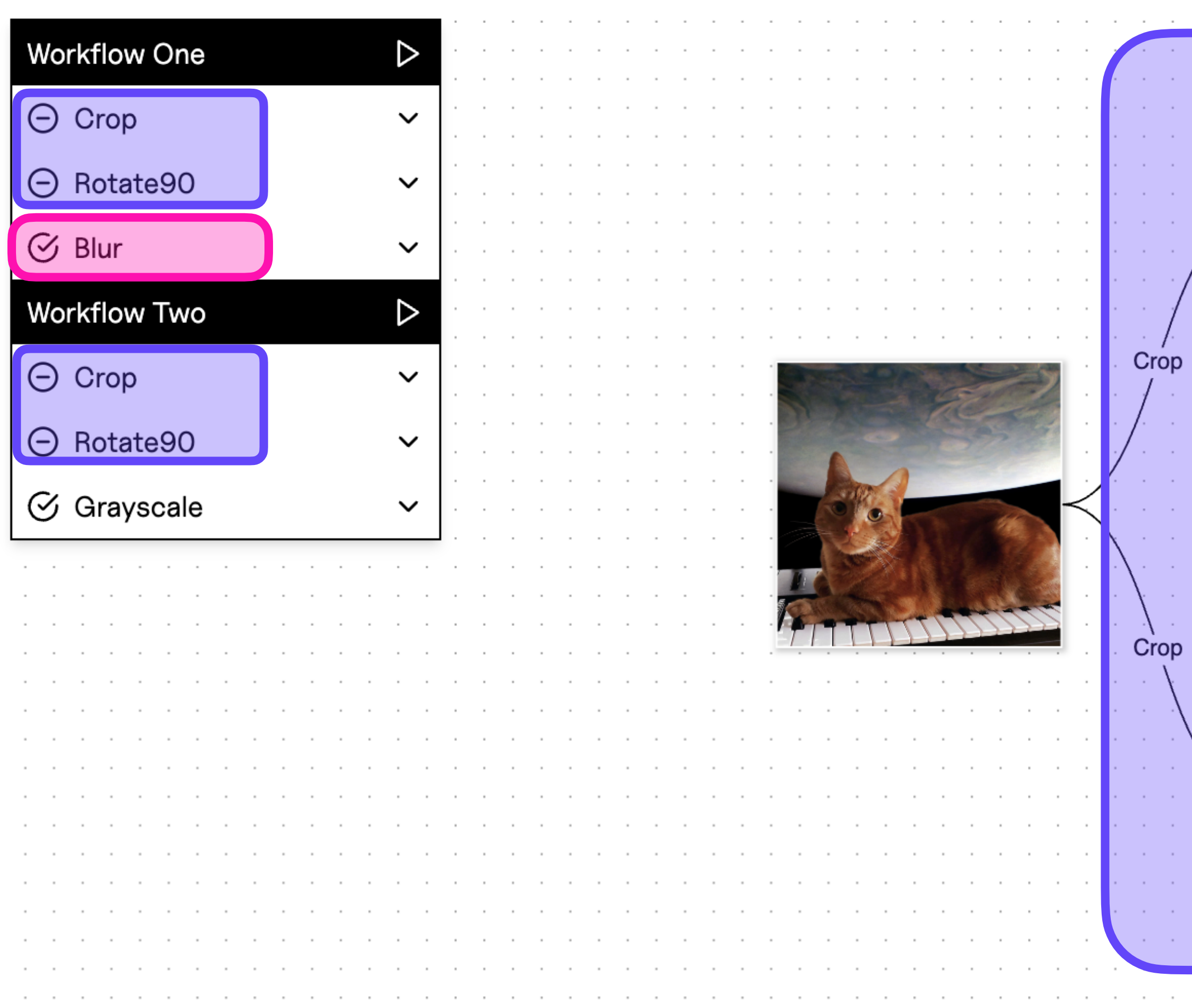

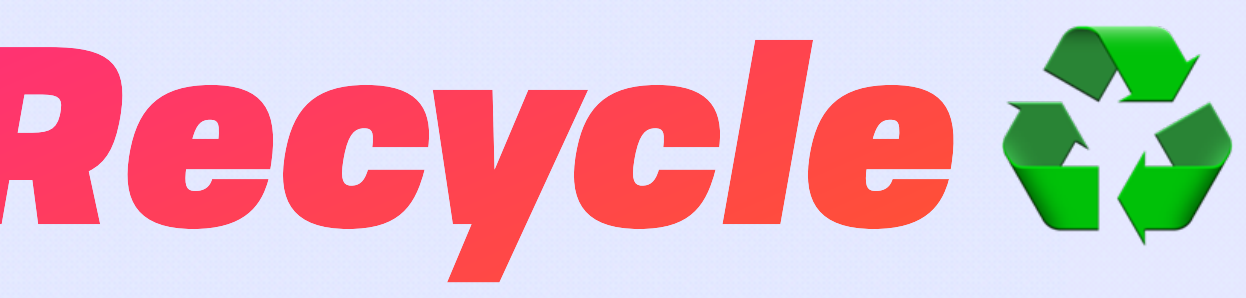

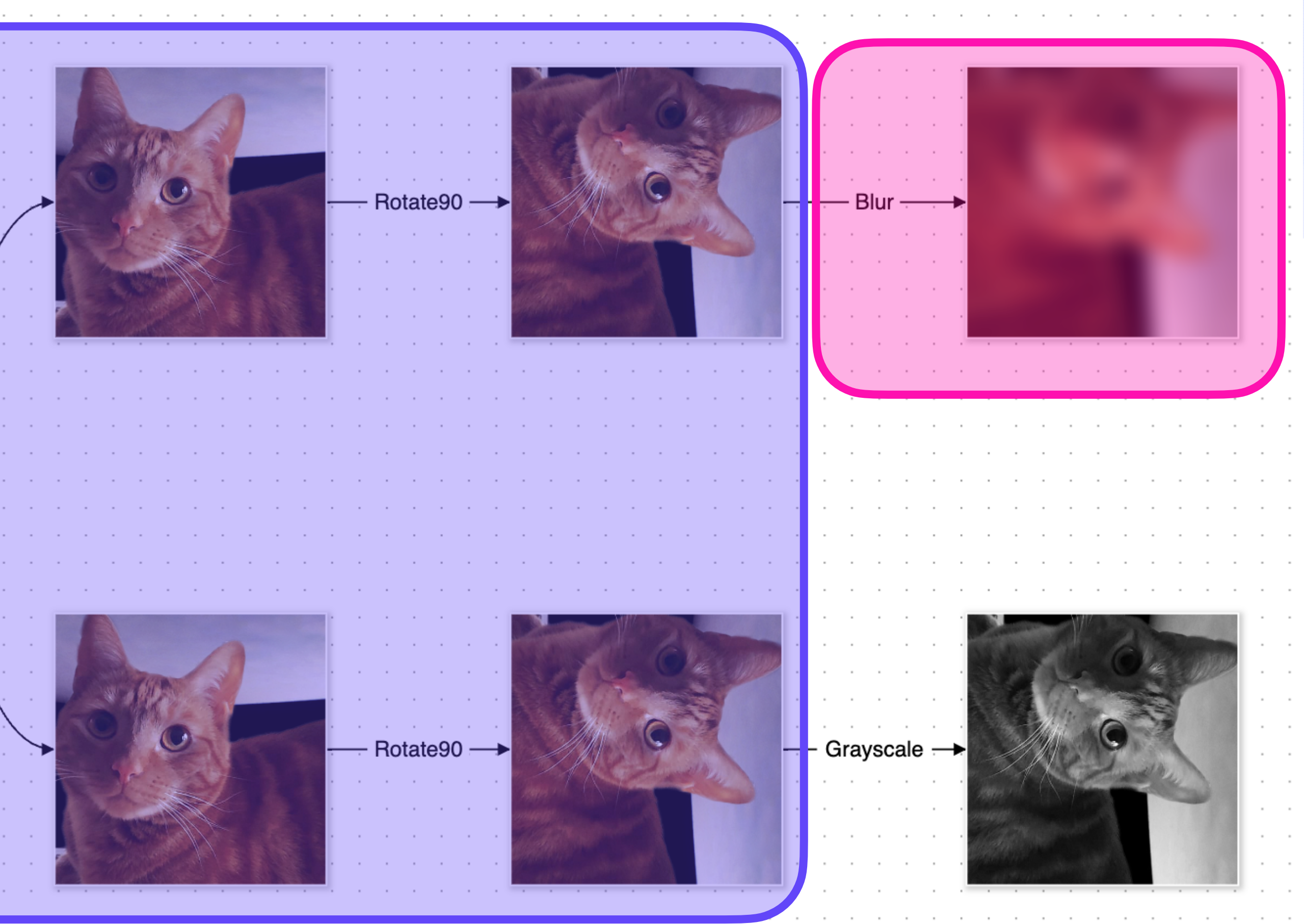

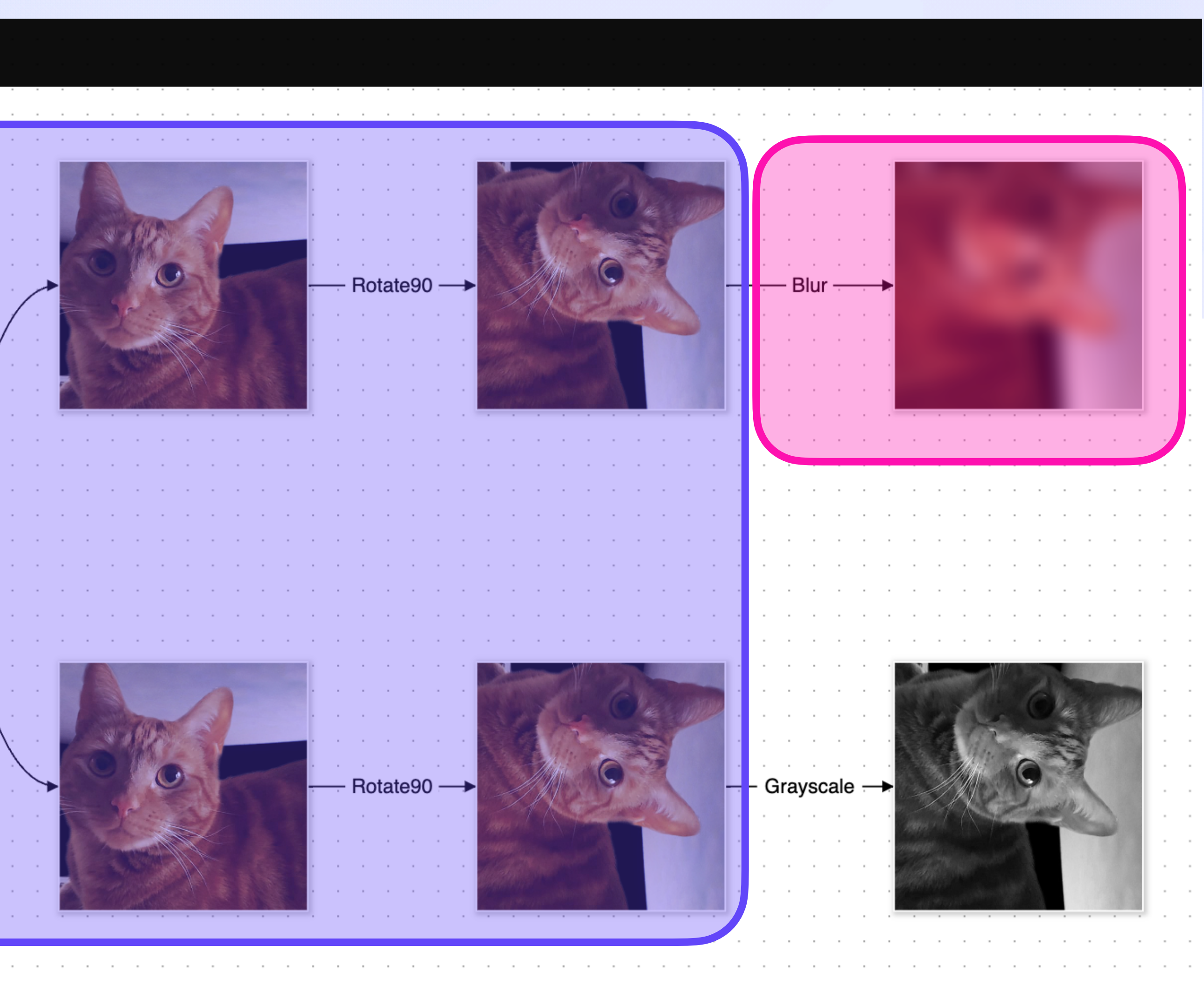

### Dataflow & Pipelining Reduce, Resume, Recycle &

#### **IPVM Homestar Demo**

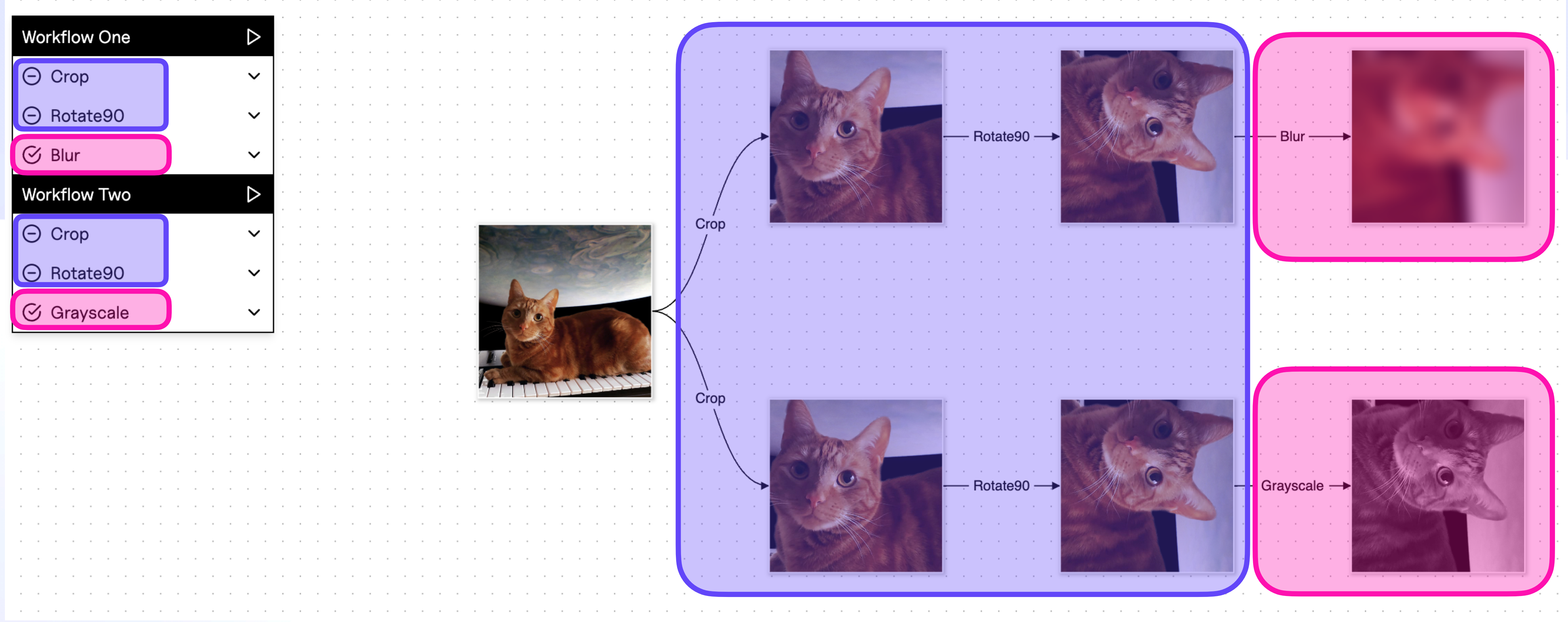

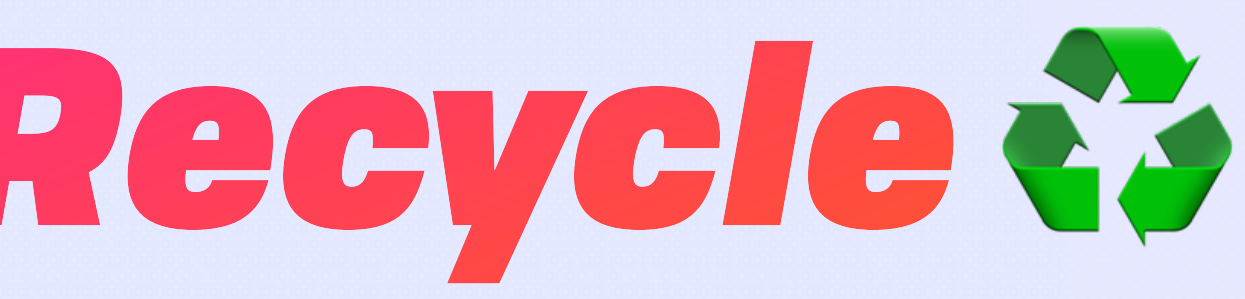

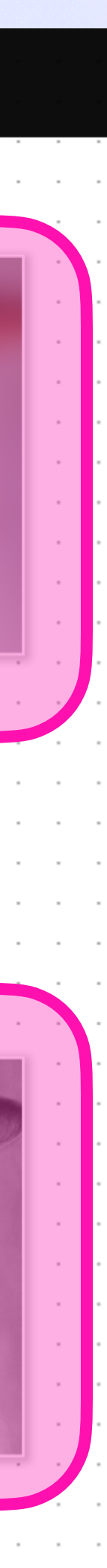

# *Decentralised Memoization*

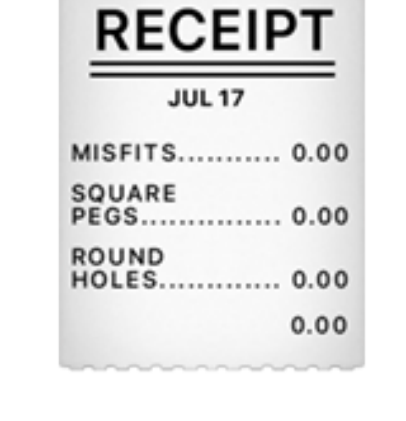

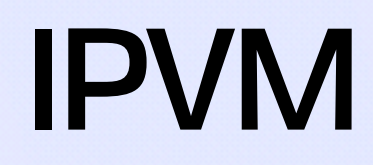

### **Decentralised Memoization**

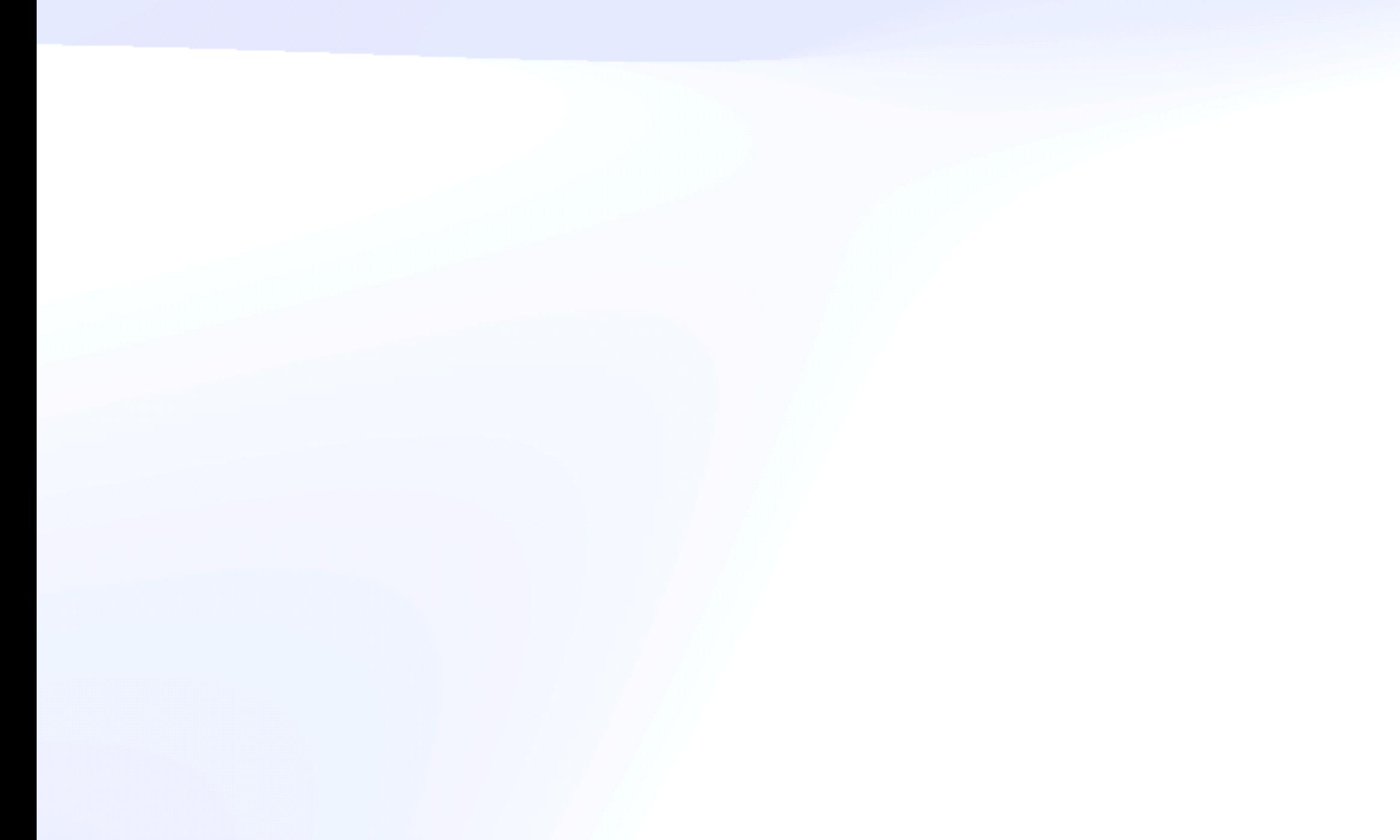

Mark Miller, Robust Composition

[T]he *speed of light* is constant and *New York is not getting any closer to Tokyo*. As hardware continues to improve, the *latency barrier* between distant machines will *increasingly dominate*

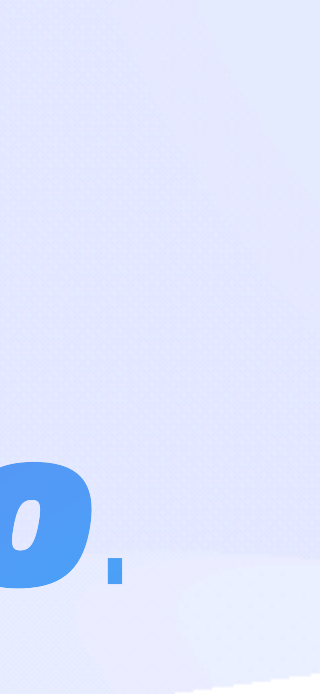

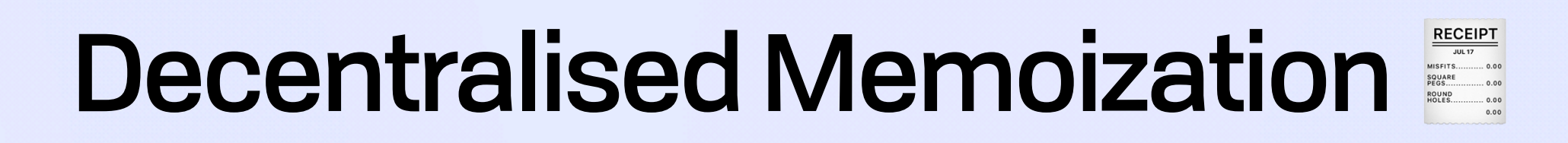

Throughput Throughput

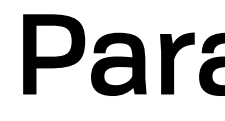

Parallelization

Throughput Throughput

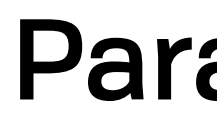

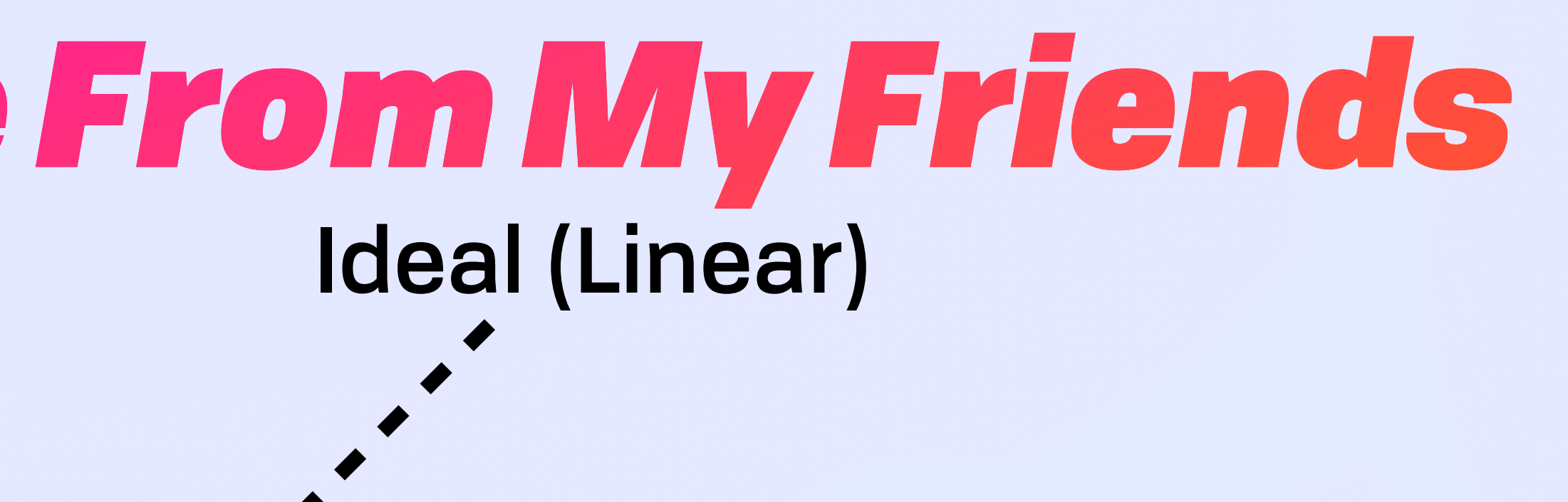

#### Parallelization

Throughput Throughput

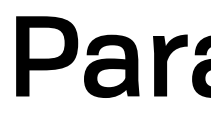

#### Amdahl's Law

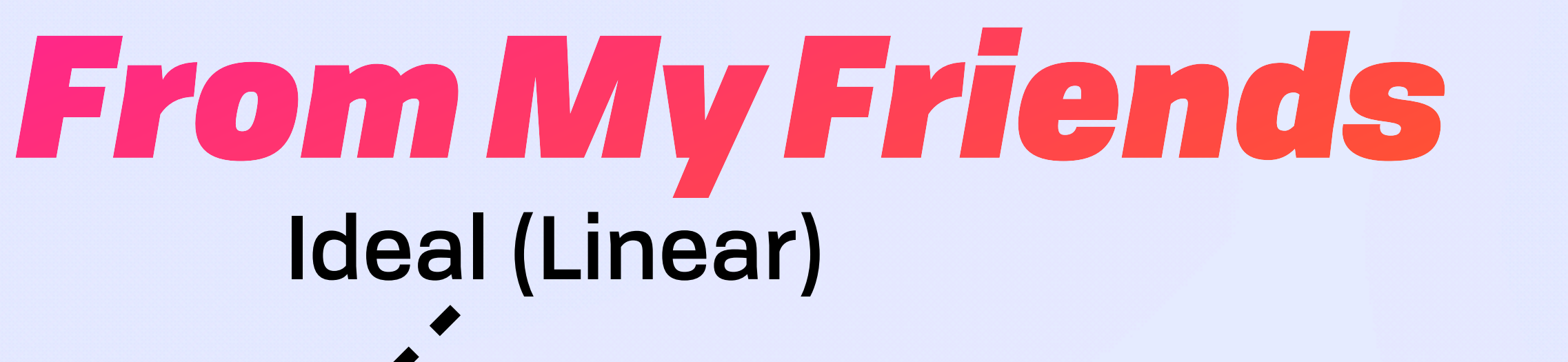

Parallelization

Throughput Throughput

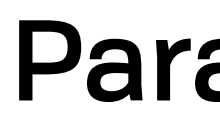

#### Amdahl's Law

# Ideal (Linear)

#### Parallelization

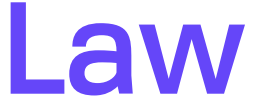

### Universal Scaling Law

Throughput Throughput

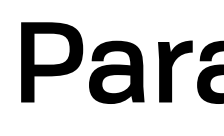

#### Amdahl's Law

Incoherence, Data Contention

# Ideal (Linear)

#### Parallelization

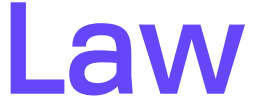

Universal Scaling Law

### Ideal (Linear) BEFORD STREET

Global Adaptive **Optimization** 

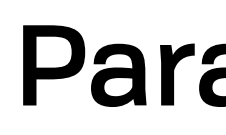

#### Amdahl's Law

Throughput Throughput

Incoherence, Data Contention

#### Parallelization

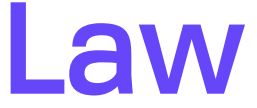

Universal Scaling Law

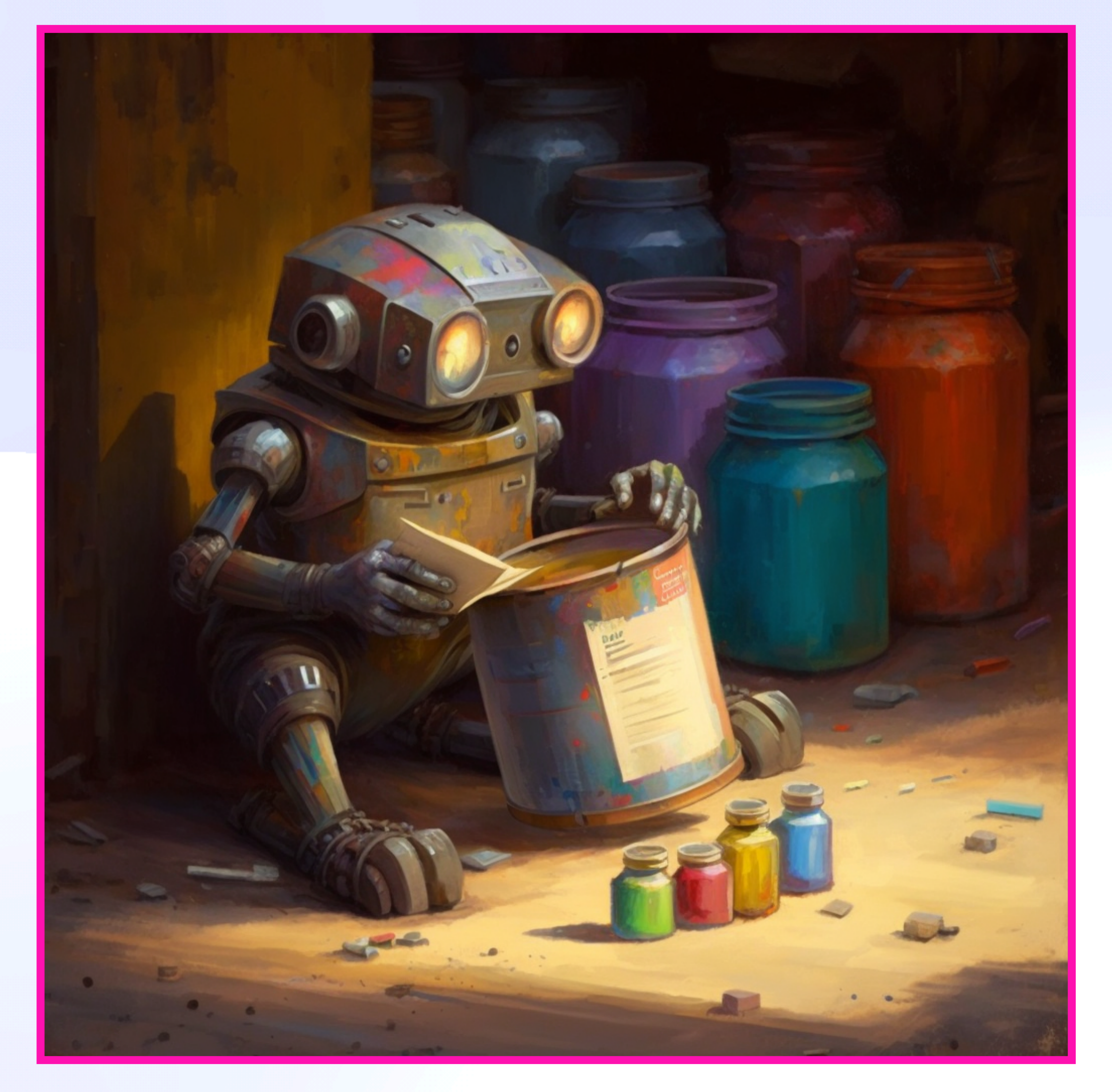

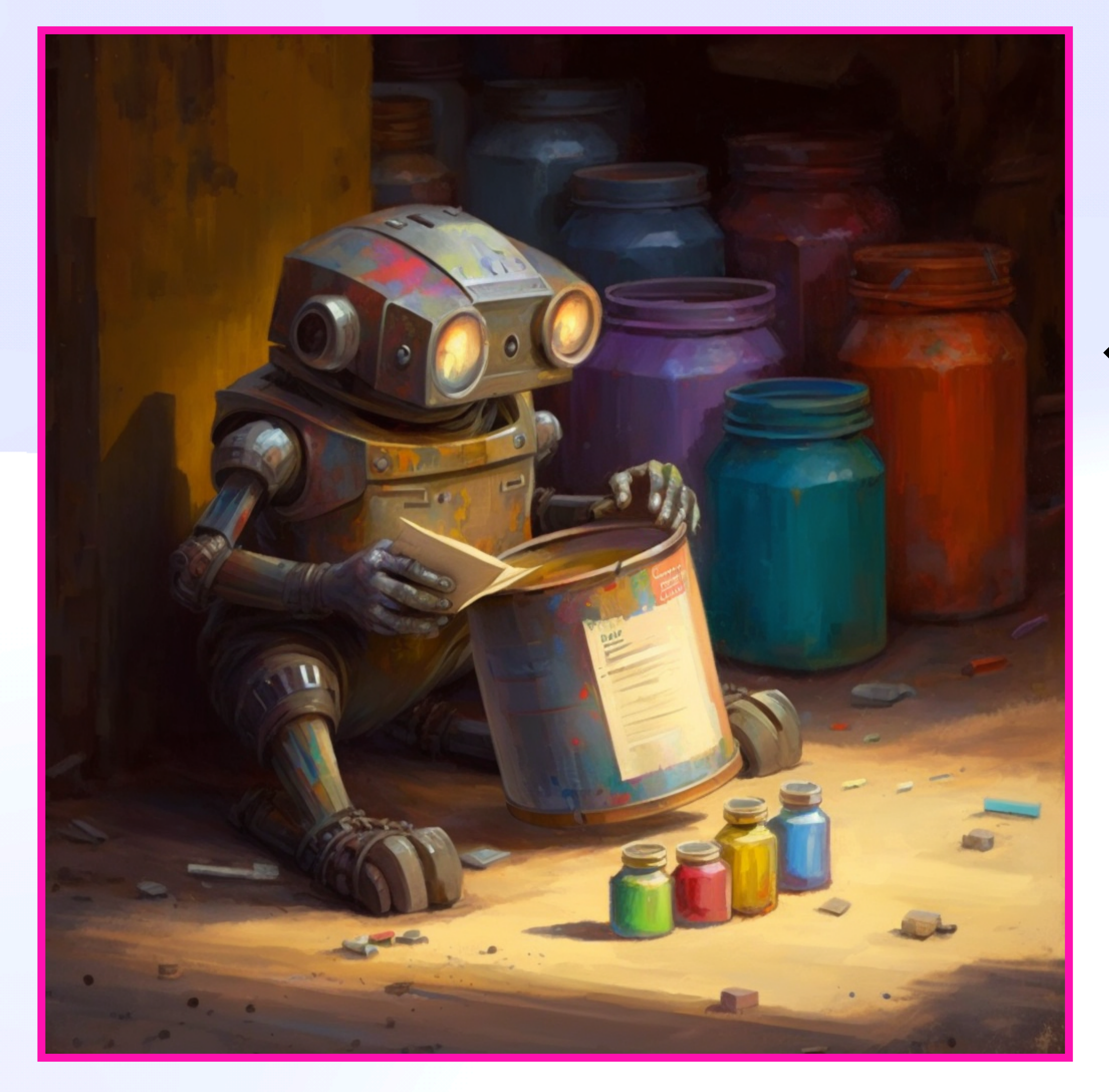

### **CID → Computed Metadata**

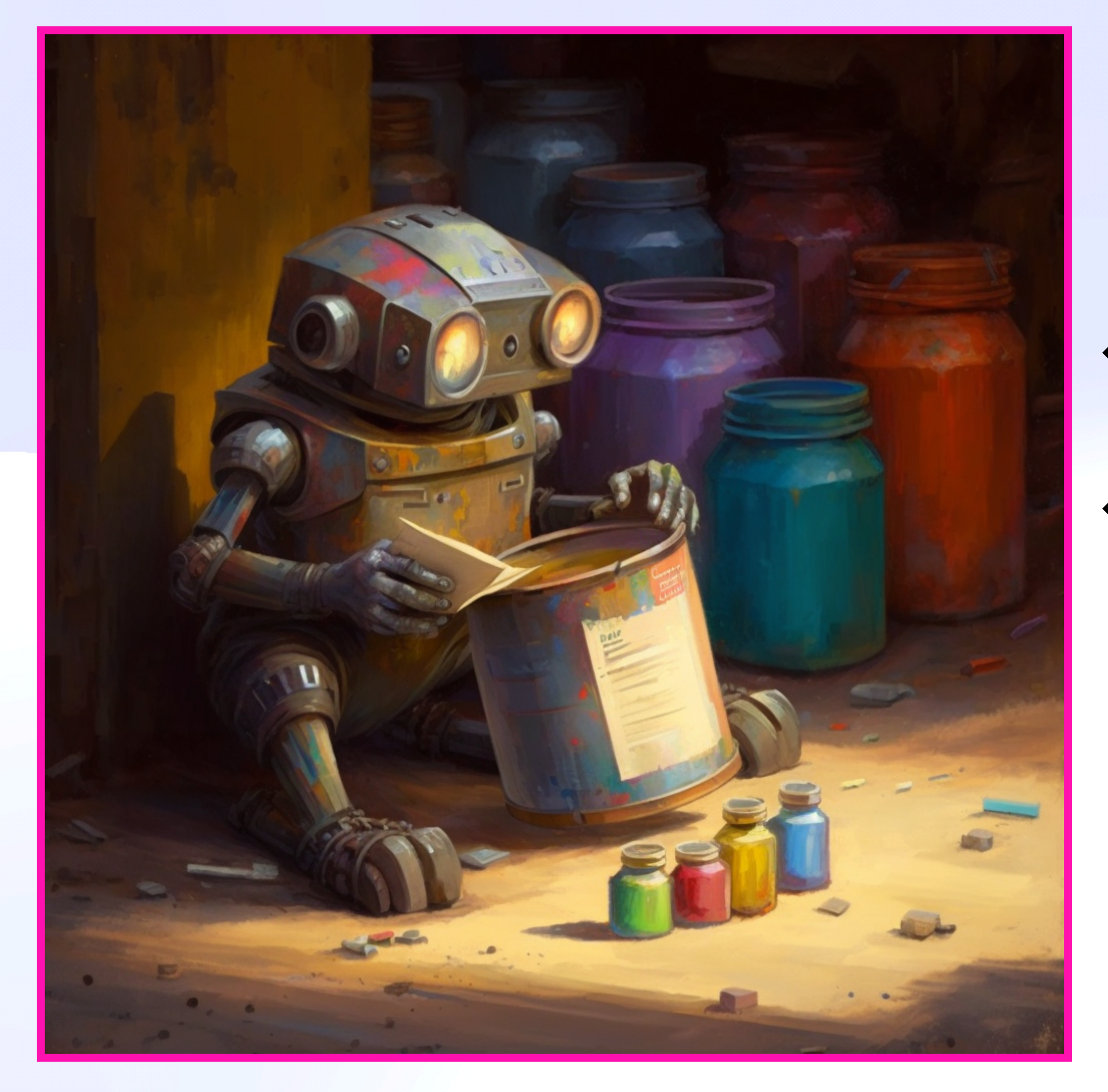

### **CID → Computed Metadata** e.g. AI moderation classifier

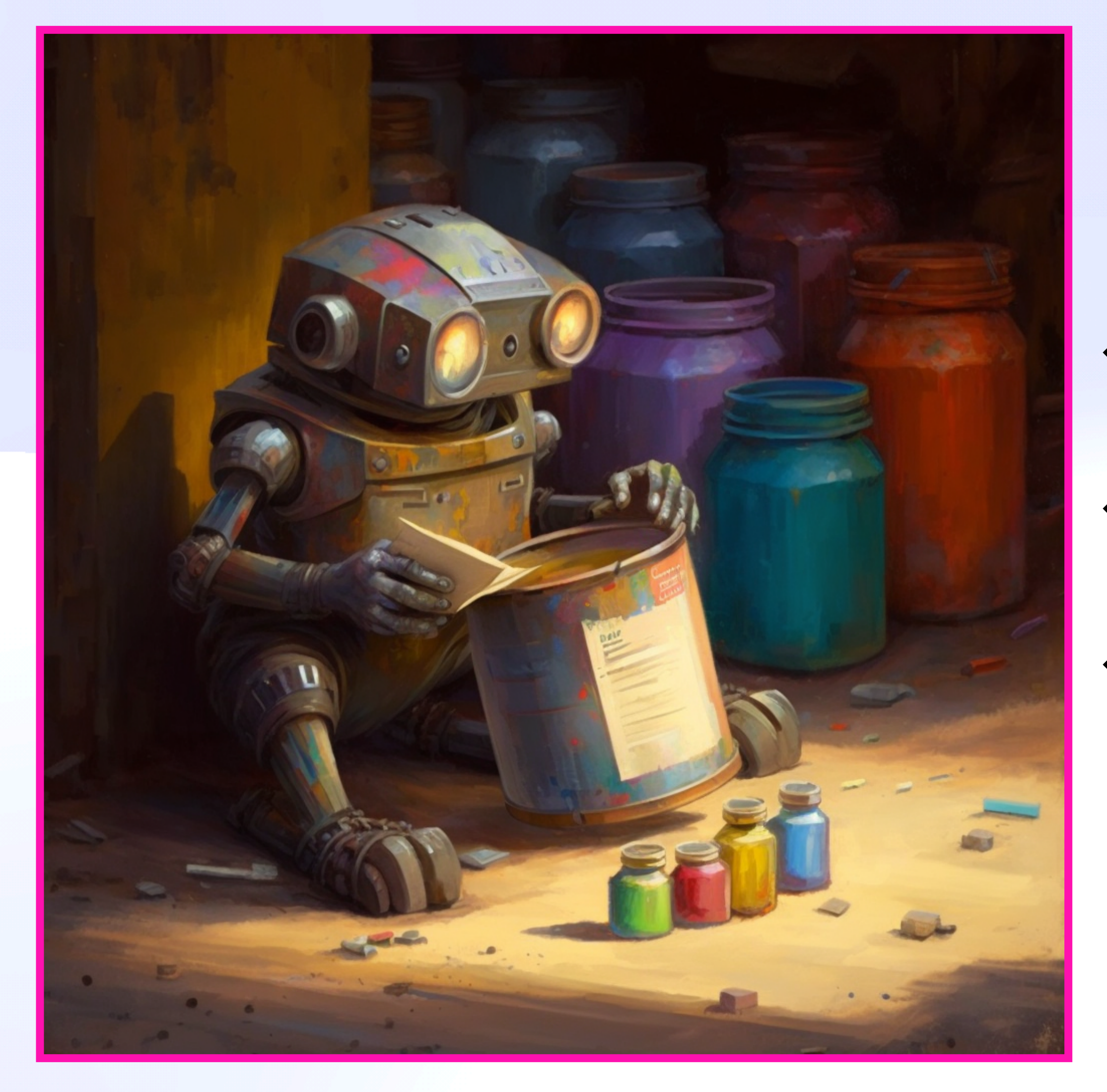

## **CID → Computed Metadata** e.g. AI moderation classifier e.g. Distributed token validation

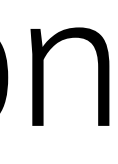

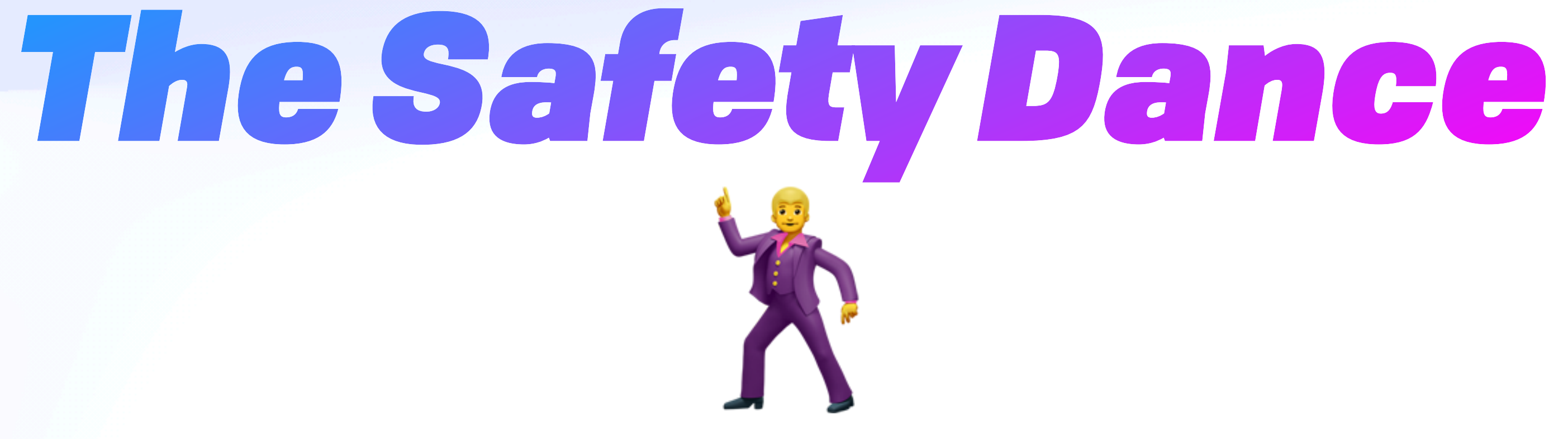

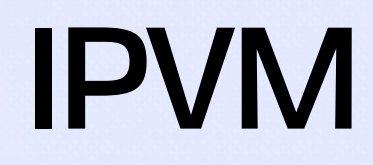

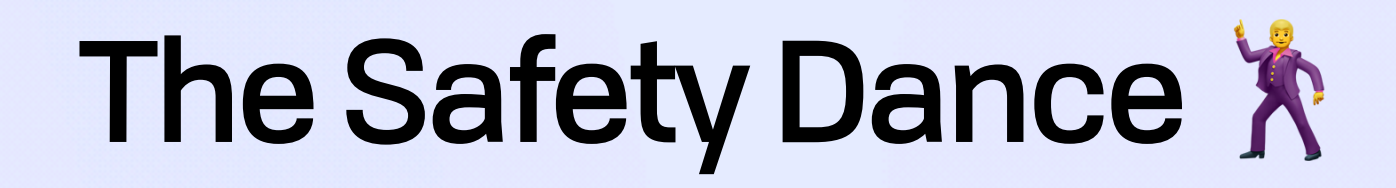

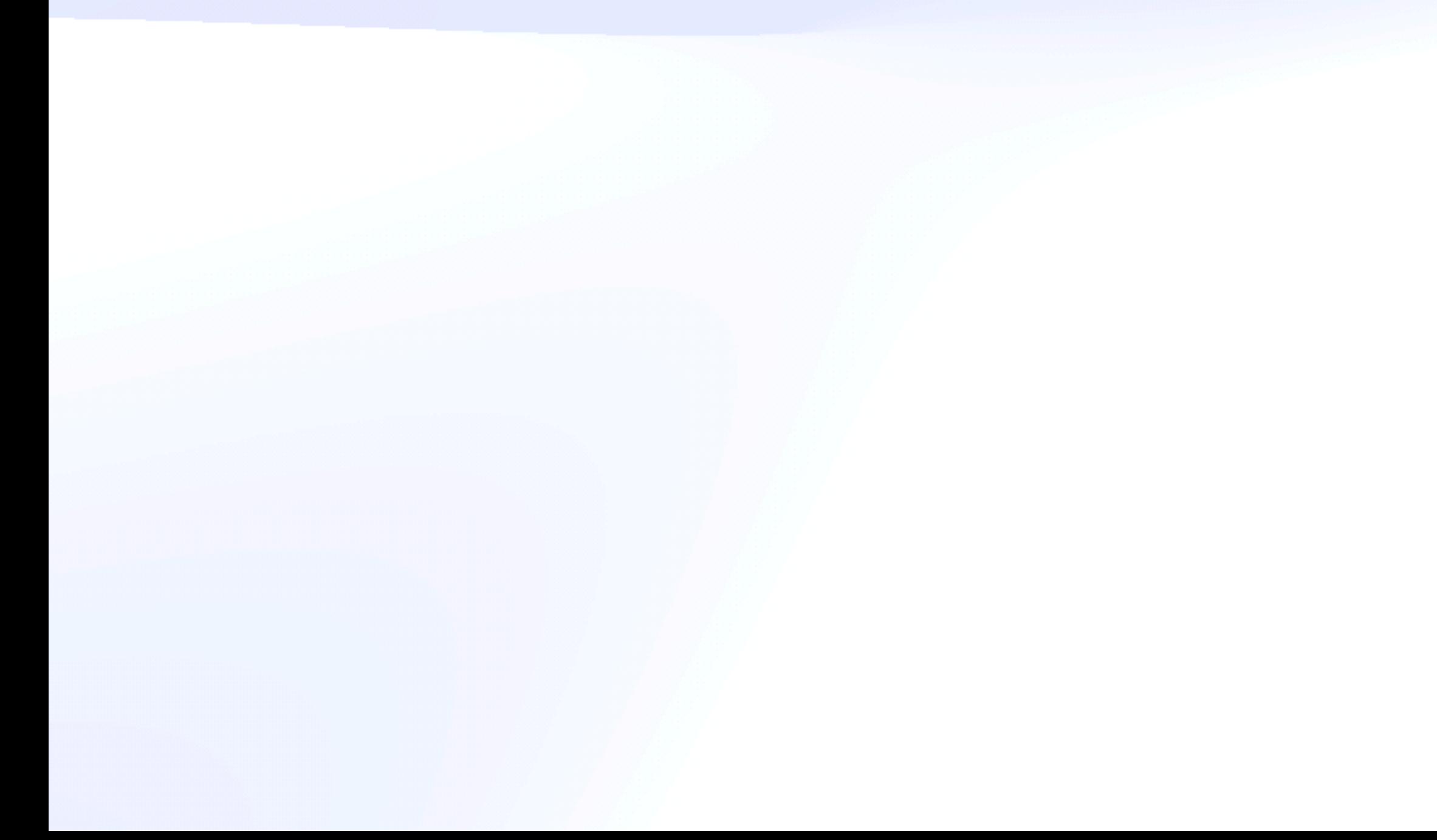

## *"virtual resiliency"*, analogous to virtual memory [...] allows *failure oblivious* code to run in a *failure resistant* manner

Goldstein et al, AMBROSIA: Providing Performant Virtual Resiliency for Distributed Applications

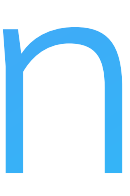

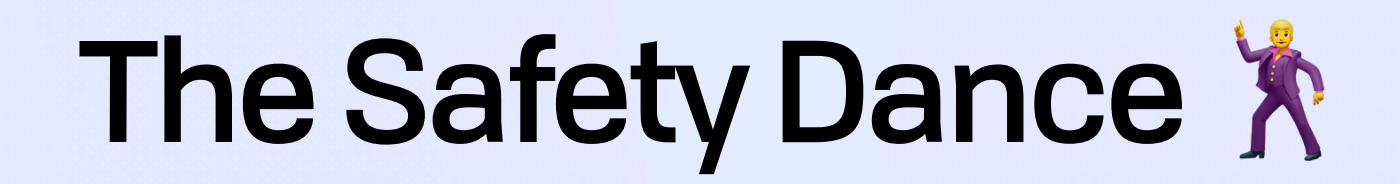

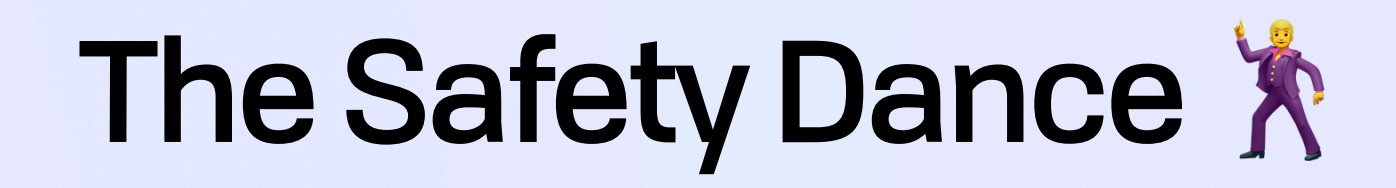

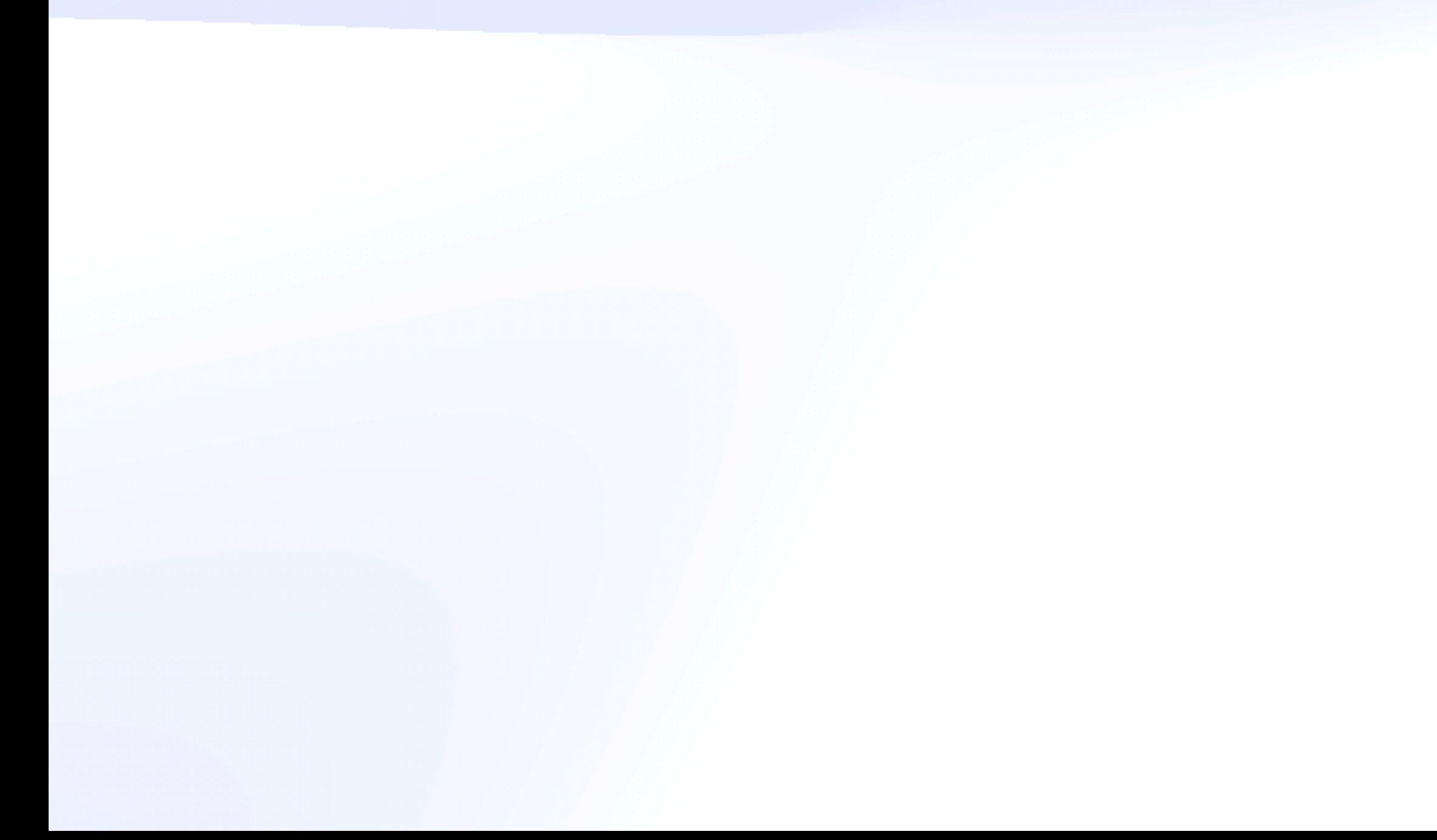

If their application can be cast as pure data processing, they benefit from the past 40-50 years of work form the database community, which has shown how declarative database systems can *completely isolate the developer from the possibility of failure*

Goldstein et al, AMBROSIA: Providing Performant Virtual Resiliency for Distributed Applications

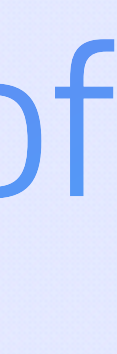

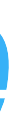

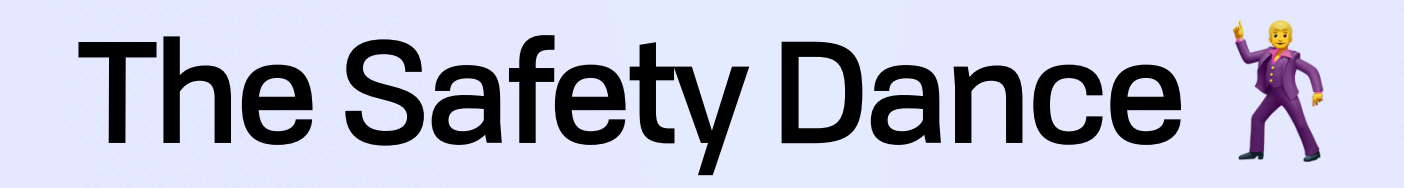

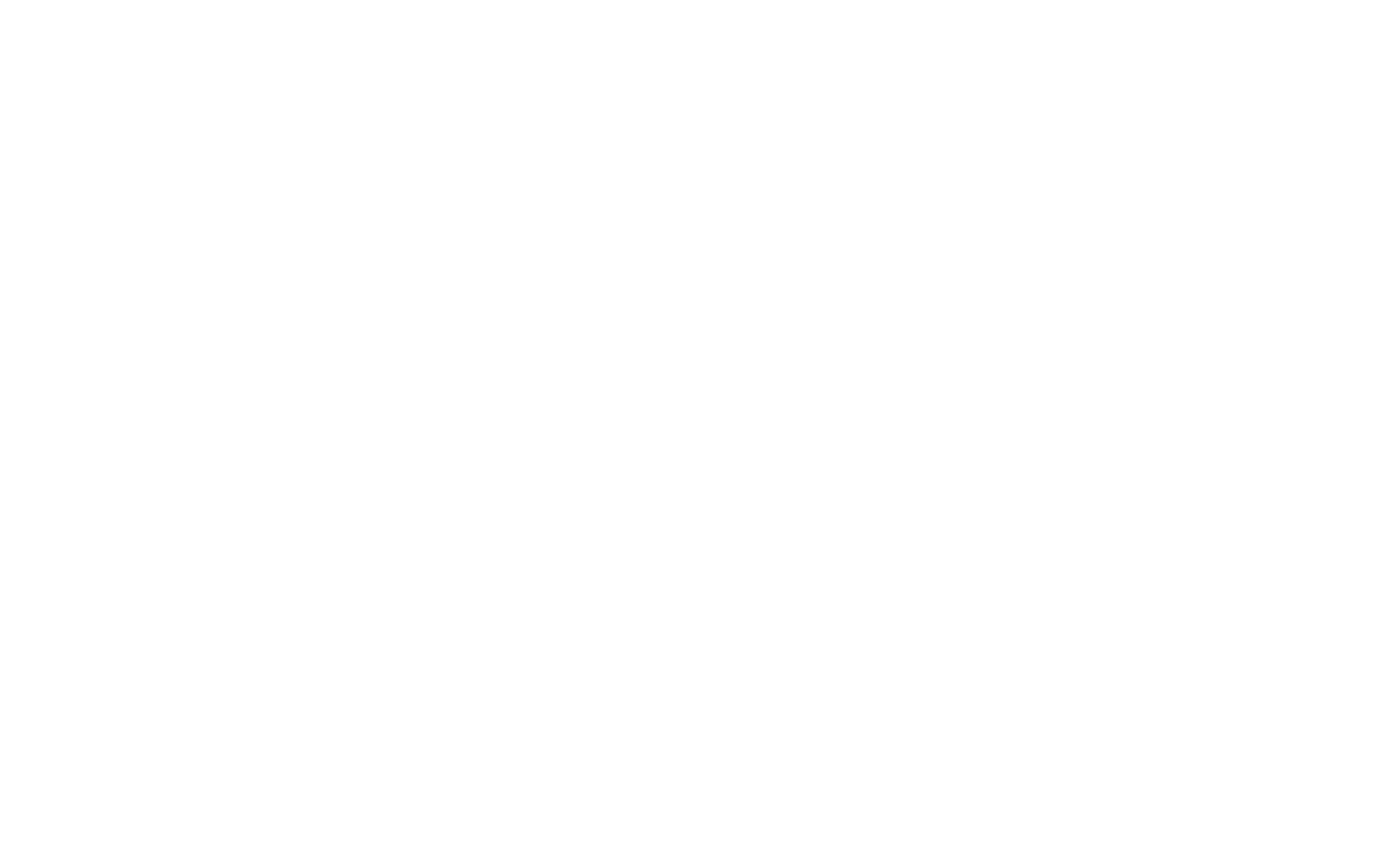

#### Impure Effect Stream

#### Pure Effect Stream - - - - - - - - - - - - - - - -

### Pure Function Stream ------------------------------

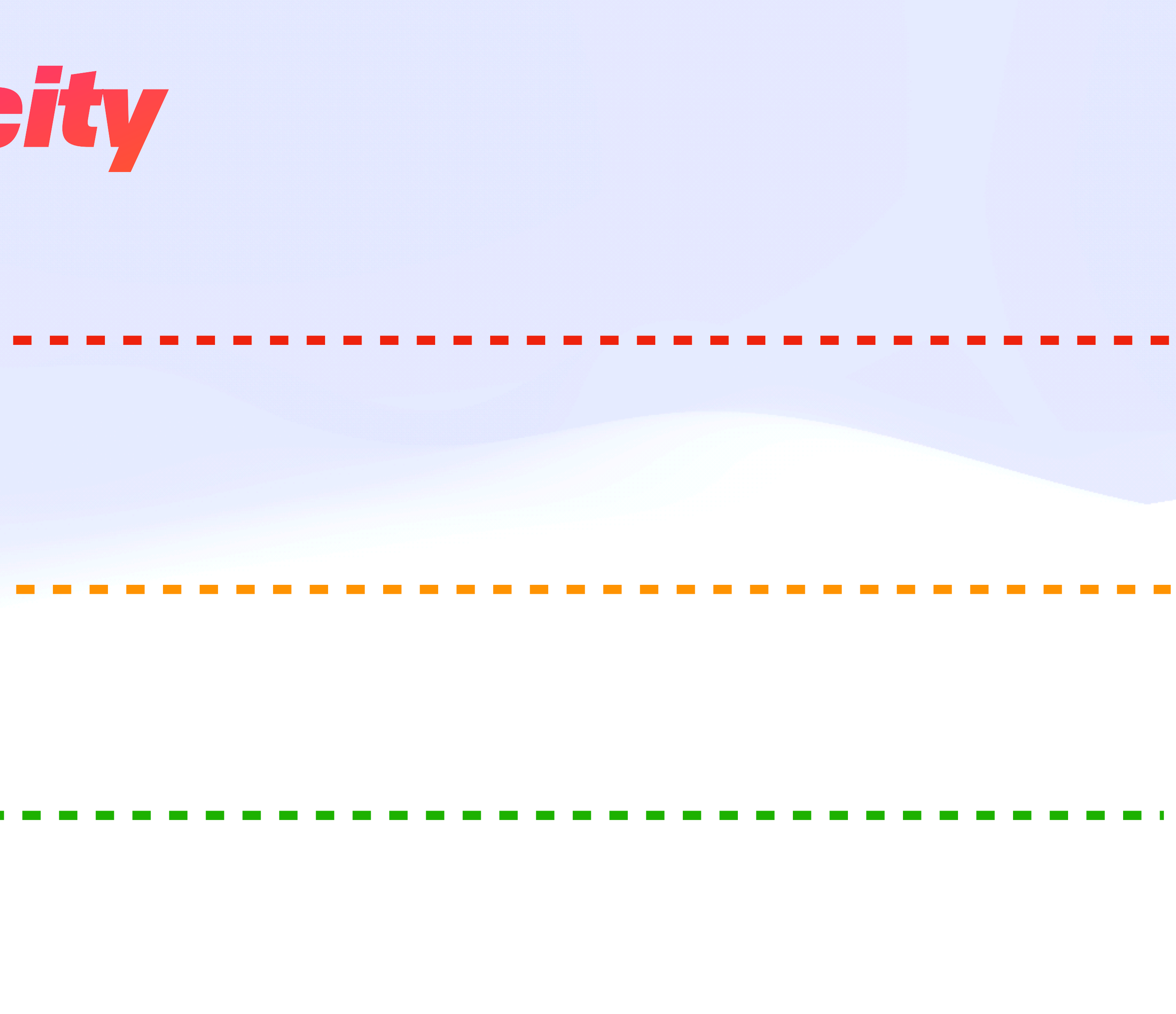

#### Impure Effect Stream

#### Pure Effect Stream - - - -

#### Pure Function Stream

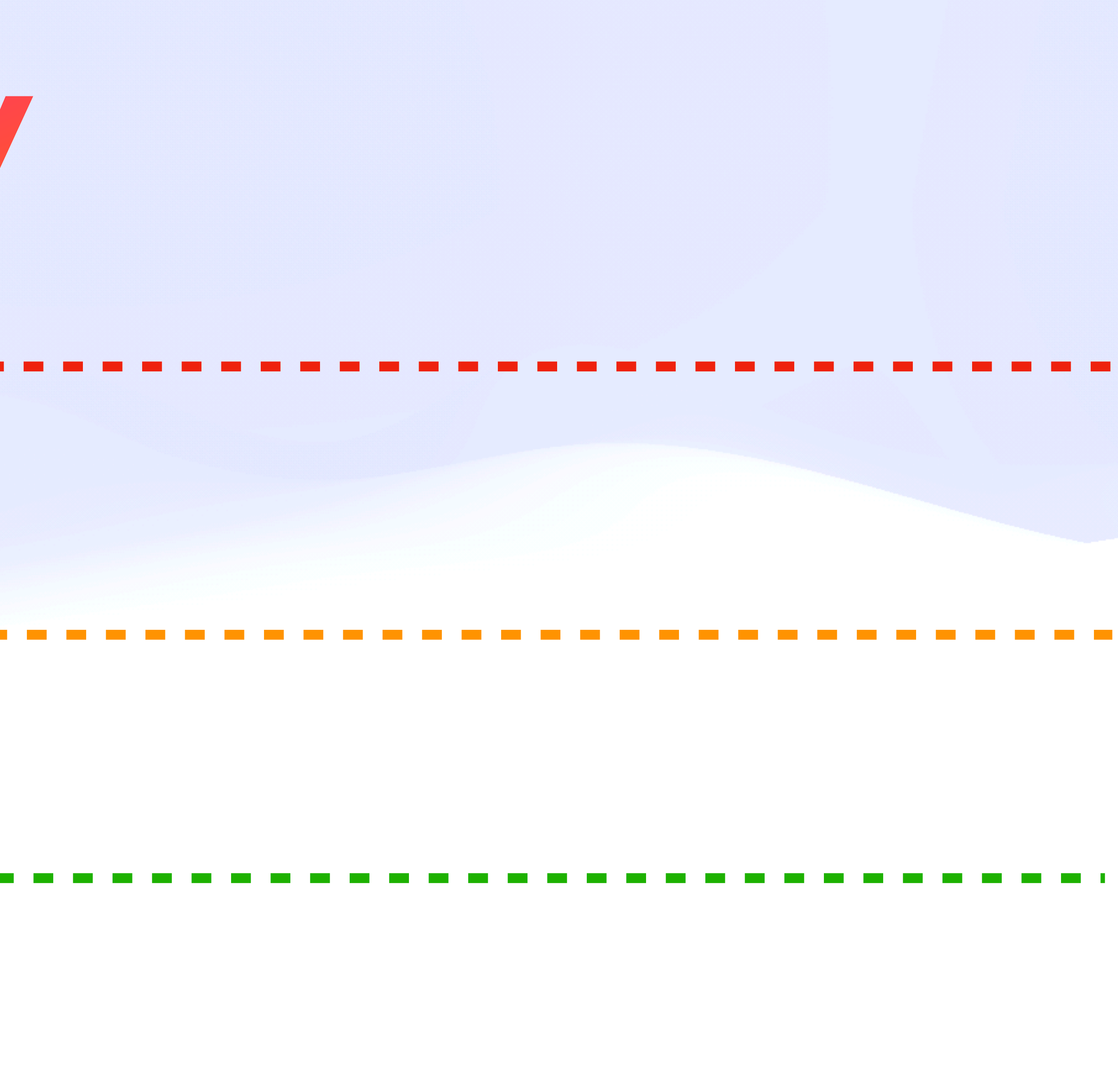

#### Impure Effect Stream

#### Pure Effect Stream

#### Pure Function Stream

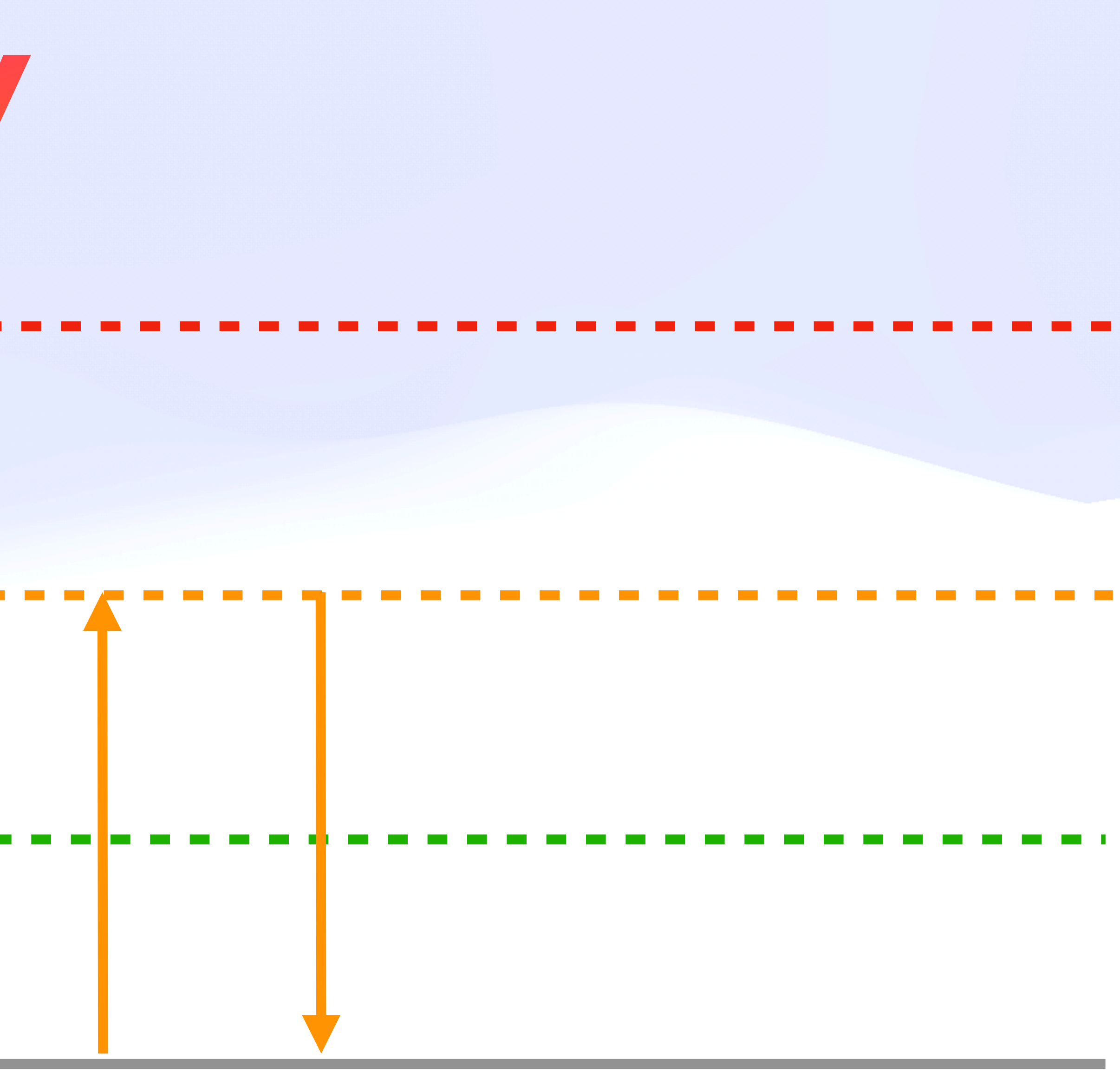

#### Impure Effect Stream

#### Pure Effect Stream

#### Pure Function Stream

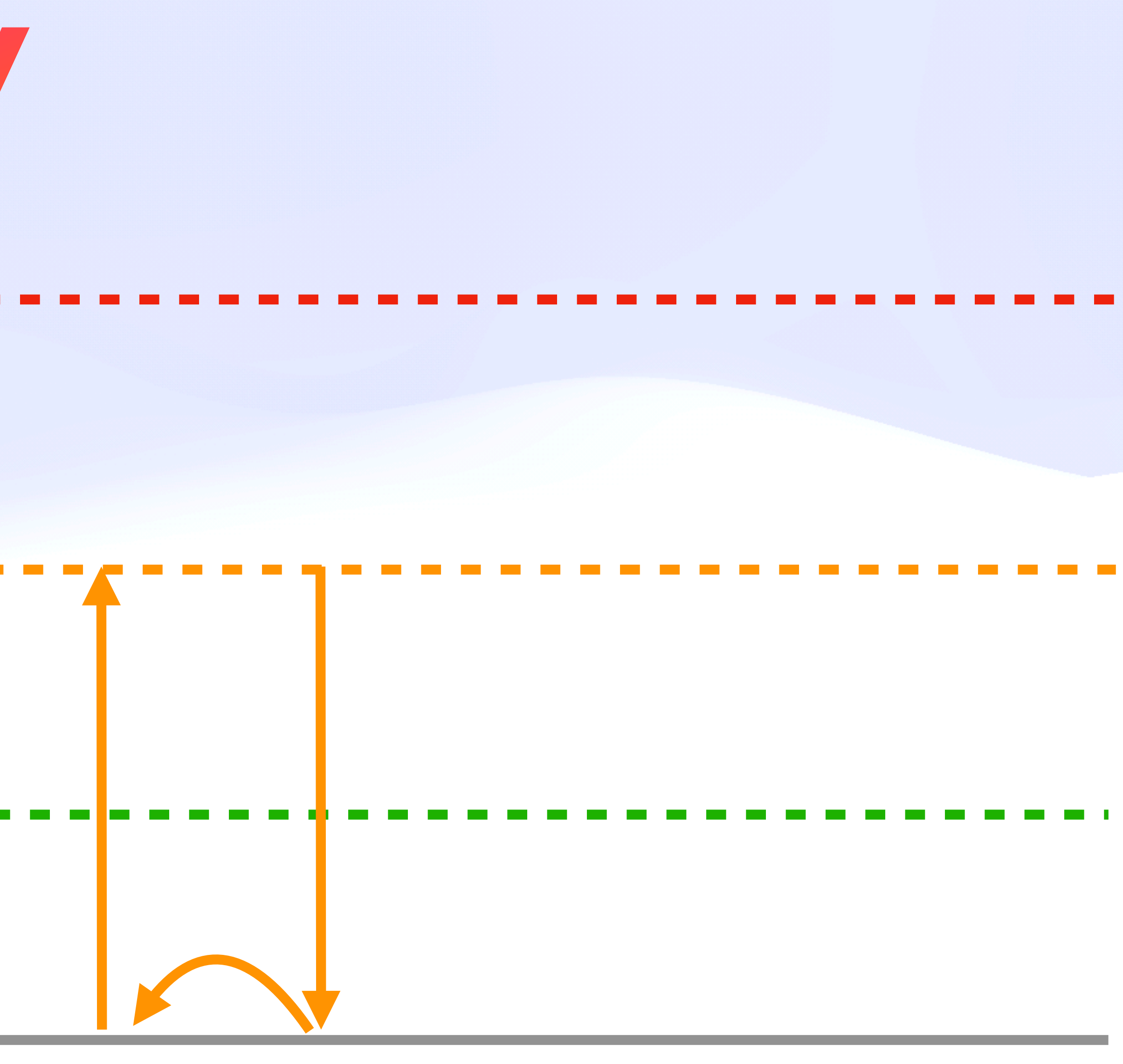

#### Impure Effect Stream

#### Pure Effect Stream

#### Pure Function Stream

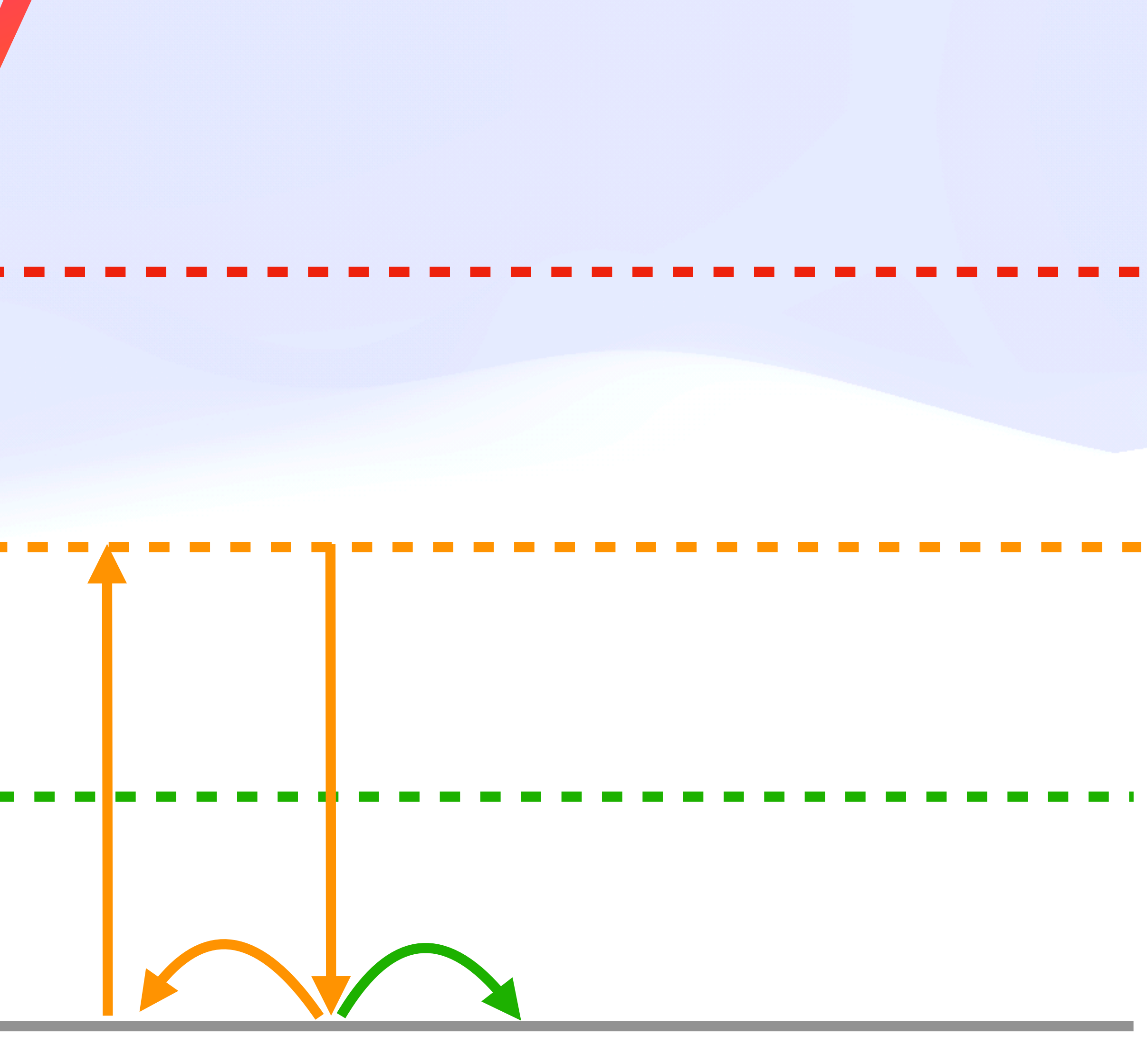

#### Impure Effect Stream

#### Pure Effect Stream

#### Pure Function Stream

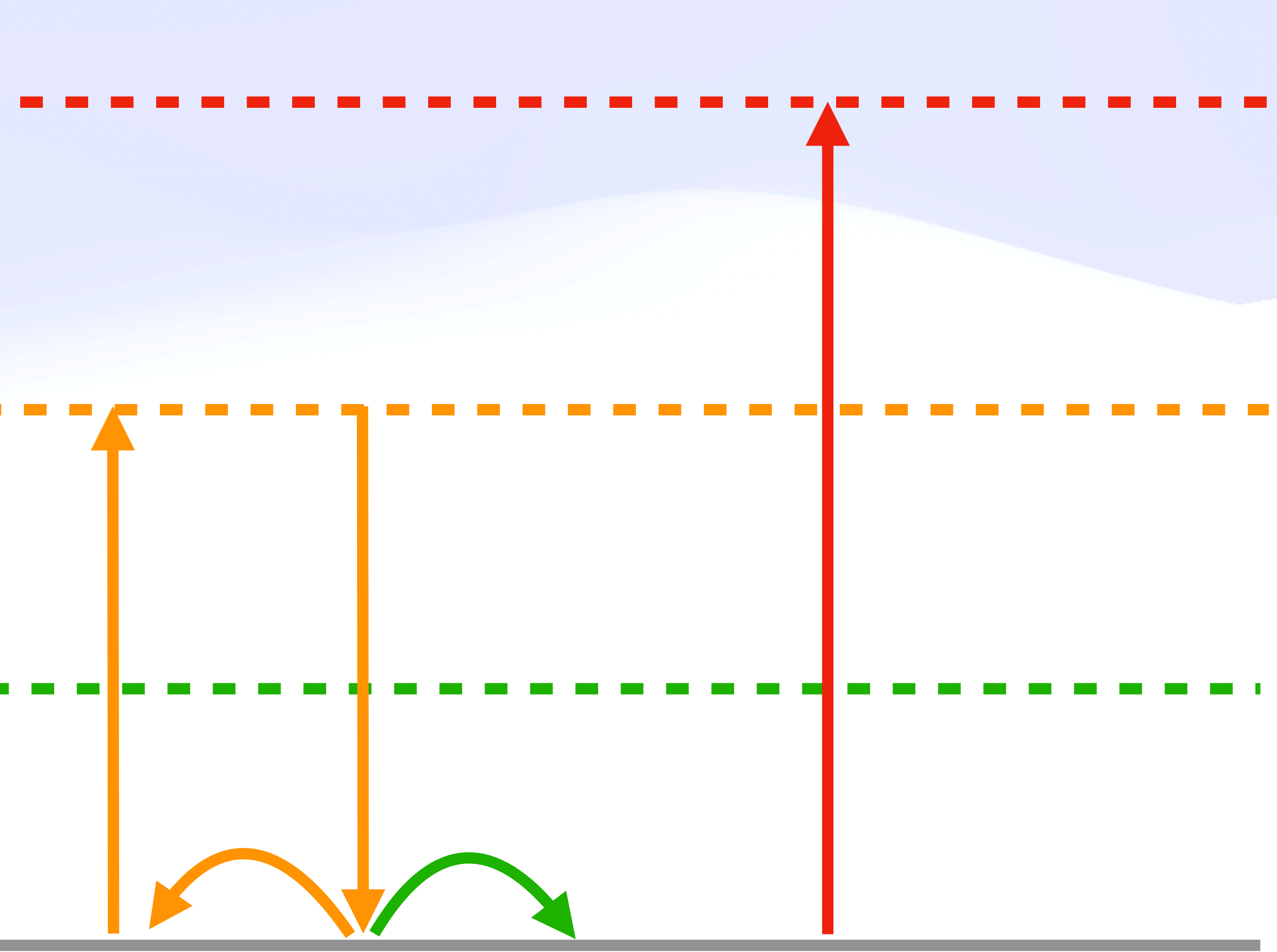

#### Impure Effect Stream

#### Pure Effect Stream

#### Pure Function Stream

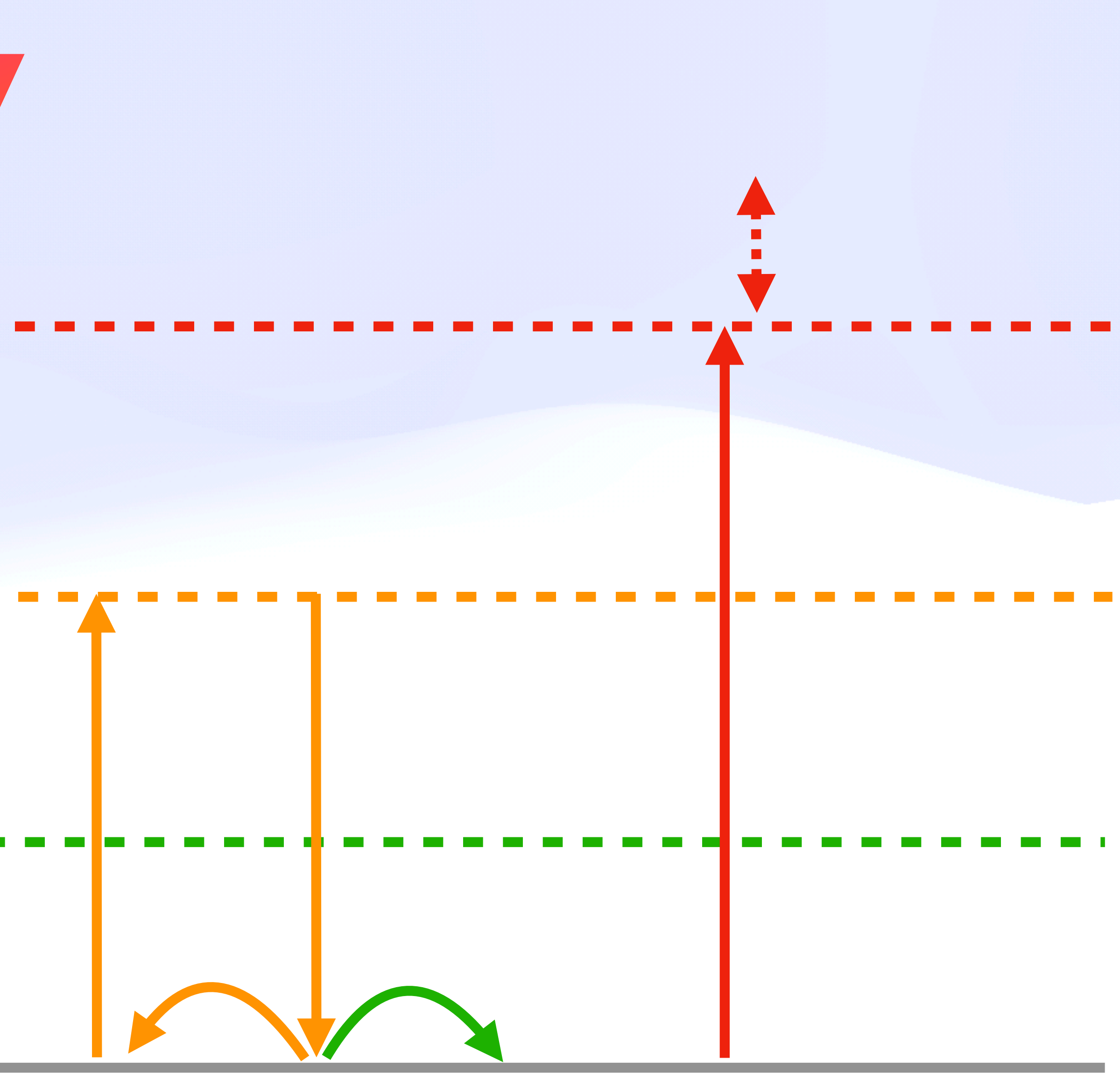

#### Impure Effect Stream

#### Pure Effect Stream

#### Pure Function Stream

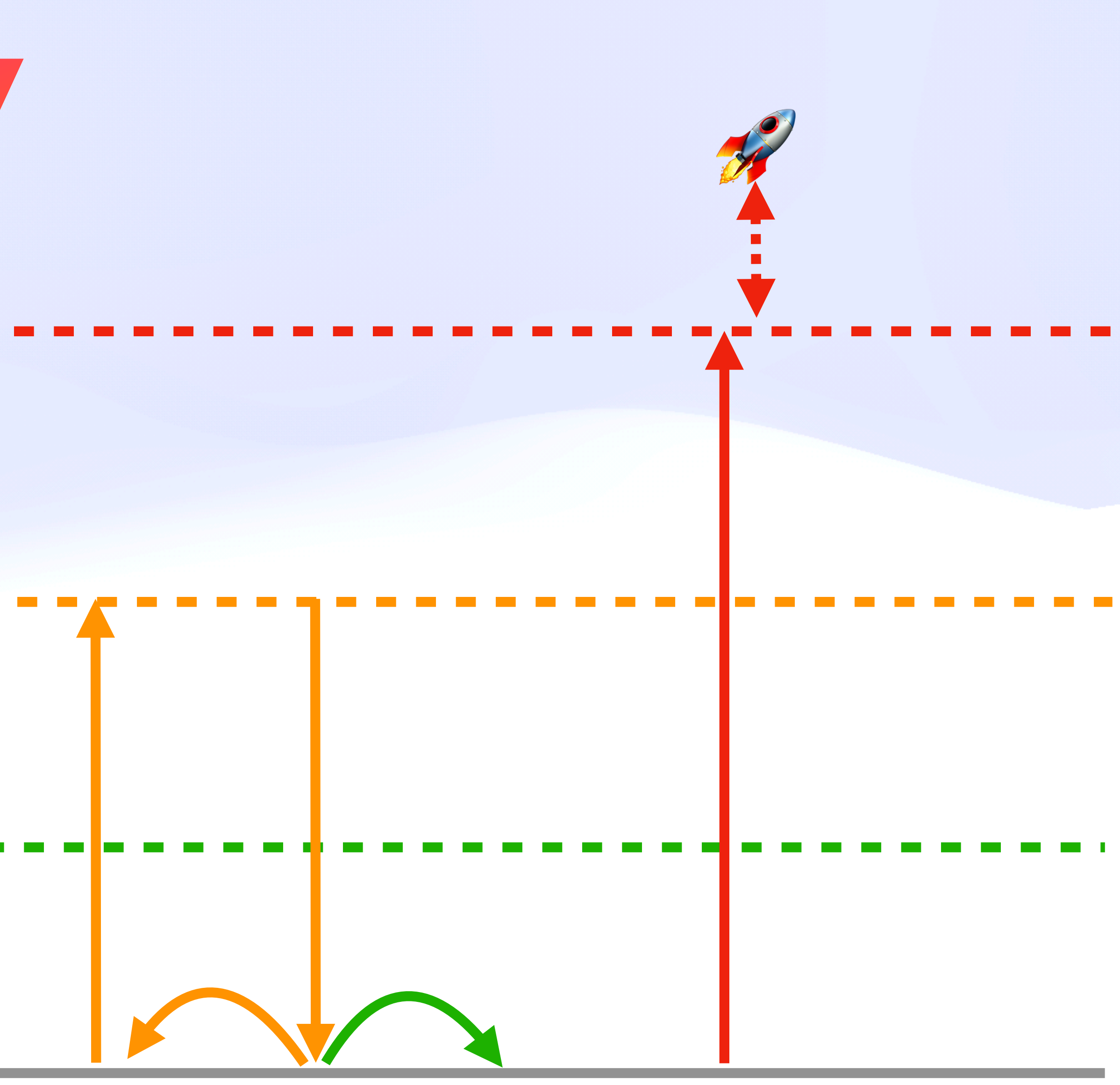

#### Impure Effect Stream

#### Pure Effect Stream

#### Pure Function Stream

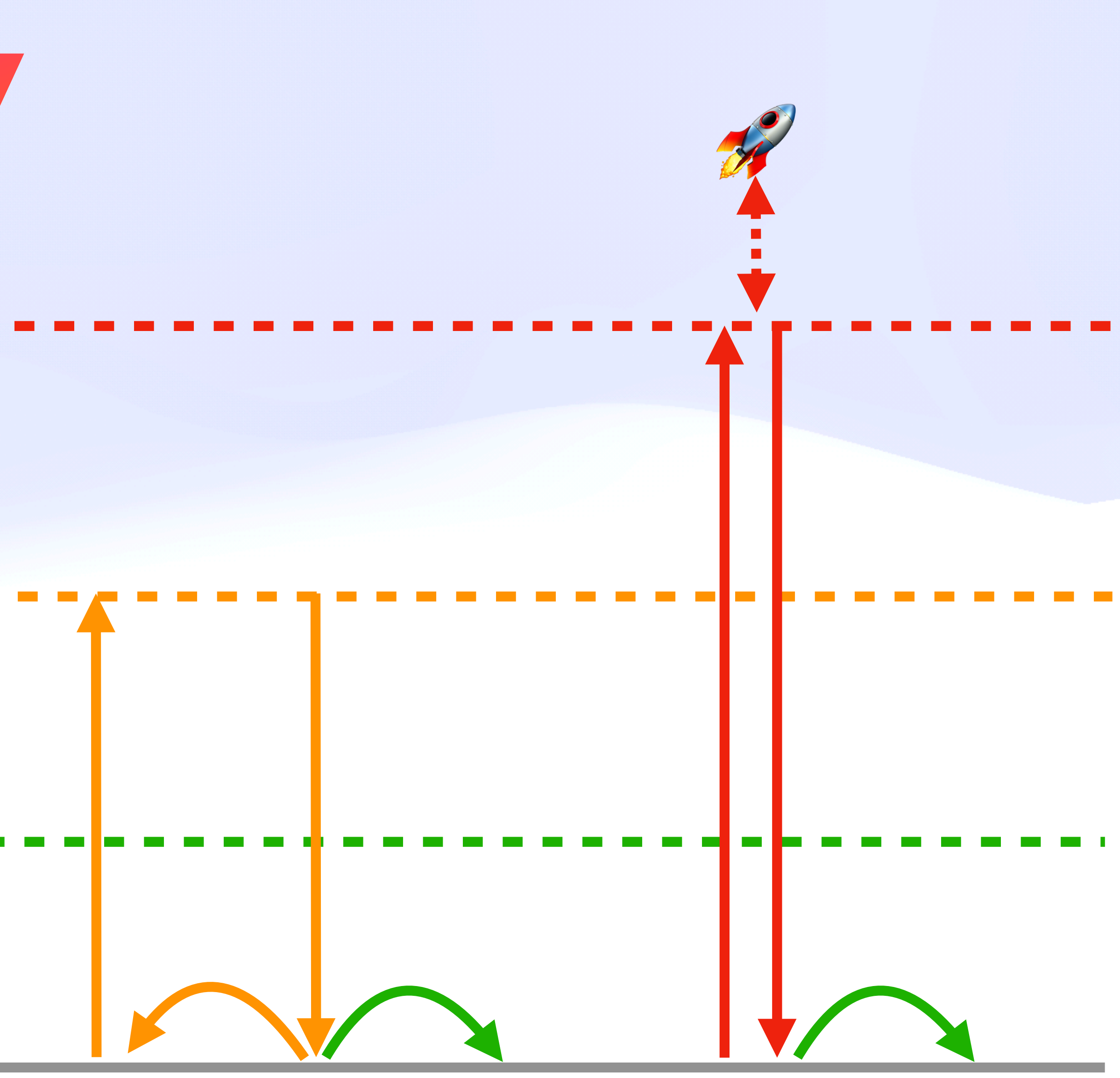

### The Safety Dance  $\lambda$ **Virtual Resiliency**

### The Safety Dance  $\lambda$ *Virtual Resiliency*

#### **Mutation W**

Idempotent හ

Deterministic 17

### The Safety Dance  $\lambda$ *Virtual Resiliency* **Construction Control Control 2009 B**

#### **Mutation &**

Idempotent<sup>2</sup>

Deterministic 17

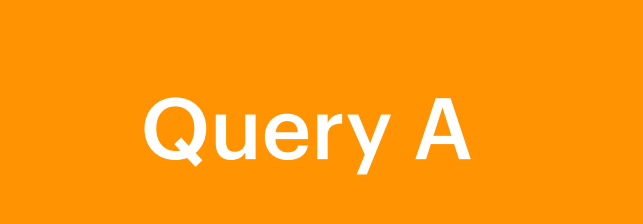

### The Safety Dance  $\lambda$ *Virtual Resiliency* **Council Agency B Query B**

#### **Mutation &**

Idempotent<sup>2</sup>

Deterministic 17

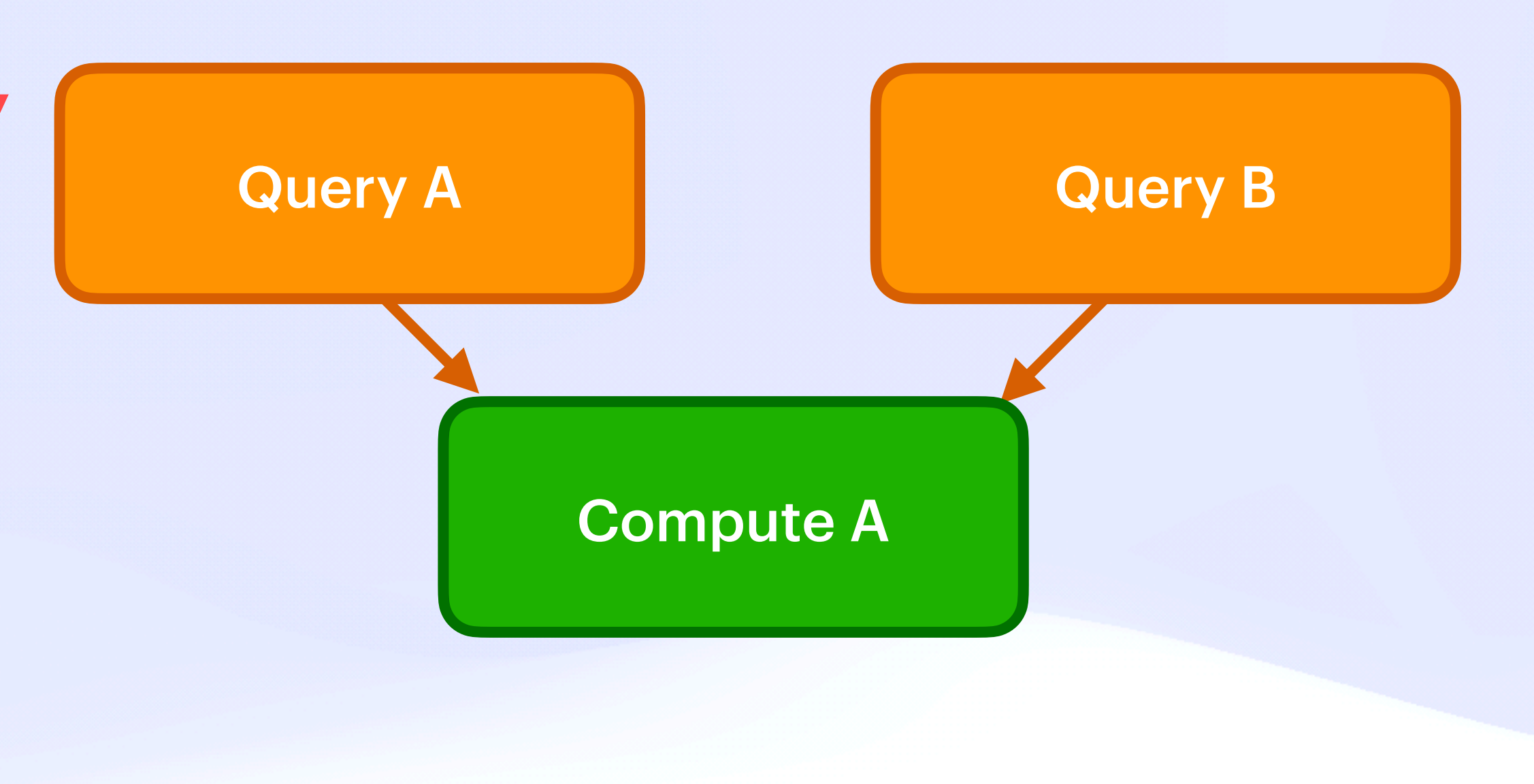
# The Safety Dance  $\lambda$ *Virtual Resiliency* **Countries B Countries**

## **Mutation &**

Idempotent<sup>2</sup>

Deterministic 17

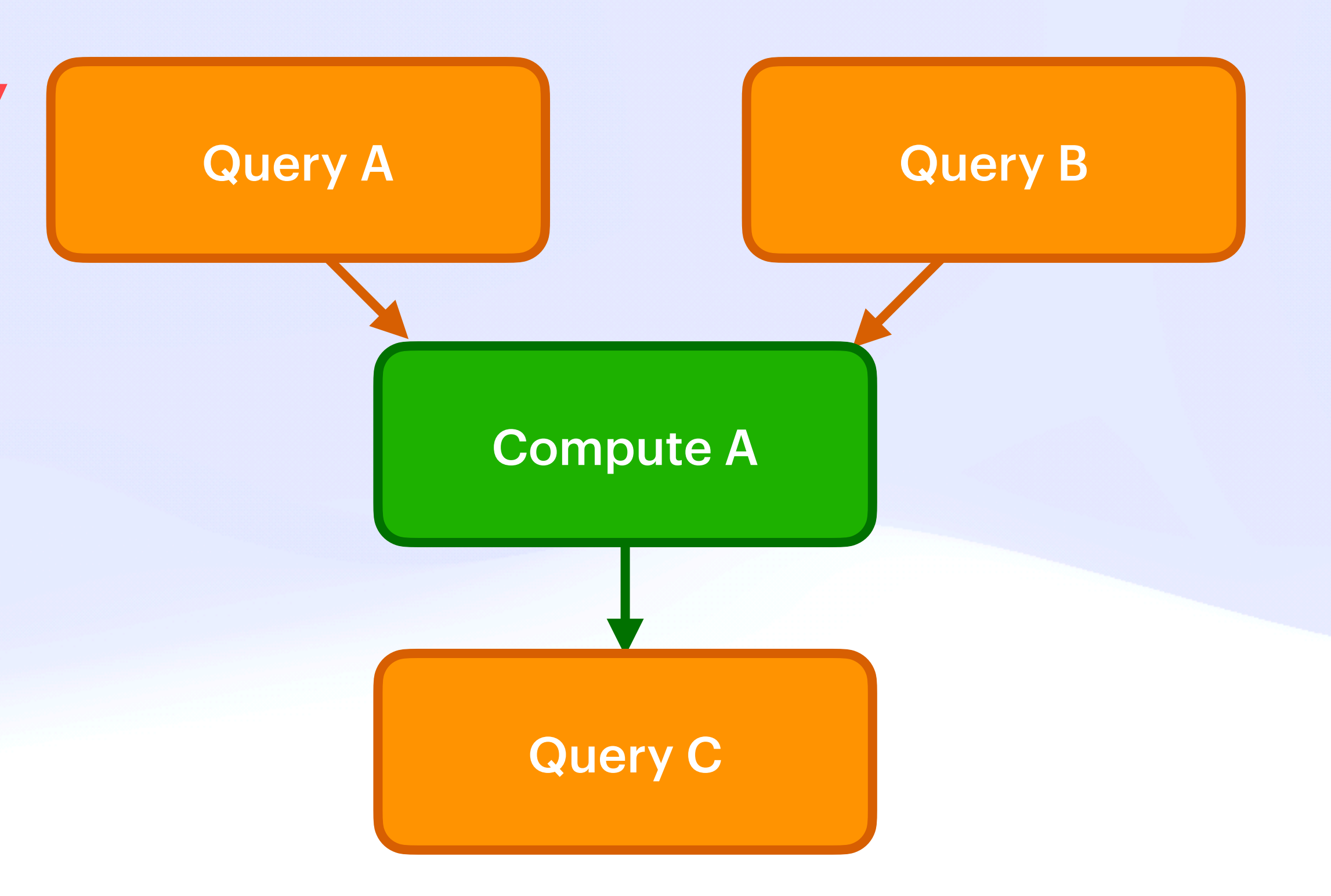

# The Safety Dance  $\lambda$ *Virtual Resiliency*

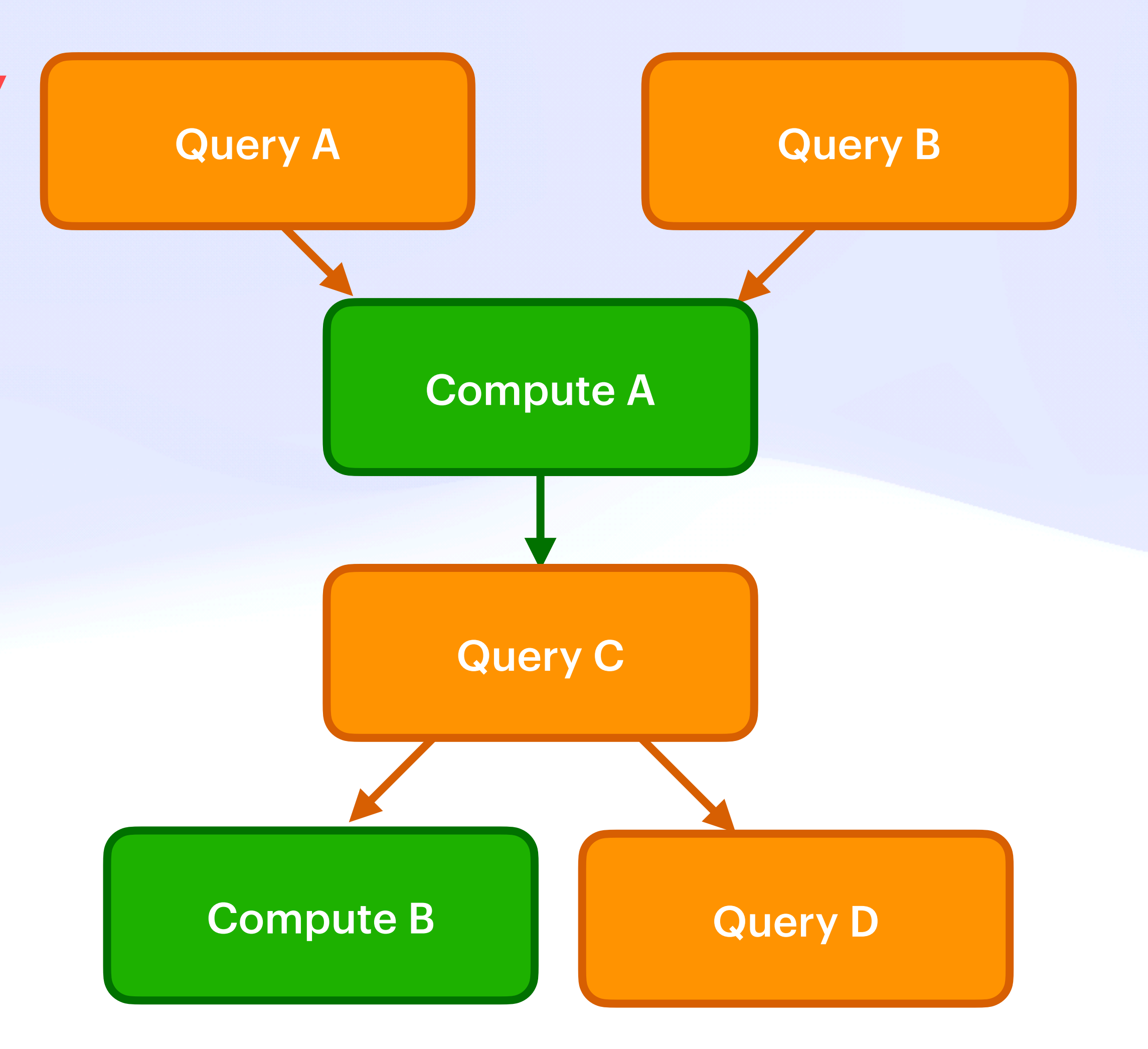

## **Mutation &**

Idempotent<sup>2</sup>

Deterministic 17

# The Safety Dance  $\lambda$ *Virtual Resiliency*

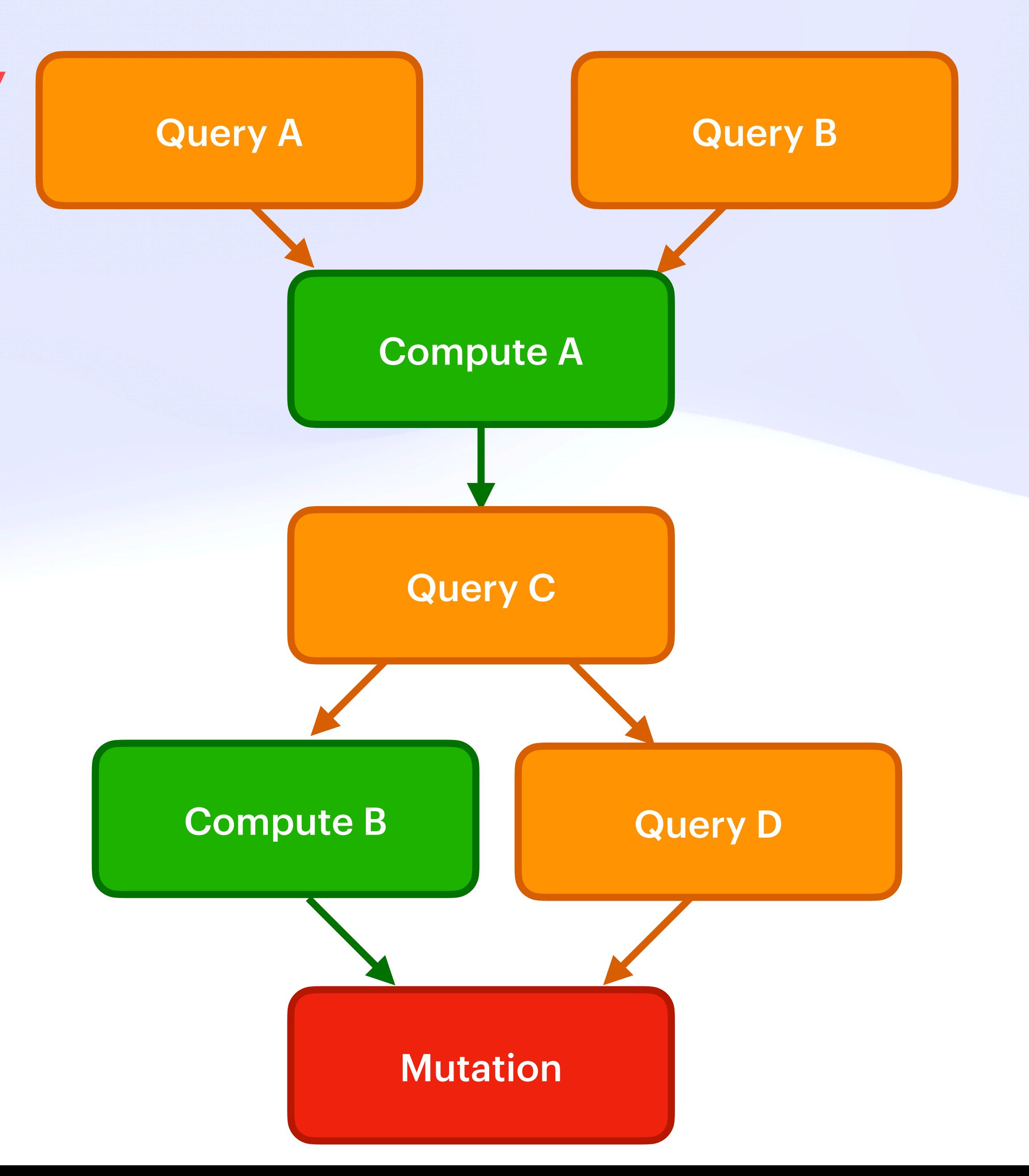

## **Mutation W**

Idempotent<sup>2</sup>

Deterministic 17

# The Safety Dance  $\lambda$ *Virtual Resiliency*

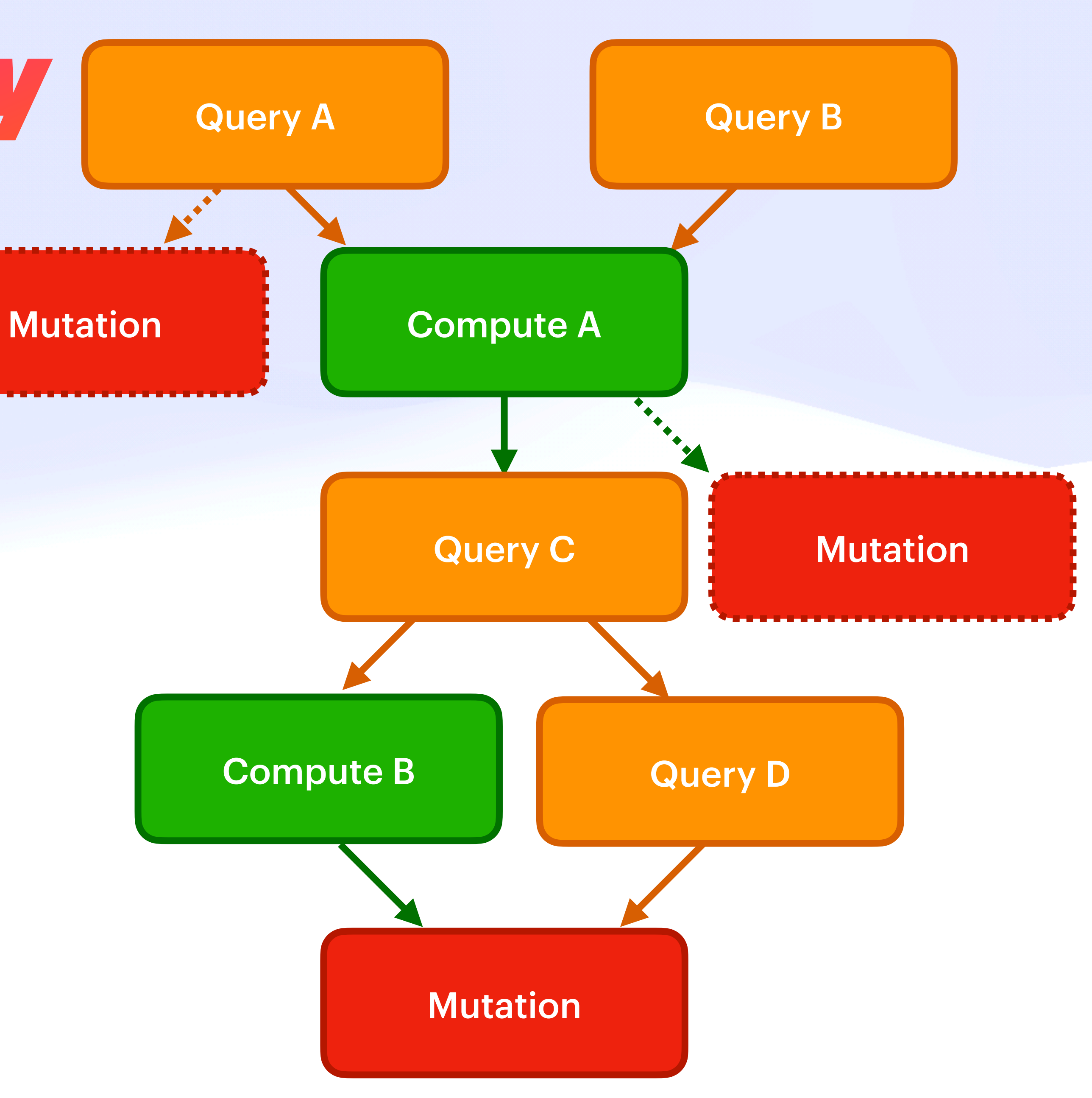

## **Mutation &**

Idempotent<sup>2</sup>

Deterministic F7

# The Safety Dance  $\lambda$ Simplified Safe Layout

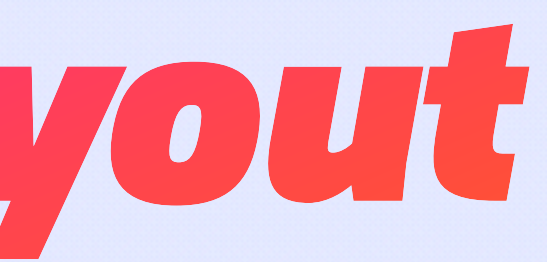

# The Safety Dance  $\lambda$ Simplified Safe Layout

**Queries** 

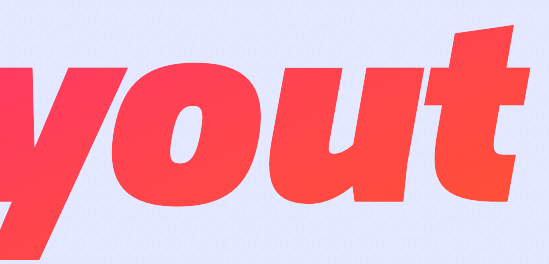

Queries Queries Pure Computation Pure Computation

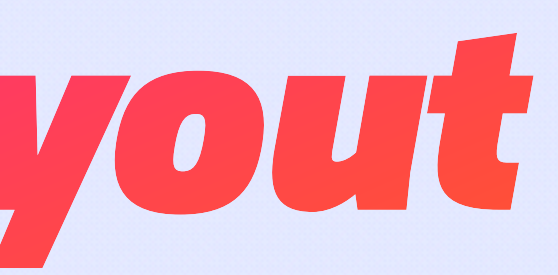

Queries Pure Computation

# The Safety Dance  $\lambda$ *Simplified Safe Layout*

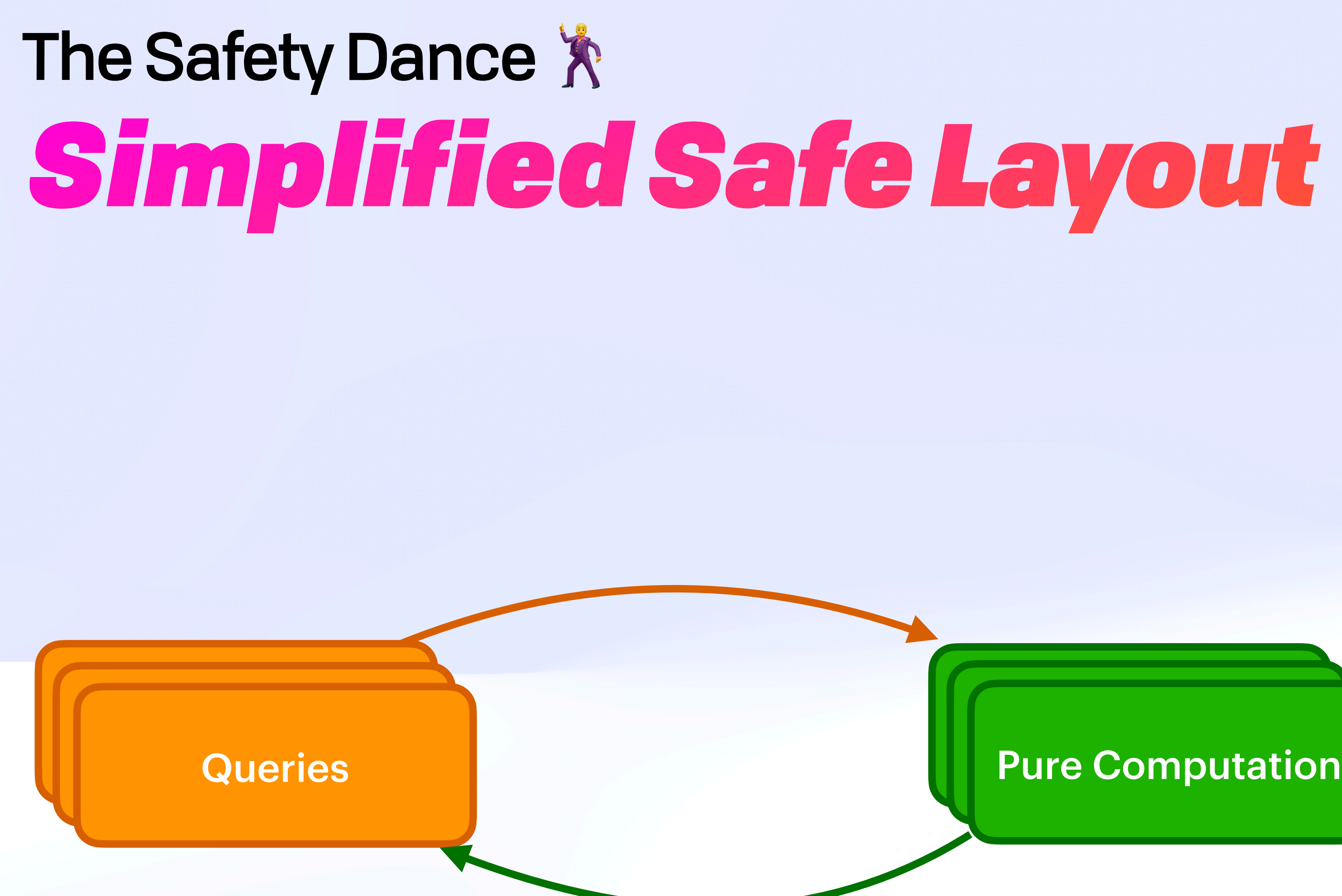

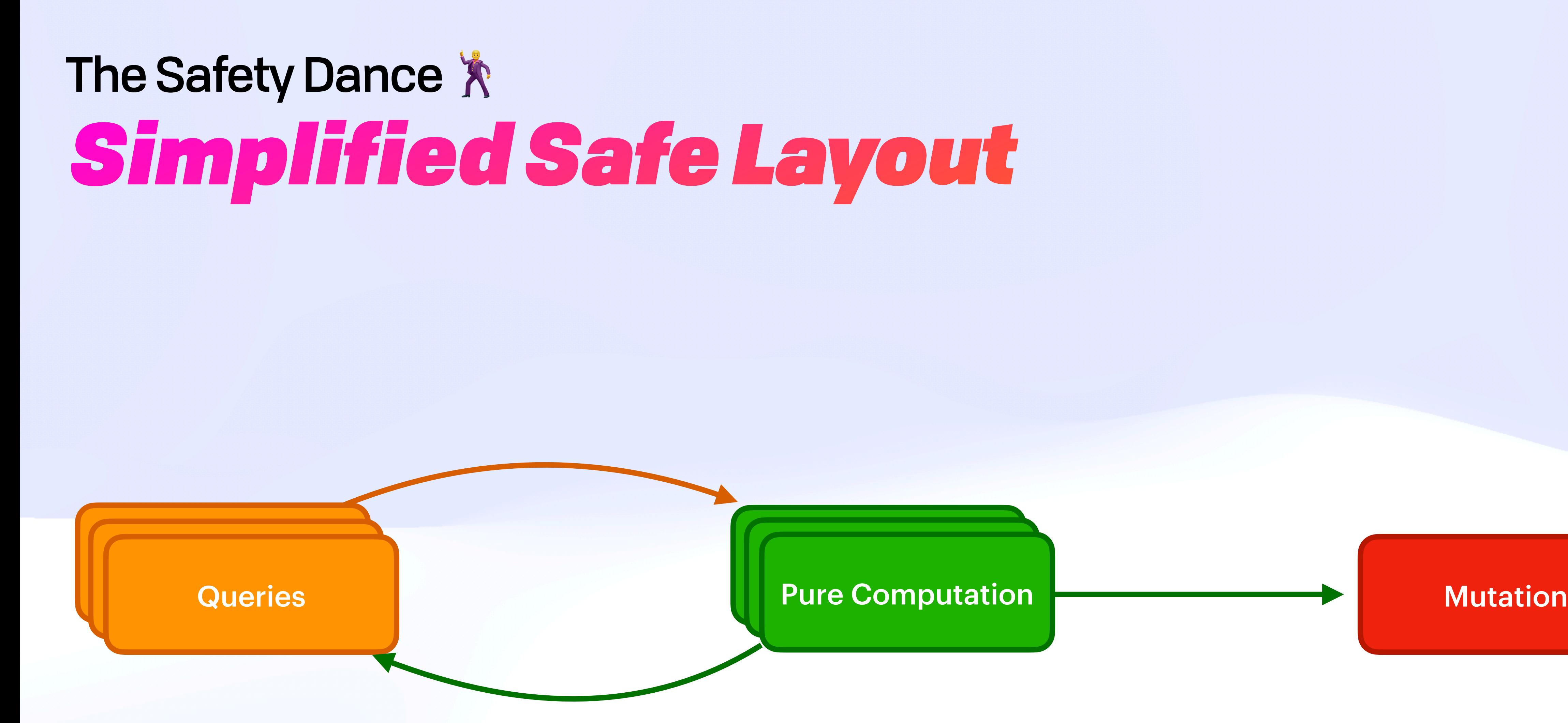

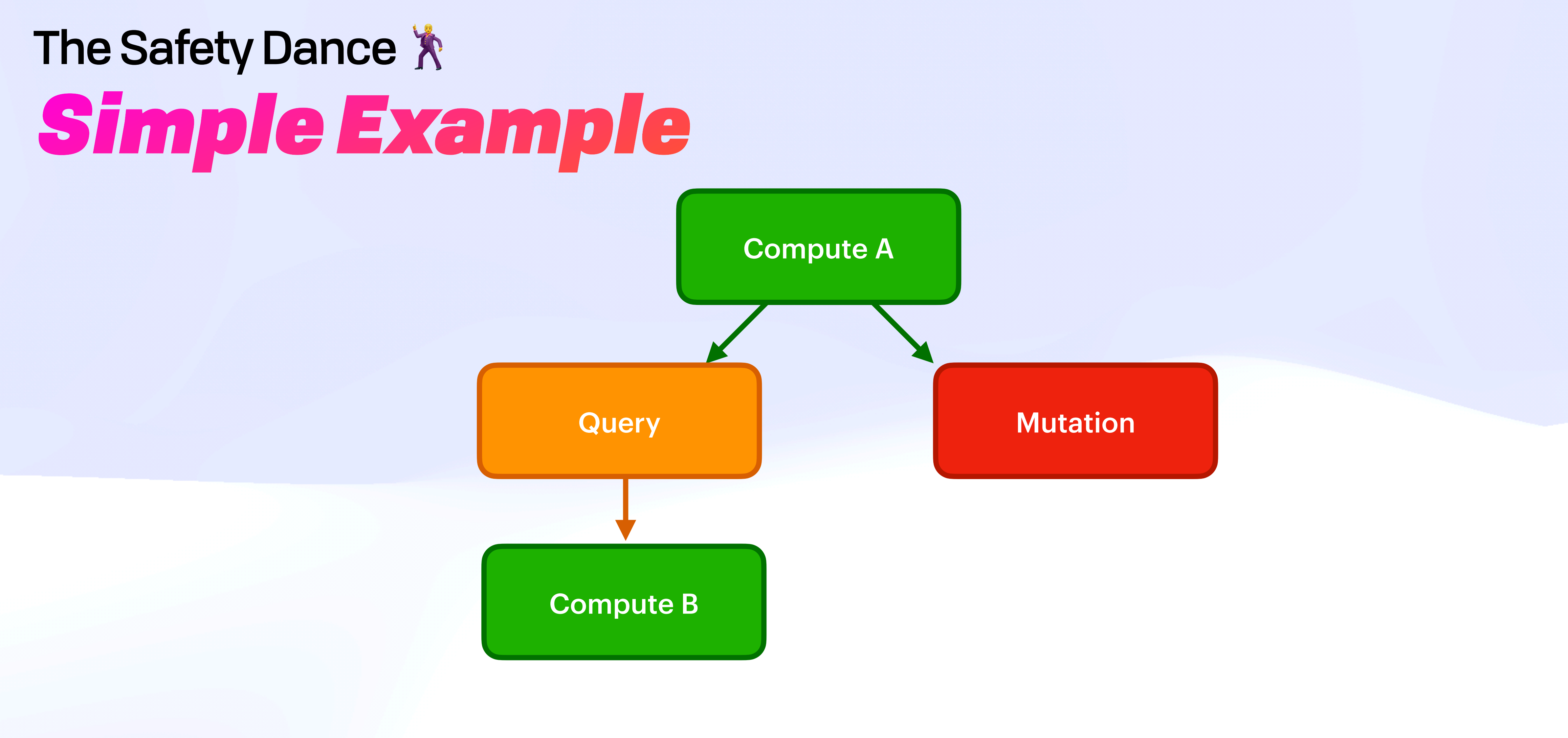

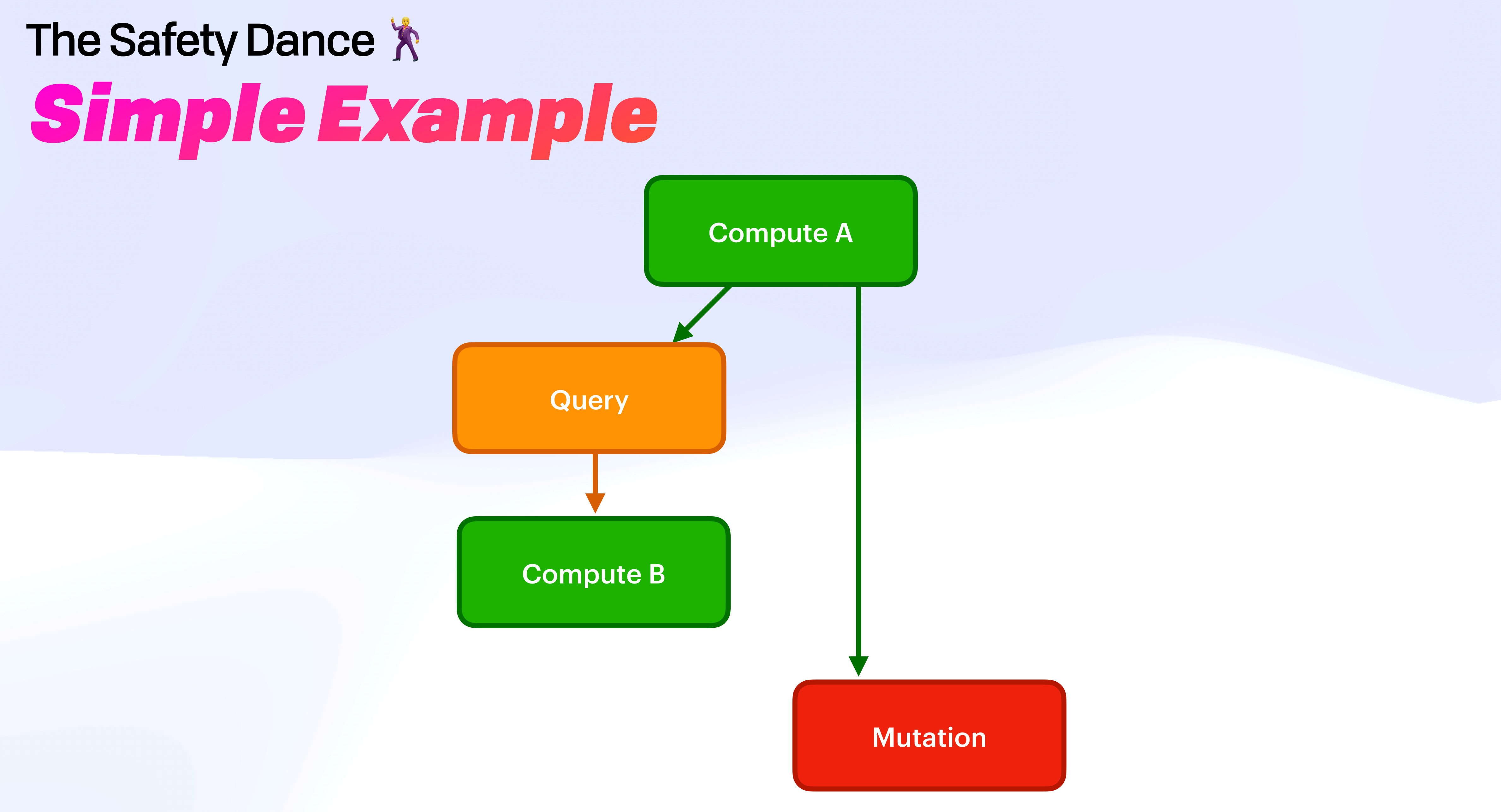

# The Safety Dance  $\lambda$ From CID to CHa 3

# The Safety Dance  $\lambda$ *From CID to CHa*

CID

# The Safety Dance  $\lambda$ From CID to CHa S

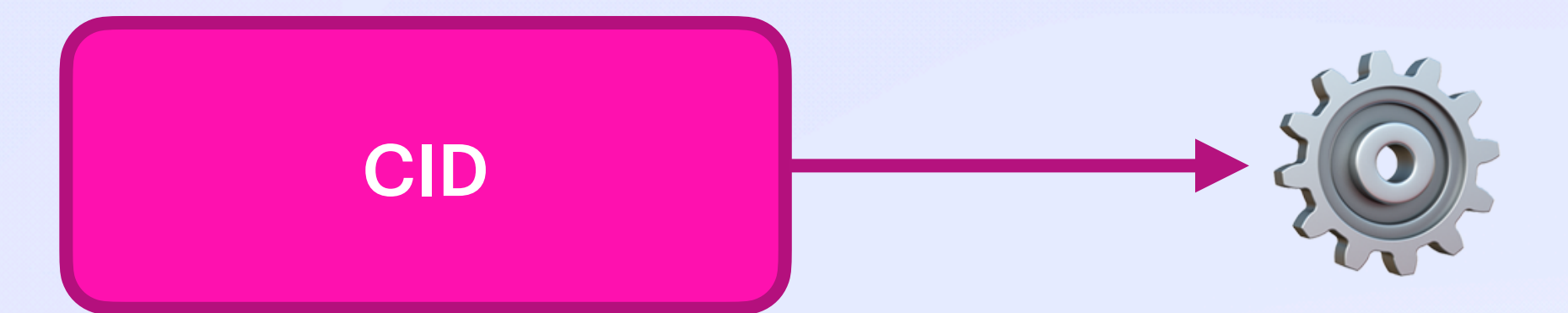

# The Safety Dance  $\lambda$ From CID to CHa S

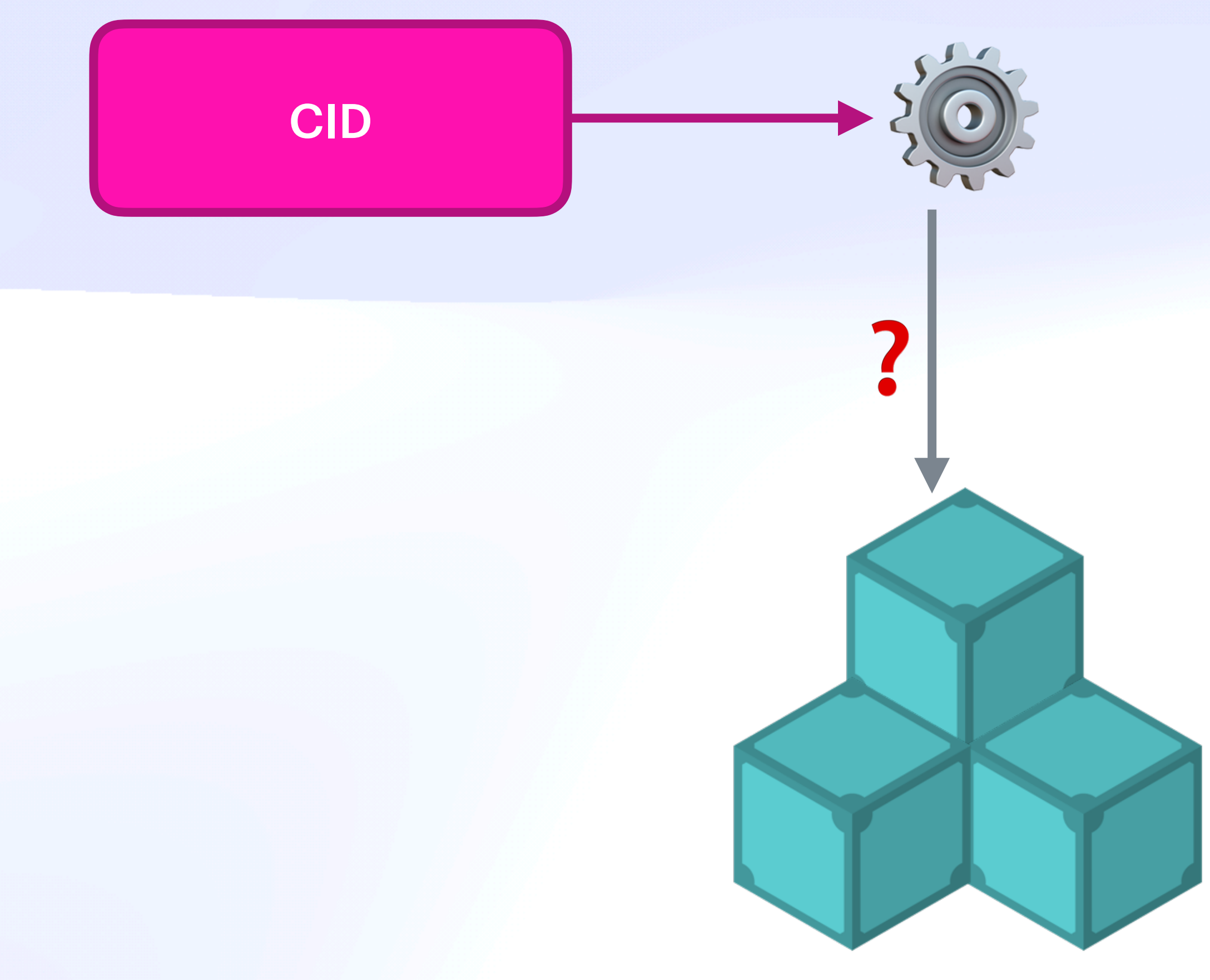

# The Safety Dance  $\lambda$ From CID to CHa

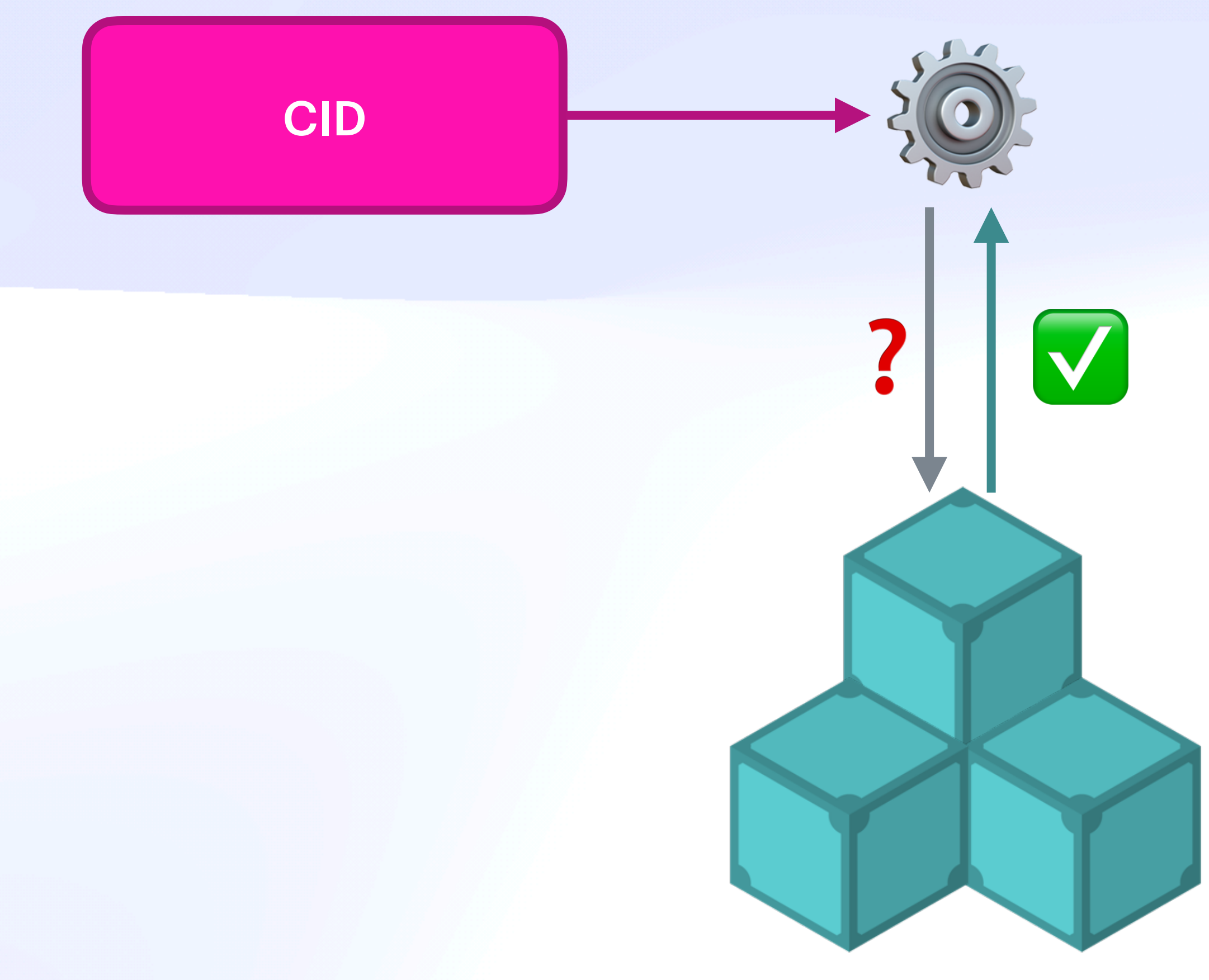

# The Safety Dance  $\lambda$ From CID to CHa &

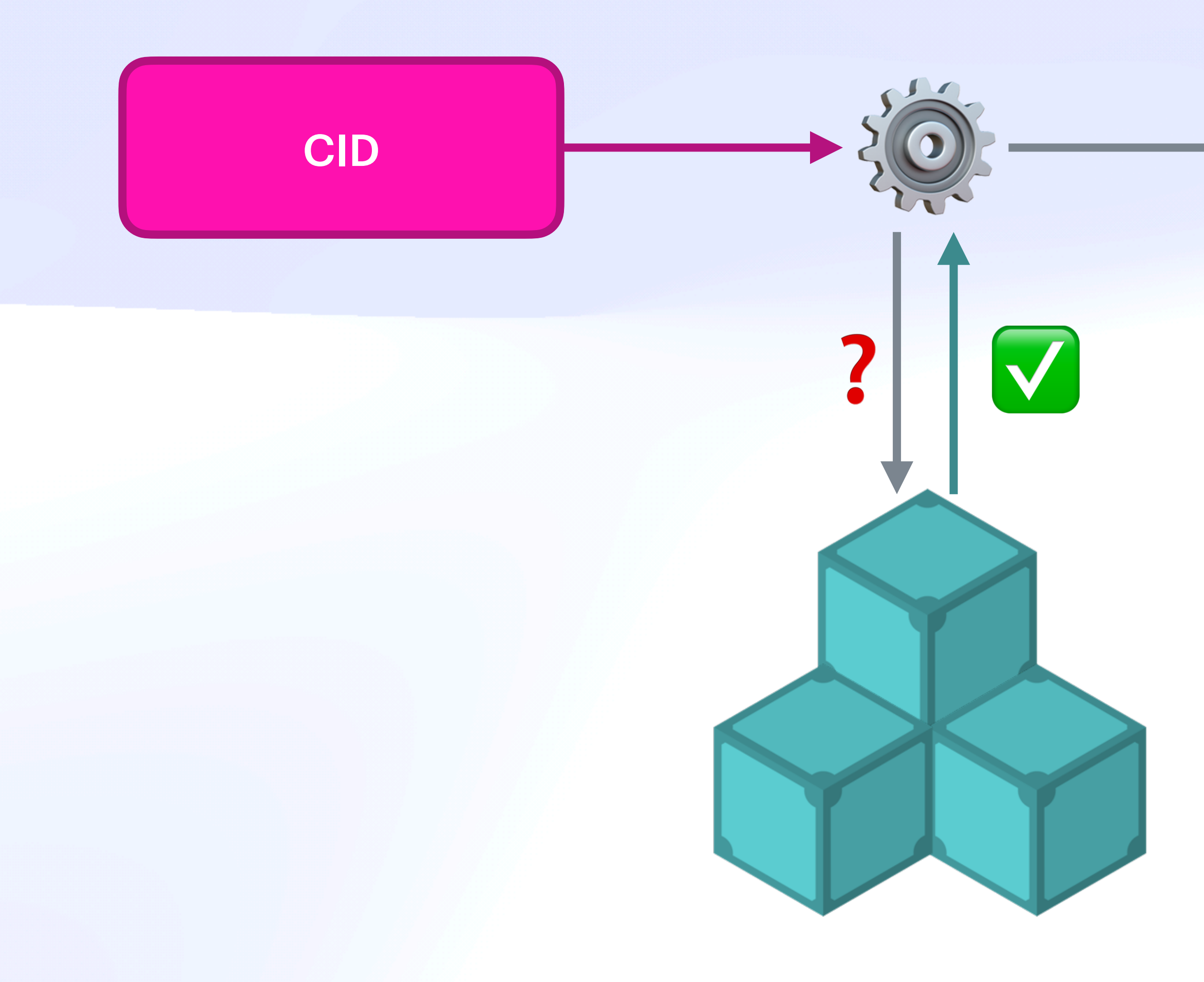

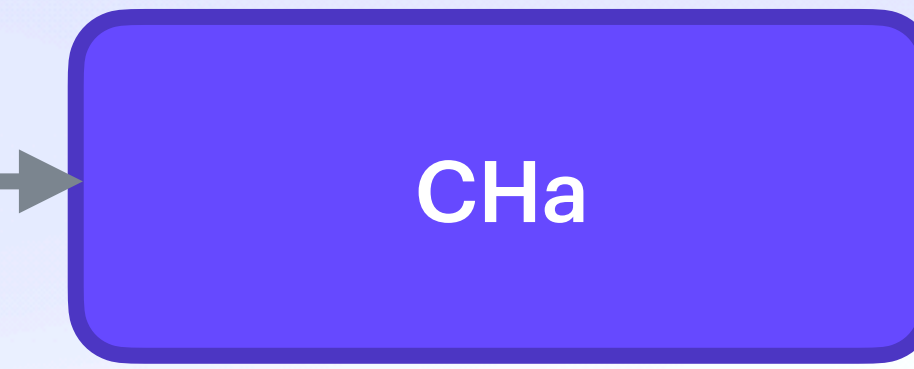

# The Safety Dance  $\lambda$ From CID to CHa S

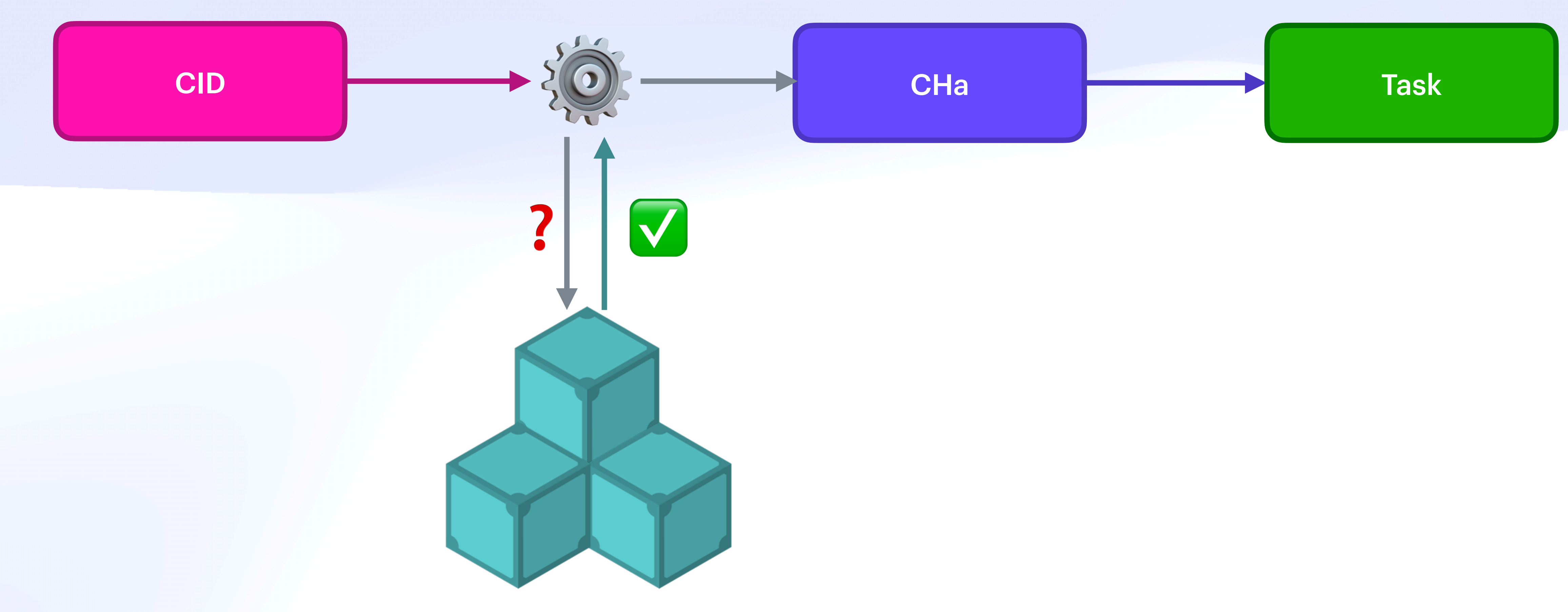

## **UCAN Decentralize Auth**

# "Curated" Future & Todos

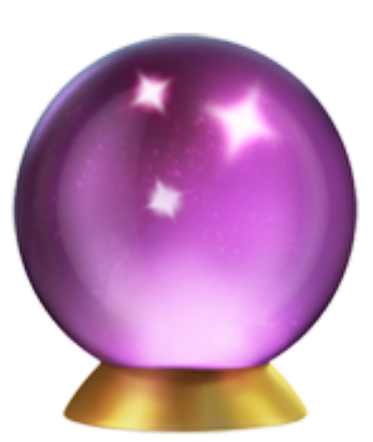

# Requirements *On Deck: Optimistic Verification*

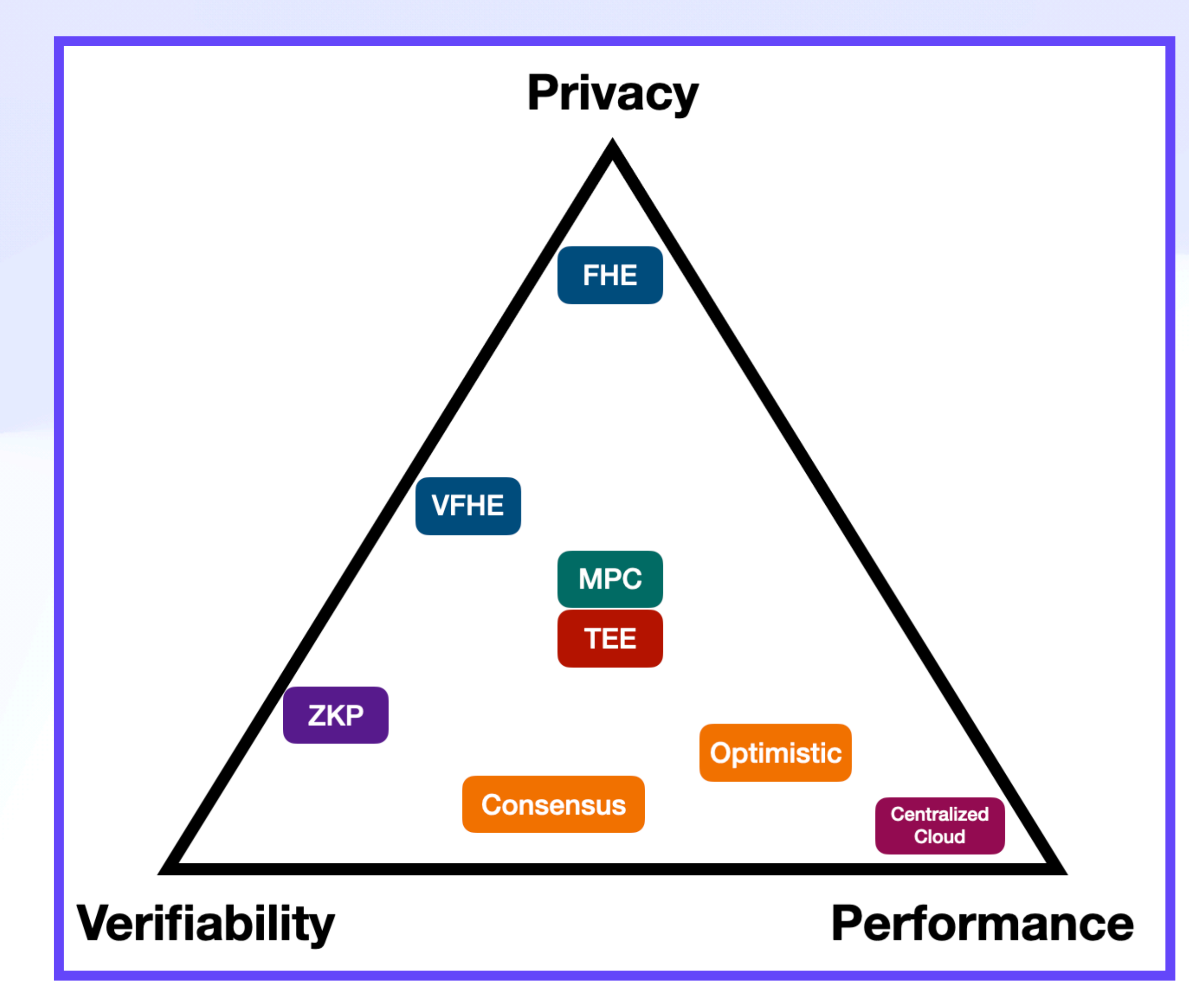

# Requirements *On Deck: Optimistic Verification*

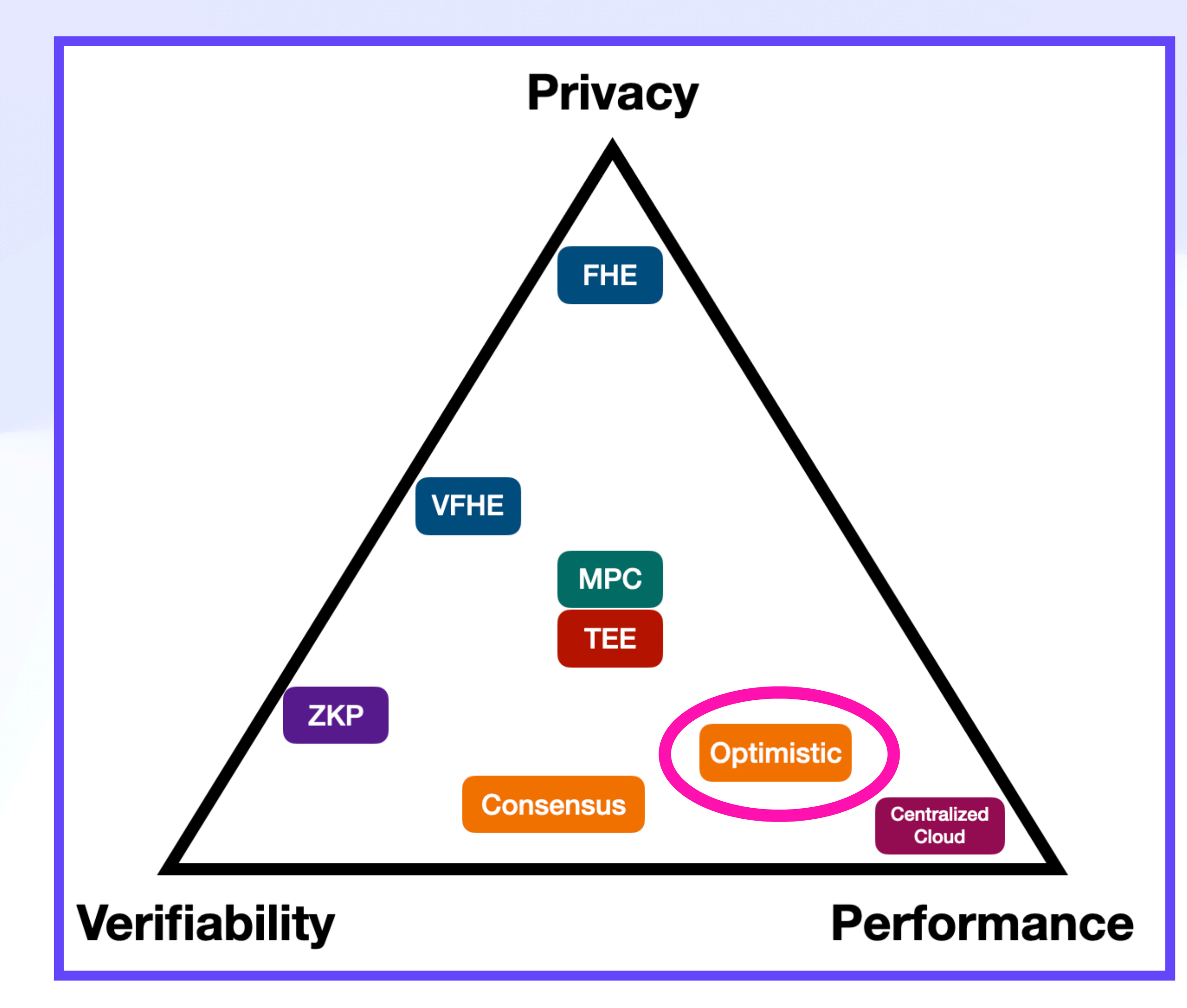

# Requirements *On Deck: Optimistic Verification*

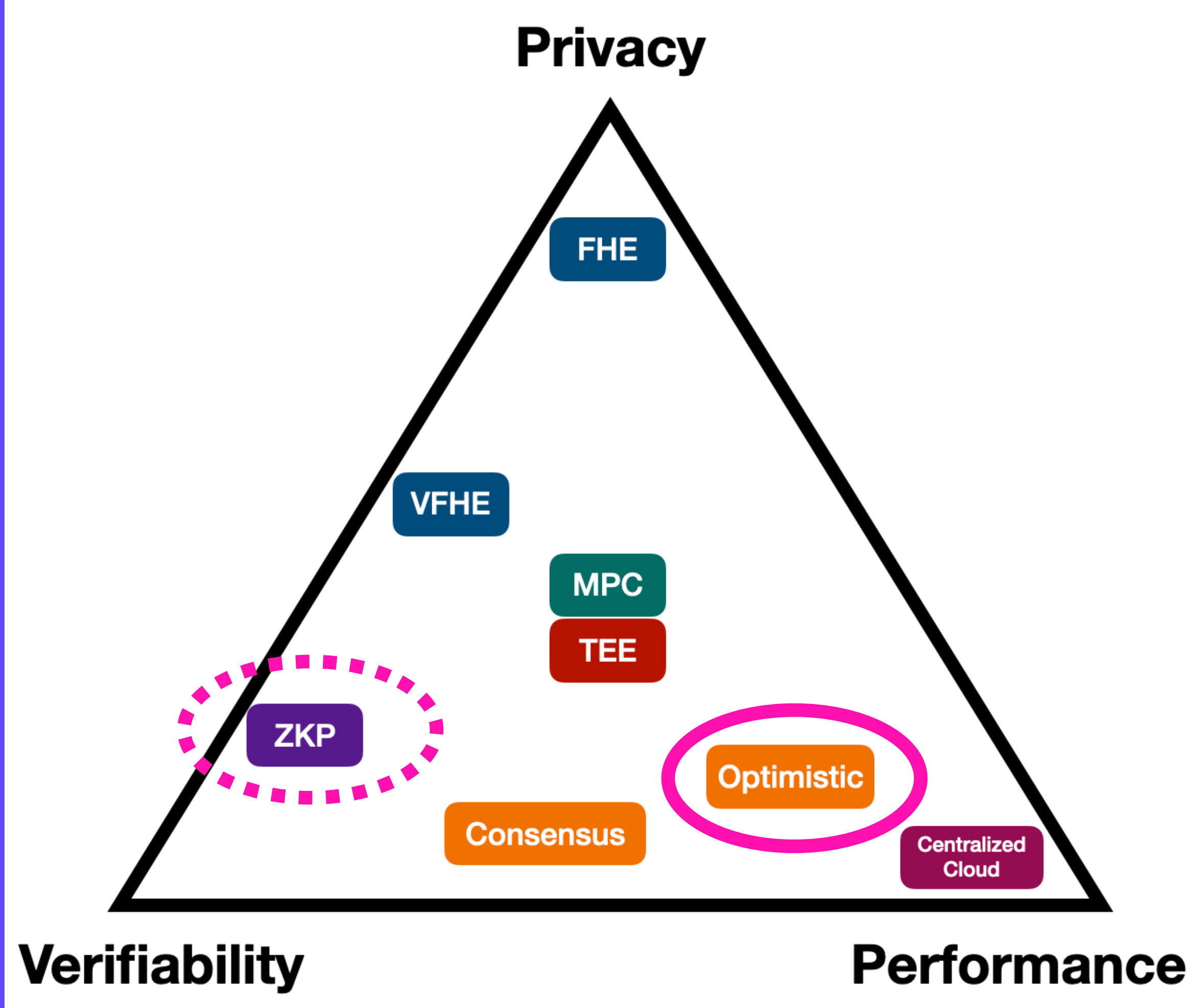

## **UCAN Decentralize Auth** "TPFS Run"

 $\gg$ 

## ipfs run bafkreigpbimktgowom47jv7frt3xvhb7ati4upgguykyn2cuunt32l63ya --args hello world|

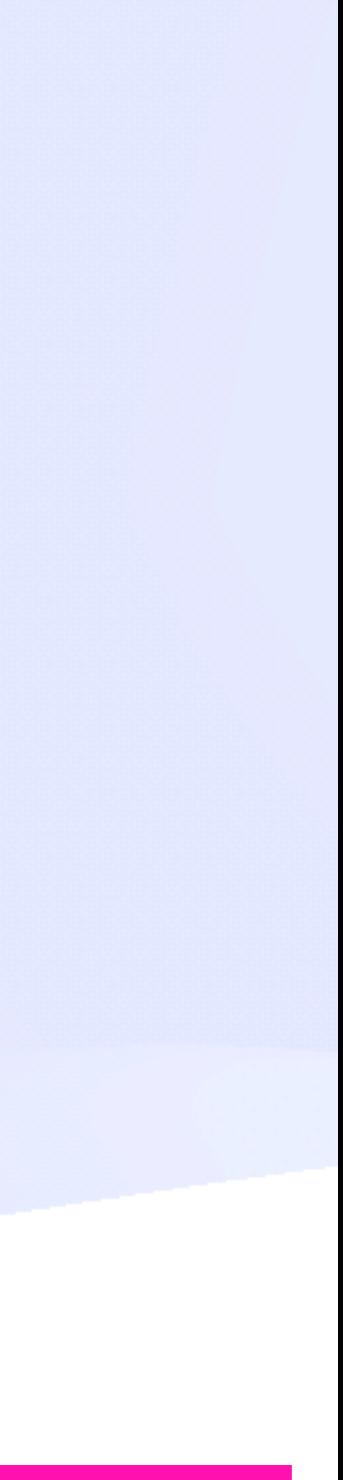

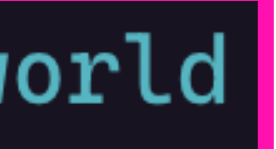

## **UCAN Decentralize Auth Decentralised Wasm Repositories**

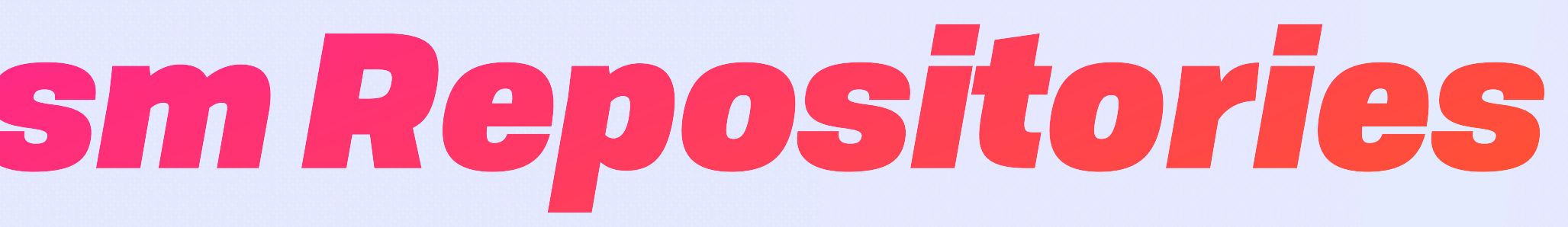

## **UCAN Decentralize Auth Decentralised Wasm Repositories**

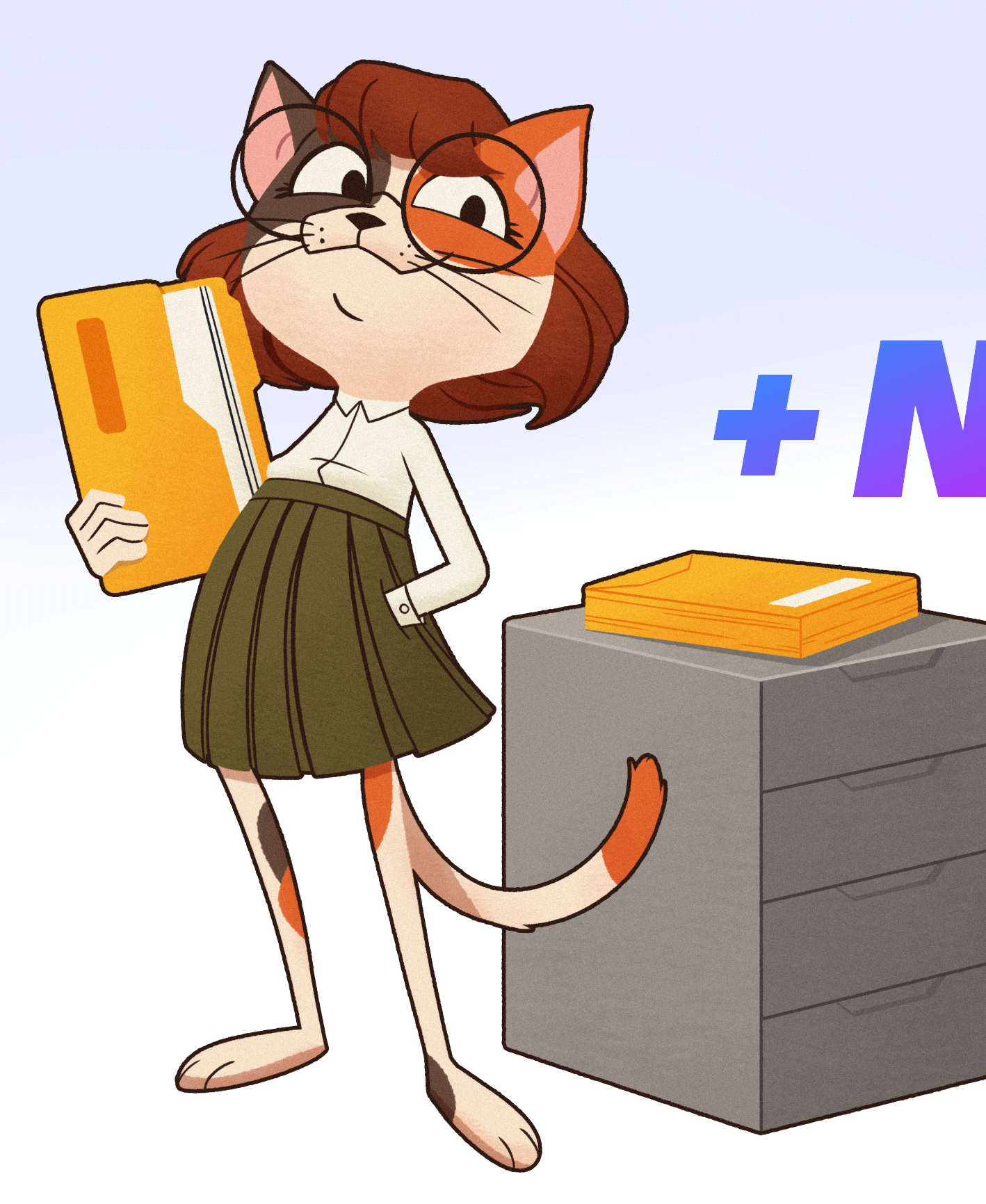

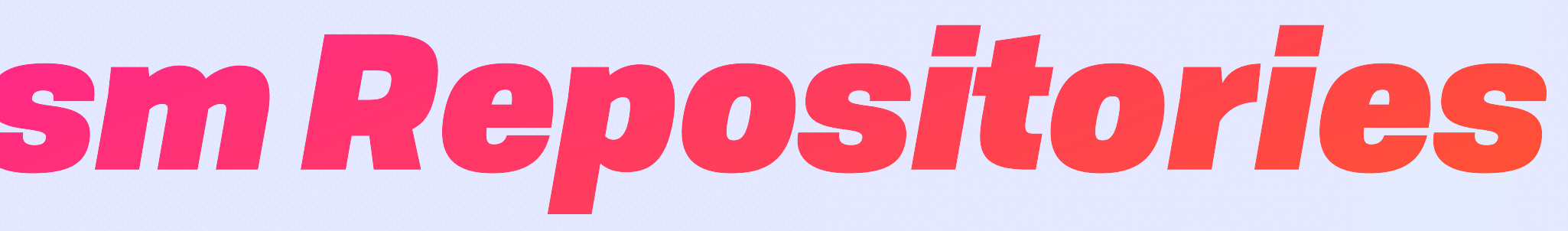

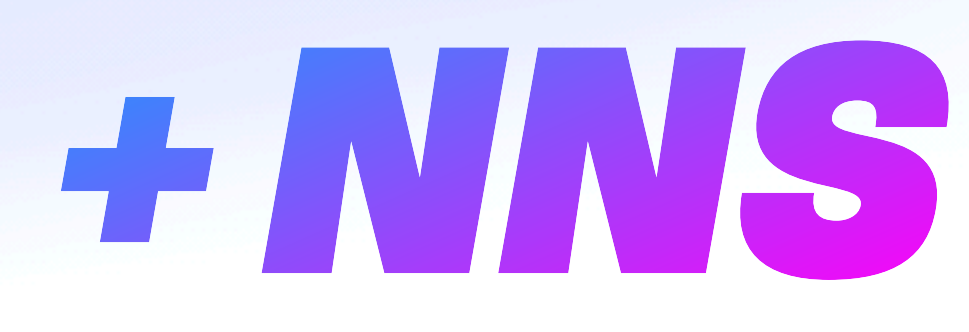

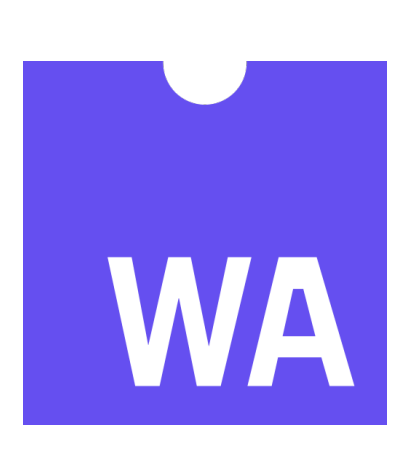

## **UCAN Decentralize Auth**

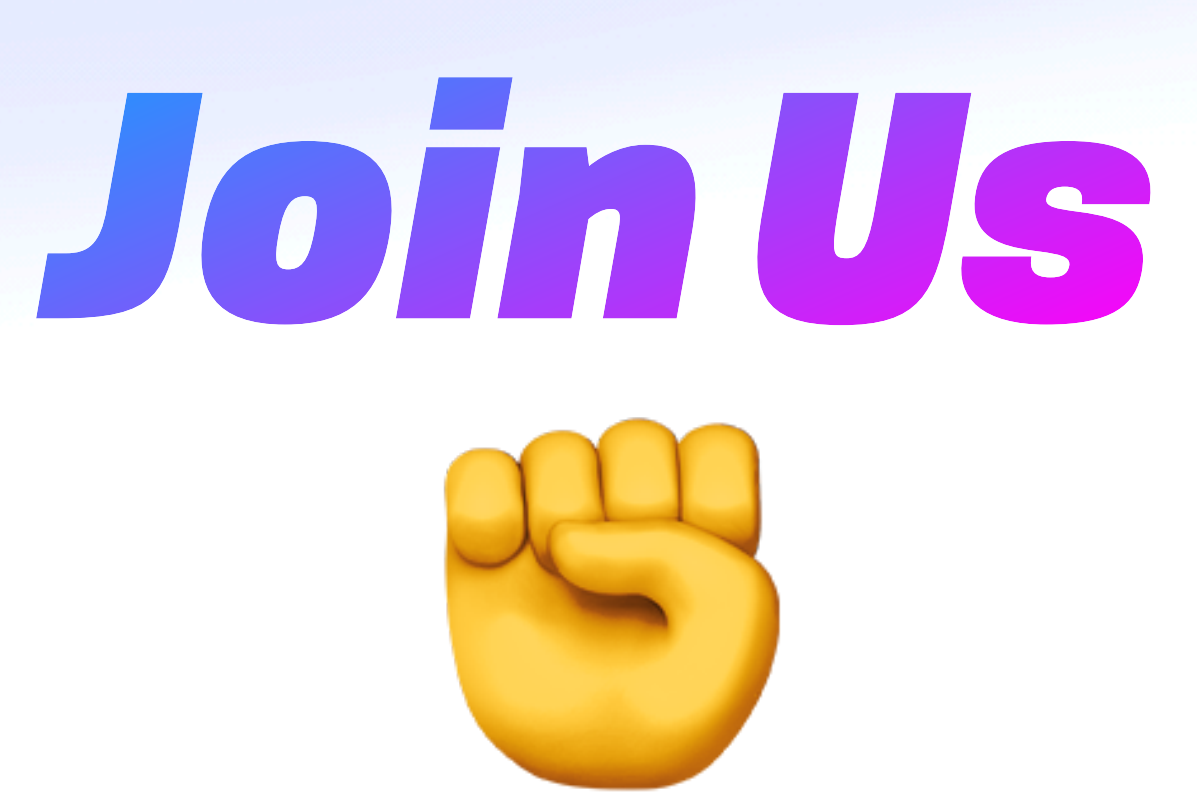

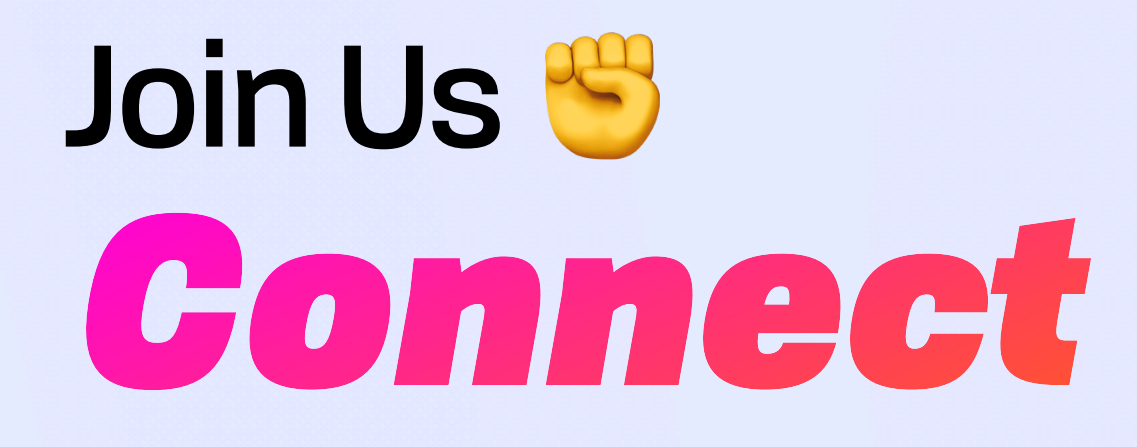

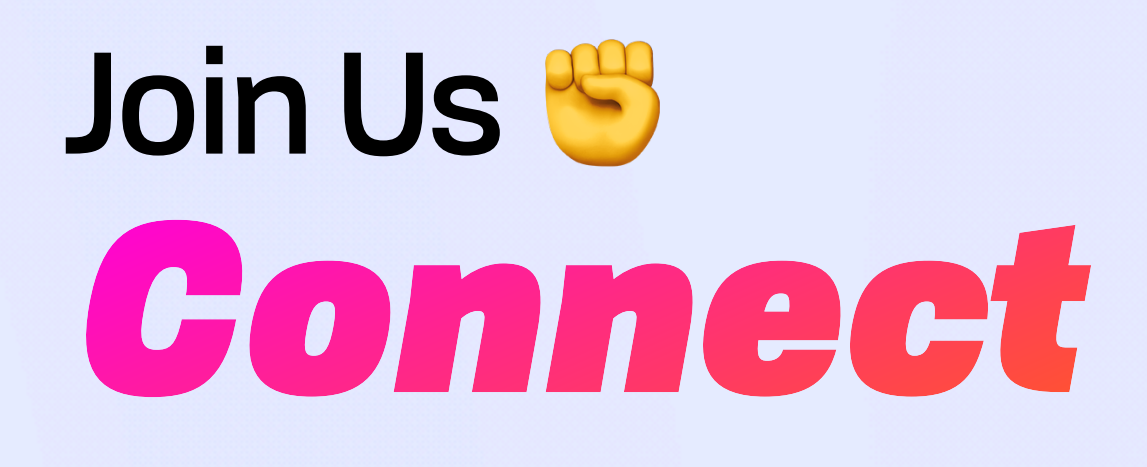

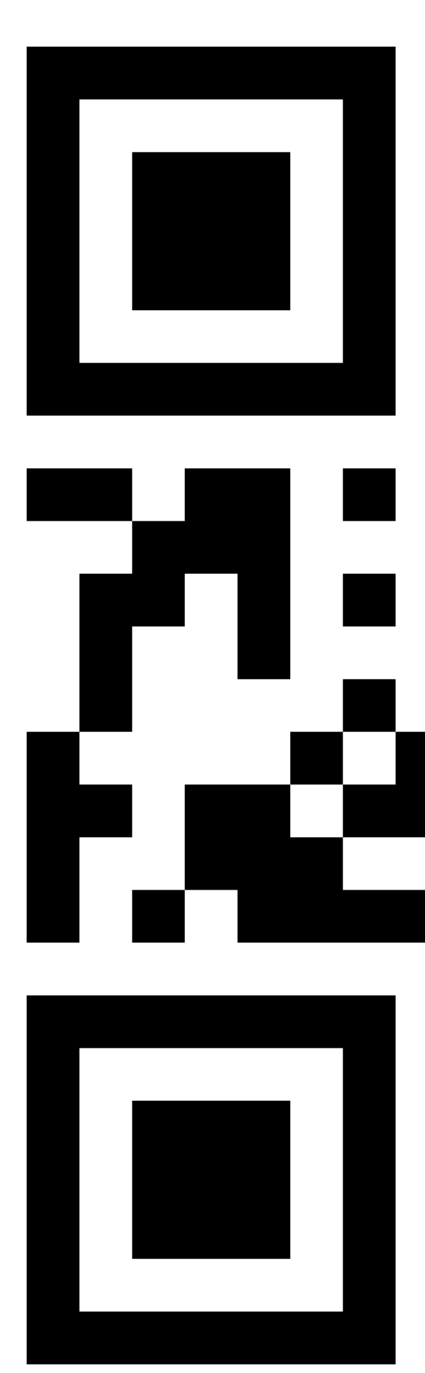

# ▙▁

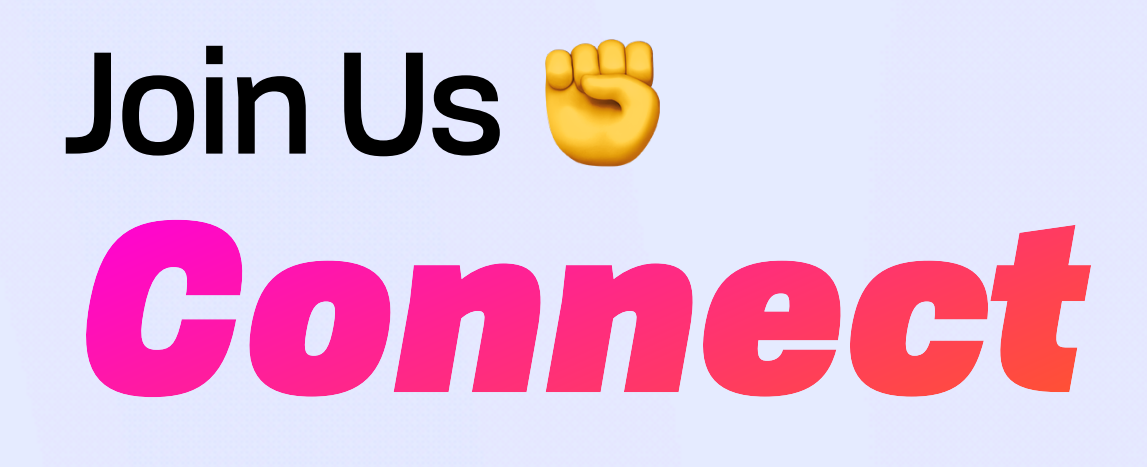

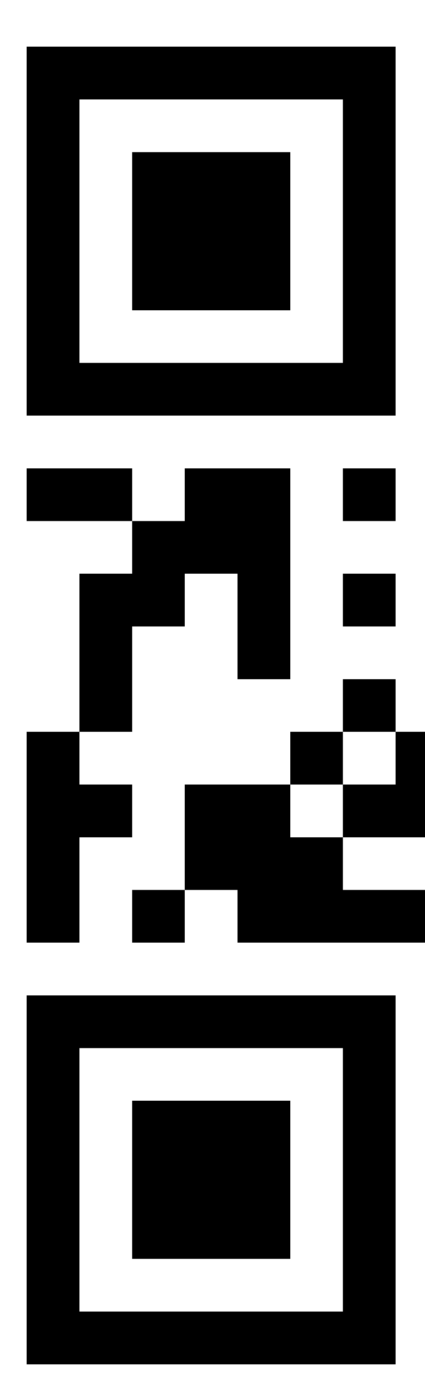

# ▙▁

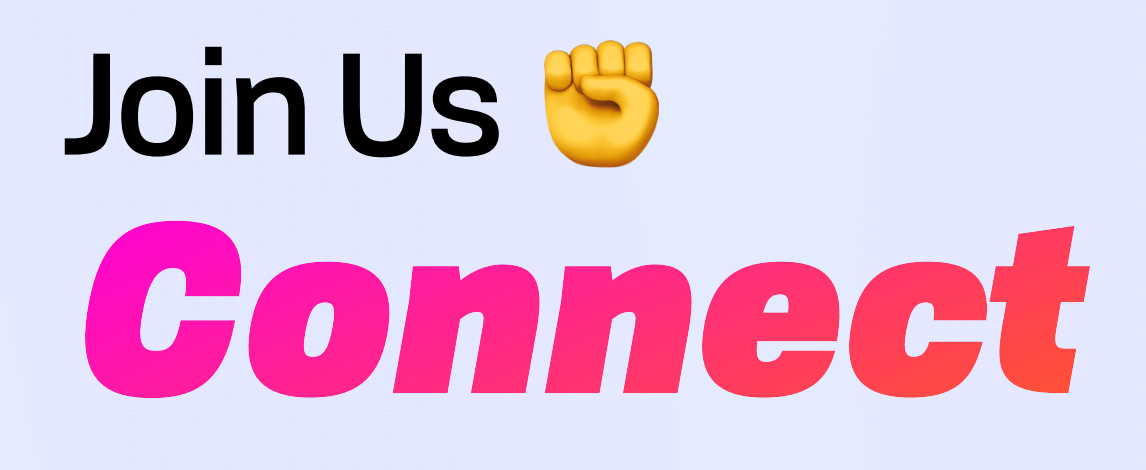

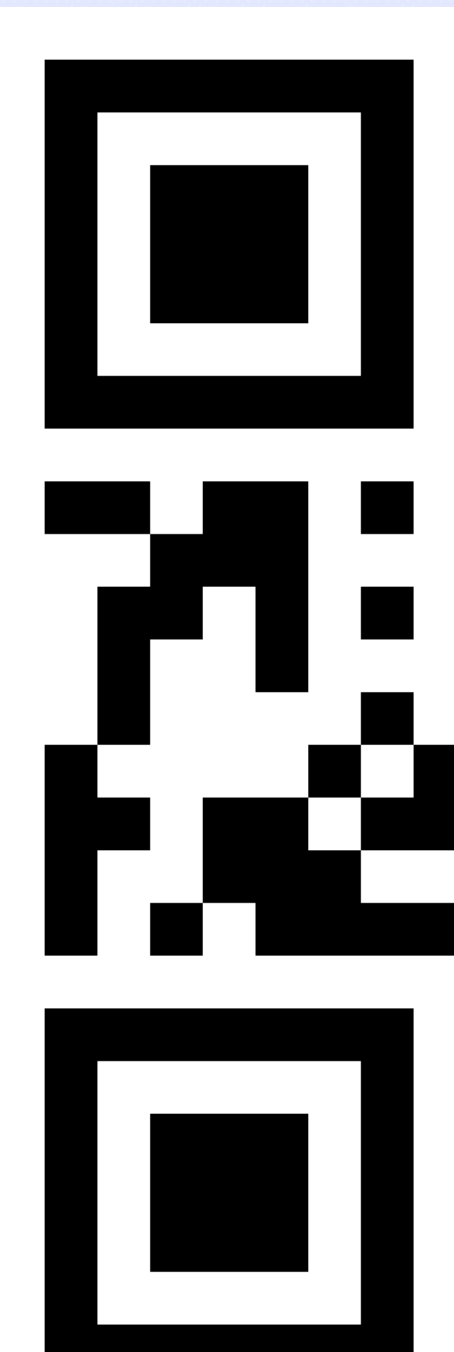

• Calls: lu.ma/ipvm

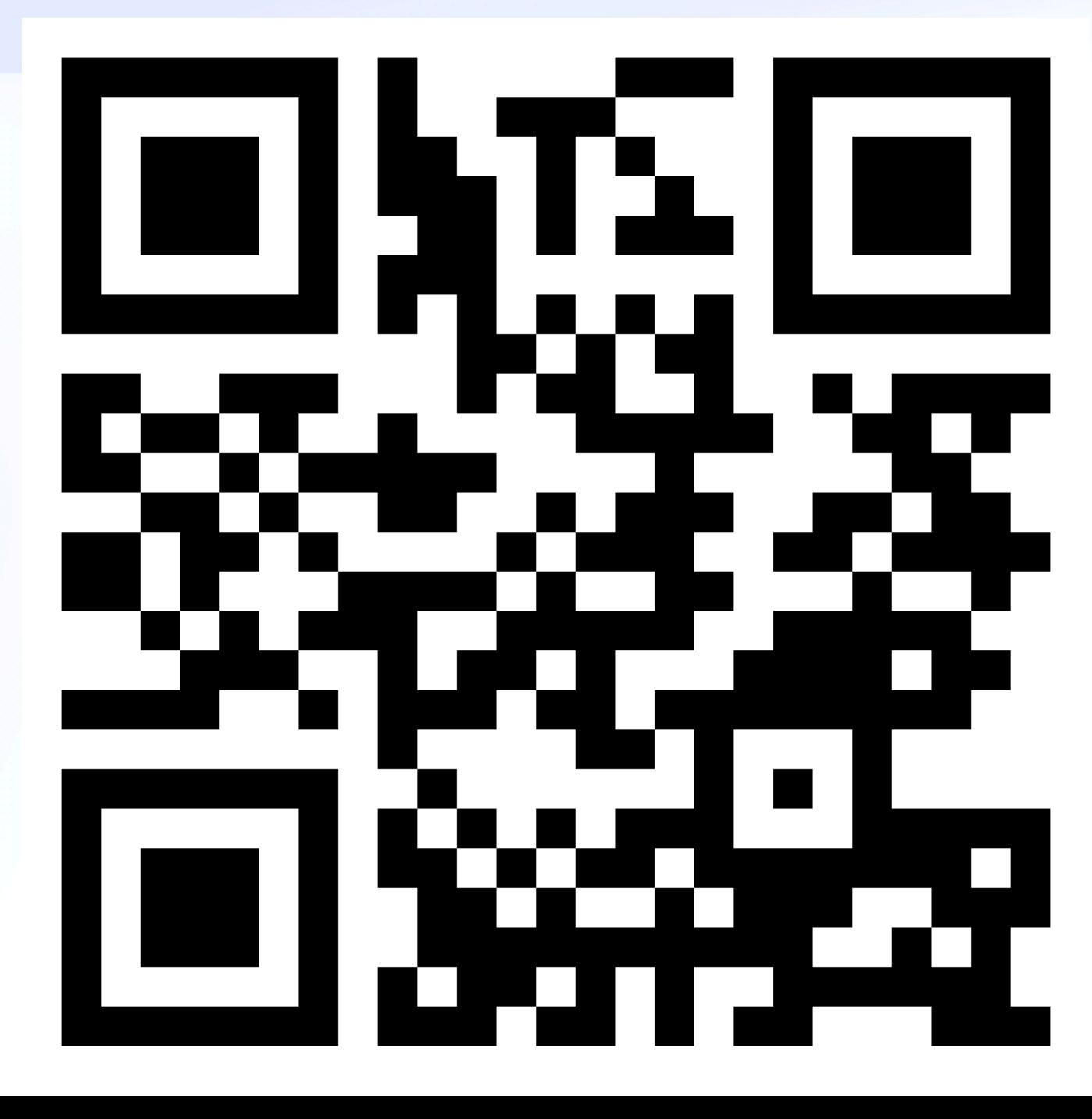

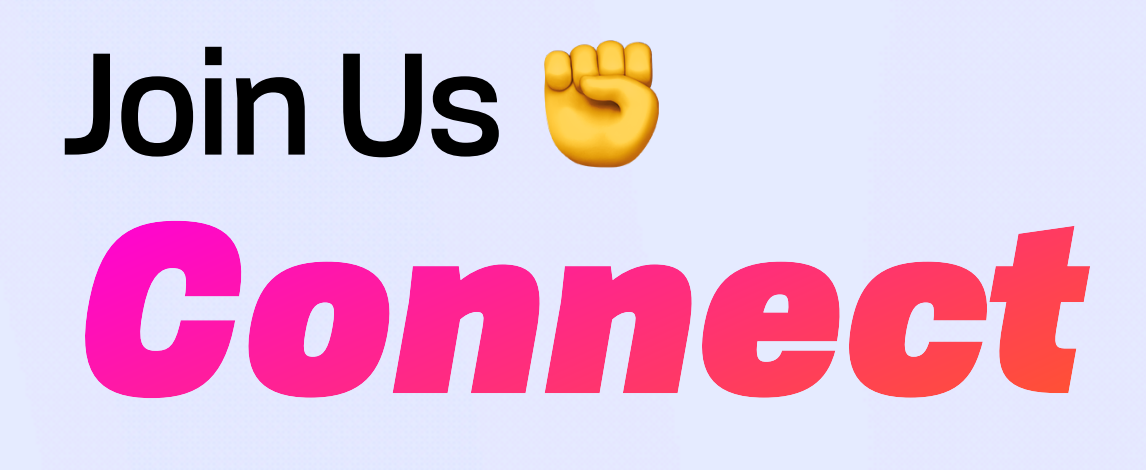

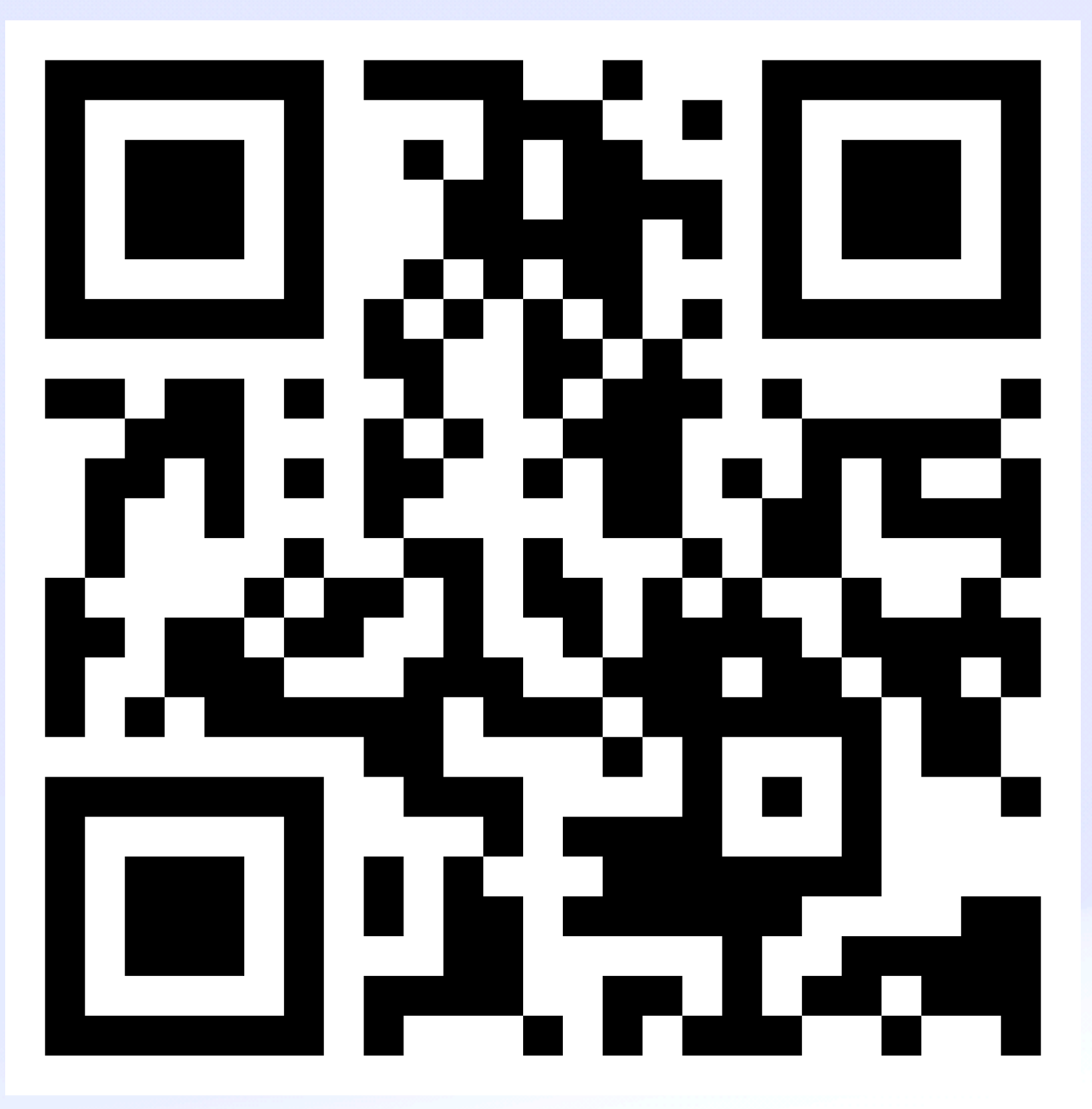

• Calls: lu.ma/ipvm

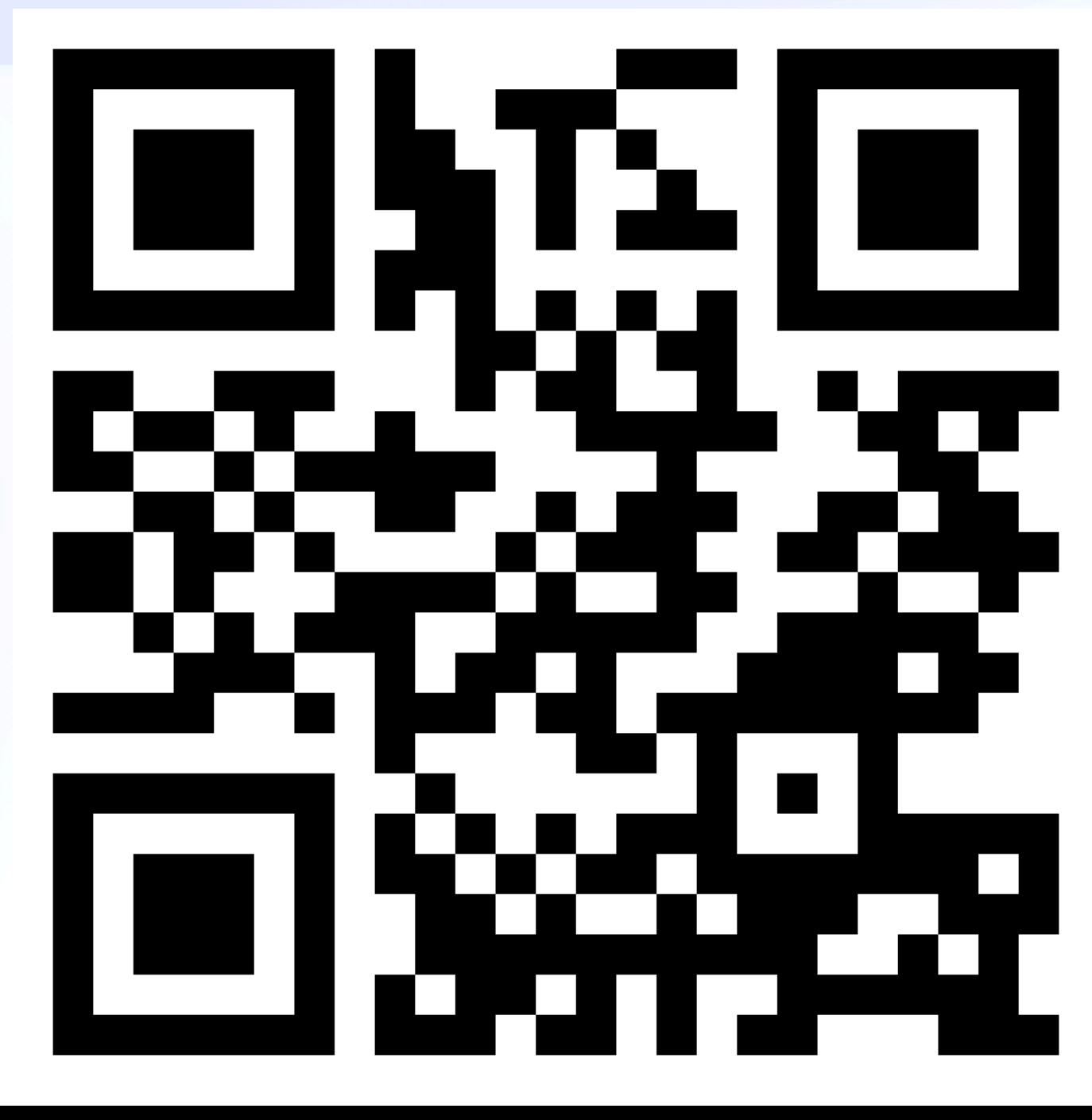

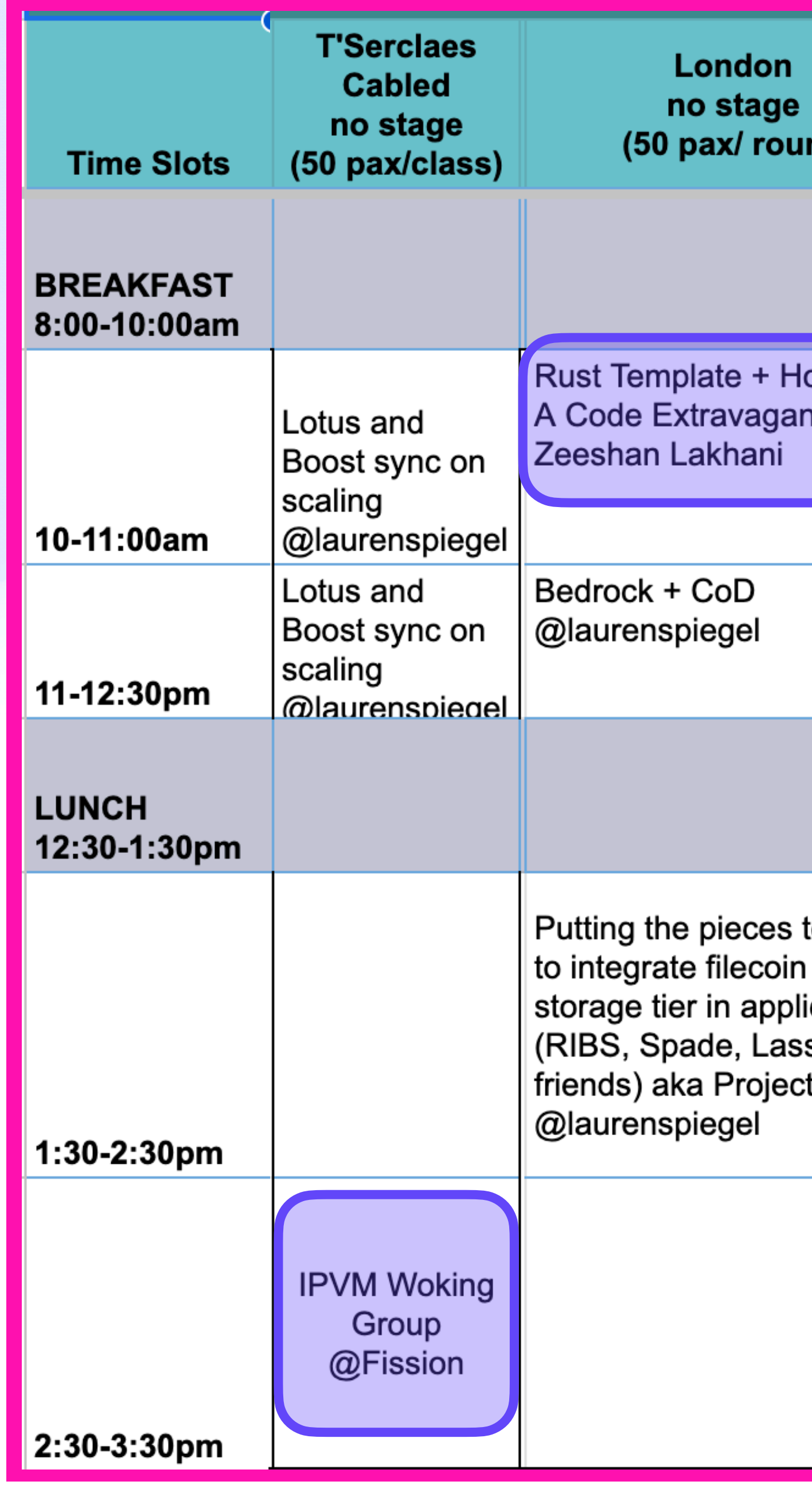

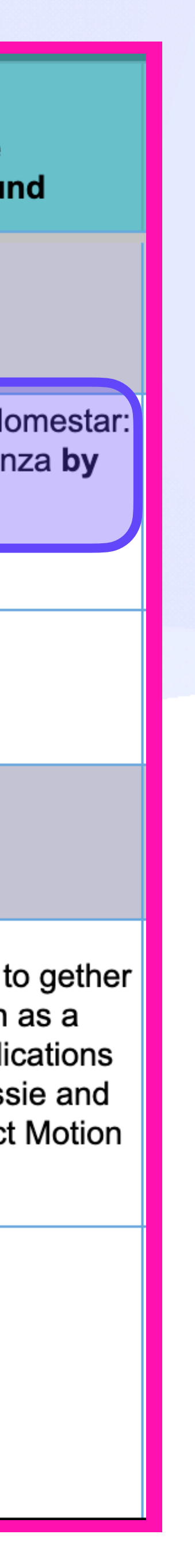

github.com/ipvm-wg lu.ma/ipvm **S. pank you, IPFS bing LI** 

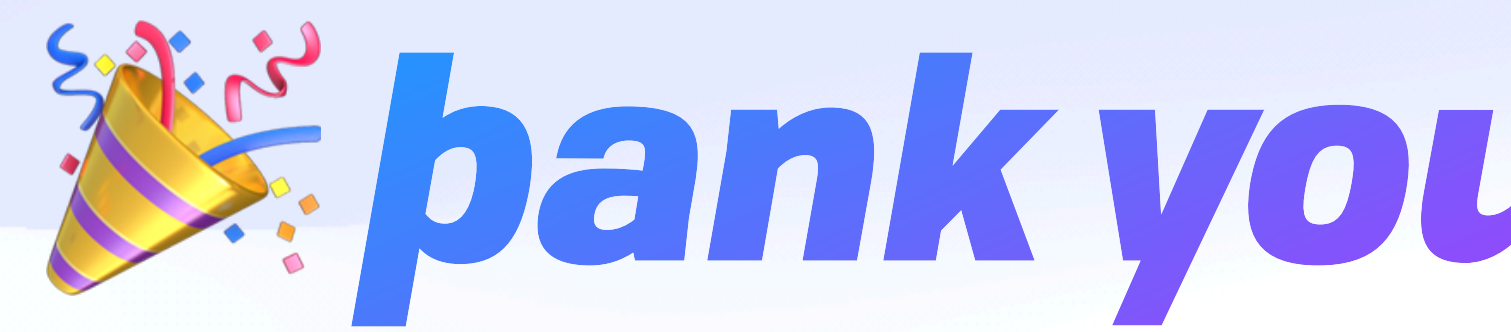

brooklyn@fission.codes discord.gg/fissioncodes github.com/expede

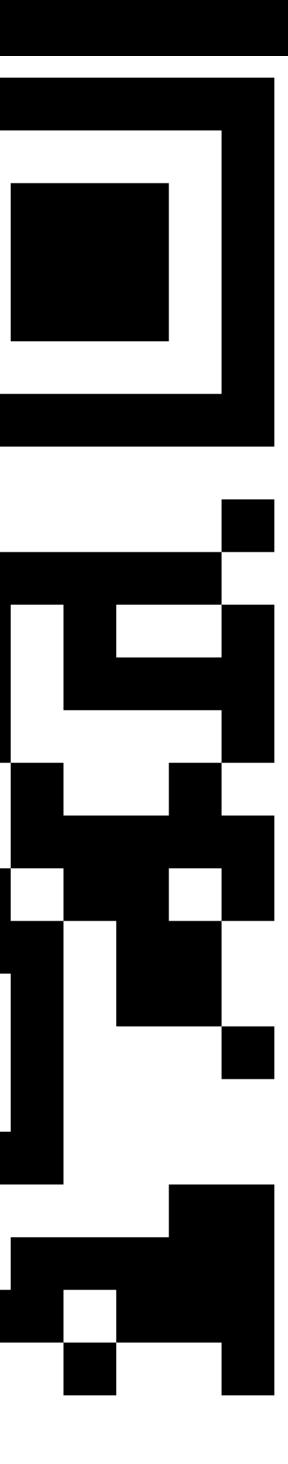